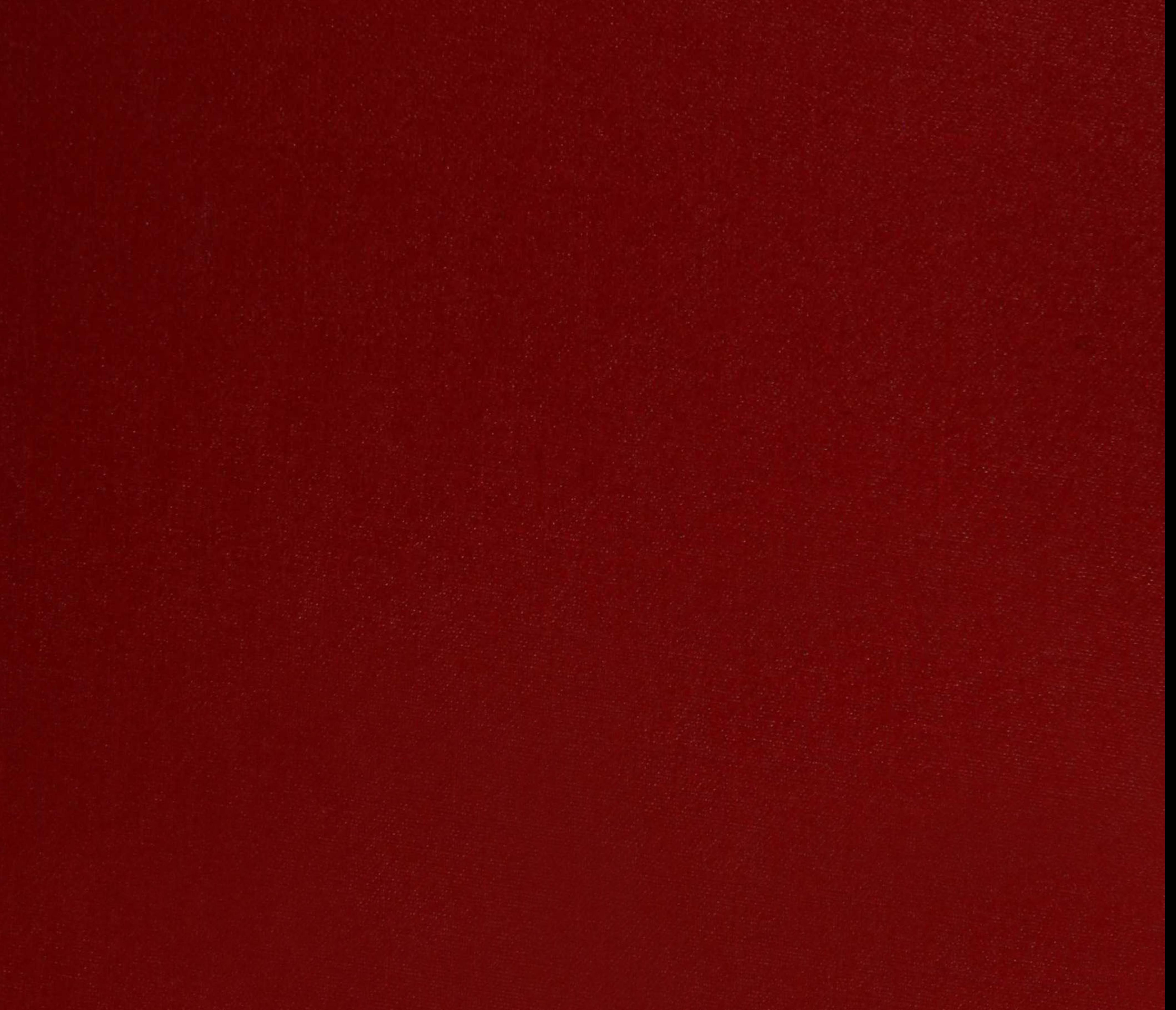

 $XX(116552,1)$ 

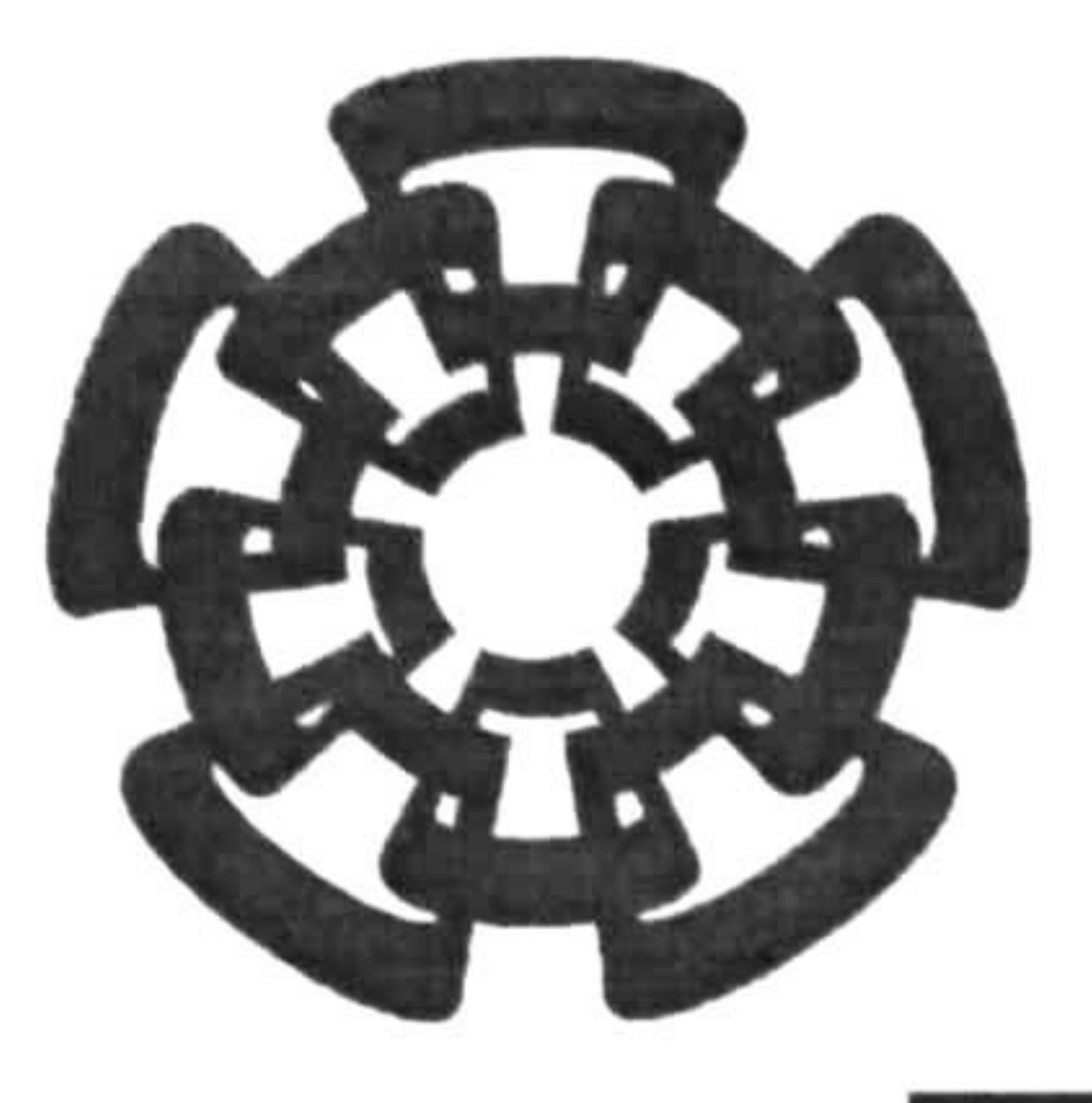

# CINVESTAV

Centro de Investigación y de Estudios Avanzados del I.P.N. Unidad Guadalajara

# Diseño e implementación de un controlador predictivo con restricciones para un prototipo de canal abierto de irrigación

en la especialidad de: Ingeniería Eléctrica &

# CINVESTAV **ADQUISICION** DE LIBROS

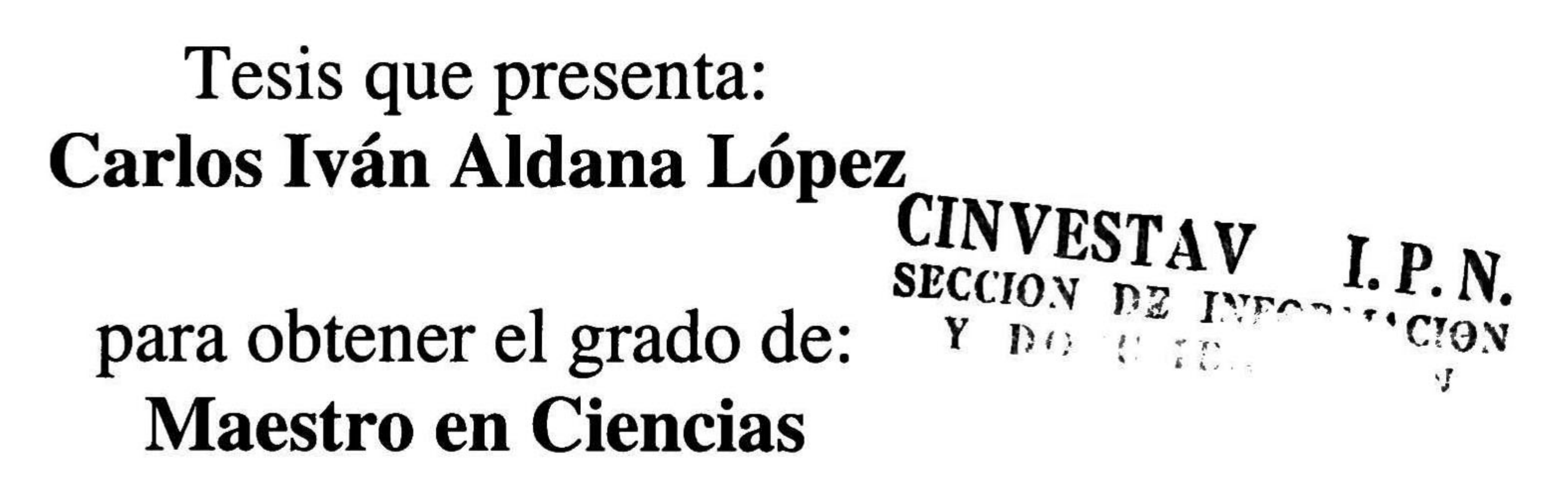

# Directores de Tesis Dra. Ofelia Begovich Mendoza Dr. Víctor Manuel Ruiz Carmona

Guadalajara, Jal., Julio del 2004.

i

CLASIF.:  $TK16568$   $H452004$ ADQUIS.: 551-317 FECHA:  $27 - 7 - 2005$ FECHA: 21-1-2005  $\frac{2}{101}$   $\frac{116020 - 2001}{1}$ 

# Diseño e implementación de un controlador predictivo con restricciones para un prototipo de canal abierto de irrigación

Tesis de Maestría en Ciencias Ingeniería Eléctrica

# Por: Carlos Iván Aldana López Ingeniero en Comunicaciones y Electrónica Universidad de Guadalajara 1997-2002

# Becario del CONACyT, expediente no. 168998

# Directores de Tesis Dra. Ofelia Begovich Mendoza Dr. Víctor Manuel Ruiz Carmona

CINVESTAV del IPN Unidad Guadalajara, Julio del 2004.

ii

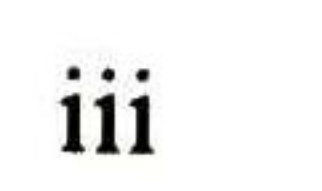

# Diseño e implementación de un controlador predictivo con restricciones para un prototipo de canal abierto de irrigación

Carlos Iván Aldana López CINVESTAV del IPN Unidad Guadalajara

#### RESUMEN

En este trabajo de tesis se presenta el diseño e implementación en tiempo-real de un controlador predictivo con restricciones para la regulación de tres niveles del prototipo de canal de irrigación multitramos del laboratorio del Instituto Mexicano de Tecnología del Agua (IMTA). Se detalla el algoritmo de control implementado, así como la metodología de identificación de un modelo lineal utilizado para la síntesis del control. Finalmente se muestran los resultados de la implementación en tiempo-real los cuales fueron satisfactorios.

iv

V

# Agradecimientos

Agradezco a Dios mi vida, mi libertad, el amor y su amistad.

Dedico este trabajo de tesis a mis extraordinarios padres Guillermina López <sup>y</sup> Arturo Aldana, les agradezco infinitamente todo el amor, libertad y apoyo que me han brindado durante toda mi vida, soy muy afortunado de tenerlos como padres. Muchas gracias amados papá <sup>y</sup> mamá.

También este trabajo esta dedicado a mis queridos hermanos, Arturo <sup>y</sup> Aldo, les agradezco su amor <sup>y</sup> apoyo incondicional. Igualmente a ti "Tía Geña" gracias por todo. De igual forma se lo dedico a mi abuela Chayo <sup>y</sup> tía Mary, gracias por sus oraciones <sup>y</sup> buenos deseos.

También con mucho amor <sup>y</sup> afecto dedico este trabajo de tesis a mi novia Mary, gracias por siempre apoyarme <sup>y</sup> motivarme a seguir adelante con este trabajo, pero en especial gracias por tu amor <sup>y</sup> a la vida por habernos hecho coincidir.

Agradezco de forma muy especial a mis primos Sergio, Yako <sup>y</sup> a mis muy queridos amigos Emmanuel y Víctor por su apoyo y consejos que me han ayudado a crecer como persona, así como a mis nuevos amigos, Alma, Canijo, Tonatiuh, Raymundo, Víctor, Isaac, Juan y Flavio cuya amistad y ayuda han sido muy importantes para alcanzar esta meta.

Un agradecimiento muy especial a mis asesores de tesis, Dra. Ofelia Begovich M. y el Dr. Víctor M. Ruiz C. no solo por su guía <sup>y</sup> supervisión de este trabajo de tesis, si no por la amistad <sup>y</sup> consejos que me dieron en todo momento. Gracias por ayudarme a crecer tanto en lo profesional como en lo personal. Este agradecimiento lo extiendo a cada uno de los doctores del CINVESTAV-GDL que fueron parte de mi formación <sup>y</sup> ayudaron a alcanzar esta meta, Muchas Gracias.

Agradezco al CONACYT, CINVESTAV-GDL e IMTA por el apoyo dado durante el tiempo que duró esta investigación. Este apoyo fue muy importante para que este trabajo fuera posible.

Carlos Iván Aldana López

Julio del 2004

VI

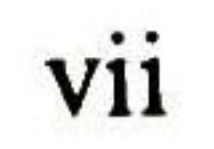

# índice General

Resumen iv

Agradecimientos

1.- Introducción 11.12

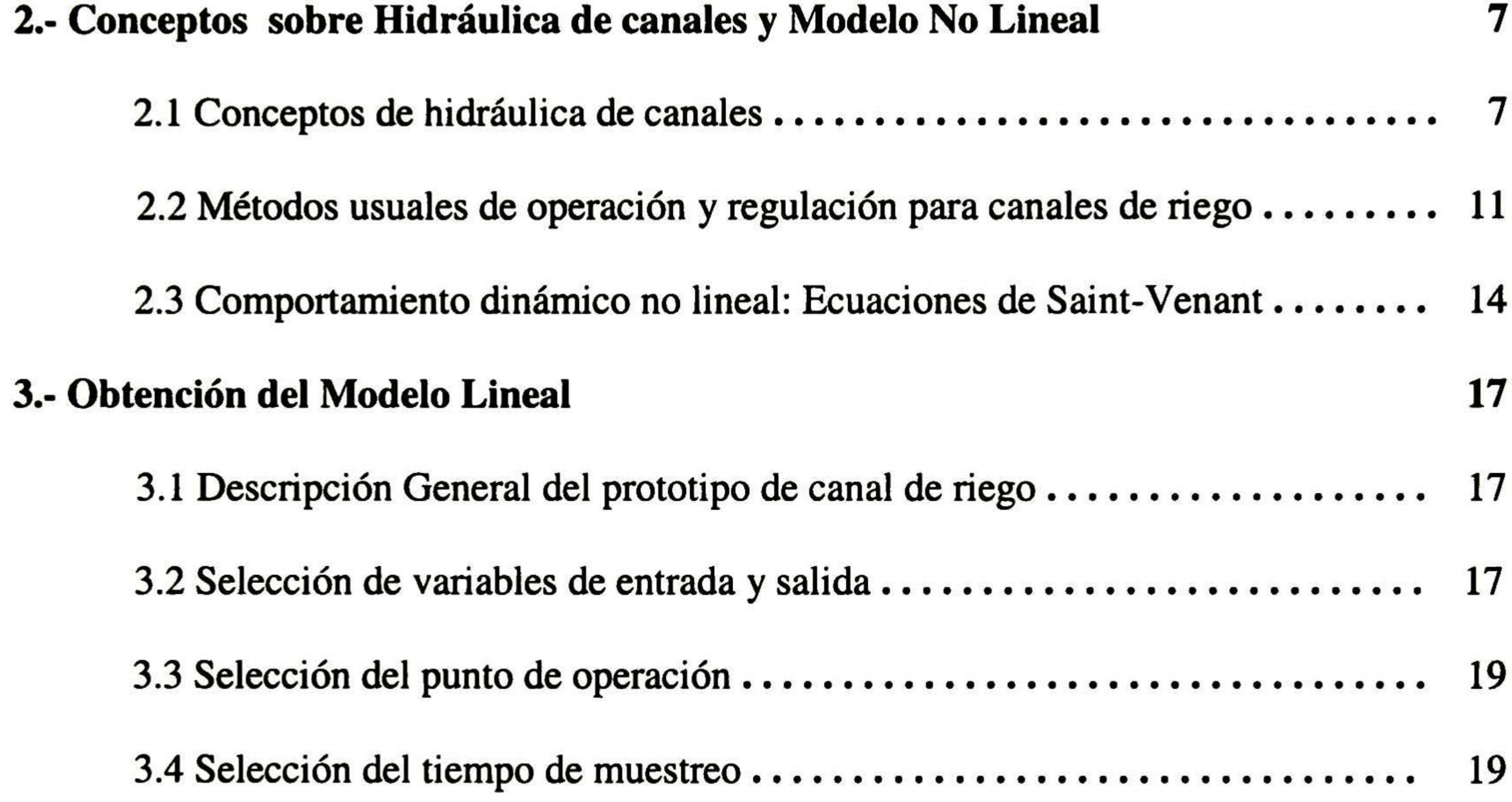

vi

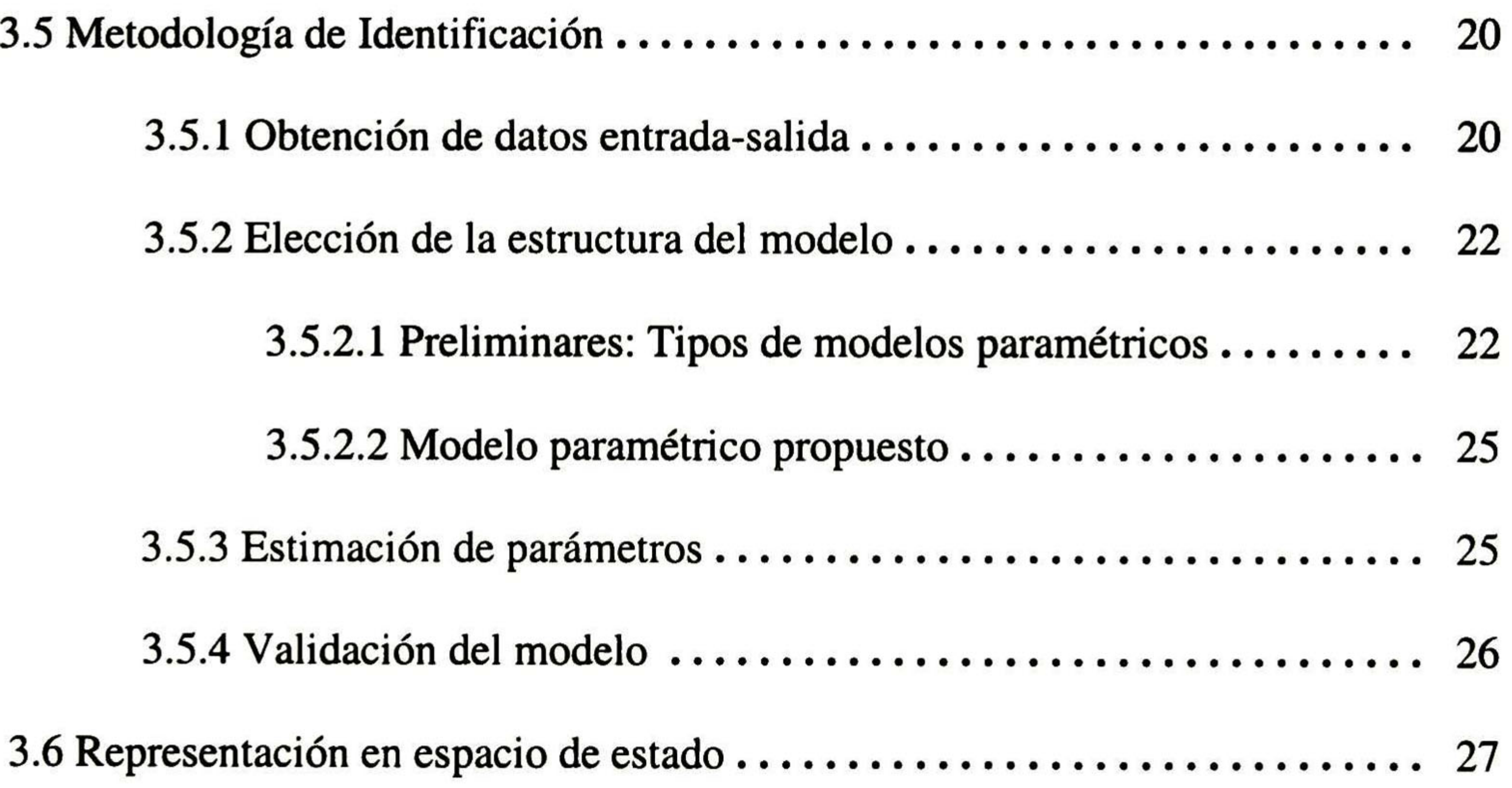

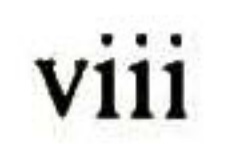

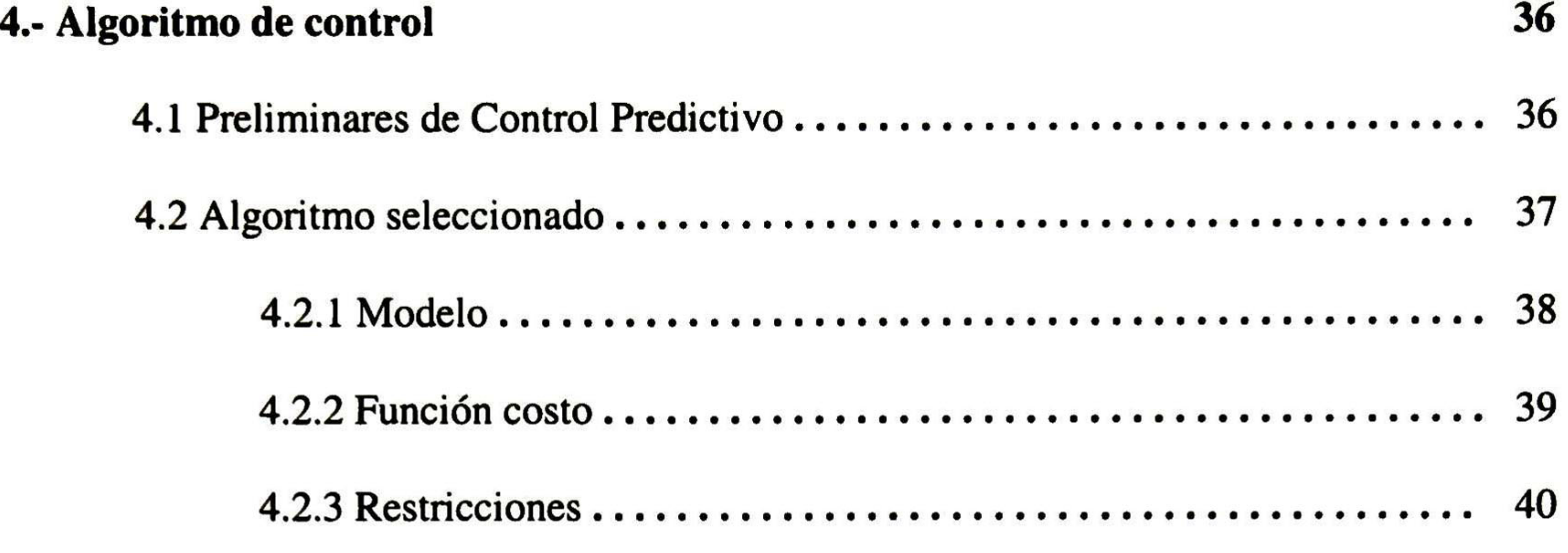

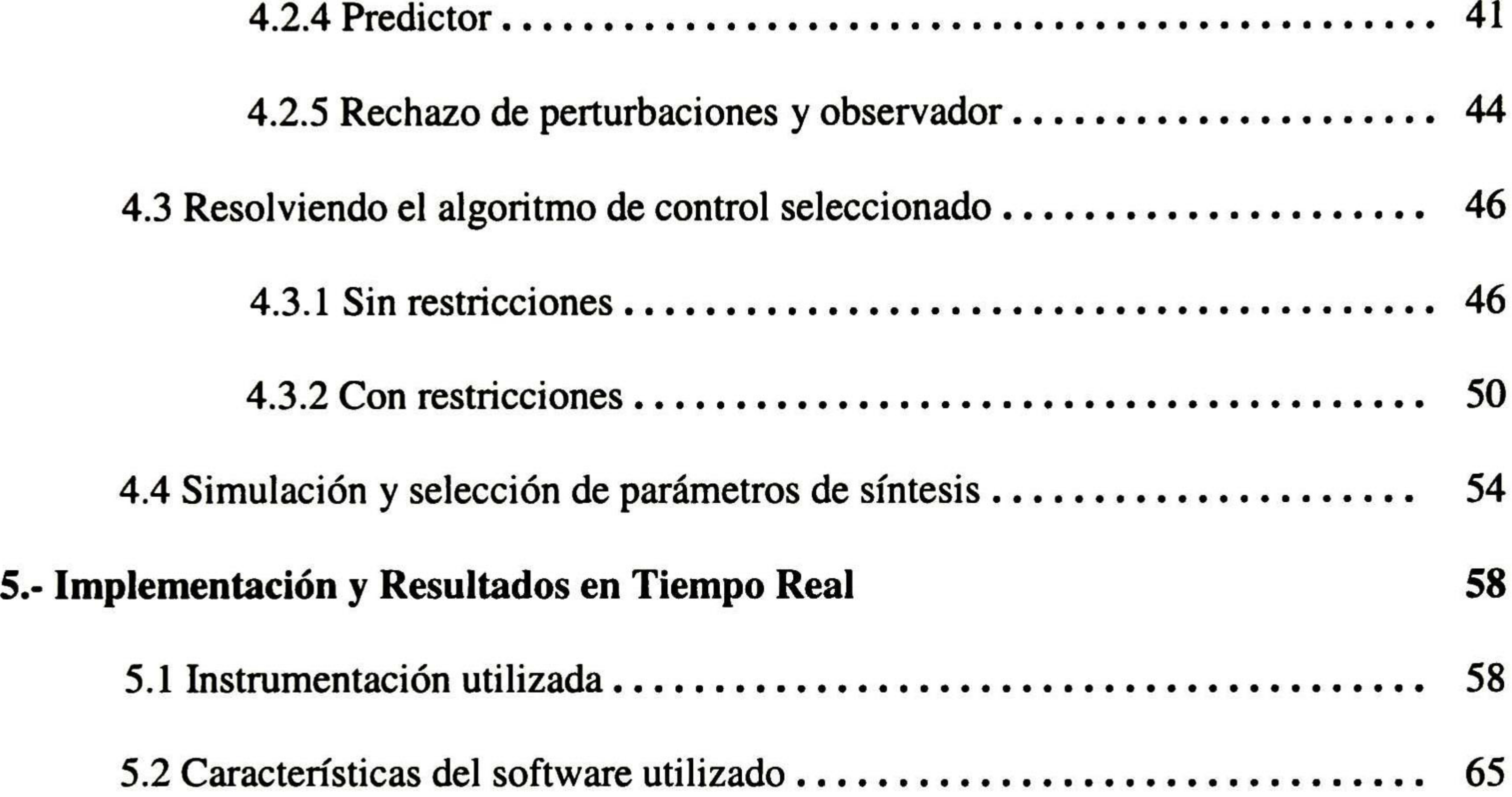

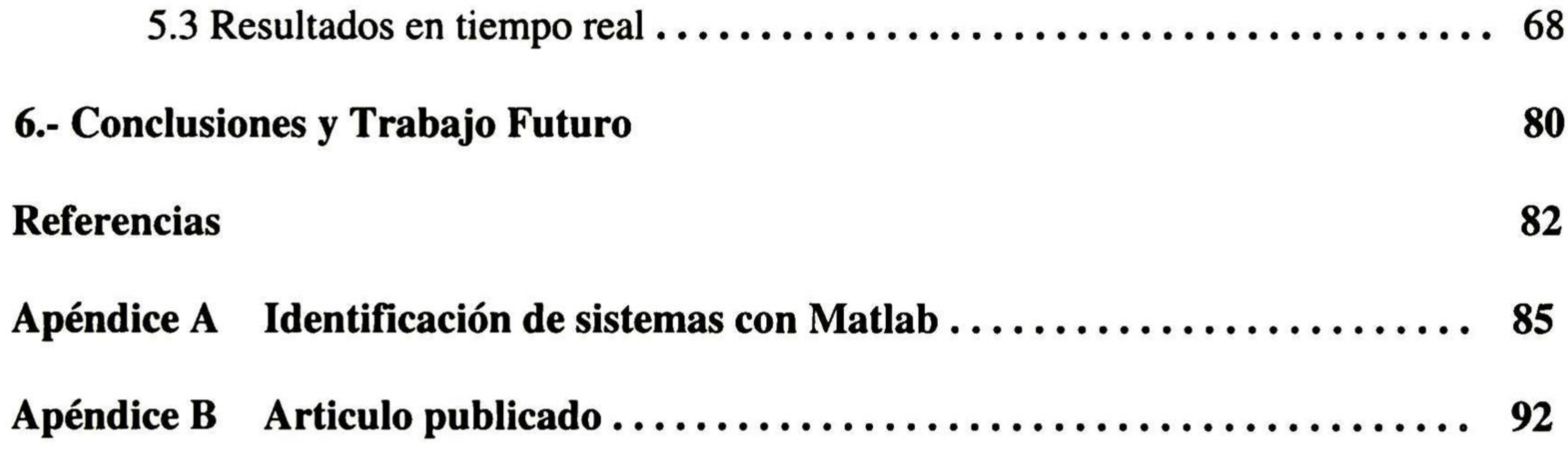

**ix** 

X

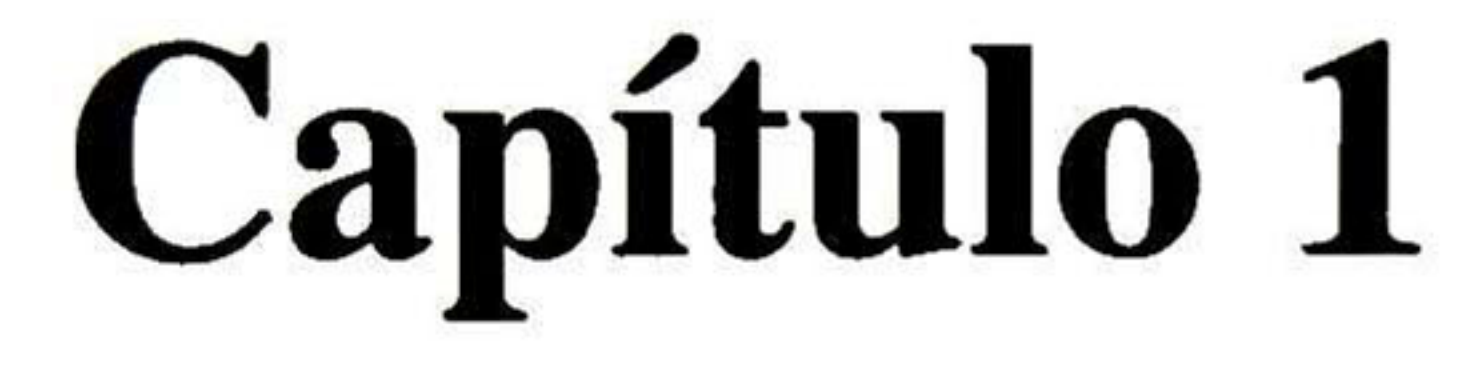

# Introducción

El agua es un recurso natural de vital importancia en el desarrollo de todas las actividades del hombre, por esto es importante su localización geográfica y distribución. Los usuarios del agua los podemos agrupar en tres grandes grupos: agrícola, industrial y urbano. La agricultura es el grupo que consume la mayor cantidad de agua [13], he aquí la importancia de los sistemas de distribución de agua con fines de irrigación.

El hombre tiene muchos años poniendo a prueba sus capacidades para afrontar el problema que representa la distribución de agua. Una solución ha sido la construcción de sistemas hidráulicos de distribución.

Los sistemas de distribución de agua con fines de irrigación poseen características particulares, las más importantes son las siguientes:

Una primera característica es su distribución geográfica, una red de irrigación se extiende a través de decenas de kilómetros, esta característica hace a estos sistemas de gran tamaño y que tengan tiempos de respuesta muy grandes.

Una segunda característica es la gran heterogeneidad de los sistemas encontrados, entre los que se encuentran: redes gravitatorias de canales abiertos que se utilizan como depósitos, los cuales se conecta a una red de canales bajo presión que utilizan una estación de bombeo para asegurar el transporte y distribución de agua a los usuarios. Actualmente el control de la mayoría de los canales de irrigación se realiza operando de forma manual. En el manejo de canales, la alternativa tecnológica que ha mostrado los mejores resultados en campo por su flexibilidad y seguridad es el uso de sistemas electrónicos de medición y control. El objetivo de un canal de riego es suministrar la cantidad de agua necesaria a los agricultores en cantidad y oportunidad. Para conducir el agua en los canales y suministrar el gasto requerido, se necesita que el nivel de agua en cada tramo de un canal permanezca dentro de un determinado rango función del tipo de servicio que suministra el canal.

#### Capítulo 1. Introducción

En México se tienen alrededor de 20 millones de hectáreas dedicadas a la agricultura, de éstas, aproximadamente 6 millones se encuentran bajo riego en distritos y unidades de riego. Las zonas bajo riego disponen de la infraestructura de conducción y distribución, redes de canales y tuberías necesarias para suministrar el agua requerida en las parcelas. Las zonas de riego representan el 30% de la superficie dedicada a la agricultura y producen el 54 % en valor de la producción agrícola y el 70 % de las exportaciones. En los Distritos de Riego (DR) se proporciona el servicio de riego a aproximadamente 531,000 usuarios agrupados en 447 asociaciones. Asociaciones de usuarios que junto con la Comisión Nacional del agua, hoy día, se encargan de la operación de los distritos de riego. Estas empresas requieren de mejores métodos para manejar en forma eficiente y segura los canales. Por otro lado, la mayor parte del agua disponible y la superficie más apta para la agricultura ya se encuentra en explotación. Una de las formas de obtener cultivos de mejor calidad y en mayor cantidad es haciendo más eficiente el área dedicada al riego y mejorando el uso de la infraestructura que presta el servicio de riego. Es indudable, por tanto, la importancia de mejorar la eficiencia de los actuales sistemas de distribución de agua con fines de irrigación en México.

Dentro de las ventajas de un sistema automatizado, está el interés económico por varias razones. La primera es el hecho de liberar al hombre de una tarea de donde no sería a priori indispensable, dando como consecuencia una mano de obra económica y a la vez un ahorro en los costos de inversión por la disminución del número de reservas. Pero no sólo en lo económico se observan beneficios, también se busca un ahorro y un uso de los recursos naturales más eficaz. Con lo que se puede hablar aquí de un mejor rendimiento. Este rendimiento es del orden del 30% al 40% en la eficiencia en el transporte de agua para los canales operados de forma manual y del 60 al 80 % para los canales automatizados [10]. Además se puede tener una mejora en la calidad del servicio para los usuarios, facilidad de gestión para los administradores y finalmente una ganancia considerable en seguridad para el sistema.

El objetivo "ideal" de la automatización de un canal de irrigación es el permitir el funcionamiento del canal sin la intervención manual del hombre. Esto para todas las condiciones de funcionamiento del canal y en presencia de todas las perturbaciones imaginables. Este objetivo es muy ambicioso y los conocimientos actuales sobre el tema están lejos de permitir este tipo de automatización. Esto porque el sistema en si es muy complejo y su funcionamiento implica el dominio de dos niveles de administración [10]:

Un primer nivel corresponde a la administración propiamente dicha, llamada también gestión estratégica, con la cual las consignas del canal son establecidas. Para esto es necesario tomar en cuenta una multitud de variables como son: las previsiones metereológicas, las estimaciones de tomas de agua, la disponibilidad de los recursos, etc.[16]. Este nivel se hace a una escala regional y con grandes intervalos de tiempo.

El segundo nivel corresponde al control, llamado también gestión táctica, él cual determina los controles necesarios para satisfacer las consignas elaboradas por el primer nivel [25]. Este nivel se hace a una escala local y con pequeños pasos de tiempo. Esta tesis corresponde a este segundo nivel de administración.

#### Capítulo 1. Introducción

Es claro que la más grande dificultad para la optimización se sitúa en el primer nivel y de hecho muchos de los administradores piensan que esto no es posible, porque depende constantemente de parámetros subjetivos y es difícil la obtención de un modelo confiable y suficientemente simple. Por el contrario el segundo nivel, aunque complejo, es más simple de automatizar porque depende solamente de variables locales, por lo que es posible desarrollar los modelos matemáticos que los pongan en relación o utilizar modelos ya existentes sobre los cuales se apliquen los métodos de control moderno.

Muchos algoritmos de control se han propuesto desde los años 60's para la regulación y automatización de los canales de irrigación, un buen compendio de estos se encuentra en [20]. Además en la literatura se puede encontrar una extensa cantidad de artículos, sobre todo los trabajos realizados en técnicas de control lineal tales como el PID que se desarrolla en [24] y [10]. En [1], [13] y [22] se desarrollan controladores del tipo lineal cuadrático.

En [2] se diseño un controlador de tipo LQG, este controlador se implemento en tiempo-real para un prototipo de canal que se encuentra en el Instituto Mexicano de Tecnología del Agua (IMTA). Los resultados que se obtuvieron fueron satisfactorios. En [3] se diseña un banco de controladores LQG conmutados con lógica difusa, este algoritmo también se implementó en el prototipo de canal de irrigación del IMTA obteniéndose buenos resultados.

En [14] se presenta un control predictivo multivariable para la regulación de canales de varios tramos; la formulación se basa en la derivación de un modelo lineal a partir de las ecuaciones de Saint-Venant que son discretizadas por medio del esquema implícito Preissman. El sistema de control es verificado en un canal de dos tramos únicamente en simulación.

En [23] se diseña un controlador predictivo descentralizado, en el cual, se

descompone al sistema en subsistemas locales lineales controlados por un regulador local predictivo. Este trabajo muestra buenos resultados únicamente en simulación para un canal de cuatro tramos.

Existen también trabajos basados sobre los métodos de control no lineal, algunos de ellos son: el control óptimo no lineal en [6], métodos de Lyapunov en [5] y en [7] se utiliza el método numérico de la colocación, que es un caso especial del método de residuos ponderados, para resolver ecuaciones diferenciales parciales con el objetivo de obtener un modelo no lineal. Usando este modelo se diseña un controlador no lineal basado en la linealización entrada-salida. Se muestran resultados en simulación para un tramo de canal.

Cabe señalar que los controles basados en los métodos lineales presentan la ventaja de ser muy simples, pero el inconveniente de no ser validos fuera de una vecindad de su punto de operación, donde ha sido calculado el modelo lineal.

Por el otro lado los controles establecidos <sup>a</sup> partir de métodos no lineales son hasta ahora demasiados complejos para poder usarlos en una aplicación real.

#### Capítulo 1. Introducción

En nuestros días solamente son aplicados en canales reales métodos simples del tipo: tres posiciones, PI, PID y PIR, los cuales se utilizan para controlar solo una estructura de control (compuerta) y de manera aislada, ya que presentan inestabilidad cuando se implementan en varias estructuras de control. Ejemplos de éstos se encuentran en [15].

El objetivo de esta tesis es el diseñar e implementar en tiempo-real un controlador predictivo con restricciones para la regulación del nivel aguas-abajo al final de cada tramo en un prototipo de canal abierto de irrigación de tres tramos.

El control predictivo basado en el modelo (MBPC o MPC, del ingles "Model Based Predictive Control o Model Predictive Control") nacido a finales de los años setenta, ha tenido desde entonces un crecimiento muy importante, Actualmente alrededor de 2200 instalaciones industriales lo implementan, lo que lo hace la técnica de control avanzado más utilizada en plantas de procesos industriales [17].

El control predictivo basado en el modelo no es un nombre que determine una estrategia de control específica sino a un amplio grupo de métodos de control que implementan, cada uno en mayor o en menor grado, las siguientes ideas:

- Uso explícito del modelo para predecir las salidas del sistema en instantes futuros.
- Cálculo de una secuencia de control minimizando una función objetivo <sup>o</sup> función costo. En el cual se utiliza la "Estrategia de Horizonte Residente" ("Receding Horizon Strategy"). La cual consiste en determinar de forma virtual los valores presentes y futuros de la señal de control  $(u(k), u(k+1), \ldots, (u(k+H_p-1))$  que optimicen una función costo, en base a una predicción de la evolución del sistema durante el horizonte  $H_p$  y aplicar al sistema solamente la primera señal de la secuencia de control predicha (u(k)). Todo este proceso se repite al tiempo (k+l) usando las nuevas mediciones obtenidas de los sensores.

En esta tesis como se menciona antes, se diseña un controlador predictivo para regular en tiempo-real, el nivel aguas-abajo de cada uno de los tres primeros tramos de un prototipo de canal de irrigación que se encuentra en el laboratorio del IMTA (Instituto Mexicano de Tecnología del Agua) en la ciudad de Cuernavaca, Morelos, México. Para este prototipo de cuatro tramos se consideran como variables de salida o a controlar los niveles aguas-bajo de los primeros tres tramos y como variables de entrada o de control las posiciones de las compuertas aguas-abajo de cada tramo.

La principales aportación de este trabajo de tesis con respecto a los trabajos antes citados de predictivo [14] y [23], es la implementación en tiempo-real del algoritmo de control, además de que se utiliza el algoritmo de control predictivo con el manejo explicito de las restricciones del sistema. Este manejo explicito de restricciones y la forma de manejar los retardos son cualidades interesantes para su estudio e implementación en el prototipo de canal de irrigación, además estas dos características hacen que el algoritmo se considere como una muy buena opción para una futura automatización de un canal abierto real de irrigación.

El capítulo 2 de esta tesis presenta algunos conceptos sobre la hidráulica de canales de irrigación, detalla los métodos de operación y regulación de los canales de riego <sup>y</sup> se detallan las ecuaciones de Saint-Venant las cuales representan el modelo de conocimiento de los canales de irrigación.

En el capítulo <sup>3</sup> se presentan las características generales del prototipo de canal de irrigación con el cual se trabaja en esta tesis. Además se detalla el método de identificación de un modelo lineal caja-negra del prototipo, el cual se lleva a su representación en variables de estado.

En el capítulo 4 se detalla el algoritmo de control que se utiliza en el diseño e implementación del controlador predictivo. Además se muestran algunas simulaciones del controlador en el afán de encontrar los mejores parámetros de síntesis para la

implementación del controlador.

En el capítulo <sup>5</sup> se describe la instrumentación más importante del prototipo y se muestran los resultados satisfactorios obtenidos de la implementación en tiempo-real del controlador predictivo en el prototipo de canal de irrigación del IMTA. El desempeño en regulación del controlador se prueba para el rechazo de perturbaciones en el gasto de entrada del prototipo. Además se muestran los resultados de implementar un controlador LQG al mismo prototipo, utilizando para el diseño de éste, el modelo lineal desarrollado en el capítulo tres y la metodología de control desarrollada en [2].

En el capítulo 6 se presentan las conclusiones de este trabajo, así como trabajo futuro a realizar.

En el apéndice A se da un breve resumen del Toolbox de identificación de Matlab.

En el apéndice B se presentan el artículo publicado, resultado de la investigación de este trabajo de tesis.

### Capítulo 1. Introducción

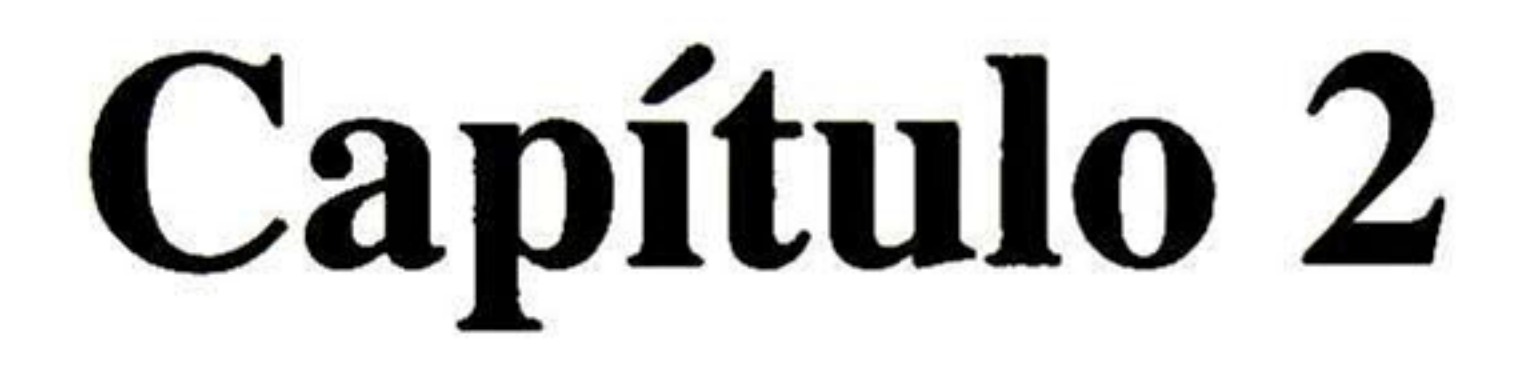

# Conceptos Sobre Hidráulica de Canales y Modelo No Lineal

Este capítulo está dedicado a la presentación de algunos de los conceptos más importantes sobre los sistemas de distribución de agua. Se dan los temas generales sobre los sistemas de irrigación y en particular los referentes a los canales a superficie libre o canales abiertos.

## 2.1 Conceptos de Hidráulica de Canales

Antes de describir algunos conceptos de la hidráulica de canales, se explican algunos de los términos más utilizados en su estudio:

Coeficiente de Manning: Es un dato experimental que se asocia a la fricción que se presenta entre el agua y las paredes del canal.

Compuertas de control: Son las compuertas que se ubican a lo largo del canal y su objetivo es regular el agua que circula por éste.

Aguas arriba <sup>y</sup> aguas abajo: Estos términos se emplean para indicar la posición de algún dato u objeto del canal, con respecto a un punto. Aguas- abajo si esta en el sentido del flujo del agua y aguas-arriba en sentido contrario.

Canal Abierto: es un sistema de transporte de fluido donde la superficie es sometida a la presión atmosférica.

Drenaje: En una serie de conductos, abiertos o cerrados, con los cuales es retirada agua de un punto no deseado.

Programa de riego: Es el calendario de la entrega del agua. Éste se realiza a partir de las solicitudes de riego de los usuarios, las condiciones climáticas y de la disponibilidad del agua en las fuentes de abastecimiento.

Tirante: Es la altura del nivel de agua en un punto determinado, medido con respecto a la plantilla del canal o a la base.

Tomas laterales: Son tomas de agua, ubicadas usualmente aguas arriba de las compuertas de control y son usadas para extracciones de los usuarios.

Un sistema hidráulico de distribución de agua con fines de irrigación está normalmente constituido de una red gravitaría de canales a superficie libre comportándose como reservas, éstas a su vez conectadas a una red de canales bajo presión que aseguran el trasporte y la distribución del agua a los usuarios a través de estaciones de bombeo. Figura 2.1.

Un canal a superficie libre o canal abierto es un sistema de transporte de fluido donde la superficie es sometida a la presión atmosférica. Los cuales se clasifican en:

1.- Según el origen:

Éstos se pueden clasificar en dos grupos

- 1) Los canales naturales, los canales que existen dentro de la naturaleza y que poseen en general una geometría y características hidráulicas muy irregulares. Por ejemplo los arroyos, los ríos , etc.
- 2) Los canales artificiales, construidos por el hombre y que poseen en general una geometría y características hidráulicas más regulares. Por ejemplo los canales de navegación, de irrigación, de drenaje, de desagüe, etc.
	- 2.- De acuerdo a la Estructura

Se pueden clasificar en dos grupos (figura 2.2):

- 1) Los canales descubiertos son los construidos al ras del suelo y donde la superficie del agua está a presión atmosférica. Por ejemplo los canales de navegación, de irrigación, etc.
- 2) Los canales cubiertos, construidos bajo tierra y donde la superficie del agua está en general también a presión atmosférica pero puede bajo ciertas condiciones ser sometida a presiones diferentes. Por ejemplo sistemas de drenaje, ríos subterráneos, etc.

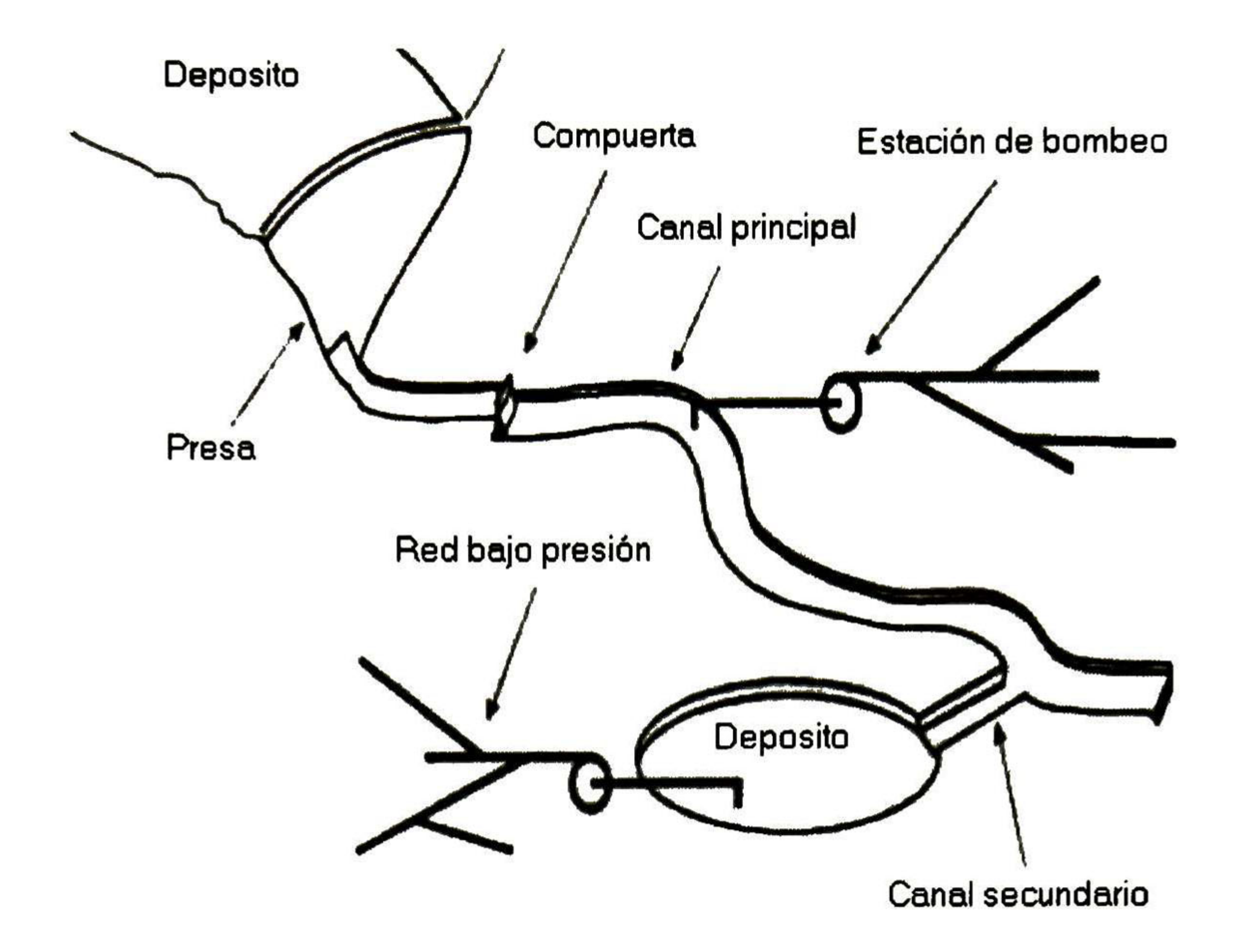

Fig. 2. <sup>1</sup> Red de distribución de agua

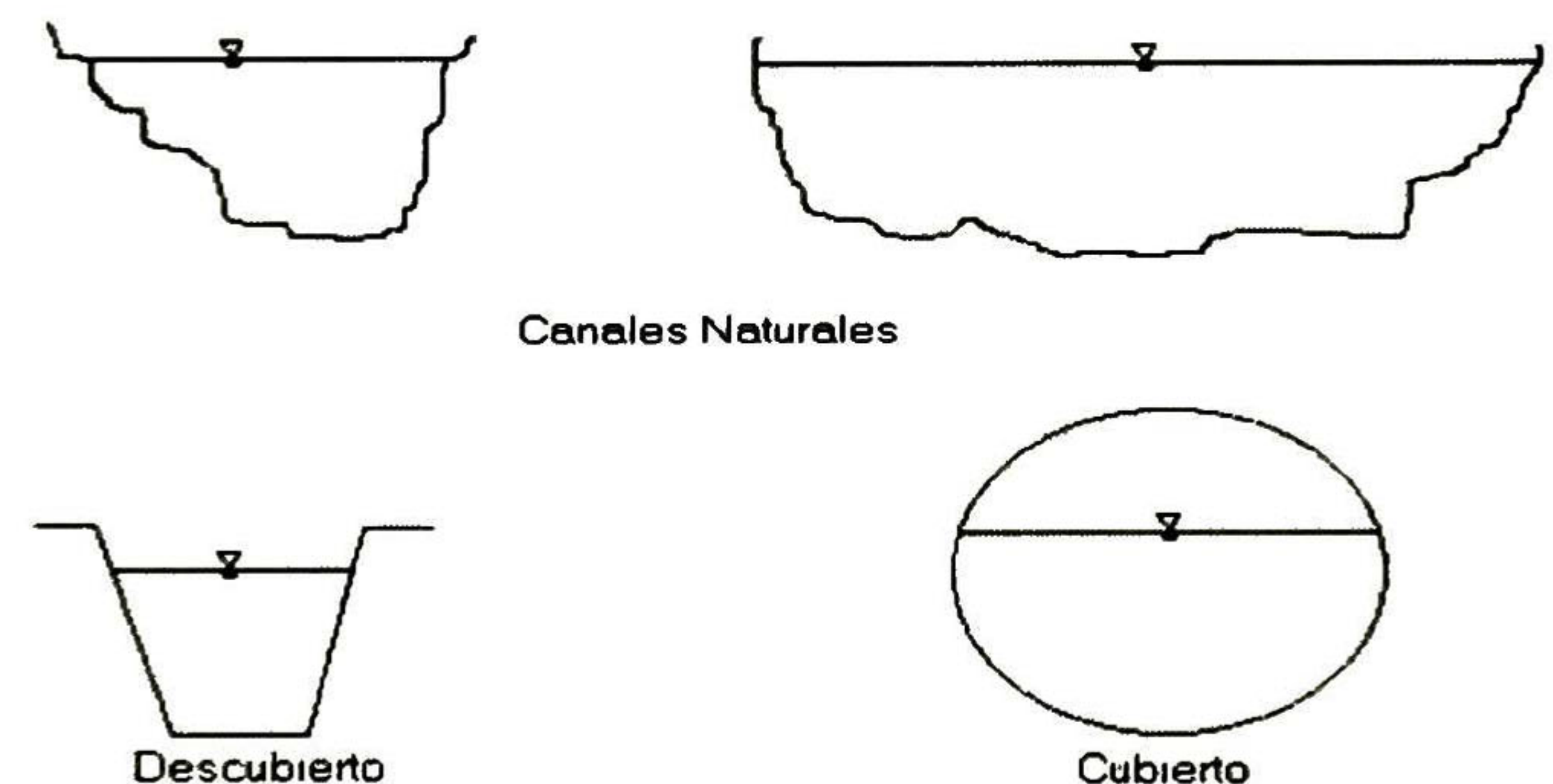

Canales Artificiales

#### Fig. 2.2 Clasificación de los canales

La geometría de un canal está definida por diversos elementos que pueden ser observados sobre la sección transversal y sección longitudinal de un canal. (Figura 2.3).

La sección transversal es un corte del canal, plano <sup>y</sup> normal a la dirección del fluido, sobre este corte son definidos diversos valores geométricos tales como la altura del nivel de agua o tirante (h), el largo de la superficie (B), la sección (S) llamada superficie mojada y que corresponde a la porción de sección ocupada por él líquido. Para un canal de sección rectangular la sección (S) será igual a Bh, pero éste no es el caso para secciones de forma diferente. Se pueden definir otros valores geométricos sobre esta sección transversal tales como el perímetro mojado (P) que corresponde a la longitud de la línea sobre la sección en contacto con el líquido, el radio hidráulico (R<sub>h</sub>) definido por la relación S/P, la profundidad hidráulica (Dh) definida por la relación S/B. 9

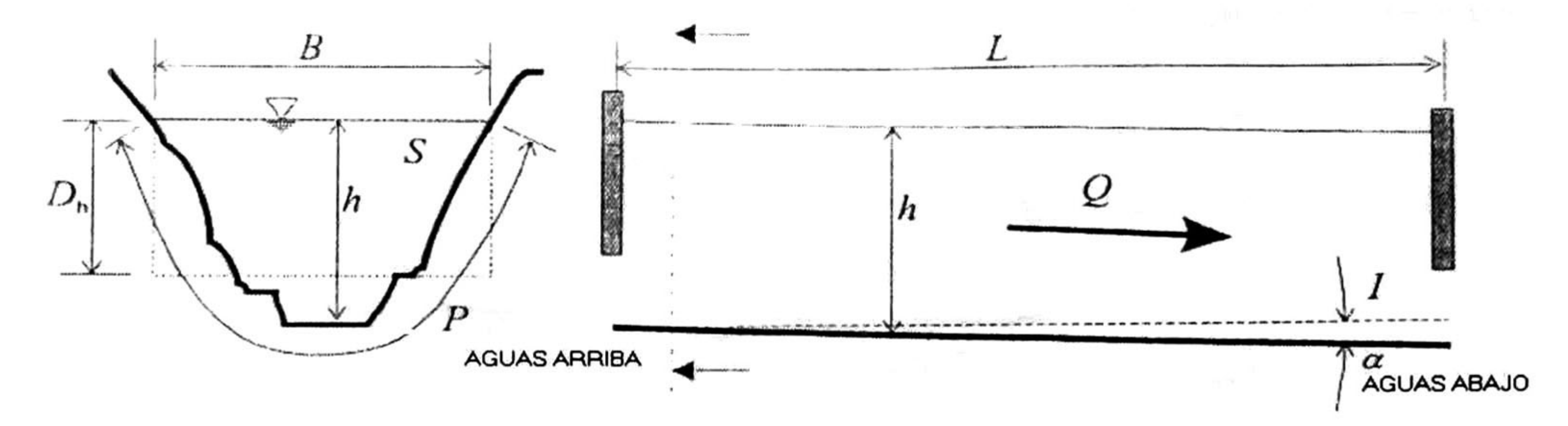

Fig. 2.3 Sección transversal y longitudinal de un canal a superficie libre

La sección longitudinal es un corte plano, vertical y paralelo al sentido del flujo, sobre esta sección son definidos otros valores geométricos tales como el largo del canal (L)

y la pendiente del fondo (I), esta última se expresa en función del ángulo  $(\alpha)$  que forma el fondo con la horizontal: I = tan  $\alpha \equiv \sin \alpha$ , el ángulo ( $\alpha$ ) es en general pequeño.

El valor de la rugosidad es definido para cada tipo de material de construcción y de geometría de una manera experimental, esto a dado lugar a diversos coeficientes según el modelado de la fricción correspondiente. Los coeficientes más conocidos para los sistemas a superficie libre son los coeficientes de Manning (n), de Strickler (K) y de Kutter (m<sub>k</sub>).

Cuando la sección transversal de un canal no varia sobre el largo del mismo, el canal toma el nombre de "canal prismático"

Un último elemento que define las características de un canal es la rugosidad, este elemento depende del material y de la forma de que está construido el canal y tiene una influencia importante, ya que es una medida de la fricción que se genera en el canal por el movimiento del liquido.

#### Modelos matemáticos

Para el control de canales abiertos es necesario tener un modelo matemático, para lo cual, existen varias posibilidades:

Una primera clasificación se sigue del método de obtención del modelo, se habla aquí del modelo de representación o del modelo del conocimiento, en la segunda clasificación, según el tipo de representación espacial del modelo, se habla del modelo de dimensión finita o del modelo de dimensión infinita [7]. A continuación se detalla la primera de estas clasificaciones.

Modelo de representación

Un modelo de representación (caja-negra) es un modelo del sistema obtenido por identificación del sistema a controlar. Un modelo de este tipo posee la ventaja de ser muy simple y por lo tanto fácil de utilizar para el diseño del control, pero en contra tiene que en su representación de variables de estado, los estados no tienen sentido físico.

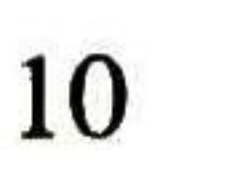

En esta tesis se obtendrá un modelo de representación caja-negra mediante identificación, se detalla en el capítulo 3.

Modelo de conocimiento

Un modelo de conocimiento es un modelo obtenido a partir de las leyes físicas del sistema. Éste posee la ventaja, en su representación en variables de estado, de que sus estados tienen un sentido físico, lo que nos da una amplia información y un mayor dominio de validación, en contra tiene que en general es complejo y por lo tanto de difícil utilización; de hecho este método es simplificado en la práctica con ciertas restricciones de funcionamiento lo que hace perder una parte de su dominio de aplicación y de su precisión.

El modelo de conocimiento para los canales abiertos es el que representan las ecuaciones de Saint-Venant [21]. Éstas son ecuaciones a derivadas parciales, hiperbólicas, no lineales y de primer orden, las cuales se detallan en la sección 2.3 de este capítulo.

# 2.2 Métodos Usuales de Operación y Regulación para Canales de Irrigación

Métodos de operación

Los métodos de operación determinan la variable de cada tramo de canal que se hace igual a una referencia para conducir el agua en este. El método de operación determina la variable a controlar en cada tramo de canal. El punto en el canal donde el tirante permanece casi constante mientras la superficie del agua a lo largo del canal varia para conducir el gasto requerido se conoce como punto pivote. Los métodos de operación se clasifican por la variable a regular en cada tramo de canal y su ubicación.

Nivel constante aguas arriba

Este método de operación se caracteriza por mantener constante el tirante aguas arriba al inicio de cada tramo. Debido a esto, las tomas laterales deben estar ubicadas también al inicio de cada tramo y la superficie del agua varía su pendiente con relación a este punto pivote. Figura. 2.4.

Nivel constante aguas abajo

En este método de operación se mantiene constante el tirante aguas abajo de cada tramo. Debido a esto, las tomas laterales deben estar ubicadas también al final de cada tramo. Este método está asociado con la operación manual de los canales, siendo éste el método más usado. La superficie del agua varía su pendiente con relación a este punto pivote. Figura. 2.5.

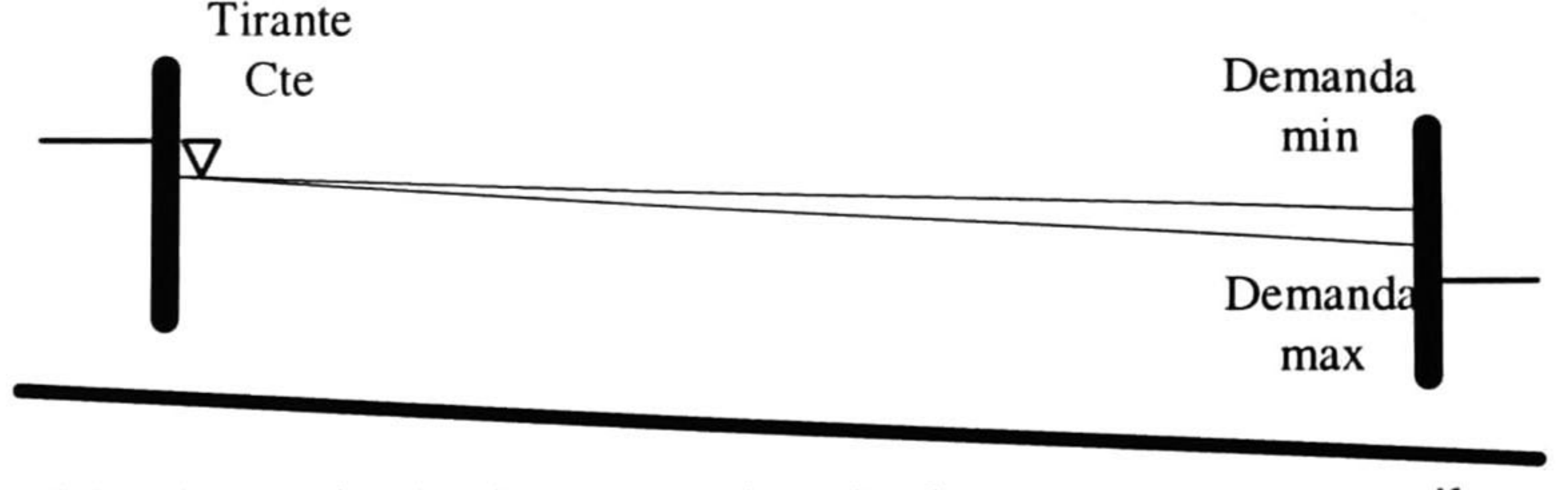

Fig. 2.4 Método de operación: nivel constante aguas arriba

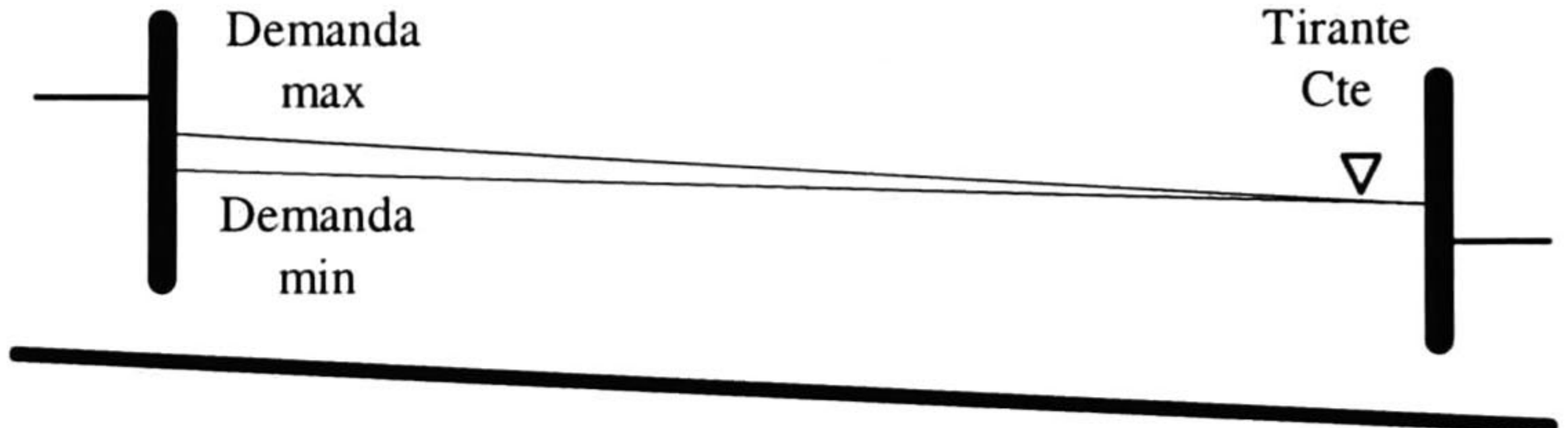

Fig. 2.5 Método de operación: nivel constante aguas-abajo

#### Volumen constante

Este método se caracteriza por mantener el volumen de agua constante en cada tramo del canal, en este método se pretende mantener constante un punto pivote más o menos a la mitad del tramo, logrando así que la superficie del agua se mueva sobre esté punto, quedando unas pequeñas porciones para el almacenamiento de agua, ubicadas en la mitad de la parte superior y en la mitad de la parte inferior separadas por el punto pivote. Si el flujo disminuye, el volumen de la cuña superior disminuye y el volumen de la cuña inferior aumenta, pero si el flujo aumenta en el canal, éste reacciona en forma contraria. Figura 2.6.

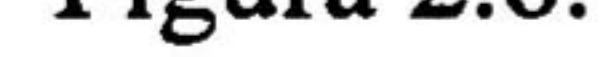

#### Métodos de regulación

Existe una gran diversidad de formas para el control de un canal de irrigación, las diferencias entre éstas dependen de varios factores: las variables controladas, la lógica de control, los métodos de síntesis utilizados y los tipos de modelos utilizados para la síntesis del controlador [7].

Las variables controladas son las variables que los sistemas automáticos deben regular. Éstas son las variables sobre las que son asignadas las consignas y ellas son consideradas como salidas del sistema. Es posible utilizar para los canales a superficie libre tres variables físicas como variables controladas: Gasto, Volumen y los Tirantes.

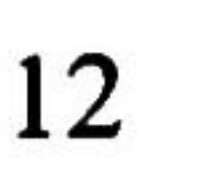

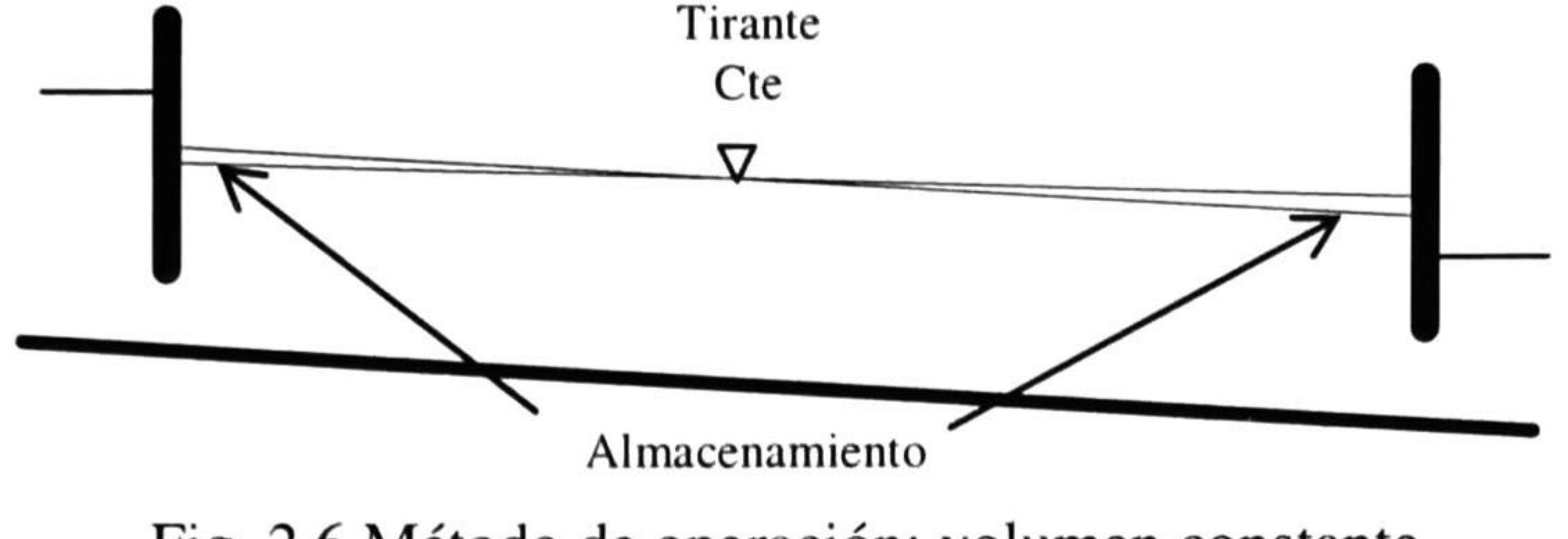

Fig. 2.6 Método de operación: volumen constante

#### Gasto

Gasto es la variable que expresa las necesidades de los usuarios de canales de irrigación y por lo tanto es la variable que debe ser controlada en el sistema de una manera directa o indirecta. Se habla de control en gasto cuando esta variable es controlada directamente.

Volumen

Este método se caracteriza por mantener el volumen de agua constante en cada tramo del canal, en este método se pretende mantener constante un punto pivote más o menos a la mitad del tramo, logrando así que la superficie del agua se mueva sobre esté punto, quedando unas pequeñas porciones para el almacenamiento de agua, ubicadas en la mitad de la parte superior y en la mitad de la parte inferior separadas por el punto pivote. Si el flujo disminuye, el volumen de la cuña superior disminuye y el volumen de la cuña inferior aumenta, pero si el flujo aumenta en el canal, éste reacciona en forma contraria. Figura 2.6.

Tirantes

Los tirantes son las variables que son más utilizadas como variables controladas. En un canal de irrigación es más fácil medir los tirantes que los gastos. En muchos países las extracciones del canal son gobernadas por la ley de la gravedad. En estos casos para suministrar un gasto constante se requiere mantener el tirante constante aguas-arriba de la toma en el canal de suministro.

Los métodos de regulación de acuerdo al tirante y estructura de control (compuerta) seleccionados, se clasifican en:

Control aguas-arriba

La estructura de control usada para regular una variable ubicada aguas-arriba de esta.

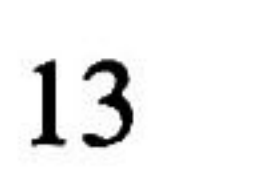

Control aguas-abajo

En este caso la estructura de control regula una variable ubicada aguas-abajo de ella

Control mixto

Cuando se efectúa un control de este tipo, las estructuras de control se mueven debido a la información que se obtiene de variables ubicadas aguas-arriba <sup>y</sup> aguas-abajo de las compuertas. Como sucede cuando se tiene un control multivariable.

En esta tesis se usará el método de operación de niveles constantes agua-abajo de cada uno de los primeros tres tramos del prototipo de canal de irrigación (yl, y2, y3), el cual se detalla en el siguiente capítulo. El método de regulación que se usará es el de control aguas-arriba de las compuertas (ul, u2, u3). Esta elección se debe a que en la mayoría de los canales en México las extracciones laterales para los agricultores se encuentran ubicadas aguas-abajo al final del tramo. El método de regulación de aguas arriba es el mas usado, mas no el mas adecuado para distribución de agua. Es adecuado para drenaje.

### 2.3 Comportamiento Dinámico No Lineal: Ecuaciones de Saint-Venant

Existen varias formulaciones posibles de las ecuaciones de Saint-Venant, de acuerdo a las variables escogidas. Las más representativas son aquellas en velocidad y en gasto [7]. A continuación se detalla la representación en gasto:

Formulación en gasto

La formulación en gasto como su nombre lo indica, es una formulación que toma en cuanta el gasto y la sección como variables principales. Para este caso y tomando en cuenta un canal prismático, las ecuaciones son:

Ecuación de continuidad

$$
B\frac{\partial h(x,t)}{\partial t} + \frac{\partial Q(x,t)}{\partial x} = q(t)
$$
 (2.1)

Ecuación dinámica

$$
\frac{\partial Q(x,t)}{\partial t} + \frac{\partial (Q^2(x,t)/S(x,t))}{\partial x} + gS(x,t)\left(\frac{\partial h(x,t)}{\partial x} - I + J(Q(x,t),S(x,t))\right) = k_q q(t)V(x,t) \quad (2.2)
$$

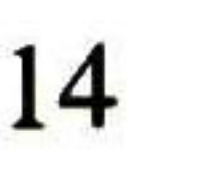

- con:  $t =$  variable del tiempo
	- x = variable del espacio en sentido del flujo
	- S = sección transversal
	- $J = Termino$  de introducción de fuerzas de frotamiento
	- <sup>h</sup> = nivel del agua con respecto al fondo del canal, tirante del agua
	- g = aceleración de la gravedad
	- $B = \frac{\delta S}{\delta}$ : ancho del canal  $\boldsymbol{\delta}$  h
	- $Q =$ Gasto

 $V =$  Velocidad de flujo  $V = \frac{Q}{c}$ S  $k_q = 0$  si  $q > 0$ ,  $k_q = 1$  si  $q < 0$ . Para el primer caso se supone así que los aportes son

q = Gasto lateral por unidad de longitud (q > 0 para aportes, q < 0 para perdidas)

perpendiculares al sentido del flujo y no aportan más cantidad de movimiento (lluvia por ejemplo). En el segundo caso se supone que las perdidas son paralelas al sentido del flujo y disminuyen la cantidad de movimiento (infiltración y evaporización por ejemplo).

I = Pendiente del fondo del canal (donde el signo (-) en la ecuación indica el hecho que la pendiente es negativa, es decir que I es positiva cuando el canal desciende).

Las compuertas son los elementos de los canales abiertos que permiten la conexión entre dos canales o entre un canal y otro elemento del sistema de distribución tal como lo es una toma de agua, una reserva o una conexión con un canal bajo presión.

Las compuertas presentan ciertas características que pueden ser traducidas por las ecuaciones de compuerta, éstas expresan matemáticamente la relación entre el estado de una compuerta y el gasto a través de ella. El flujo a través de una compuerta es gobernado por la ecuación:

$$
Q_c = C_d Ba \sqrt{y_u - y_d} \tag{2.3}
$$

donde  $Q_c$  es el flujo a través de la compuerta,  $C_d$  es el coeficiente de descarga, B es el ancho de la compuerta,  $a$  es la apertura de la compuerta,  $y_u$  es la profundidad del aguas-arriba de la compuerta y y<sub>d</sub> es la profundidad aguas-abajo de la compuerta.

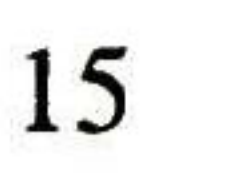

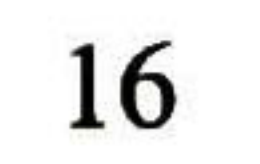

# Capítulo 3

# Obtención del Modelo Lineal

En el presente capítulo se describe el procedimiento utilizado para la identificación de un modelo lineal caja-negra que aproxime la dinámica del agua en el prototipo de canal de irrigación alrededor de un punto de operación. El modelo identificado en este capítulo es el utilizado en la síntesis e implementación del controlador predictivo.

## 3.1 Descripción General del Prototipo de Canal de Riego

El prototipo de canal de irrigación con el que se trabaja es un canal experimental ubicado en el laboratorio de hidráulica "Enzo Levi" del Instituto Mexicano de Tecnología del Agua (IMTA). Es un prototipo de geometría prismática rectangular con pendiente cero sin extracciones laterales que cuenta con una base de 60 cm de ancho hecha de concreto, tiene una longitud total de aproximadamente 50 metros y sus paredes, de lm de altura, son de cristal enmarcadas por una estructura de acero (ver figura 3.1 y 3.2).

El canal posee tres estructuras de control (compuertas) rectangulares deslizantes que seccionan la longitud del canal en cuatro tramos, éstas se ubican a los 13.0 m, 25 m y 37.0 m respectivamente. Las dimensiones de cada una de las compuertas se indican en la figura 3.3.

### 3.2 Selección de Variables de Entrada y Salida

Antes de iniciar con la identificación debe de quedar claro cuales son las variables de control, entradas que sirven para regular el proceso y variables a controlar, variables que se desean regular, del sistema.

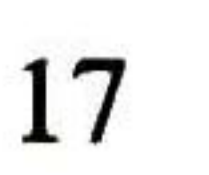

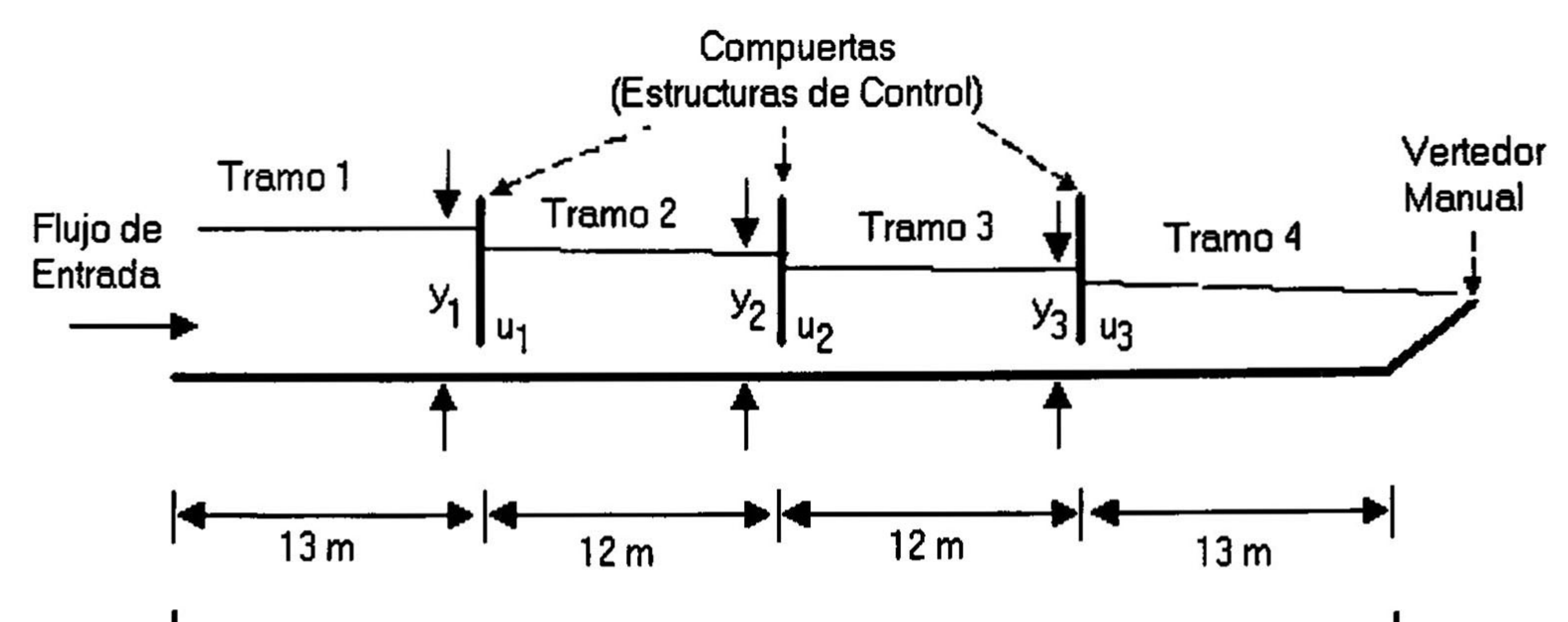

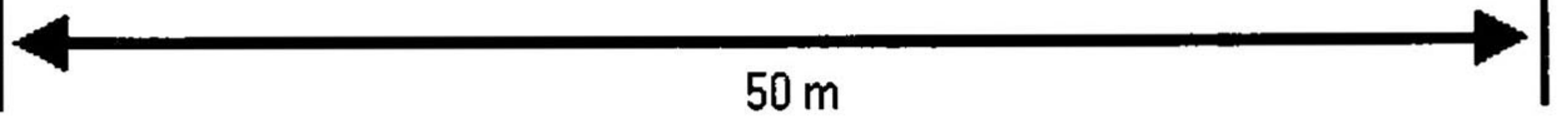

Figura 3.1 Estructura del prototipo de canal de irrigación

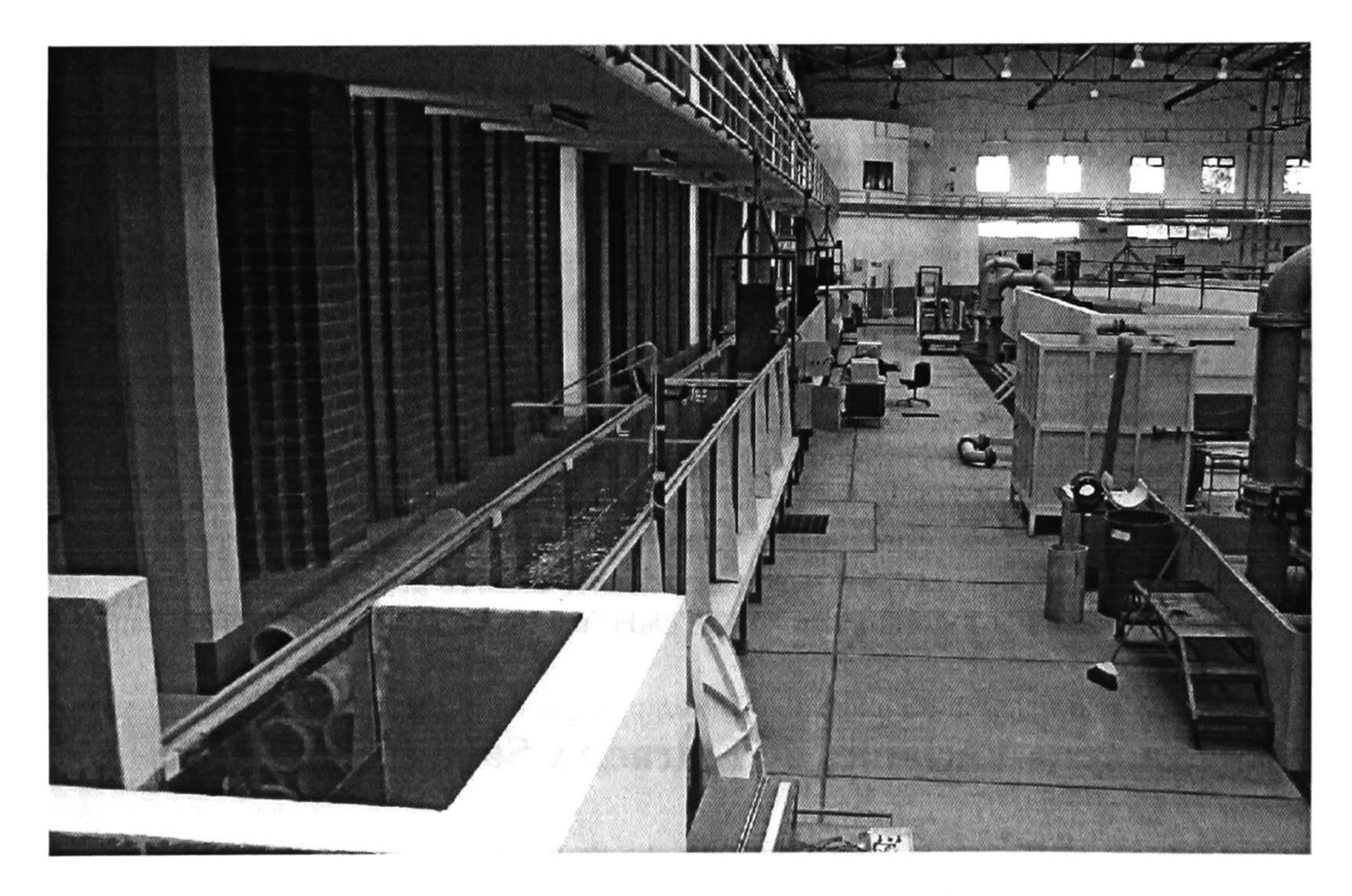

Figura 3.2 Prototipo de canal de irrigación en el laboratorio "Enzo Levi" del IMTA.

#### $\begin{array}{c}\n\leftarrow & \rightarrow \\
\hline\n0.45 \text{ m}\n\end{array}$ 0.45 m

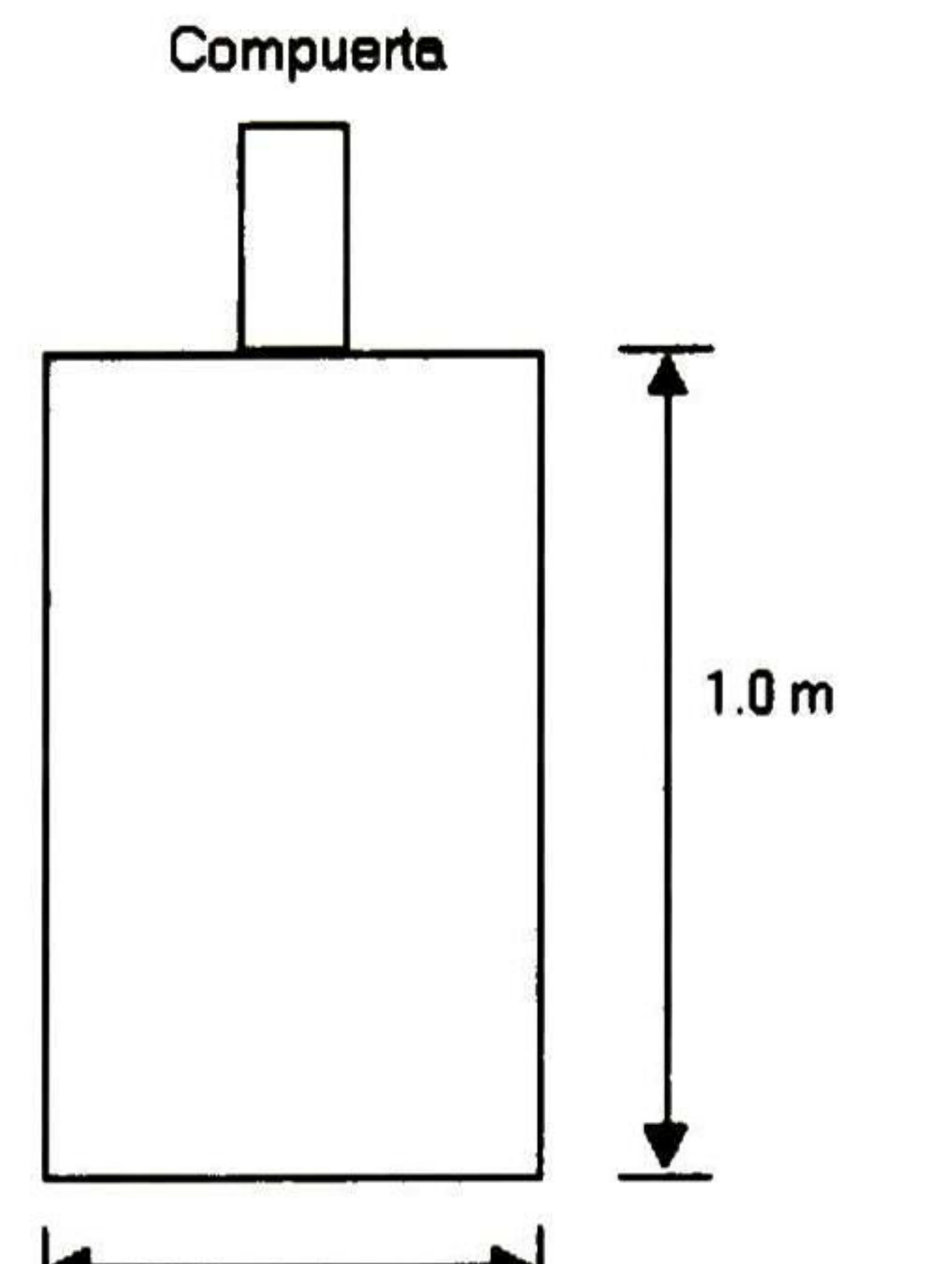

Las variables de control para el prototipo de canal de irrigación son las variaciones en la apertura de las compuertas aguas-abajo de cada tramo, referenciadas a un punto de operación, denotadas como:  $u_i$  donde  $i = 1, 2, 3$ .

#### Figura 3.3 Estructura de control (compuerta)

Las variables a controlar en el prototipo son las variaciones de nivel aguas-abajo al final de cada tramo referidas a un nivel de acuerdo al punto de operación. Estas variables son denotadas como:  $y_i$  con  $i = 1, 2, 3$  donde i es el i-ésimo tramo.

## 3.3 Selección del Punto de Operación

Una vez establecidas las variables de control y a controlar se procede a fijar el punto de operación en el cual se desea controlar al sistema.

En este trabajo se considera un gasto constante de entrada al canal de 80 1/s. Los niveles de los tirantes y las aperturas de las compuertas para el punto de operación seleccionado se muestran en la tabla 3.1.

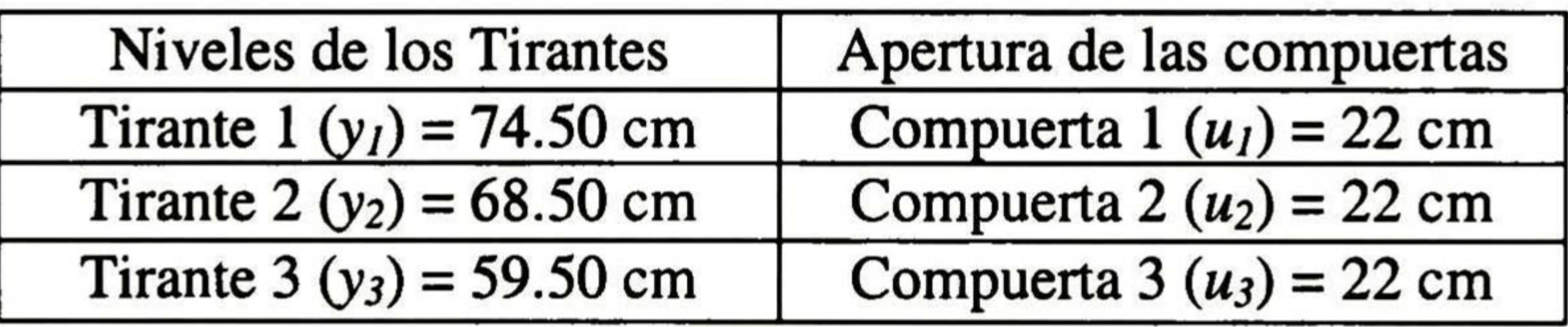

Tabla 3.1 Punto de operación del prototipo a controlar.

## 3.4 Selección del Tiempo de Muestreo

Debido a que las respuestas de este tipo de sistemas son lentas, el tiempo de muestreo que se eligió fue de <sup>10</sup> segundos, ya que éste representó un buen compromiso entre exactitud y velocidad de muestreo.

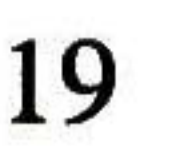

### 3.5 Metodología de Identificación

Se entiende por identificación de sistemas a la obtención de forma experimental de un modelo que reproduzca con suficiente exactitud, para los fines deseados, las características dinámicas del proceso objeto de estudio. El proceso de identificación comprende los siguientes pasos [11] :

1. Obtención de datos de entrada-salida. Para ello se debe excitar el sistema mediante la aplicación de una señal de entrada y registrar la evolución de sus entradas y salidas durante un intervalo de tiempo.

2. Tratamiento previo de los datos registrados. Los datos registrados están generalmente acompañados de ruidos indeseados u otro tipo de imperfecciones que puede ser necesario corregir antes de iniciar la identificación del modelo. Se trata, por tanto, de "preparar' los datos para facilitar y mejorar el proceso de identificación.

3. Elección de la estructura del modelo. Si el modelo que se desea obtener es un modelo paramétrico, el primer paso es determinar la estructura deseada para dicho modelo. Este punto se facilita en gran medida si se tiene un cierto conocimiento sobre las leyes físicas que rigen el proceso.

4. Obtención de los parámetros del modelo. Una vez que se realizaron los pasos anteriores, se procede a la estimación de los parámetros de la estructura que mejor ajustan la respuesta del modelo a los datos de entrada-salida obtenidos experimentalmente. Esto se ve facilitado por herramientas de software.

5. Validación del modelo. El último paso consiste en determinar si el modelo obtenido satisface el grado de exactitud requerido para la aplicación en cuestión.

El proceso de identificación es un proceso iterativo, cuyos pasos pueden observarse en el organigrama de la figura 3.4. A continuación se desarrolla este procedimiento para el prototipo de canal de irrigación en estudio.

### 3.5.1 Obtención de Datos Entrada-Salida

Para la obtención de los datos entrada-salida se aplica como entrada una señal de tipo binaria de duración aleatoria (conocidas como señal binaria aleatoria o pseudoaleatoria) como la mostrada en la figura 3.5, ya que el sistema va a trabajar en tomo a un punto de operación, es conveniente realizar el registro de datos en ese mismo entorno, por esto se considera para el presente caso, una señal del 20% de amplitud sobre el punto de operación de apertura de la compuerta.

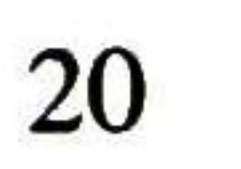

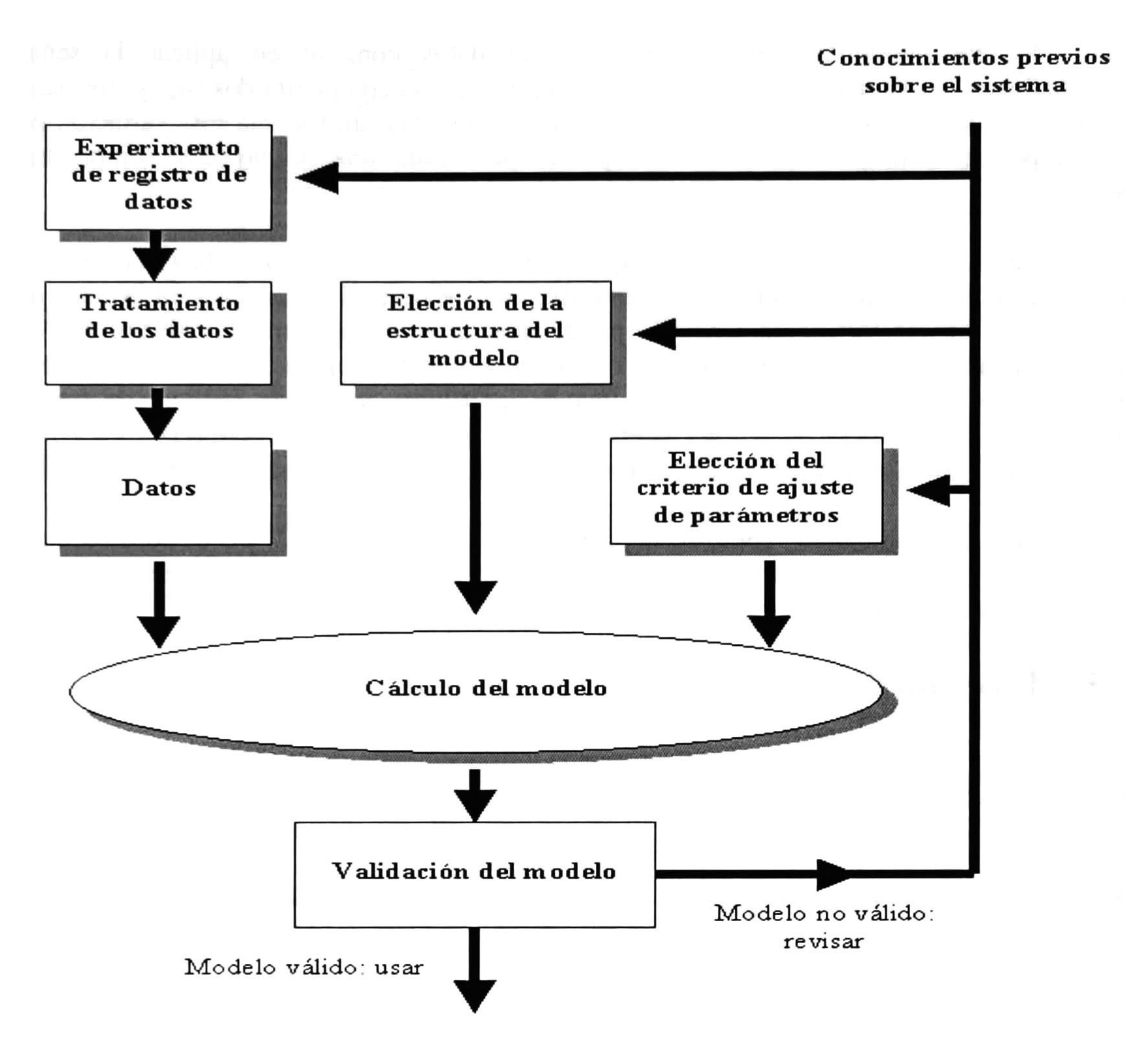

Figura 3.4 El proceso de identificación

Señal Pseudoaleatoria

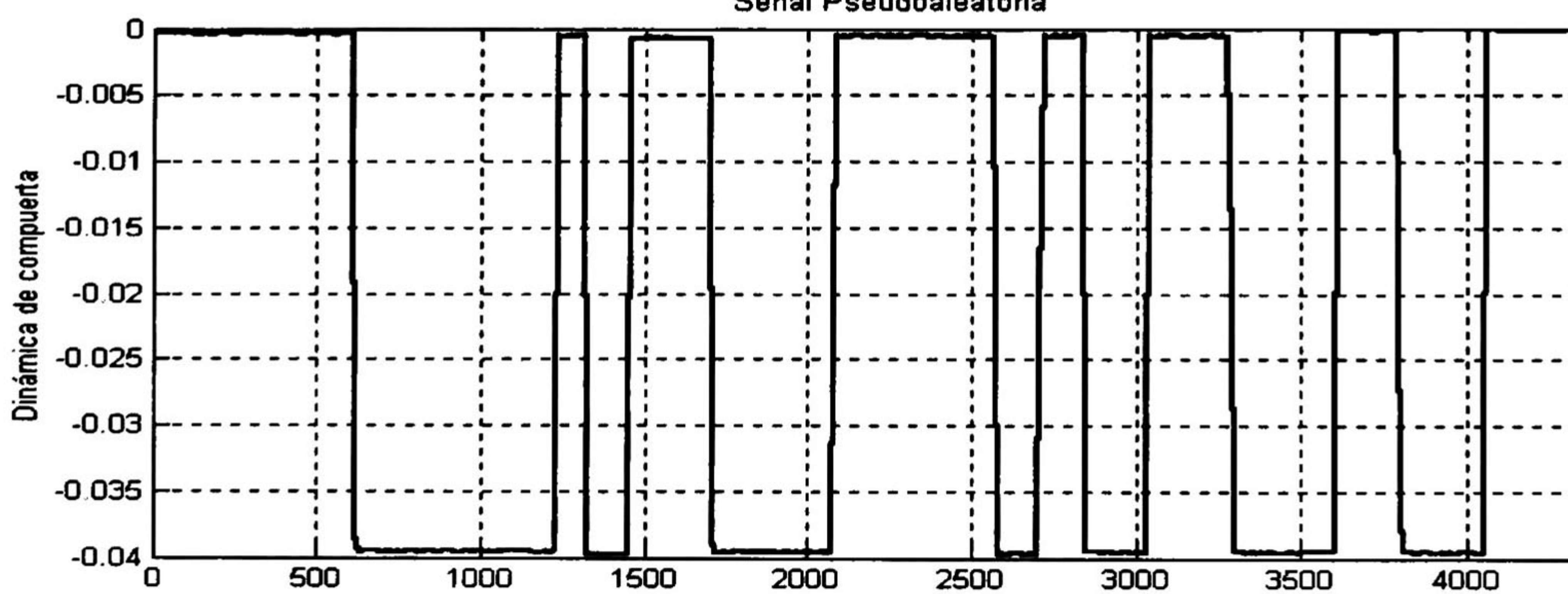

0 500 1000 1500 2000 2500 3000 3500 4000 4500

segundos

Figura 3.5 Señal Pseudoaleatoria

 $-0.04$   $-$ 

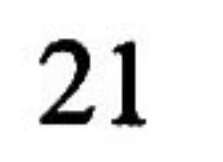

El procedimiento para la obtención de datos consiste en aplicar la señal pseudoaleatoria a la primera compuerta  $(u_1)$  mientras que la compuerta dos  $(u_2)$  y tres  $(u_3)$ permanecen sin cambio y registrar el comportamiento de las salidas ante esta variación de la compuerta. Este procedimiento es repetido para cada una de las dos compuertas restantes.

La evolución del nivel aguas-abajo de cada tramo del prototipo de canal ante la señal aleatoria aplicada en cada una de las estructuras de control, se muestra en las figuras 3.6, 3.7 y 3.8 respectivamente. Como se puede apreciar en estas figuras los niveles aguasabajo de cada tramo están normalizados de acuerdo al punto de operación dados en la tabla 3.1. En las primeras gráficas de cada una de las figuras se puede analizar de forma particular la evolución de cada nivel aguas-abajo de cada tramo del prototipo (y<sub>1</sub>, y<sub>2</sub>, y<sub>3</sub>) y en la última gráfica se muestra la evolución de los tres niveles de forma conjunta.

Los datos obtenidos, como se muestran en las figuras 3.6, 3.7 y 3.8, no presentan deficiencias (ruidos indeseados u otro tipo de imperfecciones) que pudieran afectar el resto del proceso de identificación, es por eso que no requieren de algún tratamiento.

### 3.5.2 Elección de la Estructura del Modelo

A continuación se presenta una pequeña introducción a los modelos paramétricos y en seguida se presenta el modelo paramétrico propuesto en esta tesis para el prototipo de canal de irrigación.

# 3.5.2.1 Preliminares: Tipos de Modelos Paramétricos

Los modelos paramétricos son aquellos que quedan descritos mediante una estructura y un número finito de parámetros que relacionan las señales de interés del sistema (entradas, salida y perturbaciones). Generalmente estos modelos permiten describir el comportamiento de cualquier sistema lineal. La dificultad radica en la elección del tipo de modelo (orden del mismo, número de parámetros, etc.) que se ajuste satisfactoriamente a los datos de entrada-salida obtenidos experimentalmente.

La expresión más general de un modelo lineal entrada-salida paramétrico discreto es:

$$
A(q)y(t) = G(q, \theta)u(t) + H(q, \theta)e(t)
$$
 (3.1)

donde

$$
G(q,\theta) = \frac{B(q)}{F(q)} = \frac{b_{n_k}q^{-n_k} + b_{n_k+1}q^{-n_k-1} + \dots + b_{n_k+n_k-1}q^{-n_k-n_k+1}}{1 + f_1q^{-1} + \dots + f_{n_f}q^{-n_f}}
$$
(3.2)

$$
H(q,\theta) = \frac{C(q)}{D(q)} = \frac{1 + c_1 q^{-1} + \dots + c_{n_e} q^{-n_e}}{1 + d_1 q^{-1} + \dots + d_{n_e} q^{-n_e}}
$$
(3.3)

$$
A(q, \theta) = 1 + a_1 q^{-1} + \dots + a_{n_a} q^{-n_a}
$$
 (3.4)

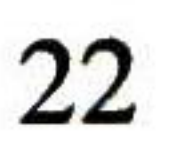

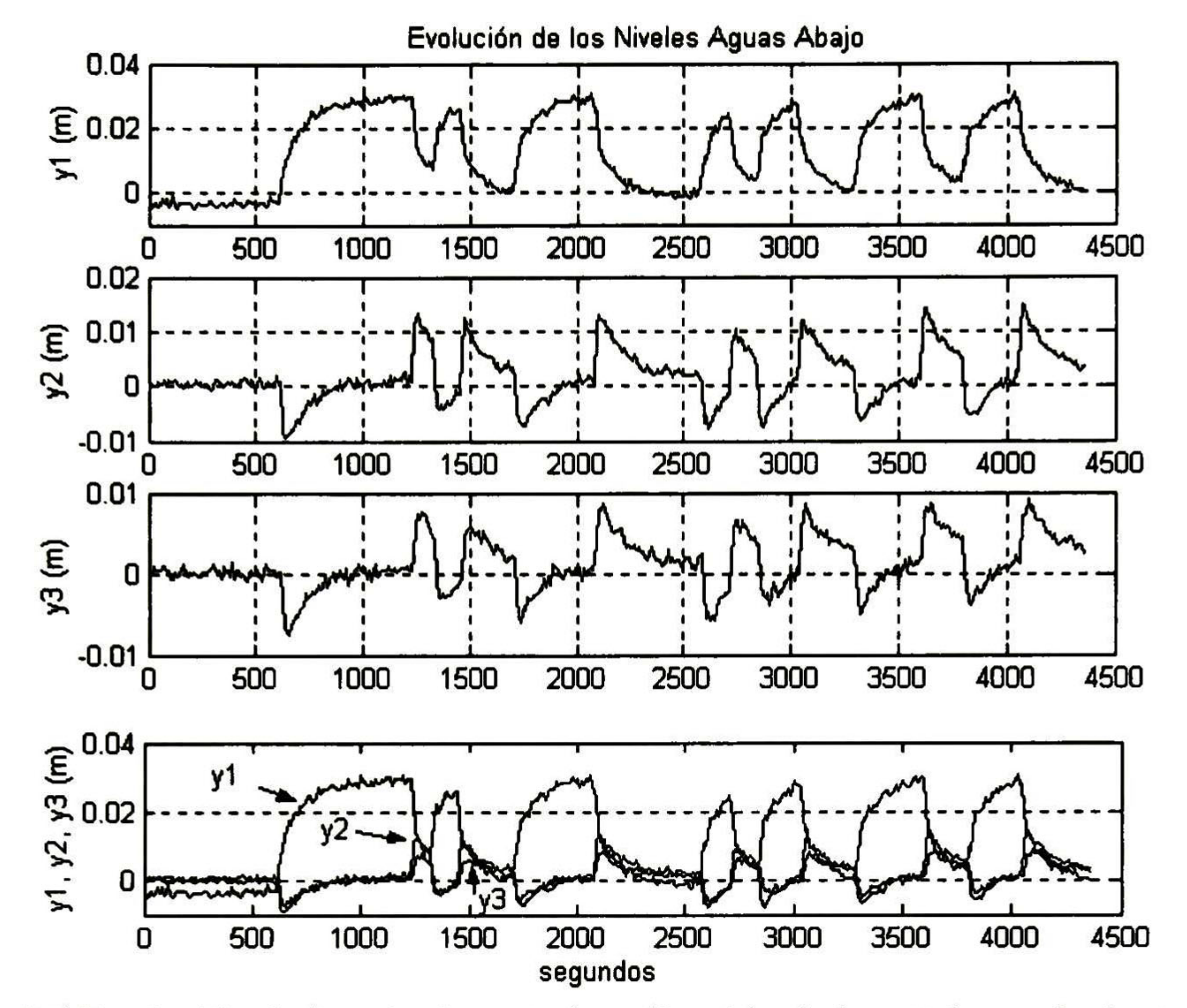

Figura 3.6 Evolución de los niveles ante la aplicación de la señal pseudoaleatoria en la estructura de control 1  $(u_1)$ .

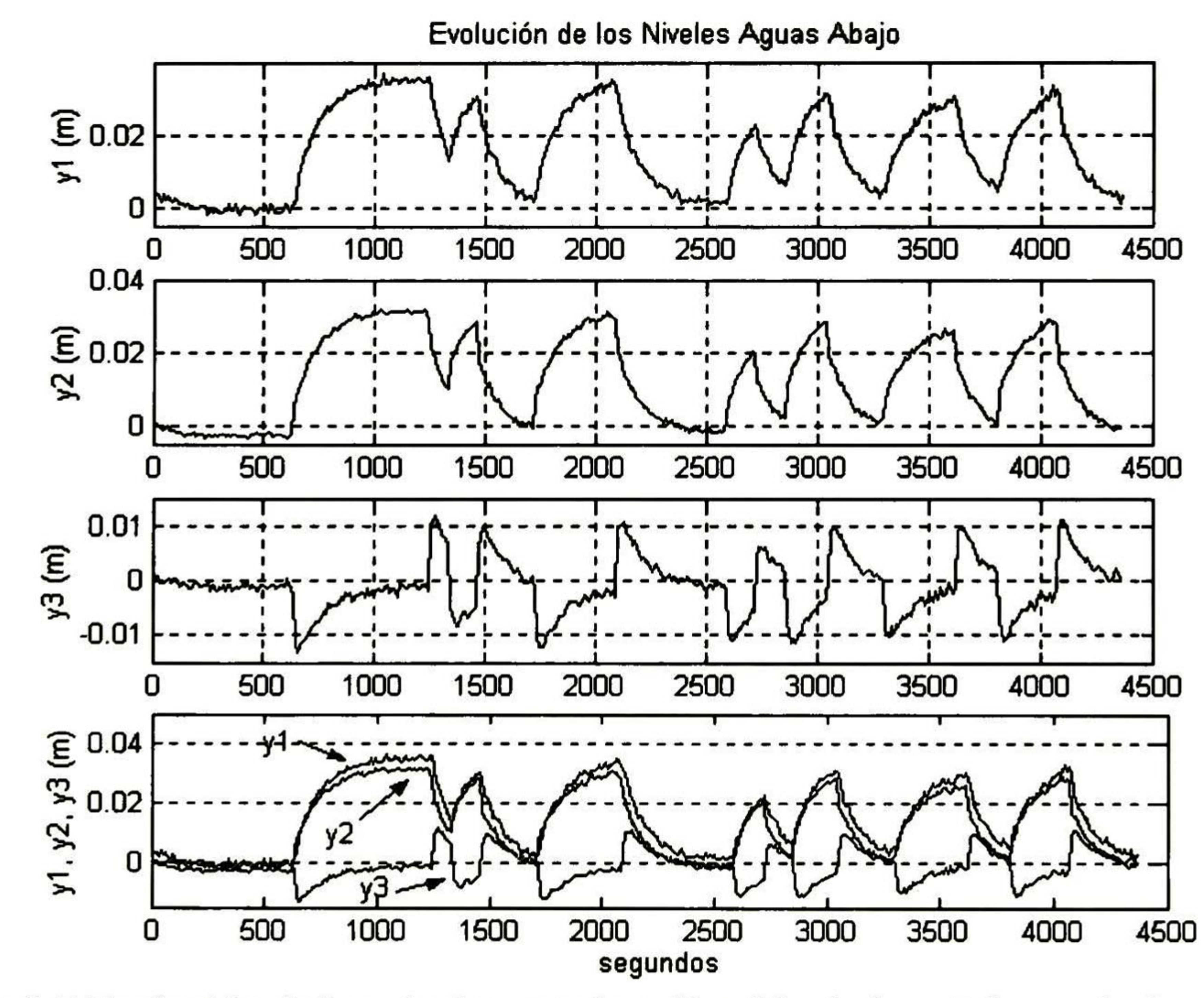

Figura 3.7 Evolución de los niveles ante la aplicación de la señal pseudoaleatoria en la estructura de control 2  $(u_2)$ .

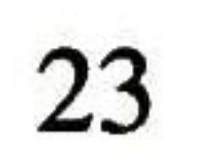
Evolución de los Niveles Aguas Abajo

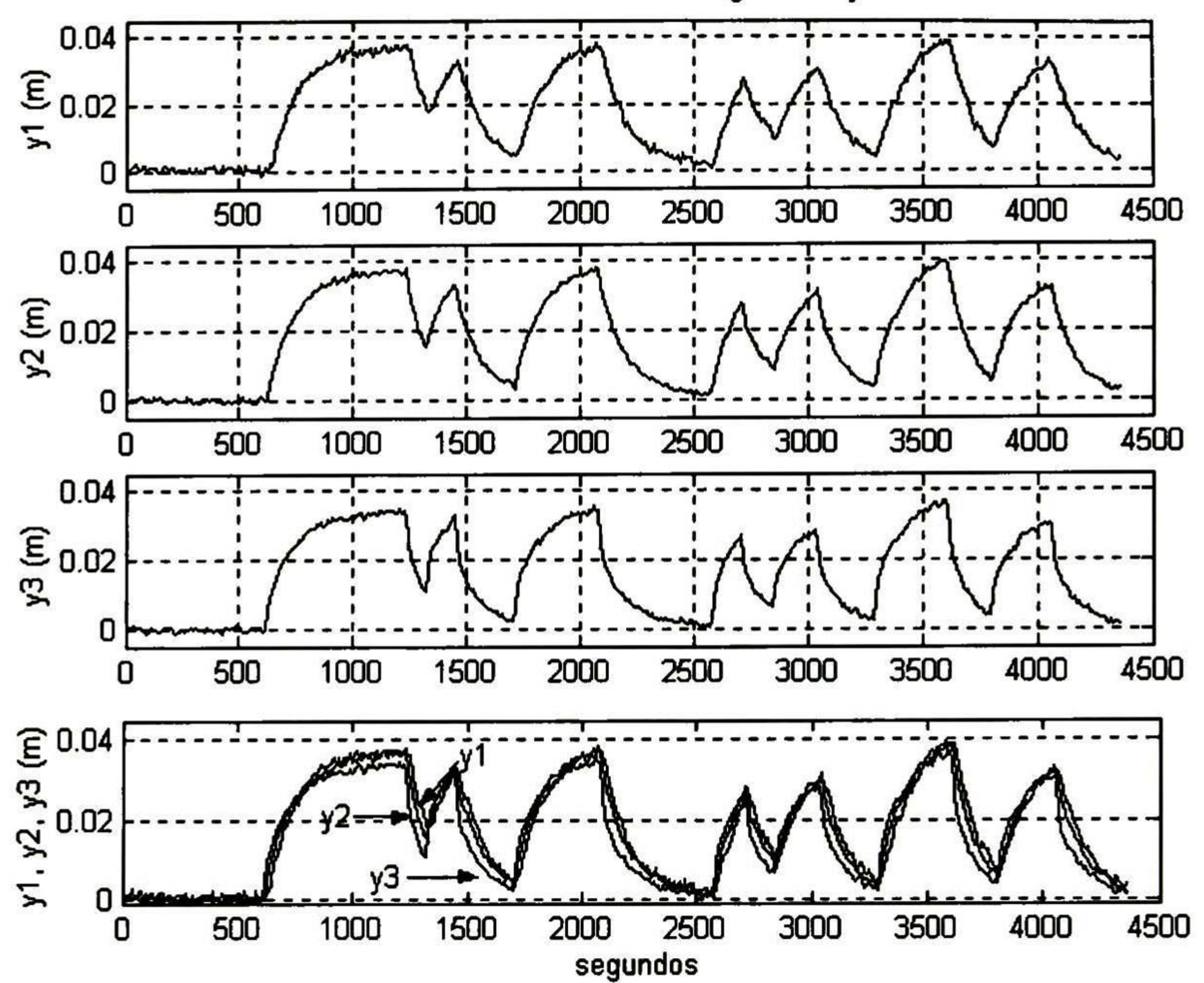

Figura 3.8 Evolución de los niveles ante la aplicación de la señal pseudoaleatoria en la estructura de control 3 (U3).

Para elegir la estructura de este tipo de modelos hay que determinar el orden de cada uno de los polinomios anteriores, es decir  $n_a$ ,  $n_b$ ,  $n_c$ ,  $n_d$ ,  $n_f$  y el retardo  $n_k$  entre la entrada y la salida. Una vez elegidos estos valores, sólo queda determinar el vector de coeficientes  $\theta$  ( $a_i$ ,  $b_i$ ,  $c_i$ ,  $d_i$  y  $f_i$ ) que hacen que el modelo se ajuste a los datos de entradasalida del sistema real.

En muchos casos, algunos de los polinomios de las ecuaciones (3.1) - (3.4) no se incluyen en la descripción del modelo, dando lugar a los siguientes casos particulares, entre otros:

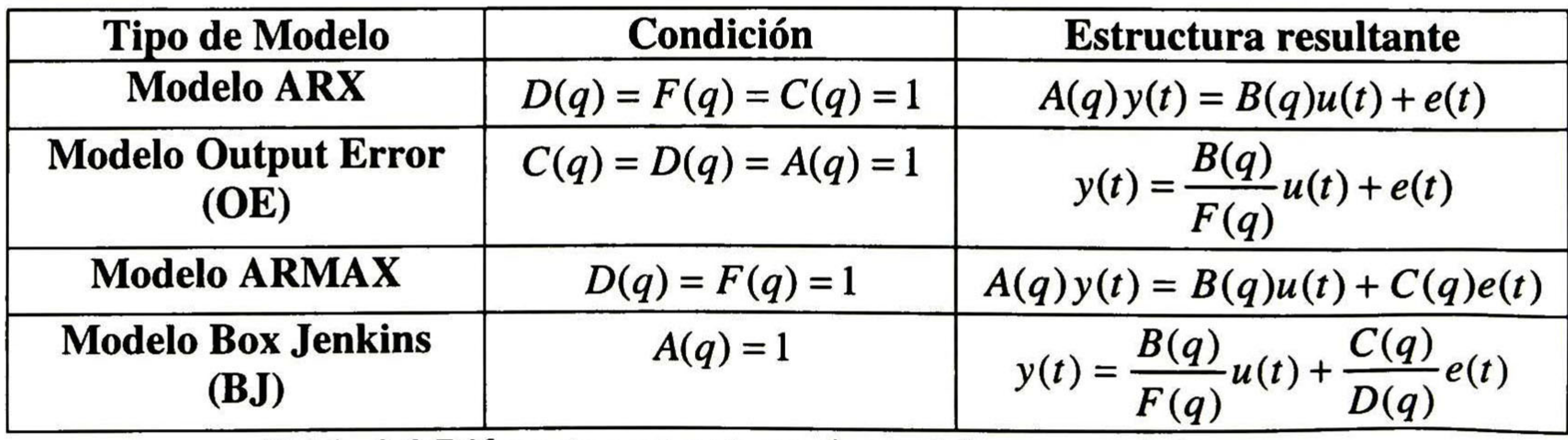

Tabla 3.2 Diferentes estructuras de modelos paramétricos.

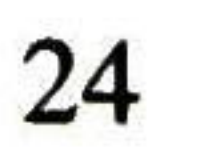

La anulación de alguno de los polinomios, resultan en estructuras simplificadas, que facilitan el proceso de ajuste de parámetros. Cada una de las estructuras (ARX, ARMAX, OE o BJ) tiene sus propias características y debe ser elegida fundamentalmente en función del punto en el que se prevé que se añade el ruido en el sistema. En cualquier caso, puede ser necesario ensayar con varias estructuras y con varios órdenes dentro de una misma estructura hasta encontrar un modelo satisfactorio.

## 3.5.2.2 Modelo Paramétrico Propuesto

De las respuestas del sistema, mostradas en la sección 3.5.1, se observa que aproximan a respuestas de sistemas lineales, por esto se propone un modelo entrada-salida de la forma:

donde:

$$
y(z) = \begin{bmatrix} y_1(z) \\ y_2(z) \\ y_3(z) \end{bmatrix}, \qquad H(z) = \begin{bmatrix} h_{11}(z) & h_{12}(z) & h_{13}(z) \\ h_{21}(z) & h_{22}(z) & h_{23}(z) \\ h_{31}(z) & h_{32}(z) & h_{33}(z) \end{bmatrix}, \qquad U(z) = \begin{bmatrix} u_1(z) \\ u_2(z) \\ u_3(z) \end{bmatrix}
$$

enta la función de transferencia de:  $\frac{y_i(x)}{x_i}$ .  $_{ij}(z)$  rep  $\mu_j(z)$ 

$$
y(z) = H(z)u(z)
$$
 (3.5)

Para la obtención de los parámetros de cada una de la funciones de transferencia de 3.5 se utiliza la estructura Output Error descrita en la tabla 3.2 y cuyo diagrama a bloques se muestra en la figura 3.9.

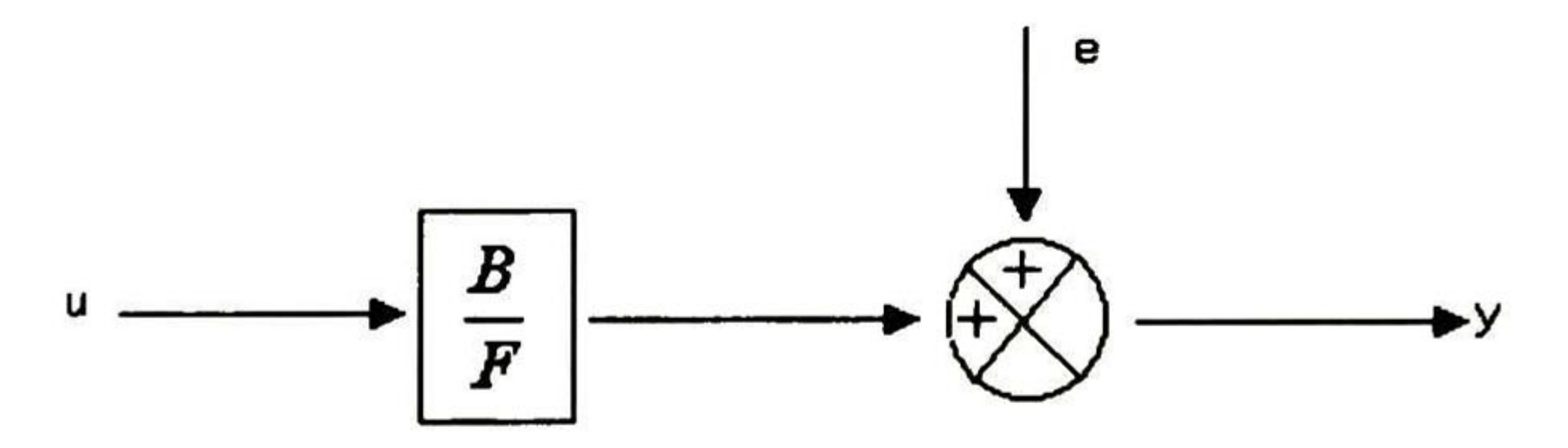

Figura 3.9 Estructura Output Error (OE).

## 3.5.3 Estimación de Parámetros

Una vez elegida la estructura del modelo es necesario determinar el valor de sus parámetros (9 ), los cuales ajustan la respuesta del modelo a los datos de entrada-salida experimentales. Esta etapa del proceso de identificación se ve facilitada por la existencia de herramientas de software que proporcionan diferentes algoritmos para el ajuste de parámetros. En esta tesis se utiliza el Toolbox de Identificación de Matlab (ver apéndice A), el cual utiliza un algoritmo iterativo que minimiza un criterio cuadrático de predicción (mínimos cuadrados) para la estimación de los parámetros.

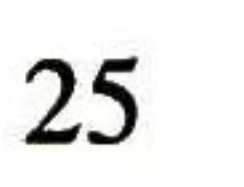

Las funciones de transferencia  $(h_{ij}(z))$  de 3.5, con sus parámetros ya estimados, se muestran a continuación:

$$
h_{1}(z) = \frac{-0.295 z + 0.2273}{z^{2} - 1.019 z + 0.1136}
$$
\n
$$
h_{1}(z) = \frac{-0.1247 z + 0.09362}{z^{2} - 1.435 z + 0.4709}
$$
\n
$$
h_{1}(z) = \frac{-0.04284 z - 0.01261}{z^{2} - 1.185 z + 0.2433}
$$
\n
$$
h_{21}(z) = \frac{0.2707 z^{2} - 0.1244 z - 0.1546}{z^{3} - 0.4205 z^{2} - 0.4921 z}
$$
\n
$$
h_{22}(z) = \frac{0.287 z^{2} - 0.429 z + 0.1439}{z^{3} - 1.5 z^{2} + 0.5439 z}
$$

$$
h_{23}(z) = \frac{-0.2981 z^2 - 0.07314 z + 0.2291}{z^3 + 0.09253 z^2 - 0.9266 z}
$$

$$
h_{31}(z) = \frac{0.1268 z^2}{z^3} - \frac{0.1019 z}{1.123 z^2} - \frac{0.02763}{1.1658 z}
$$
\n
$$
h_{32}(z) = \frac{0.287 z^2}{z^3} - \frac{0.429 z + 0.1439}{1.5 z^2} + \frac{0.1439 z}{1.5 z^2}
$$

$$
h_{33}(z) = \frac{-0.2981 z^2 - 0.07314 z + 0.2291}{z^3 + 0.09253 z^2 - 0.9266 z}
$$
(3.6)

## 3.5.4 Validación del Modelo

En todo proceso de identificación es conveniente probar varias estructuras y diferentes órdenes dentro de cada estructura hasta dar con el modelo que mejor se ajuste a los datos obtenidos experimentalmente de la planta real. En definitiva, se trata de determinar cuándo un determinado modelo es lo suficientemente exacto para la aplicación requerida, proceso que se conoce habitualmente como validación del modelo.

En general, la mayoría de los métodos de validación tratan de determinar si la respuesta del modelo se ajusta con suficiente exactitud a los datos de entrada-salida obtenidos mediante experimentación. A continuación se exponen los dos criterios que se utilizan en esta tesis para la validación del modelo propuesto:

a) Validación en base a la aplicación del modelo

Este criterio señala, que suele ser suficiente comprobar que el modelo identificado es capaz de resolver el problema para el cual ha sido hallado, para así, aceptarlo como una buena descripción del sistema [11]. En el caso del modelo propuesto en (3.5) y (3.6) se

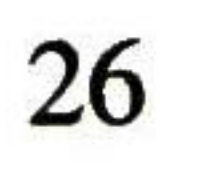

satisface plenamente este criterio, ya que como se muestra en el capítulo 5, al implementarlo en el control del prototipo se obtuvieron los resultados esperados.

b) Simulación

Este criterio consiste en comparar, bajo una misma señal de entrada, las respuestas reales del sistema contra las respuestas del modelo identificado. Este criterio de validación se muestra en las figuras de la 3.10 a la 3.18. En estas figuras se observan las respuestas reales del prototipo de canal de irrigación en comparación con las respuestas del modelo identificado al estar bajo la misma señal de entrada pseudoaleatoria. Se observa en todas las figuras aproximaciones aceptables entre las respuestas del modelo identificado y las respuestas reales del prototipo. El error de aproximación en las señales más significativas,  $(h_{11}, h_{12}, h_{13}, h_{21}, h_{22}, h_{23}$  y h<sub>33</sub>), va del 5% al 7%, mientras que en las menos significativas

 $(h_{21}(z), h_{31}(z)$  y  $h_{32}(z)$ ) el error varia entre el 20% al 25%.

donde  $B_{ij}$  y  $C_{ij}$  son vectores de dimensiones apropiadas y  $A_{ij}$  es una matriz también de dimensión apropiada de acuerdo con el grado de cada una de las funciones de transferencia (3.6). Las matrices de la realización total (A, B, C) resultante tiene las siguientes dimensiones:

En comparación con trabajos previos [2] y [3], en esta tesis no se desprecian las señales menos significativas, con lo que se obtuvo una mejor representación del sistema.

## 3.6 Representación en Espacio de Estado

El algoritmo que se utiliza en el capítulo 4 para la síntesis del controlador predictivo necesita que el modelo propuesto en la sección 3.5 se transforme a su representación en espacio de estado. Para esto se utiliza la instrucción "tf2ss" de Matlab, la cual emplea el primer algoritmo citado en [9] para la representación en espacio de estado de funciones de transferencia multivariable. Este algoritmo consiste en obtener las realizaciones  $(A_{ij}, B_{ij},$  $C_{ij}$ ) de cada h<sub>ij</sub> y a partir de estas realizaciones obtener la realización total (A,B,C). Esta representación es denotada para sistemas discretos por:

$$
x_{ij}(k+1) = A_{ij}x(k) + B_{ij}u(k)
$$

$$
y_{ij}(k) = C_{ij} x(k) \tag{3.7}
$$

$$
A = 24 \times 24 \quad B = 24 \times 3 \quad C = 3 \times 24 \tag{3.8}
$$

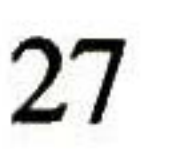

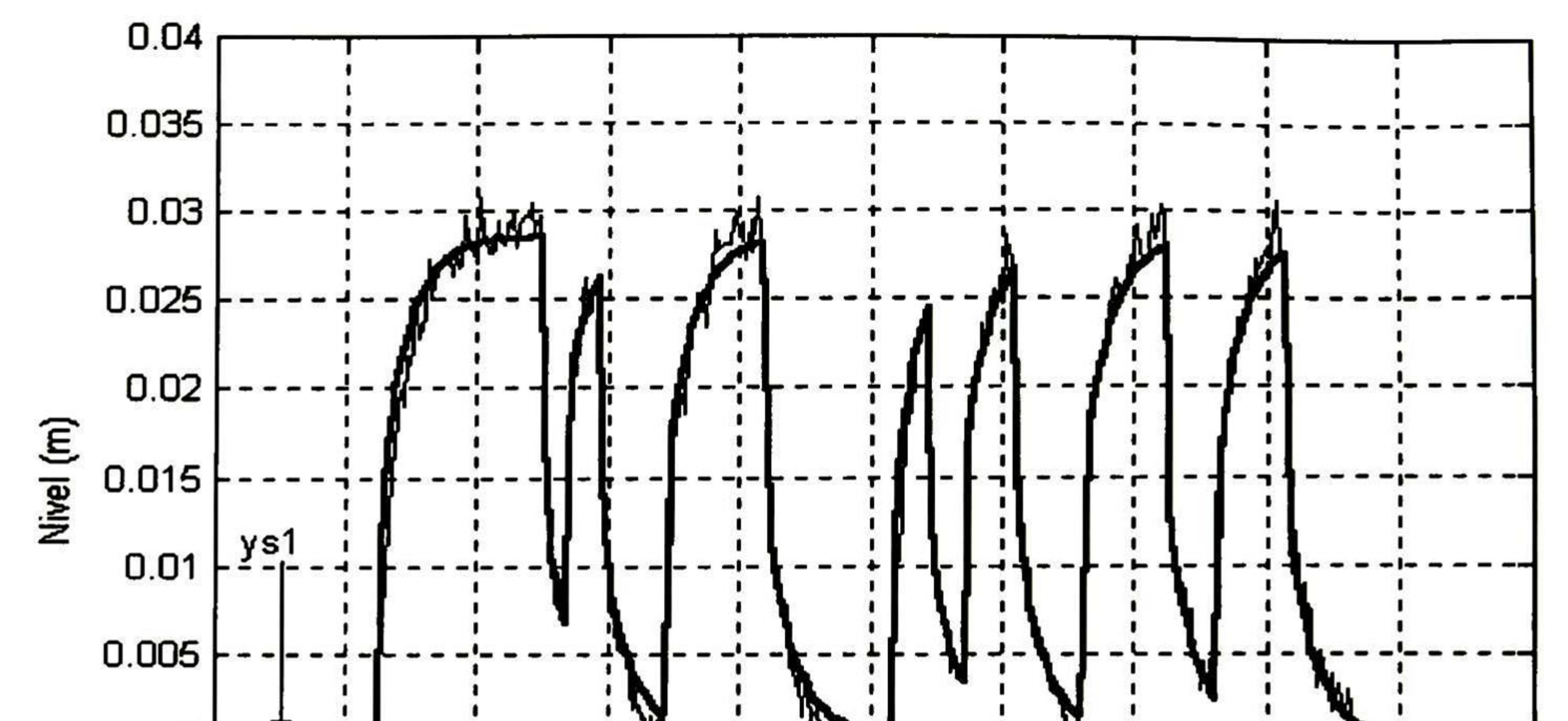

Figura 3.10 Comparación entre la evolución del tirante aguas-abajo del tramo <sup>1</sup> (yl) y la respuesta simulada del modelo lineal identificado (ysl) ante la aplicación de la señal pseudoaleatoria a la estructura de control 1  $(u_1)$ .

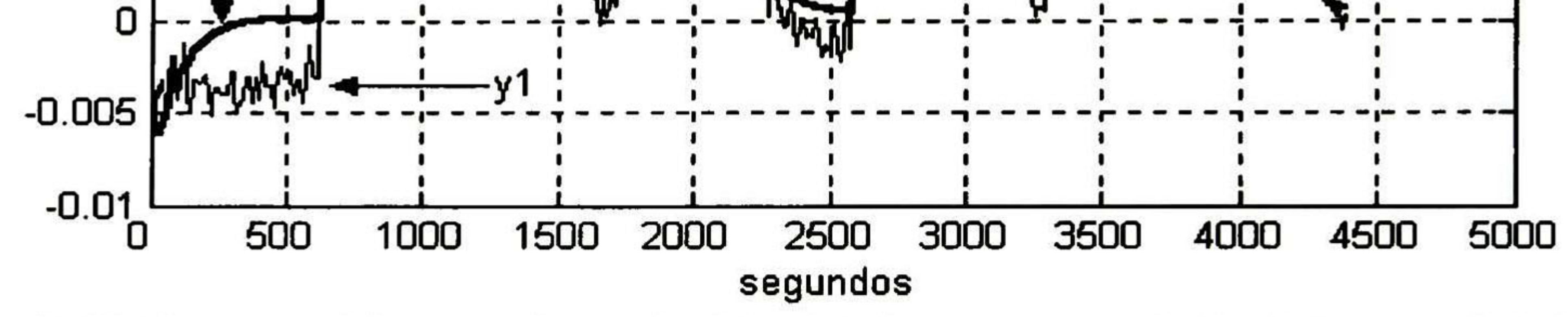

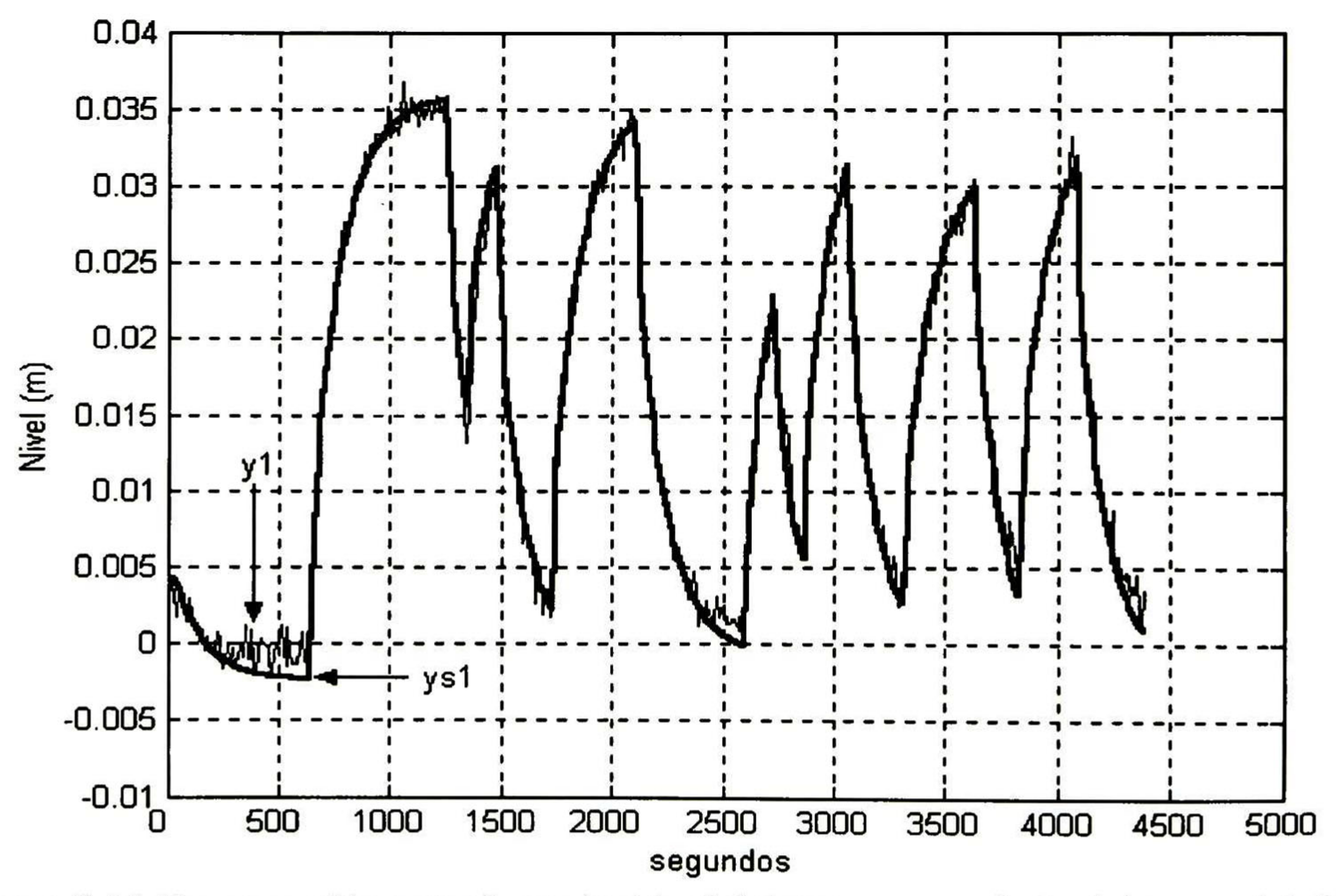

Figura 3.11 Comparación entre la evolución del tirante aguas-abajo del tramo <sup>1</sup> (yl) <sup>y</sup> la respuesta simulada del modelo lineal identificado (ysl) ante la aplicación de la señal pseudoaleatoria a la estructura de control 2 (u2).

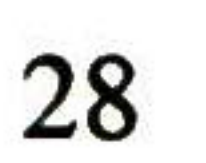

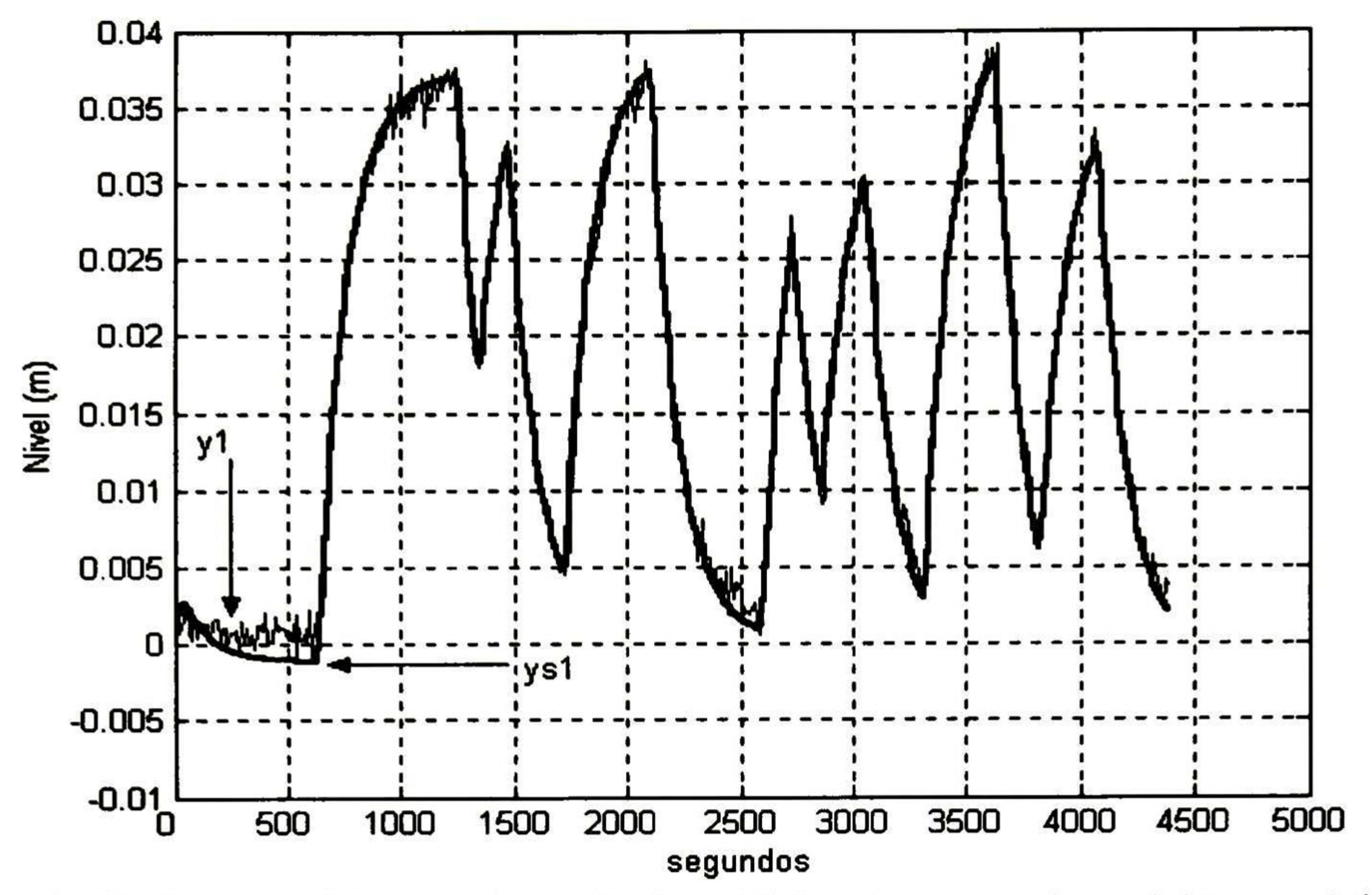

Figura 3.12 Comparación entre la evolución del tirante aguas-abajo del tramo <sup>1</sup> (yl) <sup>y</sup> la respuesta simulada del modelo lineal identificado (ysl) ante la aplicación de la señal pseudoaleatoria a la estructura de control <sup>3</sup> (U3).

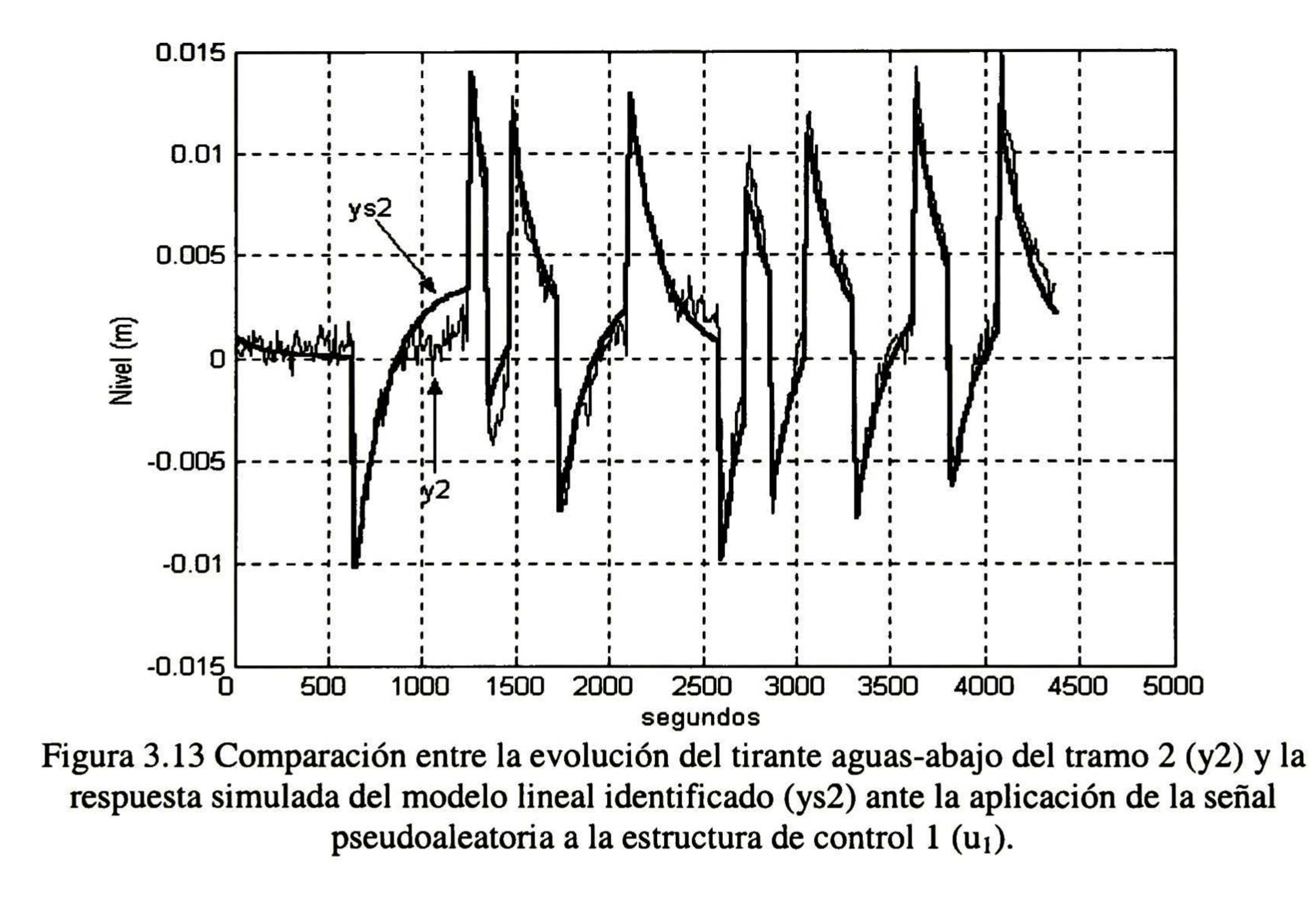

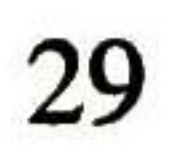

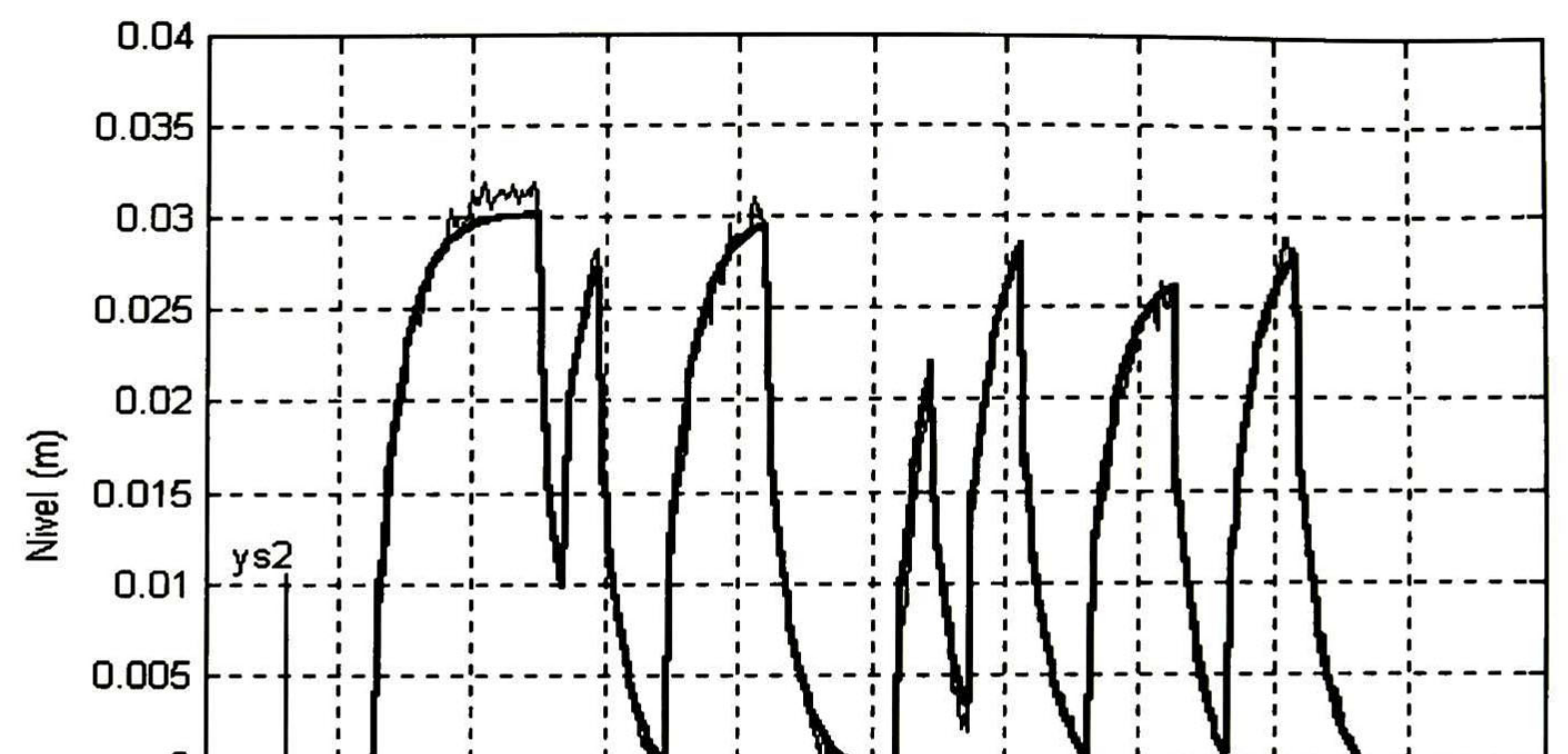

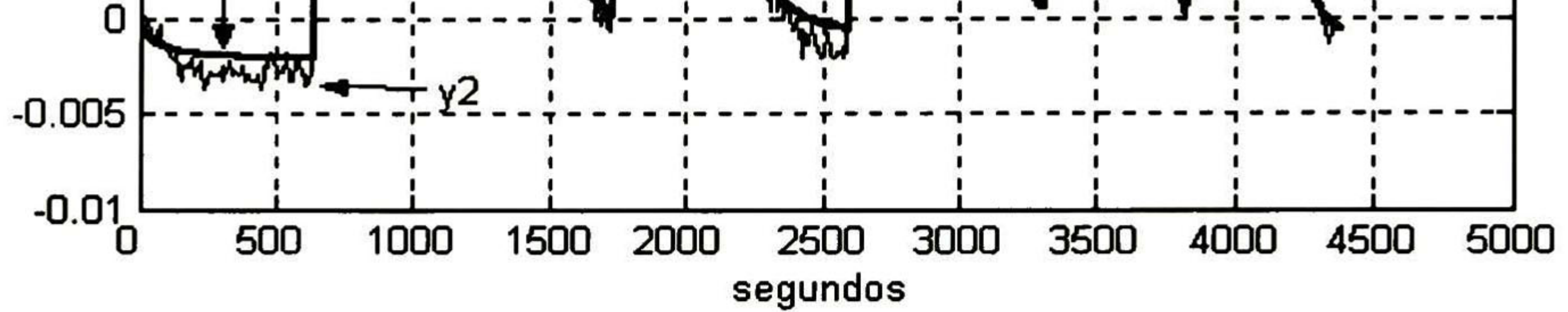

Figura 3.14 Comparación entre la evolución del tirante aguas-abajo del tramo 2 (y2) y la respuesta simulada del modelo lineal identificado (ys2) ante la aplicación de la señal pseudoaleatoria a la estructura de control 2 (u2).

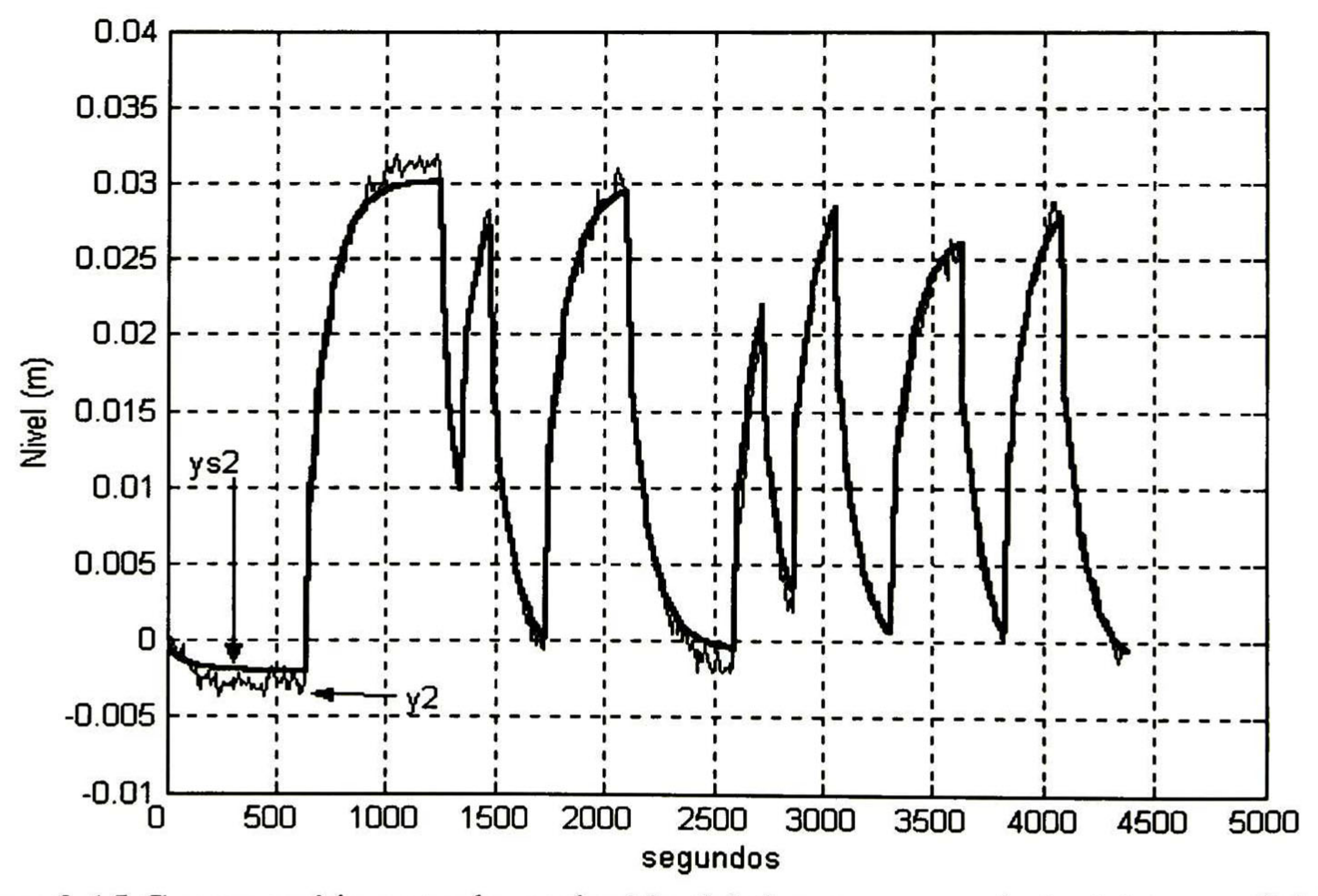

Figura 3.15 Comparación entre la evolución del tirante aguas-abajo del tramo <sup>2</sup> (y2) <sup>y</sup> la respuesta simulada del modelo lineal identificado (ys2) ante la aplicación de la señal pseudoaleatoria a la estructura de control 3 (U3).

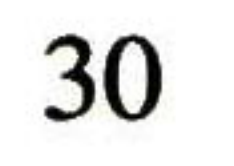

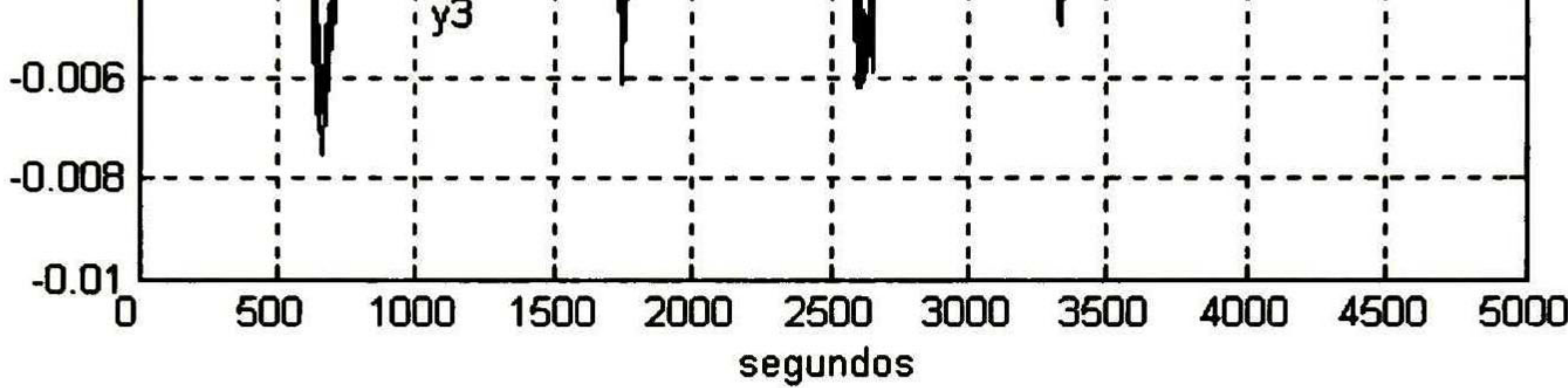

Figura 3.16 Comparación entre la evolución del tirante aguas-abajo del tramo <sup>3</sup> (y3) y la respuesta simulada del modelo lineal identificado (ys3) ante la aplicación de la señal pseudoaleatoria a la estructura de control  $1 (u_1)$ .

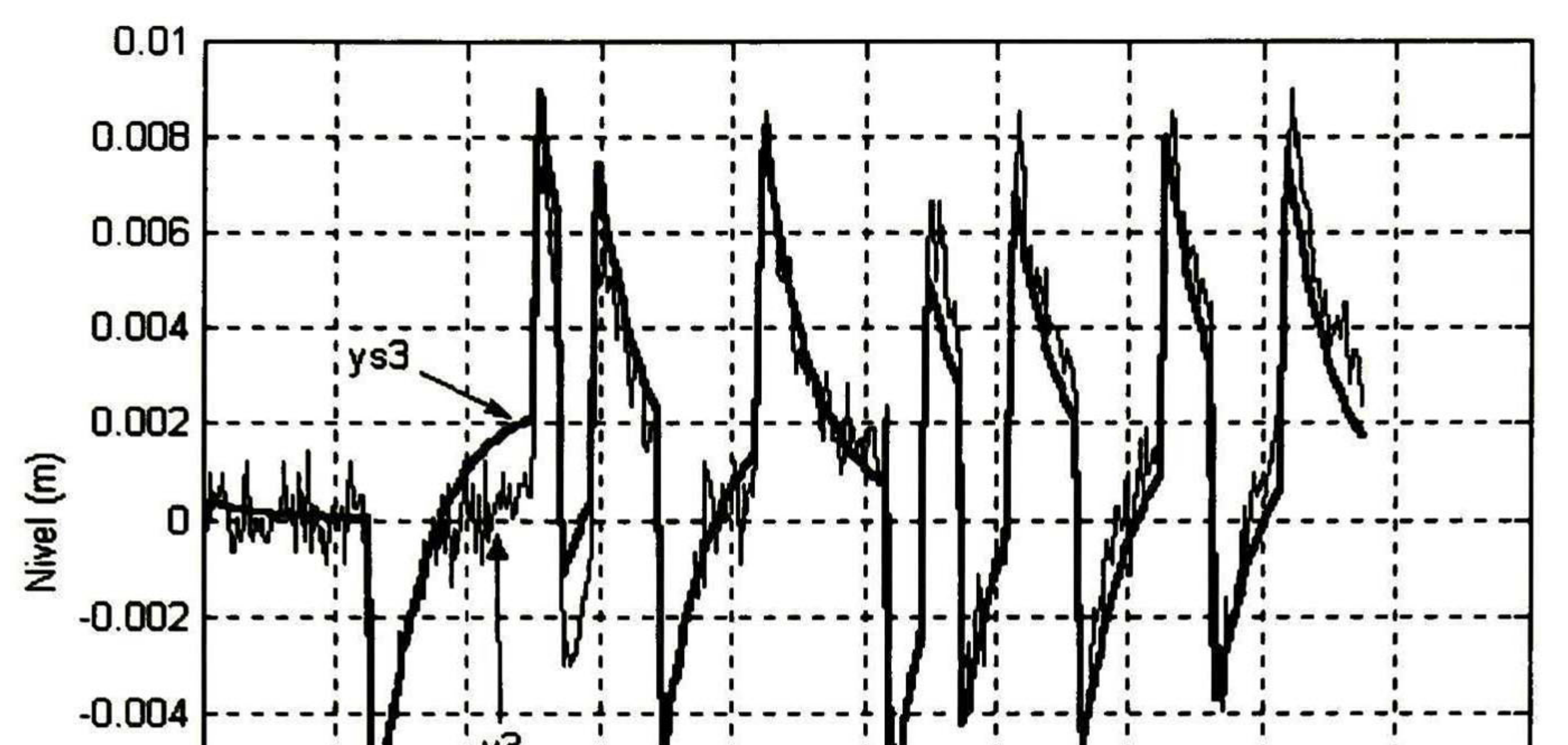

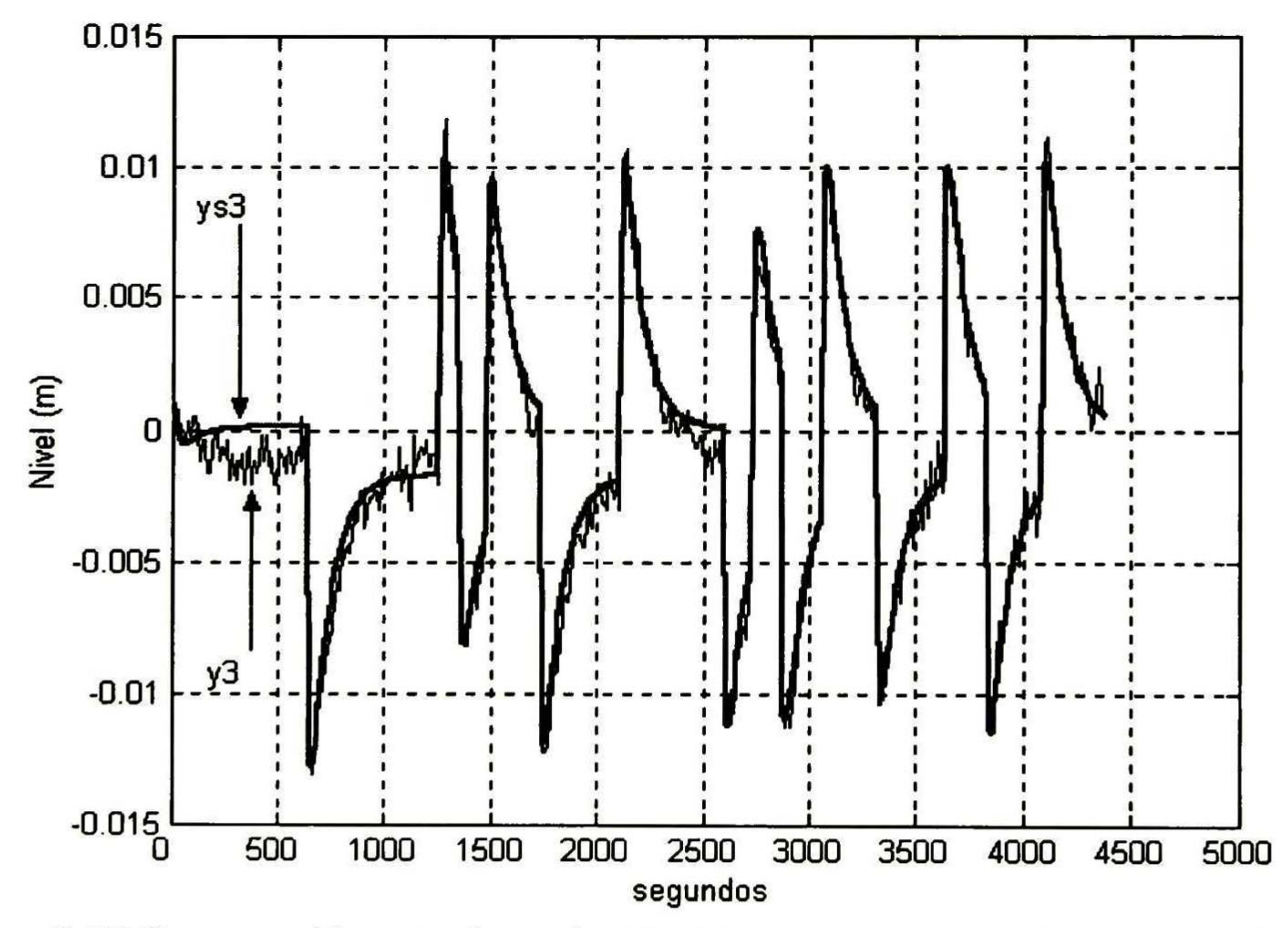

Figura 3.17 Comparación entre la evolución del tirante aguas-abajo del tramo <sup>3</sup> (y3) <sup>y</sup> la respuesta simulada del modelo lineal identificado (ys3) ante la aplicación de la señal pseudoaleatoria a la estructura de control 2 (u2).

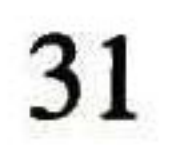

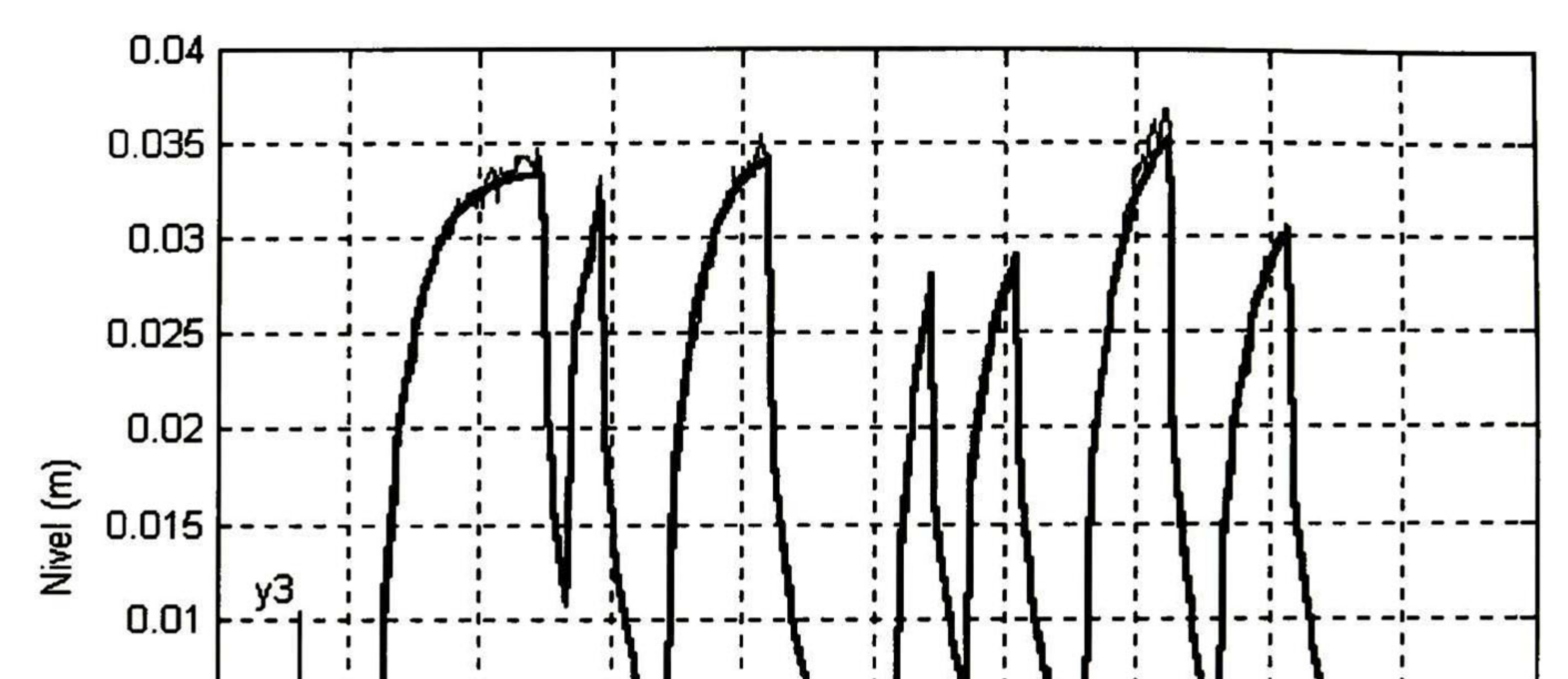

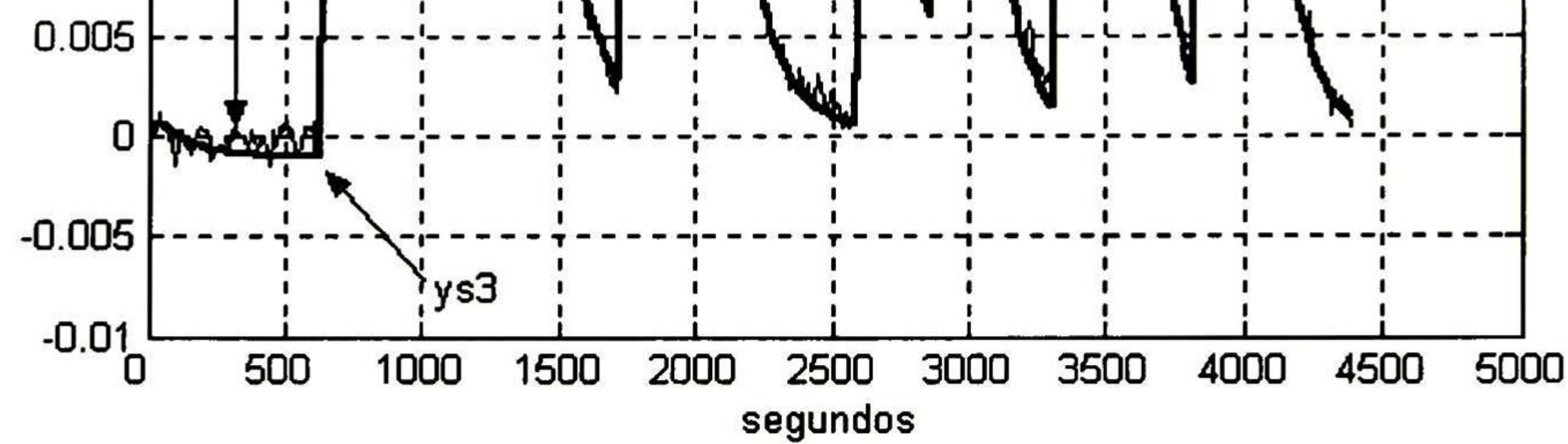

Figura 3.18 Comparación entre la evolución del tirante aguas-abajo del tramo <sup>3</sup> (y3) y la respuesta simulada del modelo lineal identificado (ys3) ante la aplicación de la señal pseudoaleatoria a la estructura de control <sup>3</sup> (U3).

Al calcular y analizar las matrices de Controlabilidad y Observabilidad de las matrices de 3.8, da como resultado que la realización anterior es no mínima, por lo que se calcula una realización mínima usando la instrucción ss(sys,'min') de Matlab. La realización que resulta es por lo tanto controlable y observable. La cual se muestra a

#### continuación:

#### Dimensiones de las matrices

$$
A = 20 \times 20 \quad B = 20 \times 3 \quad C = 3 \times 20 \tag{3.9}
$$

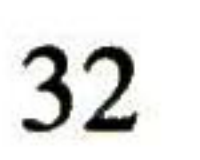

$$
A = [A_{1-10} \quad A_{11-20}] \tag{3.10}
$$

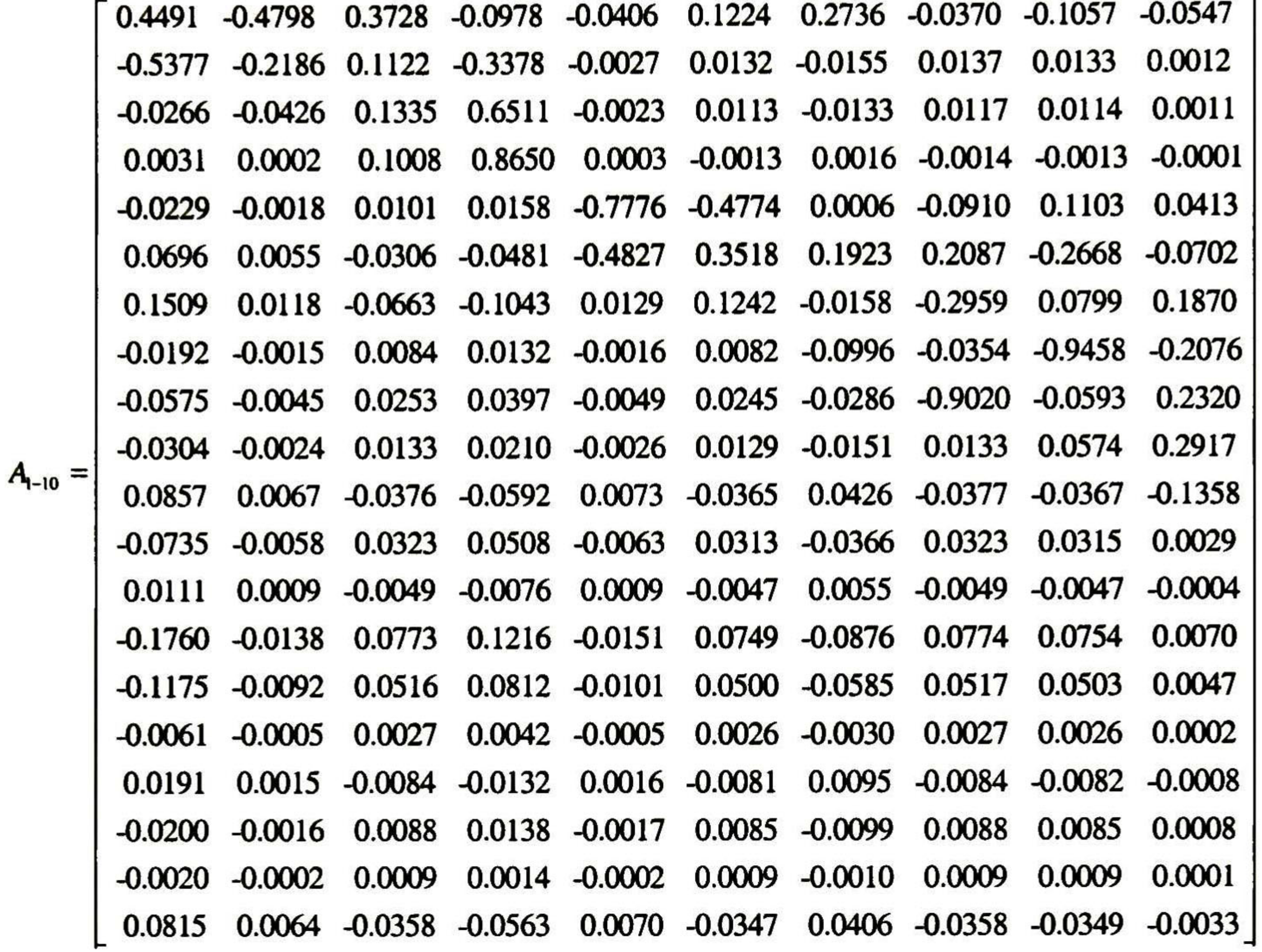

0.1552 -0.1332 0.0201 -0.3206 -0.2131 -0.0111 0.0324 -0.0341 -0.0035 0.1474] -0.0078 0.0066 -0.0013 0.0260 0.0125 0.0009 0.0096 -0.0091 -0.0009 -0.0062 -0.0067 0.0056 -0.0011 0.0223 0.0107 0.0008 0.0082 -0.0078 -0.0008 -0.0053 0.0008 -0.0007 0.0001 -0.0026 -0.0013 -0.0001 -0.0010 0.0009 0.0001 0.0006

![](_page_45_Picture_889.jpeg)

 $A_{11-20} =$ 

►

![](_page_45_Picture_7.jpeg)

![](_page_46_Picture_334.jpeg)

 $B =$ 

(3.11)

$$
C = [C_{1-10} \quad C_{11-20}] \tag{3.12}
$$

#### " -0.0000 0.0000 -0.0000 -0.0000 0.0011 -0.0024 0.0031 0.0009 -0.0146 -0.3492

$$
C_{1-10} = \begin{bmatrix} 0.0315 & -0.0292 & -0.3139 & 0.2047 & -0.0383 & 0.0553 & -0.2896 & -0.0711 & 0.1075 & 0.0701 \\ -0.0729 & 0.1049 & -0.0200 & 0.1533 & -0.0207 & 0.0616 & 0.1108 & -0.0154 & -0.0384 & -0.0187 \end{bmatrix}
$$

-0.3905 -0.0453 0.0877 0.1158 -0.3368 0.0294 -0.0864 -0.0144 0.1039 0.0000  $C_{11-20} = \begin{array}{|ccc|} \hline \end{array}$  -0.0922 0.0895 0.0071 -0.1563 -0.0471 -0.0180 0.0278 0.0972 0.0115 0.1198 0.0781 -0.0521 -0.0162 0.0677 -0.0287 0.0677 -0.0332 0.0029 -0.0001 0.6147

![](_page_46_Figure_7.jpeg)

![](_page_47_Picture_3.jpeg)

# Capítulo 4

## Algoritmo de Control

En el presente capítulo se describe el algoritmo del controlador predictivo basado en el modelo (MPC) utilizado para la regulación de los niveles aguas-abajo de los primeros tres tramos del prototipo de canal de irrigación en estudio, se detalla el algoritmo para el caso sin restricciones y con restricciones. Al final del capítulo se muestran algunos resultados en simulación usando los paquetes de software SIC y Matlab.

El nombre de control predictivo basado en el modelo ('MPC' Model Predictive Control ) se deriva de la forma en la cual la ley de control es calculada, la cual como se verá, hace uso de manera iterativa del modelo de la planta. La metodología de todos los controladores que pertenecen a la familia del control predictivo basado en el modelo (MPC) se caracteriza por la siguiente estrategia [4], (figura 4.1):

## 4.1 Preliminares de Control Predictivo

- 1. Las salidas futuras para un determinado horizonte Hp, llamado el horizonte de predicción, se predicen a cada instante del tiempo de muestreo (k) usando el modelo del proceso. Estas salidas predichas  $y(k +$  $\iota$ |k)( esta notación indica el valor de la variable en el instante  $k + i$  calculado en el instante k), para  $i = 1$ , . , *Hp* dependen de los valores conocidos hasta el instante k (entradas y salidas pasadas) y en las futuras señales de control  $\hat{u}(k+i|k)$ ,  $i=1$ , . . ,  $Hp - 1$ .
- 2. El conjunto de futuras señales de control,  $\hat{u}$  $(\kappa)$ +  $i(k), i =$ 1, , Hp - 1, se calcula optimizando un criterio determinado (función costo) para mantener el proceso tan cerca como sea posible a la señal de referencia  $r(k + i)$ . Usualmente este criterio toma la forma de una función cuadrática de error entre las salidas predichas y la trayectoria de referencia. Una solución explícita se obtiene si el criterio determinado es cuadrático, el modelo del sistema es lineal y no hay restricciones, de otro modo, si es que hay restricciones, un método iterativo de optimización se debe de usar.

![](_page_48_Figure_8.jpeg)

![](_page_49_Figure_1.jpeg)

![](_page_49_Figure_2.jpeg)

Figura 4.1 Idea básica del Control Predictivo

3. Se usa la estrategia de horizonte residente ("receding horizon") para aplicar la ley de control al sistema, esto es, solamente la señal de control  $\hat{u}(k|k)$  se aplica al proceso mientras que las demás señales de control que se calcularon son desechadas. Al siguiente periodo de muestreo todo el proceso se repite.

La estructura que se muestra en la figura 4.2 se usa para implementar la estrategia antes descrita. Como se observa en esta figura, un modelo es usado para predecir las salidas futuras de la planta, basándose en valores pasados de las entradas y de las salidas actuales así como de los futuros valores óptimos de las entradas. Estos valores son calculados por el optimizador tomando en cuenta la función costo a minimizar (donde el futuro error de seguimiento es considerado) así como las restricciones.

Las diferencias entre los algoritmos que encierra la teoría del control predictivo basado en el modelo (MPC) son los diferentes compromisos expresados matemáticamente en la función costo y la selección de la representación del proceso (respuesta al impulso, función de transferencia, variables de estado, etc).

## 4.2 Algoritmo Seleccionado

En el presente trabajo se utiliza para el diseño e implementación del controlador predictivo un algoritmo que supone que el modelo de la planta es lineal e invariante en el tiempo, la función costo es cuadrática y que las restricciones están en la forma de desigualdades lineales. Además se asumirá que la función costo no penaliza valores particulares del vector de entrada  $u(k)$  sino los cambios de este vector de entrada  $\Delta u(k)$  $(\Delta u(k) = u(k) - u(k-1))$ . Este algoritmo se basa en algoritmos propuestos en [12], [4], [18] y [19].

![](_page_49_Picture_10.jpeg)

![](_page_50_Figure_1.jpeg)

#### Función Costo

#### Restricciones

Figura 4.2 Estructura Básica del Control Predictivo basado en el modelo

Se asume que la secuencia de acciones en cada instante de muestreo es la siguiente:

- 1. Se obtienen las medidas de  $y(k)$ .
- 2. Se calcula la entrada a la planta requerida  $u(k)$ .
- 3. Se aplica  $u(k)$  a la planta.

Se utiliza la notación  $\hat{u}(k + i|k)$  para representar un valor futuro (en el tiempo  $k +$ i) de la entrada *u*, que se predice en el instante de tiempo *k*. Además  $\hat{x}(k+i|k)$  y  $\hat{y}(k+i|k)$  significan predicciones, hechas en el instante  $k$ , de las variables x y y en el instante  $k + i$ , en la suposición de que una serie de entradas  $\hat{u}(k +$  $j(k)$  j  $= 0, 1, \ldots, i - 1)$ ocurran. Todas estas predicciones se harán consistentemente con el modelo lineal.

las dimensiones y valores de las matrices A, B y C se detallan en las ecuaciones (3.9) a (3.12) del capítulo anterior.

## 4.2.1 Modelo

El modelo que se utiliza en el diseño del controlador predictivo es el que se identificó en el capítulo tres. Se trabaja con su representación en variables de estado:

$$
x(k + 1) = Ax(k) + Bu(k)
$$
 (4.1)

$$
y(k) = Cx(k) \tag{4.2}
$$

![](_page_50_Picture_15.jpeg)

## 4.2.2 Función Costo

La función costo V penaliza las desviaciones entre las salidas predichas,  $\hat{y}(k +$  $l(K)$  , y la trayectoria de referencia, r(k +  $i(K)$  , así como cambios en las variables de control,  $\Delta \hat{u}(k+i|k)$ . En este trabajo se tienen referencias constantes y éstas son los puntos de operación del sistema, tabla 3.1.

#### La función costo se define a continuación:

$$
V(k) = \sum_{i=H_w}^{H_p} \left\| \hat{y}(k+i|k) - r(k+i|k) \right\|_{Q(i)}^2 + \sum_{i=0}^{H_u-1} \left\| \Delta \hat{u}(k+i|k) \right\|_{R(i)}^2 \qquad (4.3)
$$

donde  $H_p$  es el horizonte de predicción,  $H_w$  es el inicio del horizonte de predicción,  $H_u$  es el horizonte de control. Las matrices  $Q(i)$  y  $R(i)$  son matrices diagonales.

El horizonte de predicción  $H_p$ , horizonte de control  $H_u$  y las matrices de pesos  $Q(i)$  $y R(i)$ , son parámetros de síntesis que afectan el comportamiento del lazo-cerrado. El ajuste en los parámetros de síntesis se basa principalmente en "reglas de dedo" (rules of thumb) que se establecen con la experiencia ganada a través de simulaciones. Para el presente trabajo se realizaron varias pruebas en simulación para conocer el efecto que tiene cada uno de estos parámetros de síntesis en la dinámica del controlador predictivo del prototipo de canal de irrigación, algunas de estas simulaciones se detallan en la sección 4.4 de este capítulo.

Los parámetros de síntesis que dieron los resultados más satisfactorios, son los siguientes:

Parámetros de Síntesis

![](_page_51_Picture_685.jpeg)

Tabla 4.1 Parámetros de síntesis seleccionados

estos parámetros se seleccionaron por que fueron los que presentaron un mejor compromiso entre rapidez en el rechazo de perturbaciones y suavidad en las leyes de control. Mas detalles de los resultados obtenidos con éstos y otros parámetros de síntesis se muestran y detallan en el capítulo 5.

![](_page_51_Picture_12.jpeg)

## 4.2.3 Restricciones

En caso de restricciones, estás se tienen que representar en la siguiente forma:

$$
E\left[\Delta \hat{u}(k|k), ..., \Delta \hat{u}(k+H_{u}-1|k), 1\right]^{T} \le 0 \quad (a)
$$
  
\n
$$
F\left[\hat{u}(k|k), ..., \hat{u}(k+H_{u}-1|k), 1\right]^{T} \le 0 \quad (b)
$$
  
\n
$$
G\left[\hat{y}(k|k), ..., \hat{y}(k+H_{u}-1|k), 1\right]^{T} \le 0 \quad (c)
$$

donde E, F <sup>y</sup> <sup>G</sup> son matrices de dimensiones adecuadas <sup>y</sup> cuyos valores se obtienen al llevar las restricciones a esta forma. El inciso (a) representa las restricciones que se tienen en la razón de cambio de los actuadores por instante de muestreo, el inciso (b) representa las restricciones en los rangos de los actuadores y el inciso (c) representa las restricciones en las variables controladas.

ahora se escriben estas dos desigualdades juntas y se reemplaza  $\Delta u$  por  $\Delta \hat{u}$  , con lo que finalmente queda:

Ejemplo 4.1 Supóngase que se tiene una planta con dos variables de control y dos variables controladas. Con el horizonte de predicción definido como:  $H_p = 2$ ,  $H_w = 1$  y se tienen la siguiente restricción:

$$
-4 \le \Delta u_1 \le 4
$$

para llevar esta restricción a la forma del inciso (a) de (4.4), se hace el siguiente procedimiento:

$$
-4 \leq \Delta u_1 \iff -\Delta u_1 \leq 4 \iff -\frac{1}{4}\Delta u_1 \leq 1 \iff -\frac{1}{4}\Delta u_1 - 1 \leq 0 \iff [-1/4 \ 0 \ -1] \begin{bmatrix} \Delta u_1 \\ \Delta u_2 \\ 1 \end{bmatrix} \leq 0
$$

$$
\Delta u_1 \le 4 \iff \frac{1}{4} \Delta u_1 \le 1 \iff \frac{1}{4} \Delta u_1 - 1 \le 0 \iff [1/4 \ 0 \ -1] \begin{bmatrix} \Delta u_1 \\ \Delta u_2 \\ 1 \end{bmatrix} \le 0
$$

$$
\begin{bmatrix} -1/4 & 0 & -1 \ 1/4 & 0 & -1 \ \end{bmatrix} \begin{bmatrix} \Delta \hat{u}_1(k|k) \\ \Delta \hat{u}_2(k|k) \\ 1 \end{bmatrix} \leq \begin{bmatrix} 0 \\ 0 \end{bmatrix}
$$

por lo que  $E$  es:

$$
E = \begin{bmatrix} -1/4 & 0 & -1 \\ 1/4 & 0 & -1 \end{bmatrix}
$$

![](_page_52_Figure_15.jpeg)

Especificaciones y Restricciones del controlador

Las restricciones del controlador predictivo para el prototipo de canal de irrigación se desprenden de las siguientes especificaciones que debe de satisfacer el sistema en lazo cerrado:

1.- Para los tres primeros tramos se debe de regular los tirantes aguas-abajo alrededor de los puntos de operación de la tabla 3.1

2.- La velocidad de apertura de la compuerta debe ser igual o inferior a lcm/s.

3.- La apertura de la compuerta no debe de exceder de los limites físicos del canal (80 cm).

- $(a) -10cm \leq \Delta u_i \leq 10cm$  i = 1, 2, 3
- (b)  $0cm \leq u_i$  $\leq 80cm$  (4.5)
- (c)  $67cm \le y_1 \le 82cm$  $y_1 \le 82cm$  61.50cm  $\le y_2 \le 75.50cm$  53.50cm  $\le y_3$  $\leq 65.50cm$
- (a) Restricción en la velocidad de apertura de la compuerta, ésta no debe ser mayor de lcm/s.

(c) Ante un cambio en el gasto de entrada, las variaciones de los niveles regulados  $(y_1, y_2,$  $y_3$ ) deberán ser inferiores al 10 % respecto a los puntos de operación.

4.- Ante un cambio en el gasto de entrada, las variaciones en los niveles regulados deberán ser inferiores al <sup>15</sup> % con respecto a los respectivos puntos de operación.

Las restricciones que se establecieron en base a las especificaciones anteriores se definen de la siguiente manera:

La función del predictor es predecir el comportamiento de las variables controladas,  $\hat{y}(k+i|k)$ , en base a los estados actuales,  $x(k)$ , o estimación de los mismos,  $\hat{x}(k)$  y de las últimas entradas,  $u(k-1)$ , así como de los futuros cambios supuestos en el instante k de las entradas,  $\Delta \hat{u}(k + i|k)$ . Esta predicción se realiza con la ayuda del modelo (4.1) - (4.2), la cual se detalla a continuación:

(b) La apertura de las compuertas no debe de exceder los limites físicos del canal.

como se observa las restricciones (a) y (b) de (4.5) se desprenden directamente de las especificaciones numero 2 y 3, pero para la restricción (c) se opto por bajar del 15% al 10% la variación permitida en los niveles ante un cambio en el gasto que señala la especificación numero 4. Esto para dejar un margen de 5% al controlador en caso de que se vea obligado a violar alguna de las restricciones en los niveles (salidas).

## 4.2.4 Predictor

![](_page_53_Picture_18.jpeg)

#### De  $(4.1)$  tenemos que :

$$
\hat{x}(k+1|k) = Ax(k) + B\hat{u}(k|k)
$$
 (4.6)

$$
\hat{x}(k+2|k) = A\hat{x}(k+1|k) + B\hat{u}(k+1|k)
$$
 (4.7)

sustituyendo (4.6) en (4.7) resulta:

$$
\hat{x}(k+2|k) = A[Ax(k) + B\hat{u}(k|k)] + B\hat{u}(k+1|k)
$$
 (4.8)

$$
\hat{x}(k+2|k) = A^2 x(k) + AB\hat{u}(k|k) + B\hat{u}(k+1|k)
$$
 (4.9)

siguiendo el mismo procedimiento anterior, se tiene que:

$$
\hat{x}(k+H_p|k) = A\hat{x}(k+H_p-1|k) + B\hat{u}(k+H_p-1|k)
$$
 (4.10)

$$
\hat{x}(k+H_p|k) = A^{H_p}x(k) + A^{H_p-1}B\hat{u}(k|k) + ... + B\hat{u}(k+H_p-1|k)
$$
 (4.11)

En la función costo se estableció que la entrada sólo tendrá cambios en los instantes k, k+1,..., k +  $H_u$ – 1 y a partir de este instante permanecerá constante, por lo que se tiene que  $\hat{u}(k + i|k) = \hat{u}(k + H_u -$ 1) para  $H_{\mu} \le i \le H_{p}$  -1, además ya que en la función costo se penalizan los cambios en las entradas, es conveniente expresar las ecuaciones anteriores  $((4.6)-(4.11))$  en términos de  $\Delta \hat{u}(k+i|k)$  en vez de  $\hat{u}(k+i|k)$ , de la siguiente forma:

se sabe que  $\Delta \hat{u}(k + i|k) = \hat{u}(k + i|k) - \hat{u}(k + i)$ -  $1|k)$  y que al tiempo k ya se tiene el valor de  $u(k-1)$ , entonces se tiene que:

$$
\hat{u}(k|k) = \Delta \hat{u}(k|k) + u(k-1)
$$
 (4.12)

$$
\hat{u}(k+1|k) = \Delta \hat{u}(k+1|k) + \Delta \hat{u}(k|k) + u(k-1)
$$
 (4.13)

$$
\hat{u}(k + H_u - 1|k) = \Delta \hat{u}(k + H_u - 1|k) + \dots + \Delta \hat{u}(k|k) + u(k-1)
$$
 (4.14)

al sustituir (4.12) - (4.14) en (4.6) - (4.11), se tiene:

$$
\hat{x}(k+1|k) = Ax(k) + B[\Delta \hat{u}(k|k) + u(k-1)] \qquad (4.15)
$$
  
\n
$$
\hat{x}(k+1|k) = Ax(k) + B\Delta \hat{u}(k|k) + Bu(k-1)
$$
  
\n
$$
\hat{x}(k+2|k) = A^2x(k) + AB[\Delta \hat{u}(k|k) + u(k-1)] + B[\Delta \hat{u}(k+1|k) + \Delta \hat{u}(k|k) + u(k-1)] \quad (4.16)
$$
  
\n
$$
\hat{x}(k+2|k) = A^2x(k) + (A+I)B\Delta \hat{u}(k|k) + B\Delta \hat{u}(k+1|k) + (A+I)Bu(k-1)
$$
  
\n
$$
\vdots
$$
  
\n
$$
\hat{x}(k+H_u|k) = A^{H_u}x(k) + (A^{H_u-1} + ... + A+I)B\Delta \hat{u}(k|k) + ... + B\Delta \hat{u}(k+H_u-1|k) + (A^{H_u-1} + ... + A+I)Bu(k-1) \qquad (4.17)
$$

![](_page_54_Figure_18.jpeg)

a partir de este punto la entrada permanece constante, con lo que se tiene:

$$
\hat{x}(k+H_{\mu}+1|k) = A^{H_{\mu}+1}x(k) + (A^{H_{\mu}} + ... + A + I)B\Delta\hat{u}(k|k) + ... + (A + I)B\Delta\hat{u}(k+H_{\mu}-1|k) + (A^{H_{\mu}} + ... + A + I)Bu(k-1)
$$
\n(4.18)

$$
\hat{x}(k+H_p|k) = A^{H_p} x(k) + (A^{H_p-1} + ... + A + I)B\Delta \hat{u}(k|k) + ... + (A^{H_p-H_u} + ... + A + I)B\Delta \hat{u}(k+H_u-1|k) + (A^{H_p-1} + ... + A + I)Bu(k-1)
$$
\n(4.19)

finalmente, las ecuaciones anteriores se escriben en la forma matriz-vector y se obtiene:

 $\ddot{\cdot}$ 

$$
\begin{pmatrix}\n\hat{x}(k+1|k) \\
\vdots \\
\hat{x}(k+H_{u}|k) \\
\vdots \\
\hat{x}(k+H_{u}+1|k)\n\end{pmatrix} = \begin{pmatrix}\nA \\
\vdots \\
A^{Hu} \\
A^{Hu+1} \\
\vdots \\
A^{Hu}\n\end{pmatrix} \hat{x}(k) + \begin{pmatrix}\nB \\
\vdots \\
\sum_{i=0}^{Hu-A} A^{i}B \\
\vdots \\
\sum_{i=0}^{HP} A^{i}B\n\end{pmatrix} u(k-1) + \sum_{i=0}^{H} \sum_{i=0}^{H} \sum_{i=0}^{H} \sum_{j=0}^{H} \sum_{j=0}^{H
$$

con lo que la predicción de  $\hat{y}(k+i|k)$  se obtiene de la siguiente forma:

$$
\begin{pmatrix}\n\hat{y}(k+1|k) \\
\vdots \\
\hat{y}(k+H_p|k)\n\end{pmatrix} = \begin{pmatrix}\nC & 0 & \cdots & 0 \\
0 & C & \cdots & 0 \\
\vdots & \vdots & & \vdots \\
0 & 0 & \cdots & C\n\end{pmatrix} \begin{pmatrix}\n\hat{x}(k+1|k) \\
\vdots \\
\hat{x}(k+H_p|k)\n\end{pmatrix}
$$

(4.21)

![](_page_55_Picture_8.jpeg)

## 4.2.5 Rechazo de Perturbaciones y Observador

En lo que se refiera al rechazo de perturbaciones en este trabajo se utiliza el principio del modelo interno [26], el cual a groso modo establece que el sistema en lazo cerrado rechaza las perturbaciones a las que se encuentra sujeto el sistema si sólo si los polos de la señal de perturbación aparecen en los polos de la transferencia en lazo abierto (transferencia planta-controlador).

El tipo de perturbaciones a las cuales están expuestos los canales reales son principalmente las debidas a las extracciones de agua en las tomas laterales que son donde los agricultores obtienen el agua para sus cultivos. Por la forma en que se extrae el agua de estas tomas, las perturbaciones pueden ser representadas por señales de tipo escalón. Las tomas laterales se encuentran generalmente aguas-abajo de los tramos.

Como el prototipo en estudio no posee tomas laterales, las perturbaciones a las que se le somete son variaciones sobre el flujo de entrada nominal (80 1/s). Las cuales afectan al tirante aguas-abajo, por lo que se consideran perturbaciones en las salidas del prototipo (y<sub>i,</sub> i=1,2,3). El modelo generador de cada perturbación en cada tramo está aproximado por un integrador, por lo que el modelo de la perturbación que se añade al modelo (4.1) está representado por:

$$
IM(z) = \begin{bmatrix} \frac{T_s}{z-1} & 0 & 0 \\ 0 & \frac{T_s}{z-1} & 0 \\ 0 & 0 & \frac{T_s}{z-1} \end{bmatrix}
$$

(4.22)

donde T<sub>s</sub> representa el tiempo de muestreo.

Las dimensiones del modelo aumentado (modelo de la planta mas modelo generador de las perturbaciones) son:

$$
A = 23 \times 23 \quad B = 23 \times 3 \quad C = 3 \times 23 \tag{4.23}
$$

Además de trabajar con el modelo aumentado, se utilizó el esquema "DMC" (Dynamic Matrix Control) para eliminar el error en estado estacionario así como compensar algunas posibles diferencias entre el comportamiento del modelo y la planta. Este esquema "DMC" asume una perturbación constante en la predicción de la salida durante el horizonte de predicción la cual se estima de la siguiente forma:

$$
\hat{d}(k|k) = y(k) - C\hat{x}(k|k-1)
$$
 (4.24)

y esta perturbación se asume constante durante el horizonte de predicción, es decir:

![](_page_56_Figure_15.jpeg)

con lo que las salidas predichas quedan definidas como:

Ya que nuestro modelo identificado es un modelo "caja-negra" se utiliza un observador para la estimación del vector de estados. Con lo que el observador con el modelo aumentado y el esquema 'DMC' se define de la siguiente forma:

$$
\hat{d}(k+i|k) = \hat{d}(k|k)
$$
 (4.25)

$$
\hat{y}(k+i|k) = C\hat{x}(k+i|k) + \hat{d}(k+i|k)
$$
\n(4.26)

Se define un nuevo estado aumentado:

$$
\xi(k) = \begin{bmatrix} x(k) \\ d(k) \end{bmatrix}
$$

(4.27)

ya que se supone que las perturbaciones afectan a las salidas y son constantes, las nuevas ecuaciones de estado y de salida son:

$$
\begin{bmatrix} x(k+1) \ d(k+1) \end{bmatrix} = \begin{bmatrix} A & 0 \ 0 & I \end{bmatrix} \begin{bmatrix} x(k) \ d(k) \end{bmatrix} + \begin{bmatrix} B \ 0 \end{bmatrix} u(k)
$$
(4.28)  

$$
y(k) = \begin{bmatrix} C & I \end{bmatrix} \begin{bmatrix} x(k) \ d(k) \end{bmatrix}
$$
(4.29)

ahora si la ganancia del observador se define como:

$$
L = \begin{bmatrix} L_x \\ L_d \end{bmatrix}
$$

aplicando la ecuación del observador estándar, resulta:

(4.30)

$$
\begin{bmatrix} \hat{x}(k+1|k) \\ \hat{d}(k+1|k) \end{bmatrix} = \left( \begin{bmatrix} A & 0 \\ 0 & I \end{bmatrix} - \begin{bmatrix} L_x \\ L_d \end{bmatrix} \begin{bmatrix} C & I \end{bmatrix} \right) \begin{bmatrix} x(k) \\ d(k) \end{bmatrix} + \begin{bmatrix} B \\ 0 \end{bmatrix} u(k) + \begin{bmatrix} L_x \\ L_d \end{bmatrix} y(k) \tag{4.31}
$$

se observa que la estimación de la perturbación por el observador es igual a (4.24) si la ganancia del observador se define:

$$
L = \begin{bmatrix} L_x \\ L_d \end{bmatrix} = \begin{bmatrix} 0 \\ I \end{bmatrix}
$$
 (4.32)

![](_page_57_Picture_18.jpeg)

y esto da que:

$$
\begin{pmatrix} A & 0 \\ 0 & I \end{pmatrix} - \begin{bmatrix} L_x \\ L_d \end{bmatrix} \begin{bmatrix} C & I \end{bmatrix} = \begin{bmatrix} A & 0 \\ 0 & I \end{bmatrix} - \begin{bmatrix} 0 \\ I \end{bmatrix} \begin{bmatrix} C & I \end{bmatrix} = \begin{bmatrix} A & 0 \\ -C & 0 \end{bmatrix}
$$
(4.33)

el bloque triangular inferior de la matriz resultante en (4.33) muestra que los valores propios del observador serán los de la matriz <sup>A</sup> de la planta y los restantes son cero. Esto es, como la dinámica del observador que estima la perturbación es cero entonces se tiene en esta parte un comportamiento del tipo "deadbeat".

La ganancia (4.32) del observador fue adecuada en nuestro caso ya que la planta es estable; en plantas con problema de estabilidad se tendría que buscar otra ganancia.

## 4.3 Resolviendo el Algoritmo de Control Predictivo Seleccionado

En esta sección se explica como se resuelve el algoritmo de control predictivo propuesto en la sección pasada, se explica para el caso sin restricciones y con restricciones.[12], [4], [18], [19].

## 4.3.1 Sin Restricciones

Recordando de la sección anterior la función costo a minimizar es:

$$
V(k) = \sum_{i=Hw}^{Hp} \left\| \hat{y}(k+i|k) - r(k+i|k) \right\|_{Q(i)}^2 + \sum_{i=0}^{Hu-1} \left\| \Delta \hat{u}(k+i|k) \right\|_{R(i)}^2 \qquad (4.34)
$$

rescribiéndola:

donde

$$
V(k) = \|Y(k) - T(k)\|_{Q}^{2} + \|\Delta U(k)\|_{R}^{2}
$$
 (4.35)

$$
Y(k) = \begin{bmatrix} \hat{y}(k+H_{w}|k) \\ \vdots \\ \hat{y}(k+H_{p}|k) \end{bmatrix} \qquad T(k) = \begin{bmatrix} r(k+H_{w}|k) \\ \vdots \\ r(k+H_{p}|k) \end{bmatrix} \qquad \Delta U(k) = \begin{bmatrix} \Delta \hat{u}(k|k) \\ \vdots \\ \Delta \hat{u}(k+H_{u}-1|k) \end{bmatrix}
$$

y las matrices de pesos  $Q \ge 0$  y  $R \ge 0$ , son las siguientes

$$
Q = \begin{pmatrix} Q(H_w) & 0 & \cdots & 0 \\ 0 & Q(H_w + 1) & \cdots & 0 \\ \vdots & \vdots & & \vdots \\ 0 & 0 & \cdots & Q(H_p) \end{pmatrix}
$$

(4.36)

![](_page_58_Figure_17.jpeg)

$$
R = \begin{pmatrix} R(H_w) & 0 & \cdots & 0 \\ 0 & R(H_w + 1) & \cdots & 0 \\ \vdots & \vdots & & \vdots \\ 0 & 0 & \cdots & R(H_p) \end{pmatrix}
$$

(4.37)

ahora de la estructura del predictor (4.20) y de (4.21) tenemos que:

$$
Y(k) = \Psi \hat{x}(k) + \Upsilon u(k-1) + \Theta \Delta U(k)
$$
 (4.38)

donde:

$$
\Psi = \begin{pmatrix} C & 0 & \cdots & 0 \\ 0 & C & \cdots & 0 \\ \vdots & \vdots & & \vdots \\ 0 & 0 & \cdots & C \end{pmatrix} \begin{pmatrix} A \\ A^{Hu} \\ A^{Hu+1} \\ \vdots \\ A^{Hp} \end{pmatrix} \quad \Upsilon = \begin{pmatrix} C & 0 & \cdots & 0 \\ 0 & C & \cdots & 0 \\ \vdots & \vdots & & \vdots \\ 0 & 0 & \cdots & C \end{pmatrix} \begin{pmatrix} B \\ \vdots \\ \sum_{i=0}^{Hu-1} A^{i}B \\ \vdots \\ \sum_{i=0}^{Hu} A^{i}B \end{pmatrix} \quad \Theta = \begin{pmatrix} C & 0 & \cdots & 0 \\ 0 & C & \cdots & 0 \\ \vdots & \vdots & & \vdots \\ 0 & 0 & \cdots & C \end{pmatrix} \begin{pmatrix} B & \cdots & 0 \\ \sum_{i=0}^{Hu-1} A^{i}B & \cdots & B \\ \vdots & \vdots & & \vdots \\ \sum_{i=0}^{Hu} A^{i}B & \cdots & B^{Hu}B \\ \vdots & \vdots & & \vdots \\ \sum_{i=0}^{Hp-1} A^{i}B & \cdots & B^{Hp-Hu}A^{i}B \end{pmatrix}
$$

Se define:

$$
E(k) = T(k) - \Psi \hat{x}(k) - \Upsilon u(k-1)
$$
 (4.39)

<sup>a</sup> (4.39) se le nombra " error de seguimiento" ya que es la diferencia entre la futura trayectoria de referencia y la "respuesta libre", que es la respuesta que tendría el sistema en el horizonte de predicción si no hubiera algún cambio en la entrada, ósea que  $\Delta U(k) = 0$ , lo cual se tiene cuando E(k) realmente es cero.

Ahora de  $(4.38)$  y despejando  $T(k)$  de  $(4.39)$ . Se sustituye en  $(4.35)$ , resultando:

$$
V(k) = ||\Theta \Delta U(k) - E(k)||_{Q}^{2} + ||\Delta U(k)||_{R}^{2}
$$
 (4.40)

desarrollando las formas cuadráticas se tiene:

$$
V(k) = [\Theta \Delta U(k) - E(k)]^T Q [\Theta \Delta U(k) - E(k)] + \Delta U(k)^T R \Delta U(k)
$$
(4.41)  

$$
V(k) = [\Delta U(k)^T \Theta^T - E(k)^T] Q [\Theta \Delta U(k) - E(k)] + \Delta U(k)^T R \Delta U(k)
$$
(4.42)

 $V(k) =$  $\lfloor \Delta U(k) \rfloor$  $\Theta$  -E(k)  $\lfloor \mathcal{Q}[\mathcal{Q}\Delta U(k) - E(k)] \rfloor$  $+\Delta U(k)'$  R $\Delta U(k)$  (4.42)

se multiplica <sup>y</sup> agrupa, con lo que resulta:

$$
V(k) = \Delta U(k)^{T} [\Theta^{T} Q \Theta + R] \Delta U(k) - E(k)^{T} Q E(k) - 2\Delta U(k)^{T} \Theta^{T} Q E(k)
$$
 (4.43)

reacomodando (4.43) resulta:

![](_page_59_Picture_19.jpeg)

$$
V(k) = E(k)^T Q E(k) - 2\Delta U(k)^T \Theta^T Q E(k) + \Delta U(k)^T [\Theta^T Q \Theta + R] \Delta U(k)
$$
 (4.44)

en (4.44) se observa la siguiente forma:

se observa en (4.46) que ni G ni H dependen de  $\Delta U(k)$ .

$$
V(k) = const - \Delta U(k)^{T} G + \Delta U(k)^{T} H \Delta U(k)
$$
 (4.45)

donde:

Para encontrar el óptimo  $\Delta U(k)$  se calcula el gradiente de  $V(k)$  y se iguala a cero con lo que se tiene:

$$
G = 2\Theta^T Q E(k) \qquad H = 2\Theta^T Q \Theta + R \qquad (4.46)
$$

$$
\nabla_{\Delta U(k)} V = -G + 2H \Delta U(k) \qquad (4.47)
$$

Se observa que en (4.49) se utiliza  $\Delta u(k)_{opt}$  en vez de  $\Delta \hat{u}(k|k)_{opt}$  debido a que ésta

por lo que el conjunto óptimo de movimientos en las entradas está dado por:

$$
\Delta U(k)_{opt} = \frac{1}{2} H^{-1} G \qquad (4.48)
$$

Ya que sólo se usa la parte de esta solución que corresponde al primer paso, de acuerdo a la estrategia de horizonte residente ("receding horizon"), se tiene que:

La mejor forma de calcular la solución es resolviendo el problema como un problema de mínimos cuadrados. Ya que con  $Q \ge 0$  y  $R \ge 0$  se pueden encontrar matrices  $S<sub>O</sub>$  y  $S<sub>R</sub>$  que son sus "raíces cuadradas", ósea:

$$
\Delta u(k)_{opt} = \begin{bmatrix} I_{\ell} & 0_{\ell} & \cdots & 0_{\ell} \end{bmatrix} \Delta U(k)_{opt} \qquad (4.49)
$$

donde  $\ell$  es el numero de entradas,  $l_{\ell}$  es la matriz identidad de  $\ell \times \ell$  y 0<sub> $\ell$ </sub> es la matriz de ceros de  $\ell \times \ell$ 

es la señal de control que se aplica a la planta en el instante k.

La solución óptima, expresada como en (4.48), presenta por lo general problemas al calcular la inversa de H, ya que es muy común que la matriz  $\Theta$  no sea invertible. Por esto son importantes los algoritmos numéricos para encontrar la solución.

$$
S_Q^T S_Q = Q \qquad \qquad S_R^T S_R = R
$$

si Q y R son matrices diagonales, es sencillo, ya que sólo se necesita calcular la raíz de cada uno de sus elementos, para el caso en que no sea así, Matlab tiene algunos algoritmos que ayudan a calcular estas matrices.

![](_page_60_Picture_20.jpeg)

 $(4.51)$ 

Ahora se considera el siguiente vector

$$
\begin{bmatrix} S_Q \left\{ \Theta \Delta U(k) - E(k) \right\} \\ S_R \Delta U(k) \end{bmatrix}
$$
 (4.50)

se demuestra <sup>a</sup> continuación que la suma de los cuadrados de los elemento de (4.50), es la misma que la función costo V(k), por lo que  $\Delta U(k)_{opt}$  es el valor de  $\Delta U(k)$  que minimiza esta suma.

En (4.50) se sustituye (4.38) y (4.39), resultando:

$$
\left\| \begin{bmatrix} S_Q \left\{ \Theta \Delta U(k) - E(k) \right\} \\ S_R \Delta U(k) \end{bmatrix} \right\|^2 = \left\| \begin{bmatrix} S_Q \left\{ Y(k) - E(k) \right\} \\ S_R \Delta U(k) \end{bmatrix} \right\|^2
$$

desarrollando:

$$
\begin{bmatrix} S_Q \left\{ \Theta \Delta U(k) - E(k) \right\} \\ S_R \Delta U(k) \end{bmatrix}^2 = \left[ Y(k) - T(k) \right]^T S_Q^T S_Q \left[ Y(k) - T(k) \right] \tag{4.52}
$$
\n
$$
\Delta U(k)^T S_R^T S_R \Delta U(k)
$$

agrupando y substituyendo:

$$
\left\| \begin{bmatrix} S_{\varrho} \left\{ \Theta \Delta U(k) - E(k) \right\} \\ S_{R} \Delta U(k) \end{bmatrix} \right\|^{2} = \left\| Y(k) - T(k) \right\|_{\varrho}^{2} + \left\| \Delta U(k) \right\|_{R}^{2} = V(k)
$$
(4.53)

por lo que  $\Delta U(k)_{\text{out}}$  es la solución por "mínimos cuadrados" de la ecuación:

$$
\begin{bmatrix} S_{\varrho} \left\{ \Theta \Delta U(k) - E(k) \right\} \\ S_{R} \Delta U(k) \end{bmatrix} = 0 \qquad (4.54)
$$

o de forma equivalente:

$$
\begin{bmatrix} S_Q \Theta \\ S_R \end{bmatrix} \Delta U(k) = \begin{bmatrix} S_Q E(k) \\ 0 \end{bmatrix}
$$
 (4.55)

Ecuaciones de la forma  $A\theta = b$  se pueden resolver por mínimos cuadrados usando el algoritmo 'QR', Matlab obtiene esta solución usando la siguiente expresión  $\theta_{opt} = A \setminus b$ .

![](_page_61_Picture_16.jpeg)

Finalmente la estructura del controlador predictivo sin restricciones se muestra en la figura 4.2, donde, usando notación de Matlab, se tiene que:

![](_page_62_Figure_2.jpeg)

Fig. 4.2. Estructura del controlador predictivo sin restricciones

por conveniencia, se transforman estas restricciones como restricciones de  $\Delta U(k)$ , de la siguiente forma:

## 4.3.2 Con Restricciones

En (4.4) se plantean las restricciones del sistema en el siguiente formato:

$$
E\left[\begin{array}{c} \Delta U(k) \\ 1 \end{array}\right] \le 0 \tag{4.56}
$$
\n
$$
F\left[\begin{array}{c} U(k) \\ 1 \end{array}\right] \le 0 \tag{4.57}
$$
\n
$$
G\left[\begin{array}{c} Y(k) \\ 1 \end{array}\right] \le 0 \tag{4.58}
$$

![](_page_62_Figure_8.jpeg)

se supone que  $F$  tiene la siguiente forma:

$$
F = \begin{bmatrix} F_1 & F_2 & \cdots & F_{H_u} & f \end{bmatrix} \tag{4.59}
$$

donde cada  $F_i$  es de tamaño  $q \times m$  y  $f$  es de  $q \times 1$ , por lo que 4.57 se puede expresar como:

$$
\sum_{i=1}^{H_u} F_i \hat{u}(k+i-1|k) + f \le 0
$$
\n(4.60)

ya que:

$$
\hat{u}(k+i-1|k) = u(k-1) + \sum_{i=0}^{i-1} \Delta \hat{u}(k+j|k)
$$
 (4.61)

se sustituye (4.61) en (4.60) y resulta:

$$
\sum_{j=1}^{H_u} F_j \Delta \hat{u}(k|k) + \sum_{j=2}^{H_u} F_j \Delta \hat{u}(k+1|k) + \dots + F_{H_u} \Delta \hat{u}(k+H_u - 1|k) + \sum_{j=1}^{H_u} F_j u(k-1) + f \le 0
$$
\n(4.62)

ahora se define  $F_i = \sum_{j=i}^{H_u} F_j$  y  $F =$  $(F_1, ..., F_{H_u}]$ , por lo que finalmente  $(4.57)$  queda como:

$$
\mathbf{F}\Delta U(k) \leq -\mathbf{F}_1 u(k-1) - f \tag{4.63}
$$

Ahora para (4.58) se sustituye (4.38) en (4.58) con lo que queda:

$$
G\left[\frac{\Psi \hat{x}(k) + \Upsilon u(k-1) + \Theta \Delta U(k)}{1}\right] \le 0 \tag{4.64}
$$

ahora definiendo a  $G = [\Gamma g]$ , donde g es la última columna de G, (4.64) queda como:

$$
\Gamma[\Psi \hat{x}(k) + \Upsilon u(k-1)] + \Gamma \Theta \Delta U(k) + g \le 0 \qquad (4.65)
$$

reacomodando:

$$
\Gamma \Theta \Delta U(k) \leq -\Gamma[\Psi \hat{x}(k) + \Upsilon u(k-1)] - g \qquad (4.66)
$$

donde (4.66) es el formato que se requiere.

![](_page_63_Picture_19.jpeg)

Para (4.56) se hace un procedimiento similar al anterior, se define a  $E = [W \ w]$ , con lo que resulta:

$$
\begin{bmatrix} W & w \end{bmatrix} \begin{bmatrix} \Delta U(k) \\ 1 \end{bmatrix} \le 0 \tag{4.67}
$$

al multiplicar y reacomodar, finalmente se tiene:

$$
W\Delta U(k) \leq -w \tag{4.68}
$$

Al juntar las desigualdades (4.63), (4.66) y (4.68) en una sola, resulta:

La función costo,  $V(k)$ , a minimizar es la misma que en el caso sin restricciones, asi que de (4.45) y (4.69) resulta el siguiente problema de optimización con restricciones:

$$
\begin{pmatrix}\nF \\
\Gamma \Theta \\
W\n\end{pmatrix} \Delta U(K) \leq \begin{pmatrix}\n-F_1 u(k-1) - f \\
-\Gamma[\Psi \hat{x}(k) + \Upsilon u(k-1)] - g \\
-w\n\end{pmatrix}
$$
\n(4.69)

$$
\text{minimizar } \Delta U(k)^{T} H \Delta U(k) + G^{T} \Delta U(k) \tag{4.70}
$$

sujeto a la restricción en desigualdades (4.69). Pero este procedimiento tiene la forma de:

$$
\min_{\theta} \frac{1}{2} \theta^T \Phi \theta + \Phi^T \theta \tag{4.71}
$$

sujeto a

 $\Omega \theta \leq \omega$  (4.72)

que es la forma de un problema de optimización estándar conocido como " programación cuadrática o QP (Quadratic programming)" y existen varios algoritmos estándar para su solución. En esta tesis se utilizó el algoritmo que se describe en [18] y [19].

Mientras que las restricciones permanezcan inactivas, la solución del controlador predictivo es exactamente como en el caso sin restricciones, pero si las restricciones se activan entonces el controlador se convierte en uno no lineal cuya estructura se muestra en la figura 4.3.

El mayor problema que puede ocurrir en la optimización con restricciones es que el problema se vuelva irrealizable, lo que significa que el optimizador no sea capaz de calcular una solución. Por esto al implementar el control predictivo es esencial evitar el poner al sistema en una situación de este tipo. Para esto se tienen varias sugerencias, entre ellas esta el tener una metodología de respaldo, el evitar restricciones duras en las salidas, utilizar algoritmos no estándar para la optimización [12].

![](_page_64_Picture_17.jpeg)

Existe una distinción entre las restricciones en las entradas <sup>y</sup> salidas. Las restricciones en las entradas usualmente son restricciones "duras", lo que significa que nunca pueden ser violadas o pasadas <sup>y</sup> no hay forma en que se puedan suavizar , esto es, permitir que ocasionalmente sean pasadas pero sólo si es realmente necesario, debido a que por lo general son actuadores con rangos de acción y razones de cambio limitadas, limites que una vez alcanzados no pueden ser excedidos.

Una forma sencilla de suavizar las restricciones en las salidas es añadir variables de poca actividad ('slack variables') a la función costo a minimizar, éstas se definen de tal forma que toman valores diferentes de cero sólo si las restricciones son pasadas o violadas. Por lo que este valor diferente de cero es altamente penalizado en la función costo, con lo que el optimizador tiene un fuerte incentivo de mantener este valor en cero [18] [12]. En los resultados que se muestran en el capítulo <sup>5</sup> se observa este efecto en dos de las pruebas,

en las cuales se viola temporalmente las restricciones del controlador.

![](_page_65_Figure_4.jpeg)

Fig. 4.3. Estructura del controlador predictivo con restricciones <sup>y</sup> observador.

![](_page_65_Figure_6.jpeg)

## 4.4 Simulación y Selección de Parámetros de Síntesis

En este trabajo se hicieron varias pruebas en simulación con el fin de conocer el efecto de los parámetros de síntesis (Hp, Hu, Q, R), para esto se utilizan dos paquetes de software, el SIC (Simulation of Irrigation Canals) y Matlab, en especial los "toolboxes" de identificación (identification Toolbox) <sup>y</sup> el de control predictivo (MPC Toolbox).

El SIC es un software desarrollado por CEMAGREF (Centro Nacional del Mecanismo Agrícola, Ingeniería Rural, Aguas <sup>y</sup> Bosque) de Francia [8]. Este programa permite la simulación del comportamiento hidráulico de la mayoría de los canales de irrigación en estado estacionario y no estacionario. En el presente trabajo sólo se utiliza para la adquisición de datos que faciliten la identificación del modelo lineal.

El 'Toolbox" de identificación de Matlab se utiliza en la obtención del modelo lineal que se requiere para diseñar el algoritmo de control. El procedimiento para obtener el modelo del prototipo de canal de irrigación es igual al que se detalla en el capítulo <sup>3</sup> de este trabajo pero con la diferencia que se utilizaron los datos que se obtuvieron del SIC.

Del 'Toolbox" de control predictivo se utiliza el comando SCMPC, el cual simula sistemas en lazo cerrado con restricciones en las salidas, en las entradas o en ambas, resuelve el problema de optimización por medio de un algoritmo QP. Los detalles de esta función así como una explicación amplia de todas las funciones de este 'Toolbox" de Matlab se encuentra en el manual de ayuda del mismo programa.

En las simulaciones que se presentan a continuación se puede observar que es lo que pasa al aumentar o disminuir el valor de los parámetros de síntesis (Hp, Hu, Q, R). En cada una de las figuras 4.4, 4.5 y 4.6, se puede observar en la parte superior los comportamientos de los niveles aguas-abajo y en la parte inferior la dinámica de las leyes de control. El tipo de perturbaciones que se aplicaron en la simulación son del tipo escalón y afectan a cada una de las salidas. La amplitud de las perturbaciones se definieron para que no rebasaran las restricciones del sistema y fueron las mismas para las tres pruebas que se presentan.

![](_page_66_Figure_7.jpeg)

![](_page_67_Figure_1.jpeg)

Fig. 4.4 Simulación,  $H_p = 100$ ,  $H_u = 10$ , Q = diag(300,300,300), R = diag(200,200,200).

![](_page_67_Figure_3.jpeg)

Fig. 4.5 Simulación,  $H_p = 100$ ,  $H_u = 10$ , Q = diag(300,300,300), R = diag( 1200, 1200, 1200).

![](_page_67_Picture_5.jpeg)

![](_page_68_Figure_1.jpeg)

Fig. 4.6 Simulación,  $H_p = 1$ ,  $H_u = 1$ ,  $Q = diag(300,300,300)$ ,  $R = diag(200,200,200)$ .

De las simulaciones se observa que el aumento en el valor de los pesos de la matriz R da como resultado leyes de control más suaves pero con la consecuencia de ser más lento el rechazo de las perturbaciones, el aumento en los valores de la matriz de pesos Q da como resultado rapidez en el rechazo de perturbaciones pero leyes de control más activas. El aumento y la disminución en los horizontes de predicción y de control provocan lentitud en

el rechazo de perturbaciones.

![](_page_68_Figure_5.jpeg)

![](_page_69_Picture_3.jpeg)

# Capítulo 5

## Implementación y Resultados en Tiempo-Real

En el presente capítulo se detalla la implementación del controlador predictivo al prototipo de canal de irrigación, para lo cual se presenta la instrumentación del prototipo de canal de riego, las características del equipo instalado más importante, características del software utilizado en la implementación, así como los resultados de la implementación del controlador.

## 5.1 Instrumentación Utilizada

El prototipo de canal de irrigación con el que se trabaja en esta tesis, es un canal experimental ubicado en el Laboratorio de Hidráulica " Enzo Levi --<br>" del Instituto Mexicano de Tecnología del Agua (IMTA) en Cuernavaca, Morelos; el cual se observa en la figura 3.1 del capítulo tres y en la figura 5.1 desde otra perspectiva. El prototipo es de geometría rectangular con pendiente cero, tiene una base construida de concreto y sus paredes son de cristal; tiene una longitud total de cincuenta metros, dividida en cuatro tramos por tres compuertas deslizantes; su base es de 0.64 m y su altura de <sup>1</sup> m, además no cuenta con extracciones laterales. Las tres estructuras de control deslizantes (compuertas), están ubicadas a 13.0 m, 25.0 m y 37 m. Las dimensiones de éstas son: 0.45 m de ancho y 1.0 m de altura.

En este prototipo se encuentra instalado un sistema SCADA (Supervisory Control Acquisition and Data Analysis). Generalmente por SCADA se entiende el conjunto de elementos, programas y equipos que permiten el monitoreo, supervisión y control de un sistema desde un lugar remoto, conocido como puesto central. El sistema se basa en Controladores Lógicos Programables (PLC's), los cuales se encargan de la operación y control de las compuertas. Una PC se utiliza como estación maestra, la cual se encarga de la supervisión <sup>y</sup> operación del sistema en general.

![](_page_70_Figure_6.jpeg)

## Capítulo 5. Implementación y Resultados en Tiempo-Real

![](_page_71_Picture_1.jpeg)

Figura 5.1 Prototipo de canal de irrigación en el laboratorio "Enzo Levi" del IMTA.

El nivel aguas-arriba y aguas-abajo de la compuerta se miden mediante sensores de presión. Para mover las compuertas se emplean motores eléctricos de corriente directa. La medición de la posición de las compuertas se obtiene a través de potenciómetros conectados a los engranes de los actuadores. La interfase hombre-máquina se lleva a cabo mediante la PC, la cual consta de un programa que nos permite crear un panel de monitoreo y operación virtual (Lookout), así como del software matemático Matlab que se encarga de calcular la nueva posición de las compuertas a través del algoritmo de control programado.

Se tienen tres compuertas deslizantes ubicadas a lo largo del canal, tal como se ha indicado antes. En cada compuerta se tienen integrados principalmente los siguientes elementos:

- Sensores e interruptores límite.
- motor de cd para el movimiento de la compuerta (actuador)
- Panel de operación
- Controlador Lógico Programable

Para la operación y supervisión en forma remota, se hace uso de una PC como estación maestra y el protocolo de comunicación que se utiliza es el MODBUS y MODBUS+, a través de este protocolo se establece la comunicación entre la estación maestra y los PLC's ubicados en cada compuerta.

59
En este proceso a controlar, el nivel aguas-arriba, nivel aguas-abajo y las posiciones de las compuertas son las variables de interés a medir, así como el gasto de entrada al canal. Los sensores más comunes para medir el nivel en canales de riego son los sensores de presión, sensores ultrasónicos <sup>y</sup> flotadores conectados a potenciómetros. Los sensores utilizados en este prototipo son sensores de presión, esto debido a su bajo costo, grado de confiabilidad y disponibilidad, así como de un margen de precisión adecuado para los fines del proyecto. Cada tramo cuenta con dos sensores de nivel, uno ubicado aguas-arriba de cada compuerta y otro aguas-abajo. El sensor utilizado es el OMEGA PX162, figura 5.2, éste es un sensor de presión piezoresistivo de estado sólido de baja histéresis y gran estabilidad térmica, ya que posee un circuito estabilizador de temperatura. Se alimenta con <sup>8</sup> Ved y presenta una salida de <sup>1</sup> a 6 Ved en forma proporcional al nivel de agua medido. Este sensor tiene dos perforaciones, una de ellas se conecta a una manguera, la cual se introduce al canal en posición vertical, de manera que la presión de agua comprime el aire

contenido en la manguera <sup>y</sup> éste a su vez, al material piezoresistivo; la otra perforación se encuentra a presión atmosférica.

La posición de la compuerta se determina mediante un potenciómetro conectado al mecanismo de engranes que mueve la compuerta. El potenciómetro usado es un potenciómetro lineal de 10KΩ de 10 vueltas, el cual se alimenta con una fuente de 5 Vcd. Este proporciona una salida que va de 0 a <sup>5</sup> Ved en forma proporcional al desplazamiento de la compuerta.

Un interruptor límite es un dispositivo electromecánico que permite el flujo de corriente a través de él o la interrumpe, de acuerdo a la posición en que se encuentre. En este prototipo se utilizan para proteger a los actuadores que mueven las compuertas. Se instalaron dos interruptores límite en cada compuerta (SLI y SL2), de tal forma que cuando la compuerta llega a su apertura mínima o a su apertura máxima, la energía suministrada al actuador se corta. Ver figura 5.3.

Para el movimiento de las compuertas se utilizan actuadores de fácil operación y bajo costo, éstos son motores de corriente directa de 12 V, con un desplazamiento de 36 pulgadas (91 cm) y con una capacidad de 110 Kg. Además incorpora un sensor de tipo resistivo, el cual se muestra en la figura 5.4.

En cada compuerta se cuenta con un panel de operación con el objeto de seleccionar el tipo de operación deseado (manual o automático) y para seleccionar el estado de recarga de baterías. Ver figura 5.5. El panel consta de dos partes, la primera la constituyen tres interruptores que permiten cambiar entre los modos de operación mencionados, figura 5.6; la segunda, la conforman un grupo de tres relevadores mediante los cuales, los PLC's operan las compuertas.

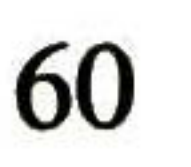

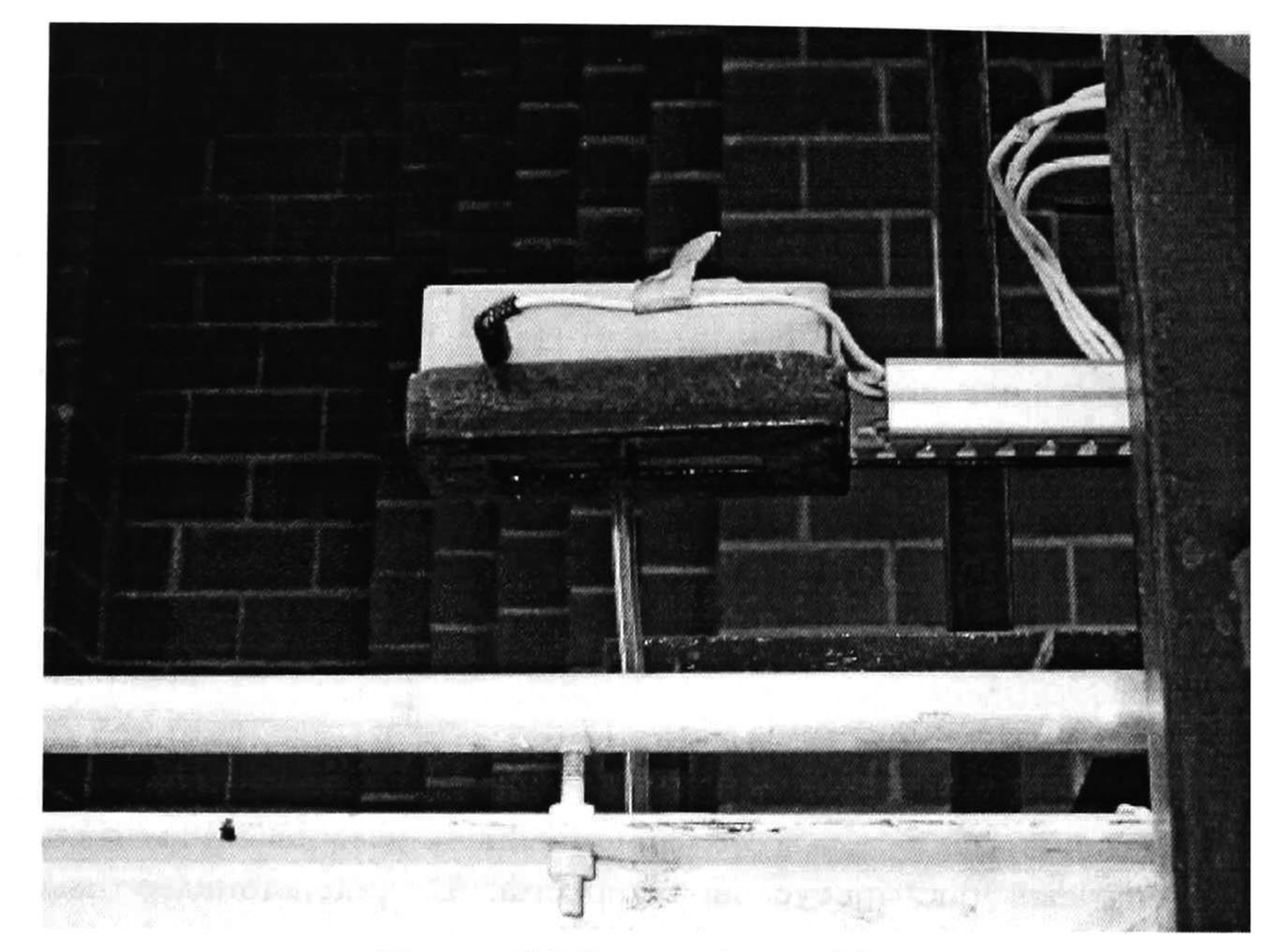

Figura. 5.2 Sensor de presión

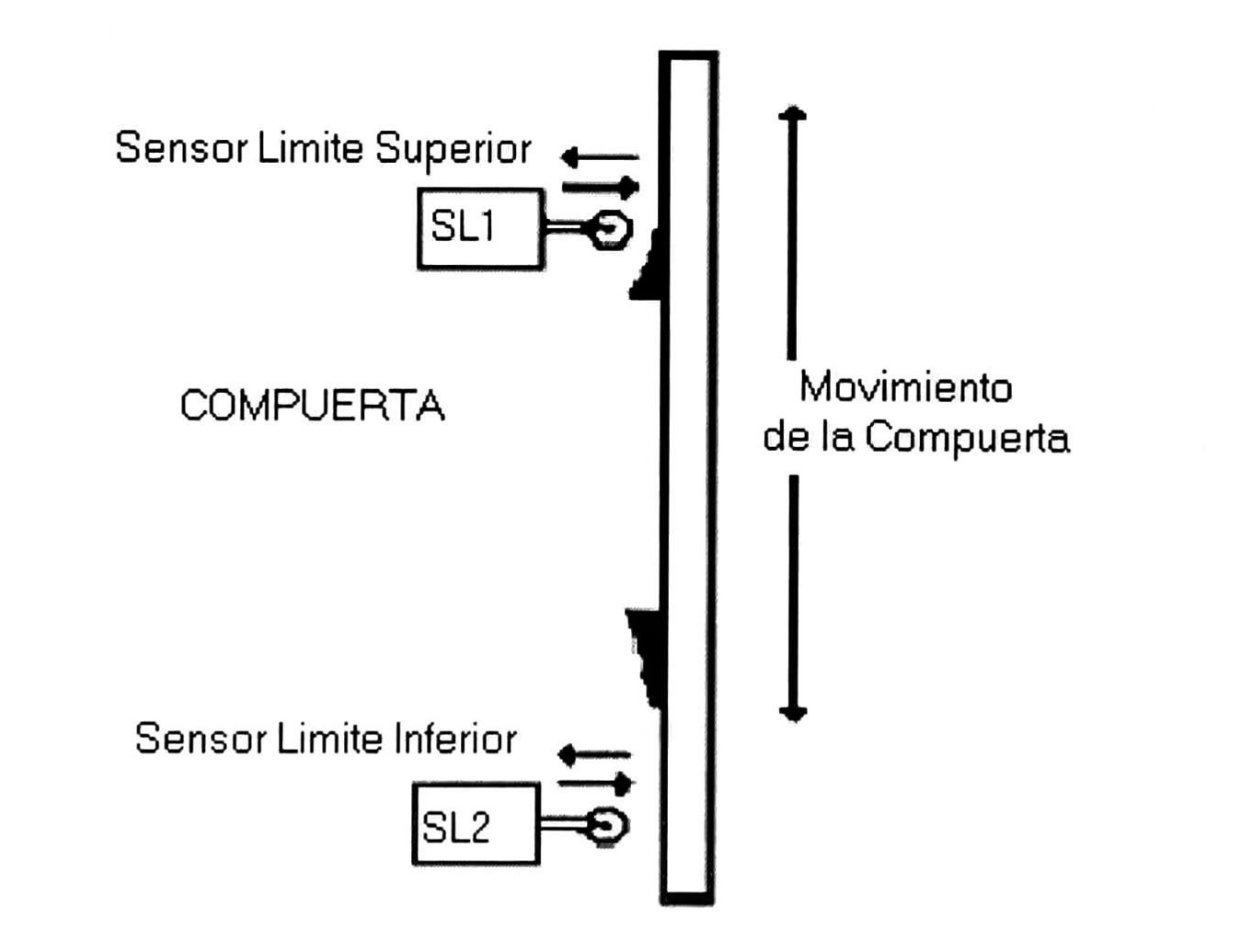

Figura. 5.3 Interruptor limite

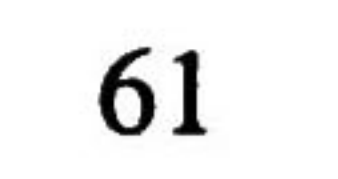

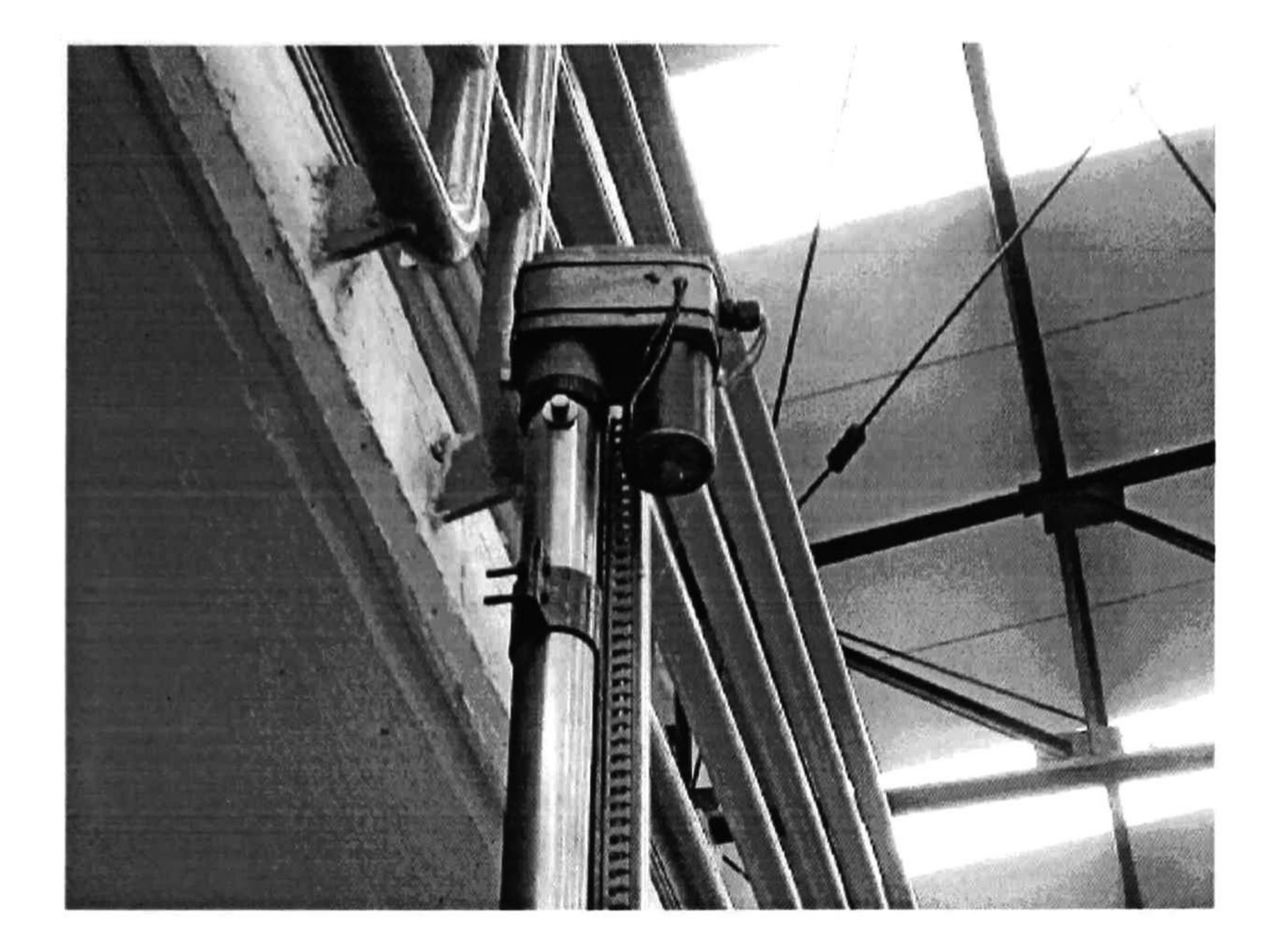

Figura. 5.4 Actuador que se encarga del movimiento de las compuertas del prototipo

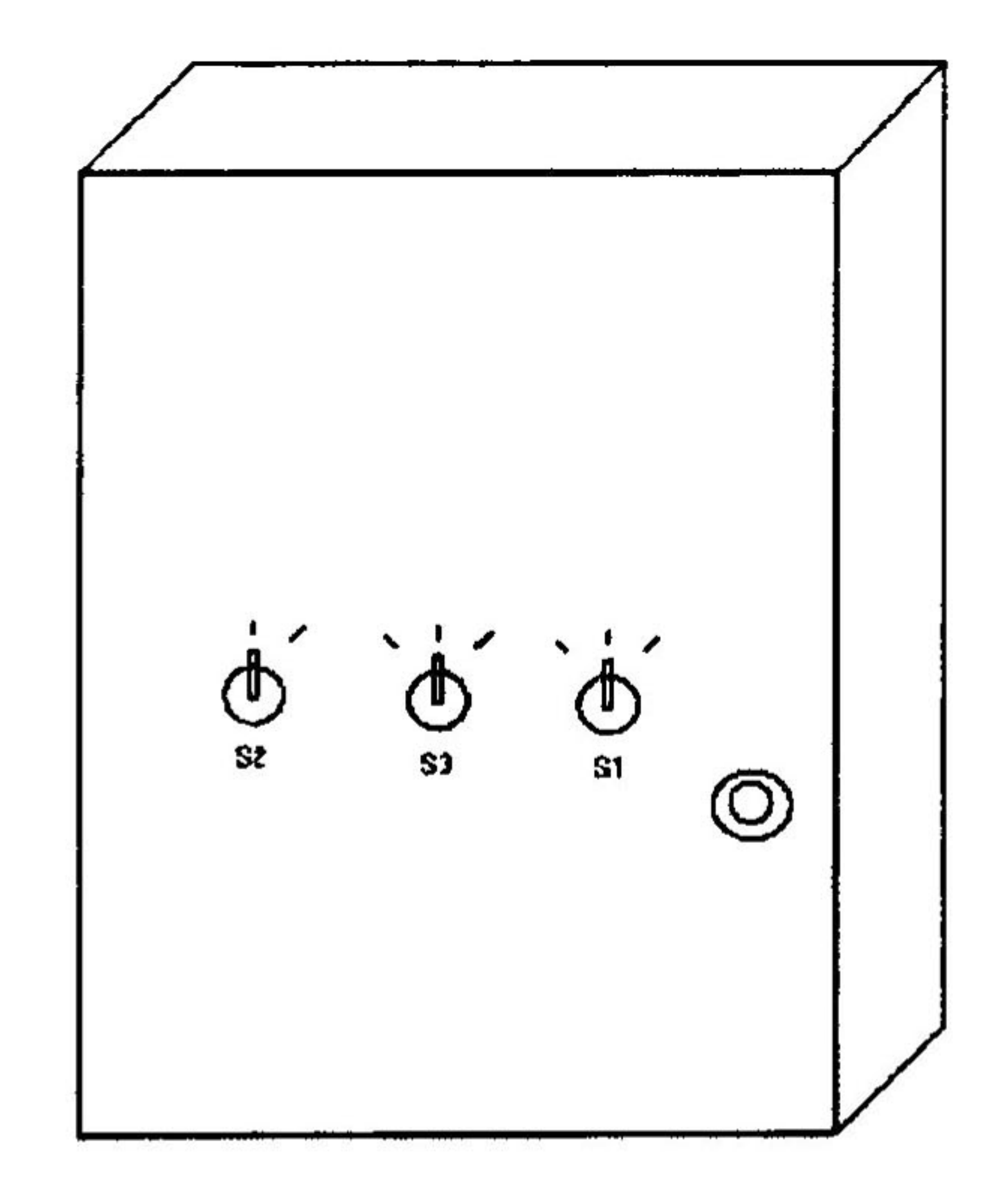

Figura. 5.5 Gabinete para seleccionar los modos de operación

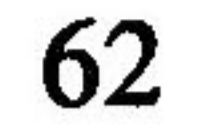

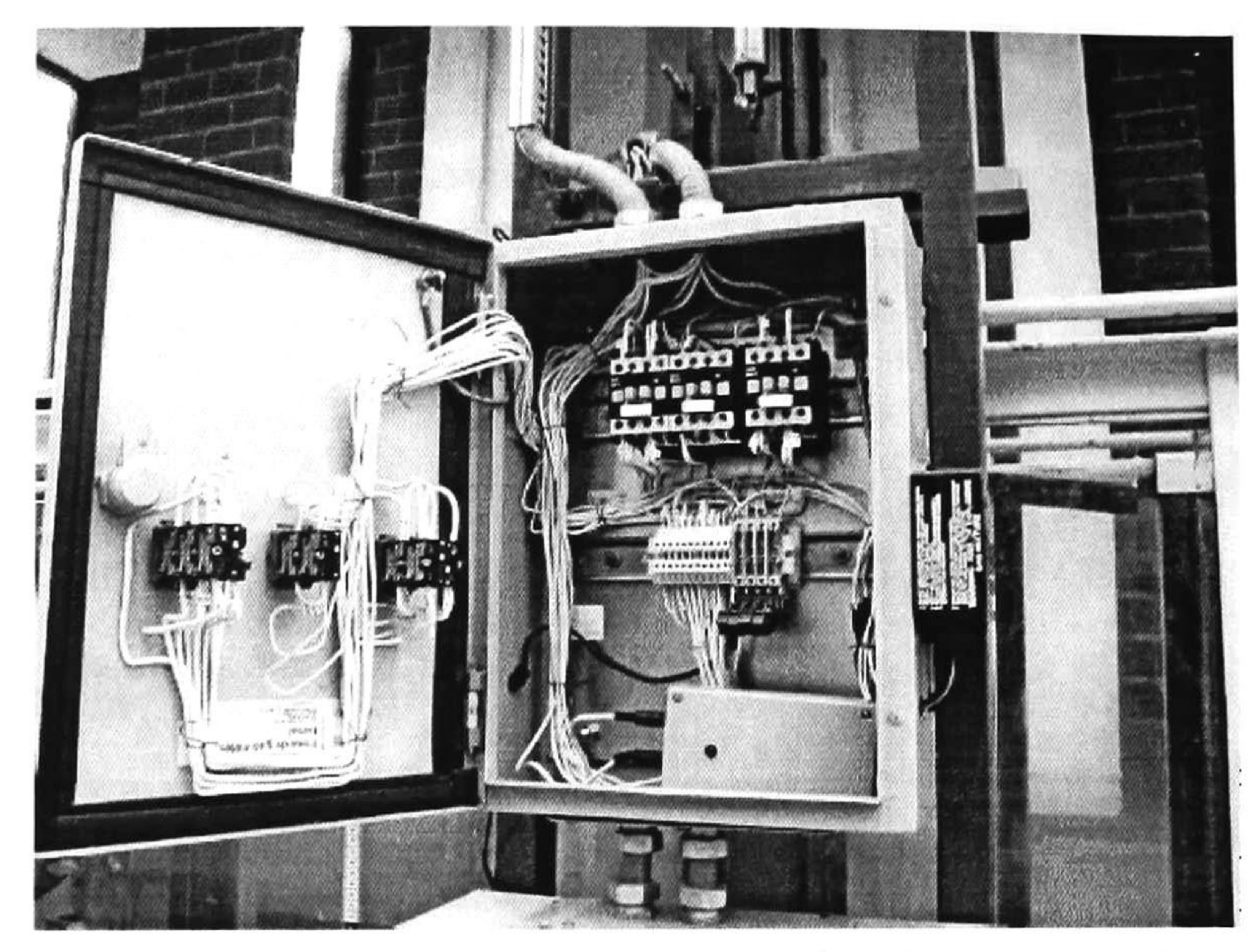

### Figura 5.6 Interior del gabinete , se observan los relevadores y conexiones al PLC.

Los PLC's utilizados en las compuertas dos y tres, son del tipo Modicom E984-245, figura 5.7, los cuales son iguales a los utilizados en el distrito de riego Valle Imperial en California, USA. Éstos se encuentran montados en un chasis que contiene 5 slots de los cuales los dos primeros son ocupados por la unidad central de proceso y los tres restantes para los módulos de entrada-salida. Si se desean más módulos de entrada-salida se pueden colocar otros tres chasises con cinco slots cada uno conectándolos mediante un bus de 20 pines.

Esto hace que estos tipos de PLC's sean completamente modulares ya que el número de entradas y salidas analógicas y digitales pueden incrementarse según se requiera. El máximo número de módulos entrada-salida que se pueden conectar es de 18. Estos PLC's tienen una capacidad de 8KB en RAM y un socket para memoria auxiliar EEPROM, cuentan con dos puertos de comunicación (Modbus y Modbus plus), un interruptor para protección de memoria y otro para la selección de los parámetros de comunicación por omisión, cinco leds indicadores de operación y un DIP switch mediante el cual se selecciona la dirección del PLC cuando éste se encuentra conectado a una red Modbus plus.

En la compuerta uno, se cuenta con un sistema SCADA'Pack. Figura 5.8. El SCADA'Pack es un PLC compacto, más pequeño que otros dispositivos que tienen el mismo número de entradas-salidas y de menor peso, contiene desde dos, tres o cuatro puertos de comunicación que pueden ser usados por cualquier estación maestra de comunicación. Permite la programación inteligente, así como la programación de entradassalidas remotas, aprovechando la Unidad Terminal Remota (UTR) <sup>y</sup> los puertos de comunicación.

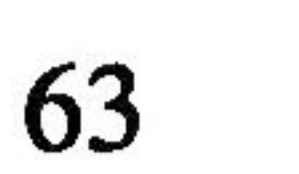

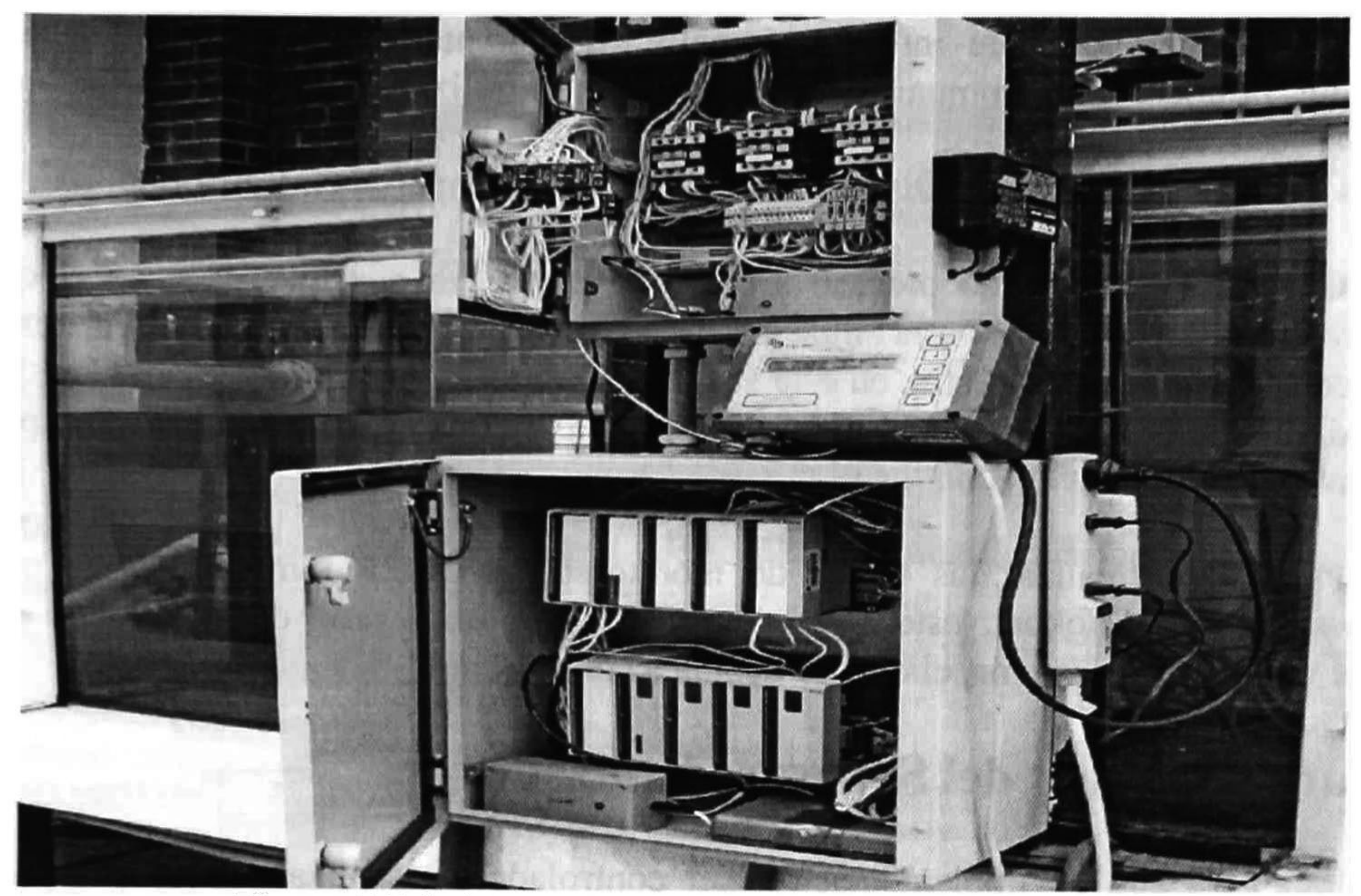

Figura 5.7 Gabinete con PLC MODICOM E984-245

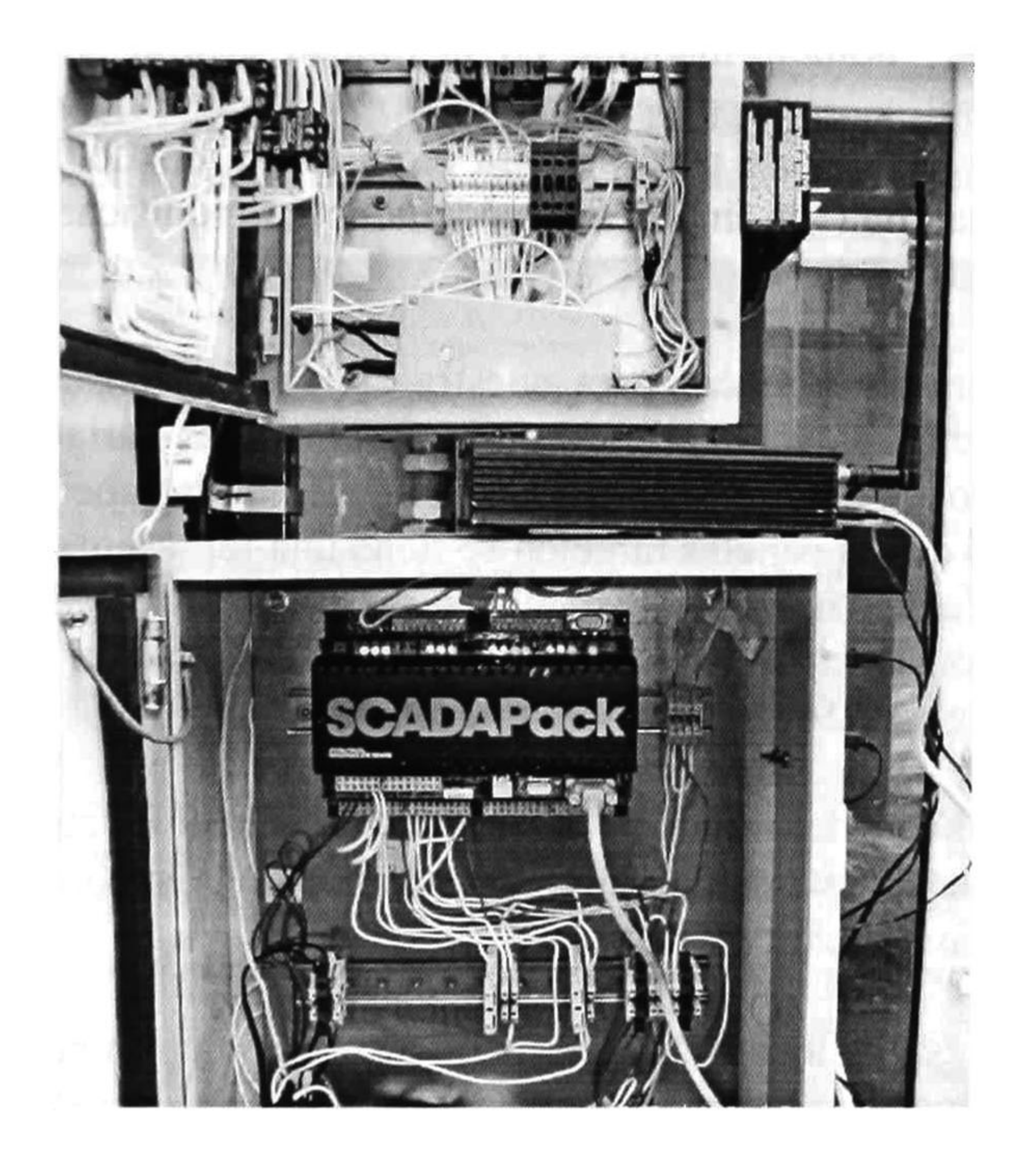

Figura. 5.8 Sistema SCADA PACK

La comunicación de este sistema SCADA'Pack se llevó a cabo mediante radios; esto con la finalidad de probar su eficiencia para cuando se pretenda implementar este tipo de controladores en un canal real y evitar la comunicación vía cables.

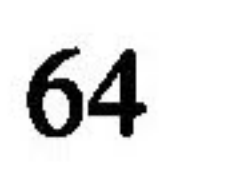

Generalmente en todo proceso a controlar existe un puesto central en el que se monitorea, analiza y se registra la situación de las variables involucradas en el sistema. El puesto central o estación maestra, en este sistema, es una computadora personal Pentium II a 100 MHz con 512 MB en RAM, a la cual se le insertó una tarjeta MODBUS+ para el intercambio de información con los PLC's.

Para el intercambio de información entre los diferentes componentes del sistema se utilizó un protocolo de comunicación ampliamente utilizado en sistemas de control industrial, éste es el MODBUS y el MODBUS+. Este protocolo es utilizado en distintos distritos de riego, entre ellos el Distrito de Riego de Valle Imperial en California, EUA.

Para la interfase hombre-máquina en la unidad central se utiliza el programa Lookout. Éste es un software de programación orientada a objetos que permite crear paneles de monitoreo y control de procesos. La arquitectura de Lookout permite realizar aplicaciones sobre la marcha ("on line"). Se puede también modificar paneles de control y gráficos sin interrumpir el proceso.

Para poder realizar las tareas de monitoreo, la estación maestra hace uso de Windows 98 y de Lookout, este último es el software encargado del monitoreo de las distintas variables del sistema, el cual se detalla a continuación.

### 5.2 Características del Software Utilizado

Para la etapa de implementación del controlador se utilizaron dos paquetes de sofware, el Lookout de Nacional Instruments y Matlab.

La configuración del Lookout para nuestra aplicación consta de tres paneles, en cada uno de éstos se tiene una ventana en la que se grafican las variables asociadas a cada compuerta, tales como niveles aguas-arriba <sup>y</sup> aguas-abajo, apertura <sup>y</sup> posición de referencia. En cada uno de los paneles también se tiene una representación de la compuerta correspondiente, en la cual se muestran los valores instantáneos de cada variable, figura 5.9 (a), además se cuenta con un cuarto panel que se utiliza para observar al sistema en general (las tres compuertas), figura 5.9 (b).

Existe la posibilidad de grabar en un archivo de Excel el comportamiento de las variables durante el proceso, esto se hace activando la opción "Grabar en archivo", presente en los paneles de cada compuerta

En el panel correspondiente a la compuerta 2, se tiene un interruptor que sirve para activar el uso del Matlab.

En este trabajo Lookout se configura como parte de la estación maestra que se encarga de recibir los datos del prototipo de canal de irrigación para graficarlos y enviarlos a Matlab. Matlab basándose en el algoritmo de control predictivo que se le programó, calcula la ley de control y Lookout se encarga de enviar esta acción de control a los PLC's de las compuertas.

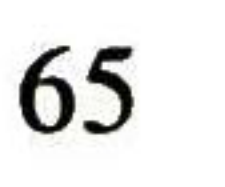

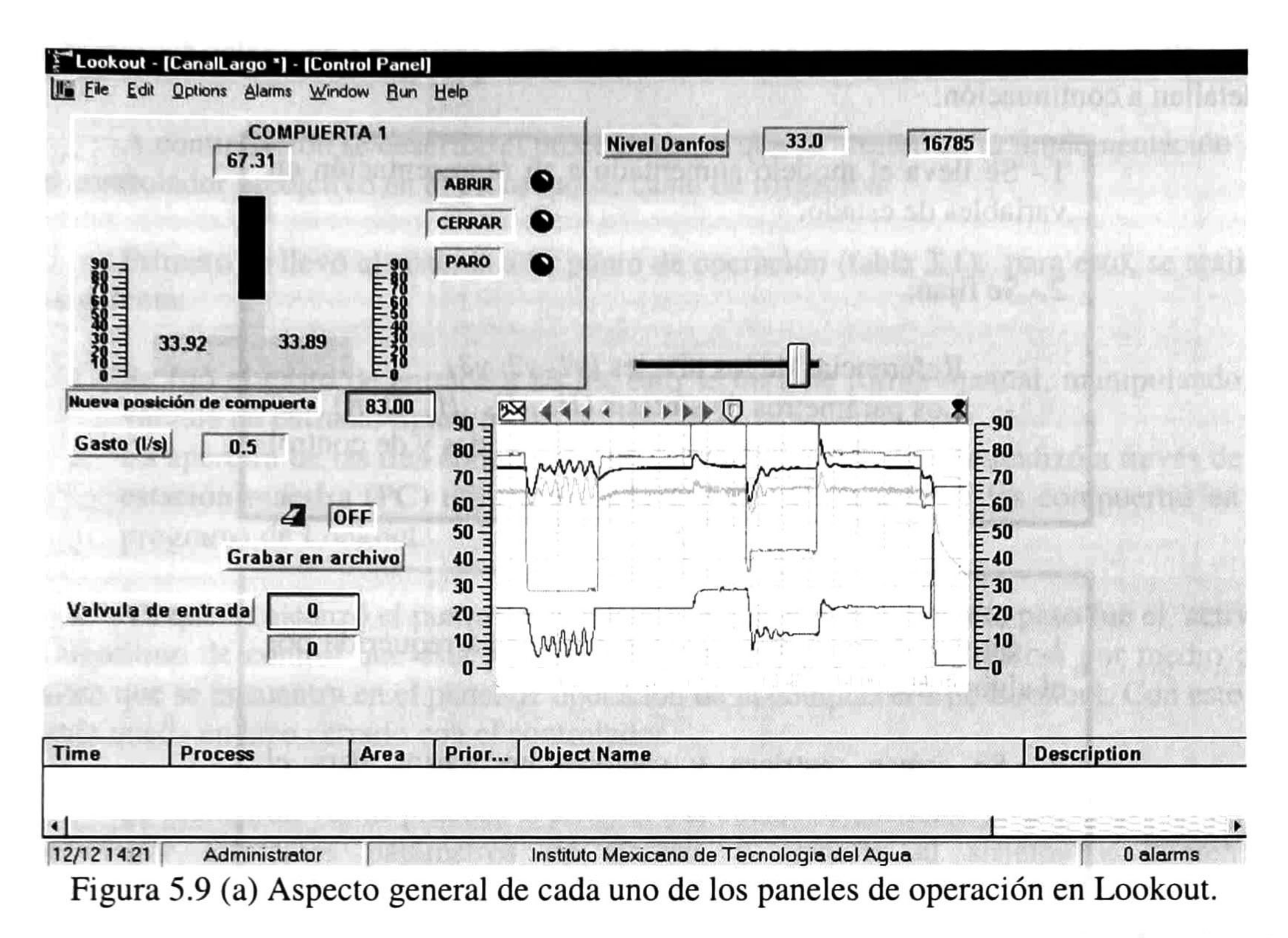

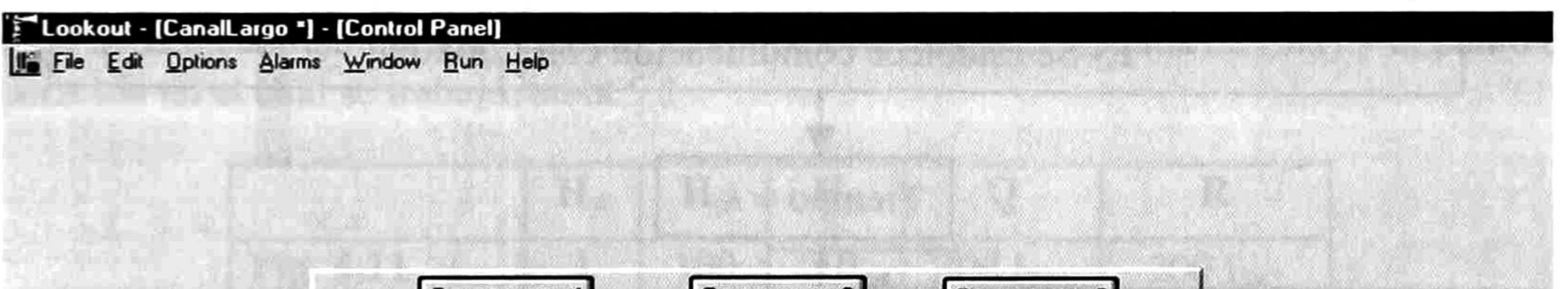

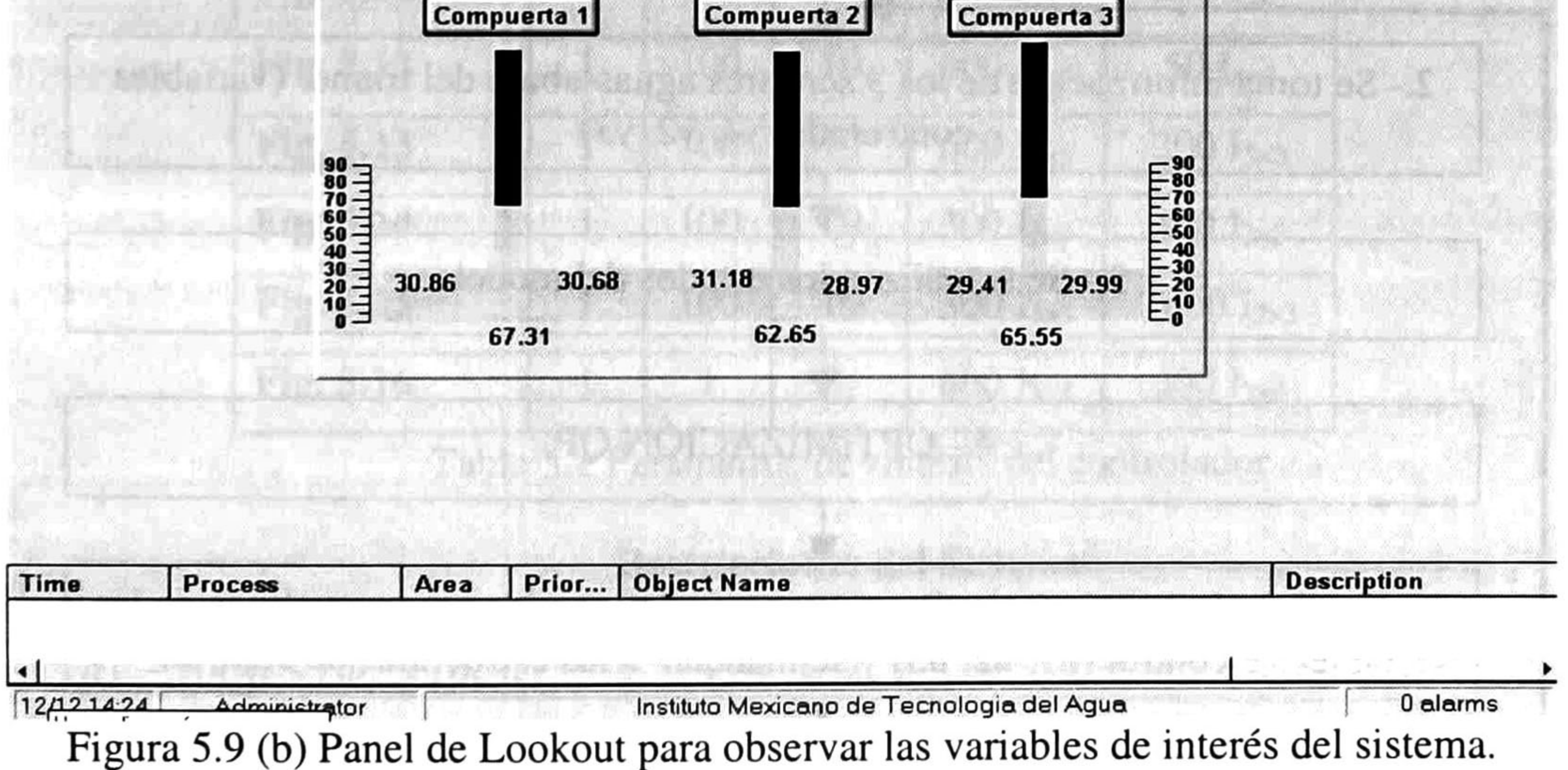

66

El algoritmo programado en Matlab cuenta de tres secciones principales, las cuales se detallan a continuación:

> 1. Se lleva el modelo aumentado a su representación en variables de estado.

2.- Se fijan:

Referencias de los niveles (yl, y2, y3) Los parámetros de síntesis  $(H_w, H_p, H_u, Q, R)$ Restricciones en variables controladas y de control Ganancia del observador

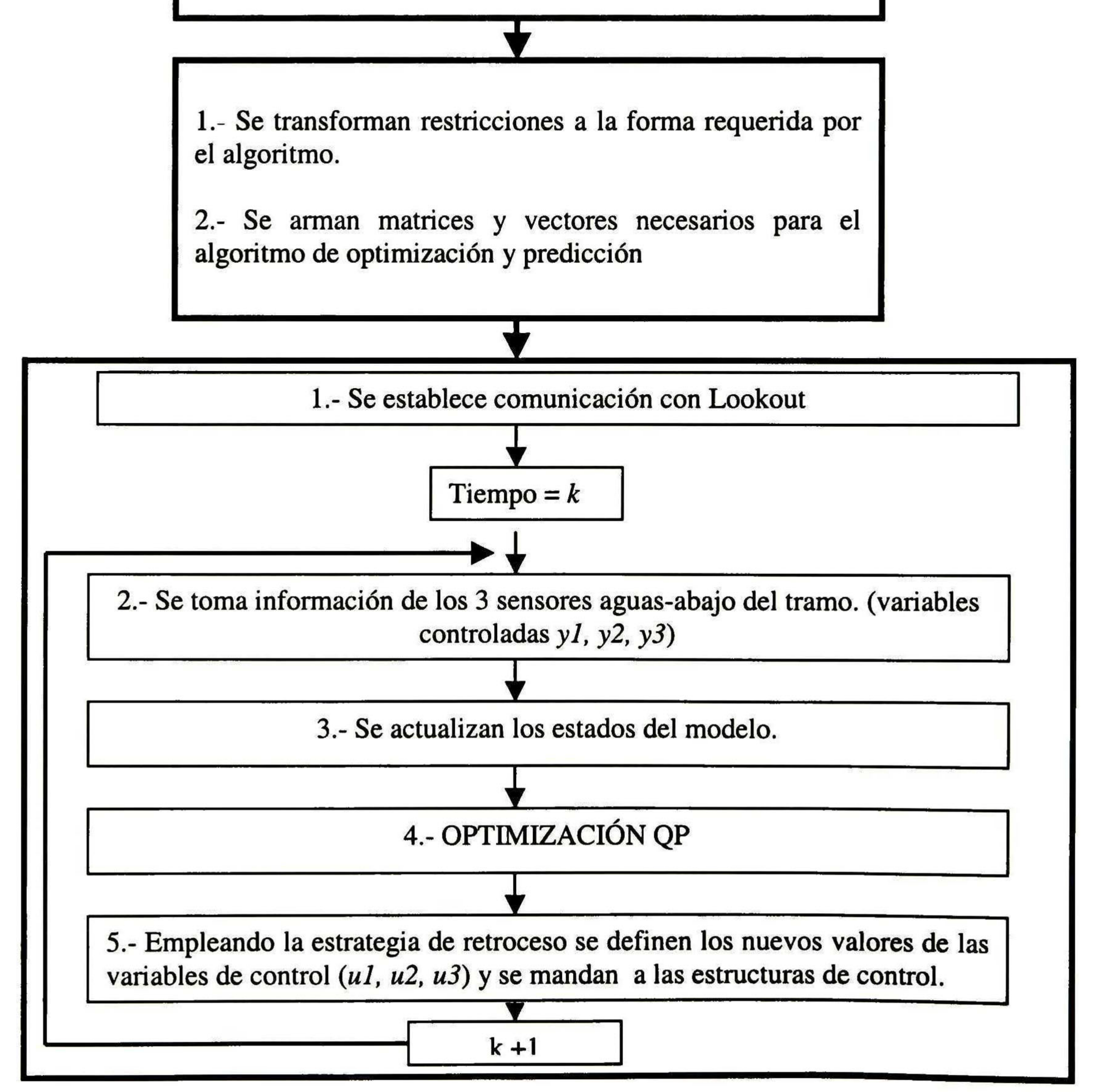

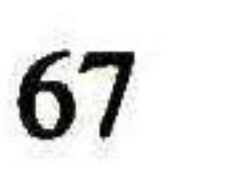

### 5.3 Resultados en Tiempo-Real

A continuación se describe el procedimiento que se utilizó en la implementación del controlador predictivo en el prototipo de canal de irrigación:

Primero se llevó al sistema a su punto de operación (tabla 3.1), para esto, se realizó lo siguiente:

- 1. Se fijó el gasto de entrada a 80 1/s, esto se hizo de forma manual, manipulando la válvula de entrada, figura 5.10.
- 2. La apertura de las tres compuertas se llevó a 22 cm, lo cual se realizó a través de la

estación maestra (PC) utilizando cada uno de los paneles de las compuertas en el programa de Lookout.

Ya que se alcanzó el punto de operación del sistema, el siguiente paso fue el activar el algoritmo de control que está programado en Matlab, lo cual se realizó por medio del switch que se encuentra en el panel de operación de la compuerta 2 de Lookout. Con esto la planta queda en lazo cerrado con el controlador.

Se realizaron varias pruebas al sistema las cuales consistieron en implementar en el controlador diferentes parámetros de síntesis y someter al sistema a diferentes perturbaciones en el gasto. A continuación se presenta: en la tabla 5.1 los parámetros de síntesis que se utilizaron en las pruebas cuyos resultados se muestran en las figuras 5.11 a la 5.16; se recuerdan las restricciones a las que está sujeto el sistema en (5.1) y el punto de operación en el cual se trabajó, tabla 5.2.

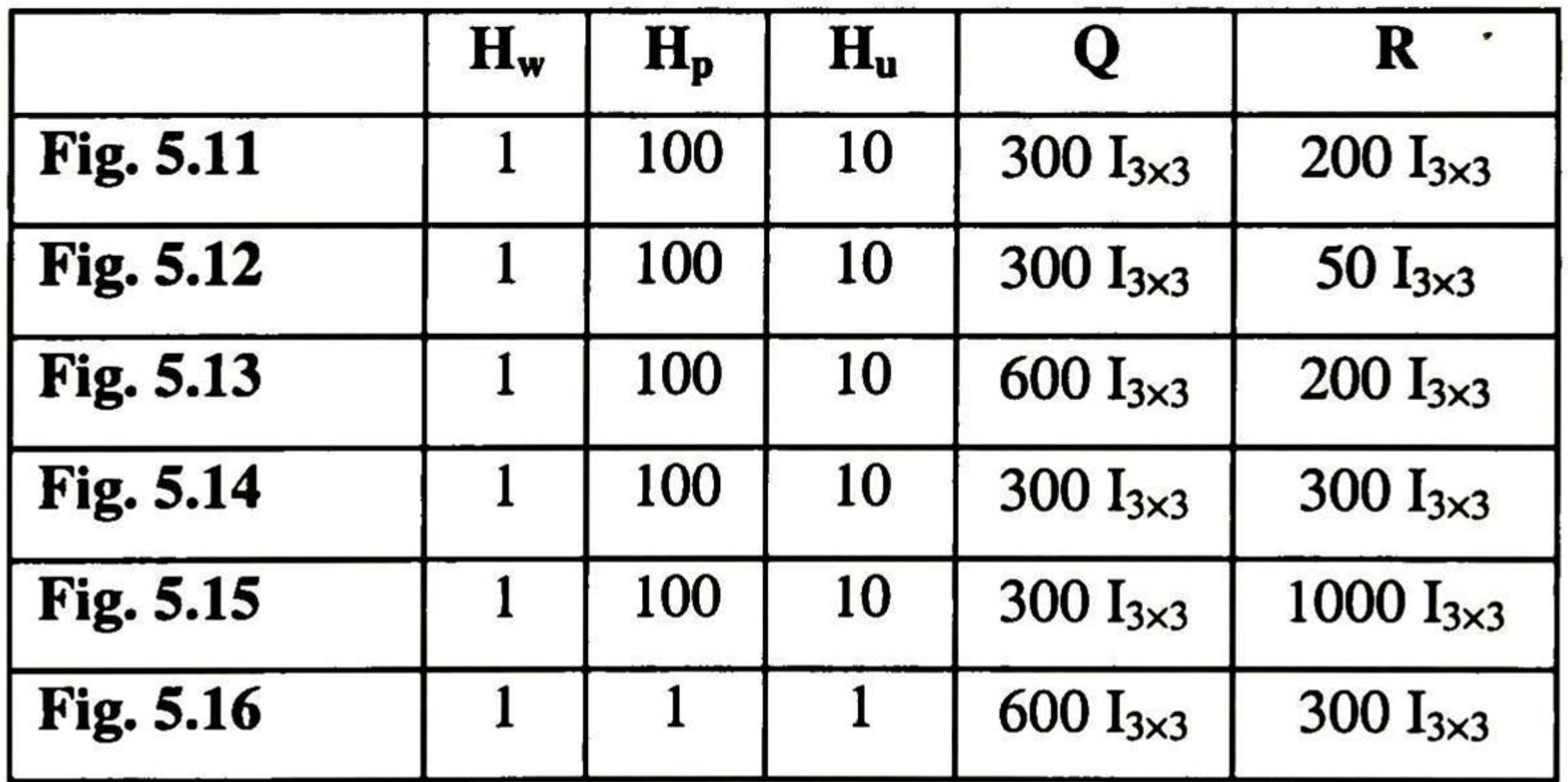

Tabla 5.1 Parámetros de síntesis del controlador

#### Restricciones del Sistema

- (a)  $-10cm \leq \Delta u$ ;  $\leq 10cm$ = 1, 2, 3
- (b)  $0cm \le u_i \le 80cm$  (5.1)

(c)  $67 cm \le y_1$  $\leq 82cm$  61.50cm  $\leq$  $y_{2}$  $\leq 75.50cm$  53.50cm  $\leq$  $y_3$  $\leq 65.50cm$ 

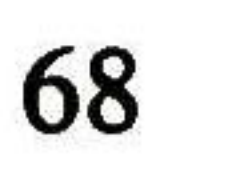

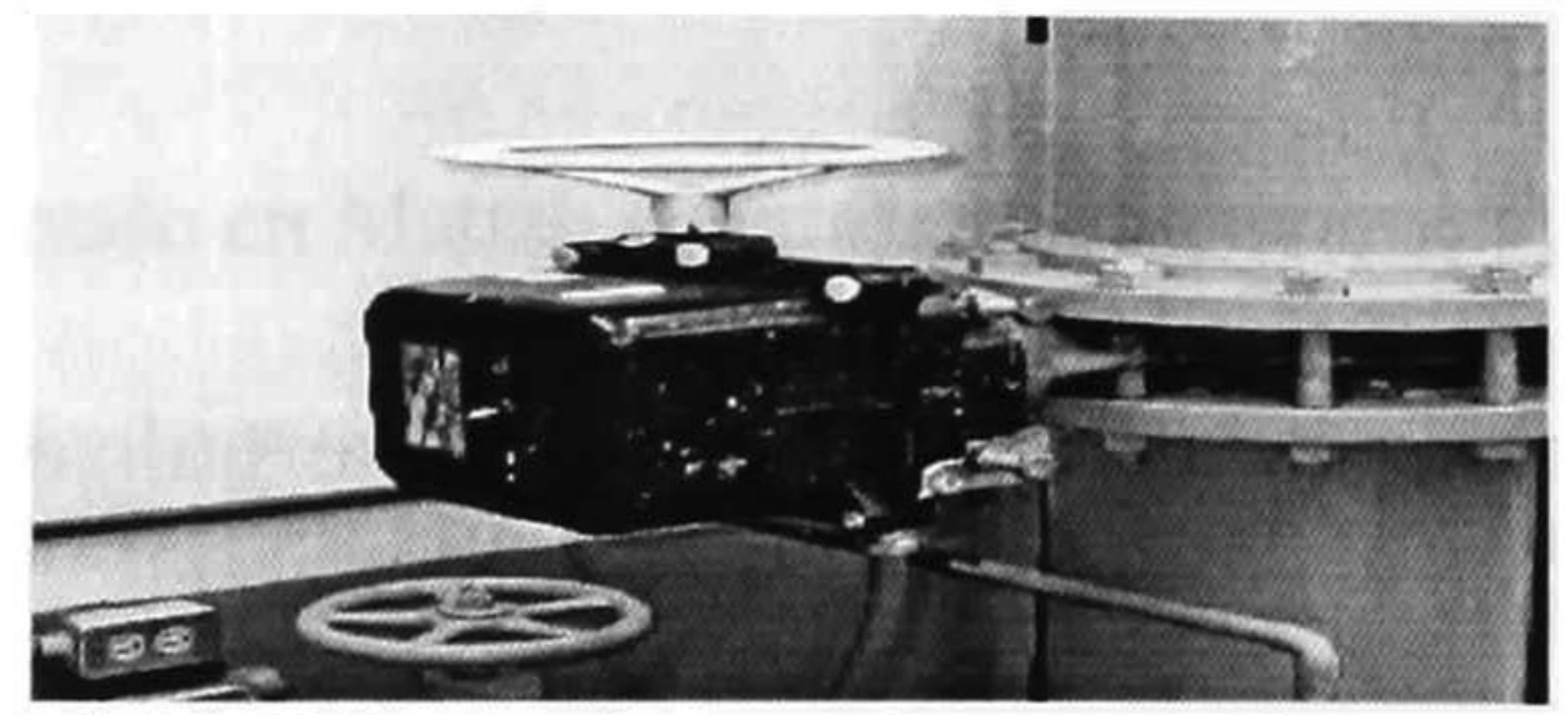

Figura 5.10 Válvula de entrada, reguladora del gasto.

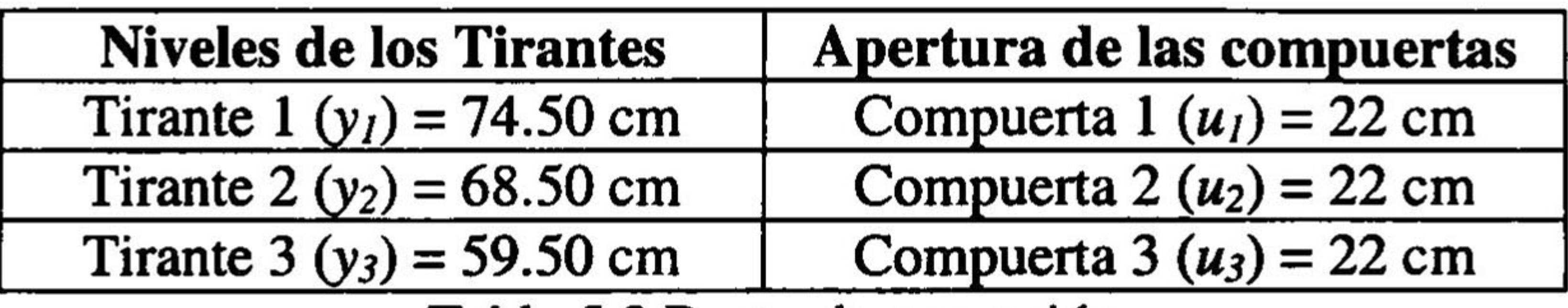

Tabla 5.2 Punto de operación.

En la figura 5.11 (a) se observa el comportamiento del nivel aguas-abajo de cada tramo del prototipo de canal de irrigación ante las perturbaciones que se dan en el gasto. La evolución del gasto de entrada también se observa en esta figura. En la figura 5.11 (b) se observa la ley de control para cada una de las compuertas del prototipo. Estos resultados se consideran los mejores de entre todas las pruebas realizadas ya que se rechazaron perturbaciones de mayor amplitud, además de que se obtuvo el mejor compromiso entre velocidad en el rechazo de éstas y suavidad en las leyes de control.

Las perturbaciones que se observan en la figura 5.11 (a) son: -12 l/s (-15%), +12 l/s (+15%), 25 1/s (- 30%) y +30 1/s (+38%), las sumas y restas de litros por segundo y los porcentajes son con respectos al gasto inicial en el canal (80 1/s).

Se observa en la figura 5.11 (a) que la primera perturbación en el gasto (-12 1/s) es rechazada en aproximadamente 190 s en yl, en y2 se rechaza en 170 s y en y3 en 150 s, con una variación máxima en el nivel yl de 2 cm (2.68%), en y2 de 1.3 cm (1.89%) y en y3 de <sup>1</sup> cm (1.68%) respectivamente. En la segunda perturbación en el gasto, de 69 1/s a 92 1/s, se obtienen variaciones máximas de 4 cm (5.36%) para yl, de 3 cm (4.37%)en y2 y para y3 de 2 cm (3.36%) y se rechazan en un tiempo aproximado de 280 s, 260 s, 200s respectivamente. En la tercera perturbación, de 92 1/s a 56 1/s, resultan variaciones máximas en los niveles de 7 cm (9.36%) para yl, para y2 de 4.5 cm (6.56%) y de 3.5 cm (5.88%) para y3, siendo el tiempo de rechazo aproximadamente de 400 s, 350 s, 310 <sup>s</sup> respectivamente. En la última perturbación, de 56 1/s a 108 1/s, resultan variaciones máximas en los niveles de <sup>10</sup> cm (13.42%) para yl, para y2 de 6.7 cm (9.78%) <sup>y</sup> para y3 de 5.4 cm (9.21%), siendo el tiempo de rechazo aproximadamente de 480 s, 450 s, 410 <sup>s</sup> respectivamente.

Las especificaciones del controlador tanto para los niveles aguas-abajo (variables controladas) como para las estructuras de control (variables de control) se cumplieron. Las restricciones (a) <sup>y</sup> (b) de la tabla 5.1 se respetaron, sólo la restricción (c) tuvo una violación de 70 <sup>s</sup> en su limite superior durante la última perturbación, llegó a los 84.5 cm, 13.42% arriba de su punto de operación. Esto muestra que el algoritmo de optimización utiliza la estrategia de restricciones de salida suaves.

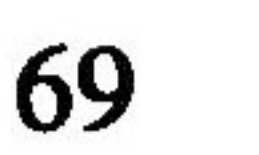

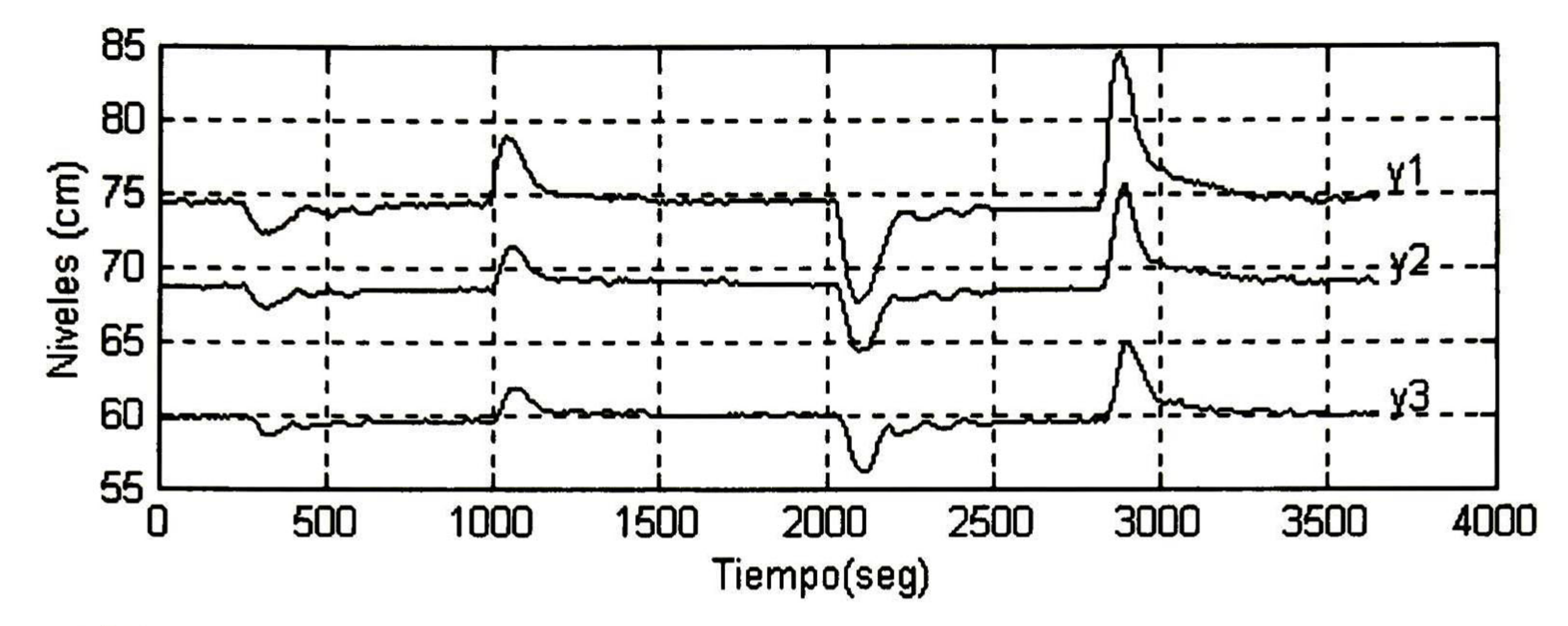

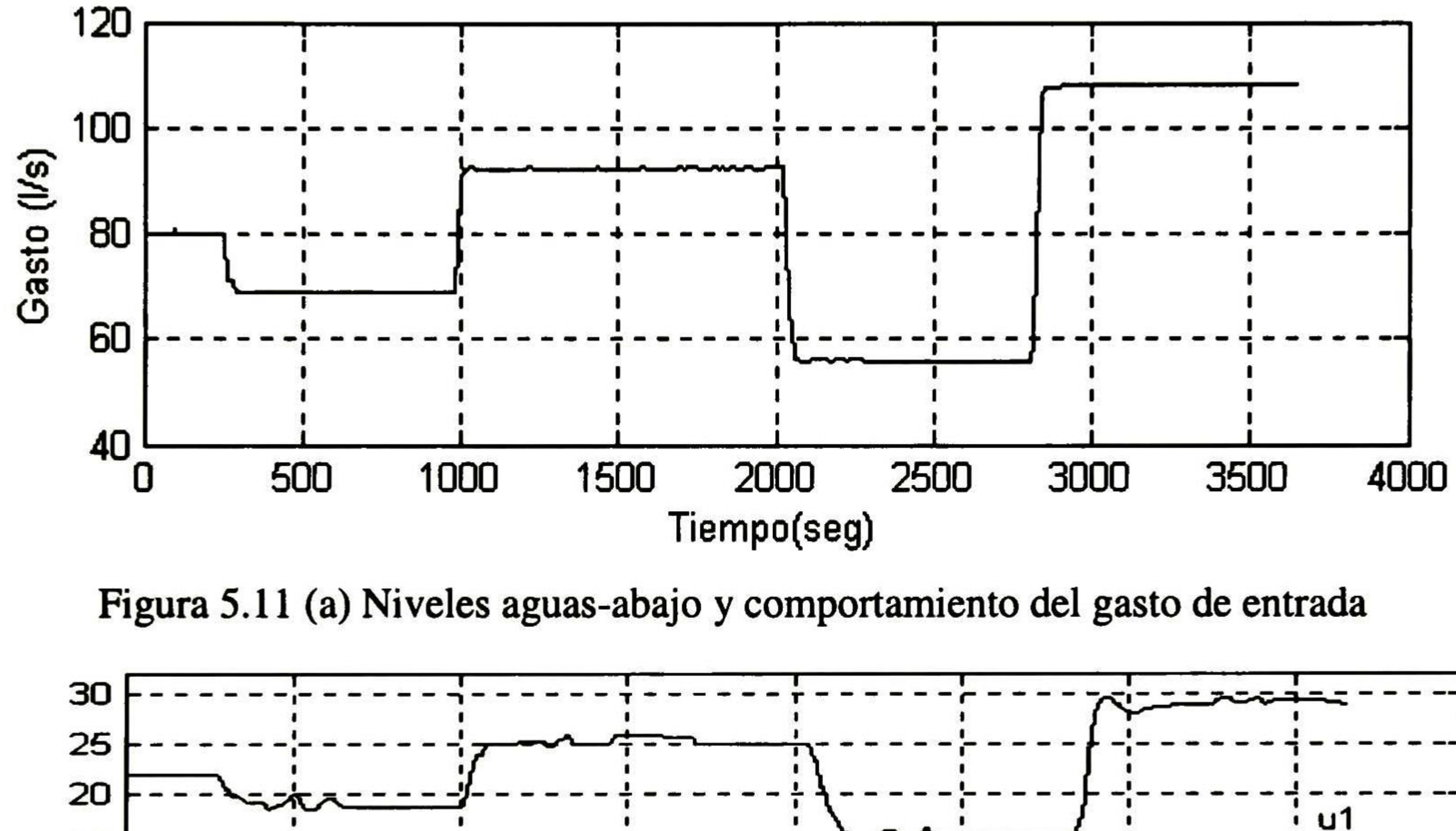

Figura 5.11 (a) Niveles aguas-abajo y comportamiento del gasto de entrada

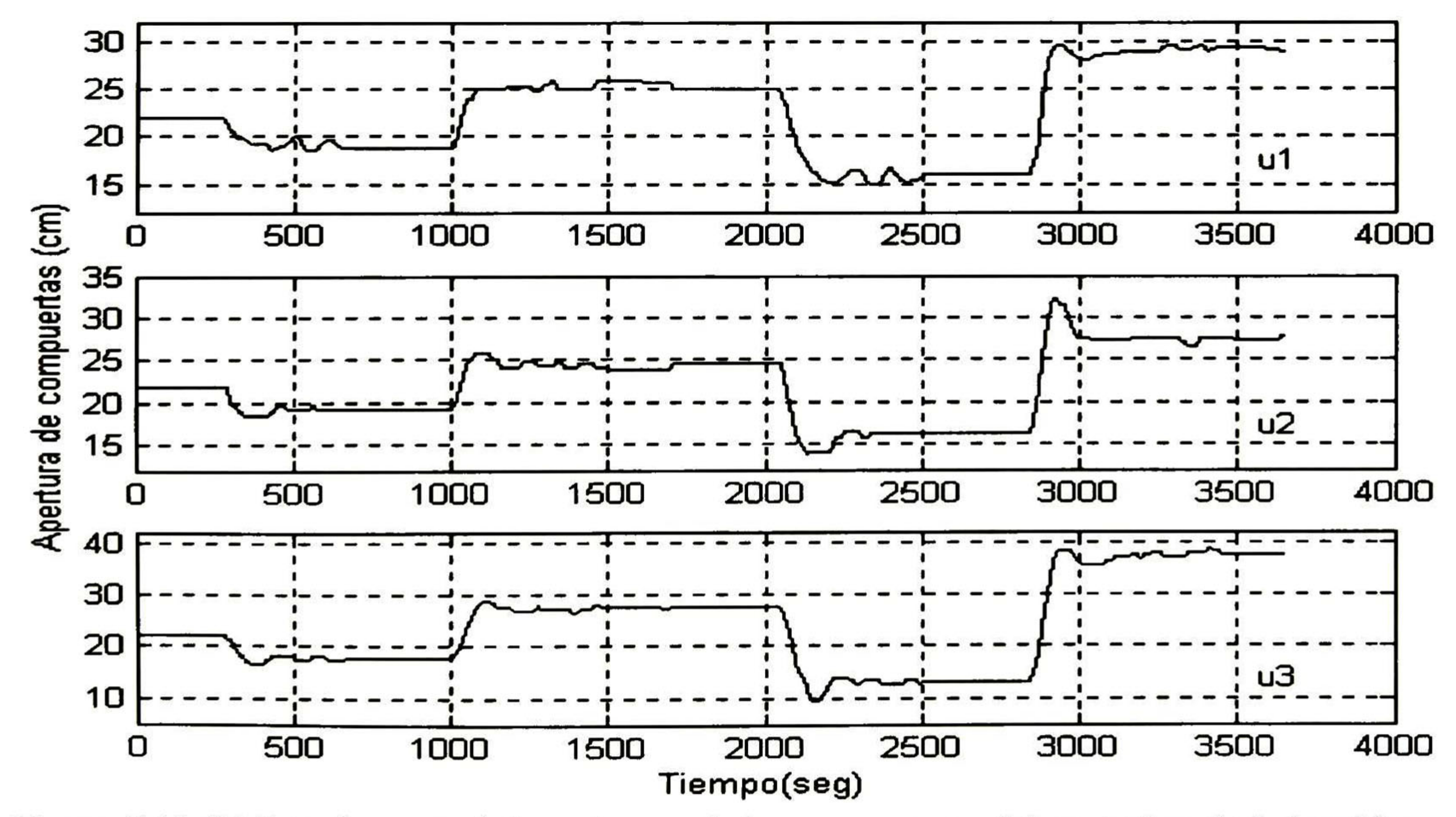

Figura 5.1 <sup>1</sup> (b) Ley de control de cada una de las compuertas del prototipo de irrigación

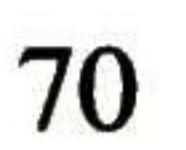

La suavidad que se obtuvo en las leyes de control, figura 5.11 (b), es importante por varias razones, una de éstas es el ahorro de energía en el control del sistema, lo cual adquiere mayor importancia cuando se trabaja en canales reales.

A continuación se comentan cada una de las pruebas cuyos resultados se muestran en las figuras de la 5.12 a la 5.16, en las cuales se utilizaron los parámetros de síntesis que se especifican en la tabla 5.1 para cada una de ellas. Estas pruebas se describen tomando como referencia los resultados y parámetros de síntesis de la figura 5.1 1.

En la figura 5.12 se muestra el efecto de disminuir los valores en la matriz de pesos R. Esto provoca leyes de control más activas y pequeñas oscilaciones en los niveles aguasabajo después de ocurrida la perturbación. El controlador rechaza las perturbaciones y respeta las especificaciones y restricciones.

En la figura 5.13 se muestra el efecto de incrementar los valores de la matriz de pesos Q. Esto provoca el mismo efecto que en el caso anterior, esto es, origina un rechazo de perturbaciones más rápido pero con la consecuencia de tener leyes de control más activas.

En la figura 5.14 se fijan los valores de las matrices de pesos Q y R iguales. Esto provocó resultados muy parecidos a los de la prueba en comparación (figura 5.1 1).

En la figura 5.15 se incrementa de forma considerable los valores de la matriz de pesos R. Esto provoca leyes de control más suaves que las de la figura 5.11 pero con la desventaja de ser más lento en el rechazo de perturbaciones y presentar sobrepasos mayores, no sólo en comparación con la figura 5.11 sino también en comparación con el resto de las pruebas. En esta prueba hubo varias violaciones en las especificaciones <sup>y</sup> restricciones del controlador: En la segunda perturbación se violó la restricción del nivel yl durante 60 segundos <sup>y</sup> en la tercera perturbación se violaron las especificaciones de los niveles y1, y2, y3 con sobrepasos del 16.1%, 15.8% y 15% durante 60 s, 80 s y 55 s respectivamente. Estos resultados se comparan con los resultados de un controlador LQG bajo las mismas perturbaciones y en el mismo prototipo. La comparación se detalla al final de este capítulo.

En la figura 5.16 tanto él horizonte de predicción como el horizonte de control se fijaron a 1. Esto resultó en leyes de control suaves y un rechazo de perturbaciones aceptable pero con algunos sobrepaso mayores a los obtenidos con otros parámetros bajo las mismas perturbaciones. Se respetaron tanto especificaciones como restricciones del controlador.

En conclusión, el controlador mostró el siguiente comportamiento al modificar sus parámetros de síntesis: al ser la matriz de pesos Q mayor que la matriz de pesos R se obtiene rapidez en el rechazo de perturbaciones pero leyes de control activas o no muy suaves, cuando la matriz de pesos R es mayor a Q, se obtiene leyes de control suaves pero lentitud en el rechazo de perturbaciones. La disminución de los horizontes de control como de predicción lleva a oscilaciones en los niveles <sup>y</sup> al rechazo de perturbaciones de menor amplitud.

71

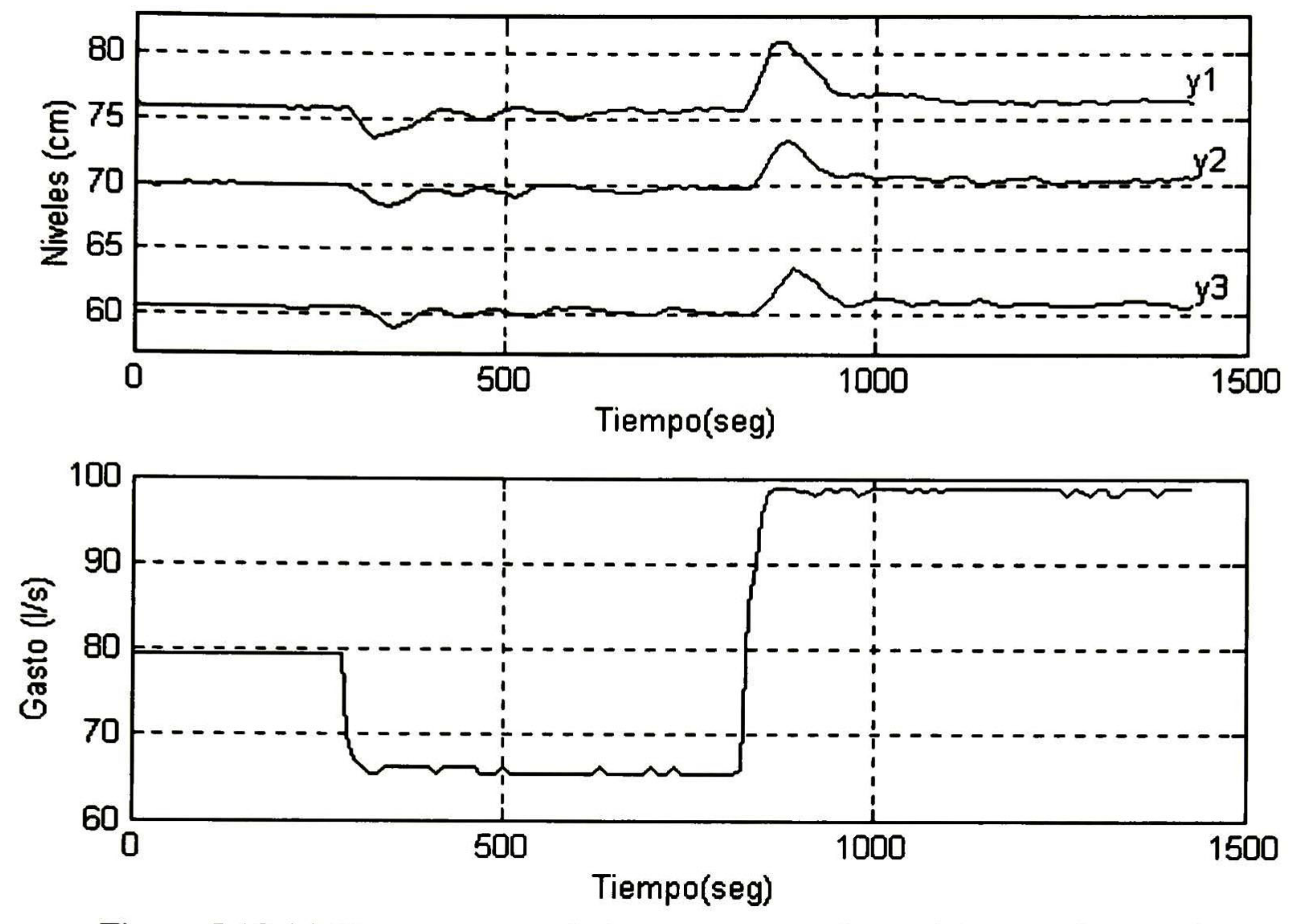

Figura 5.12 (a) Niveles aguas-abajo <sup>y</sup> comportamiento del gasto de entrada

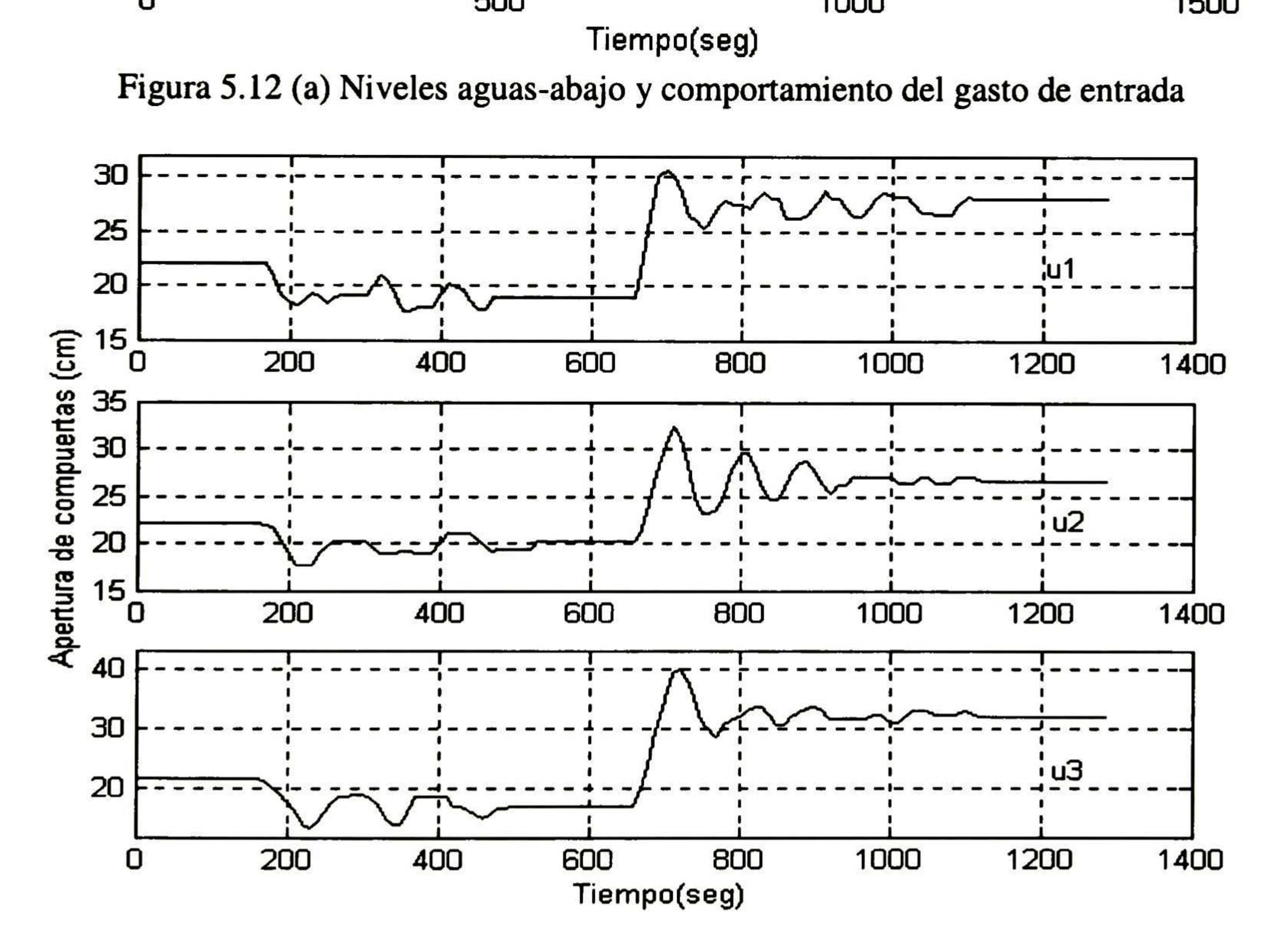

Figura 5.12 (b) Ley de control de cada una de las compuertas del prototipo de irrigación

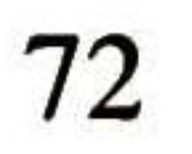

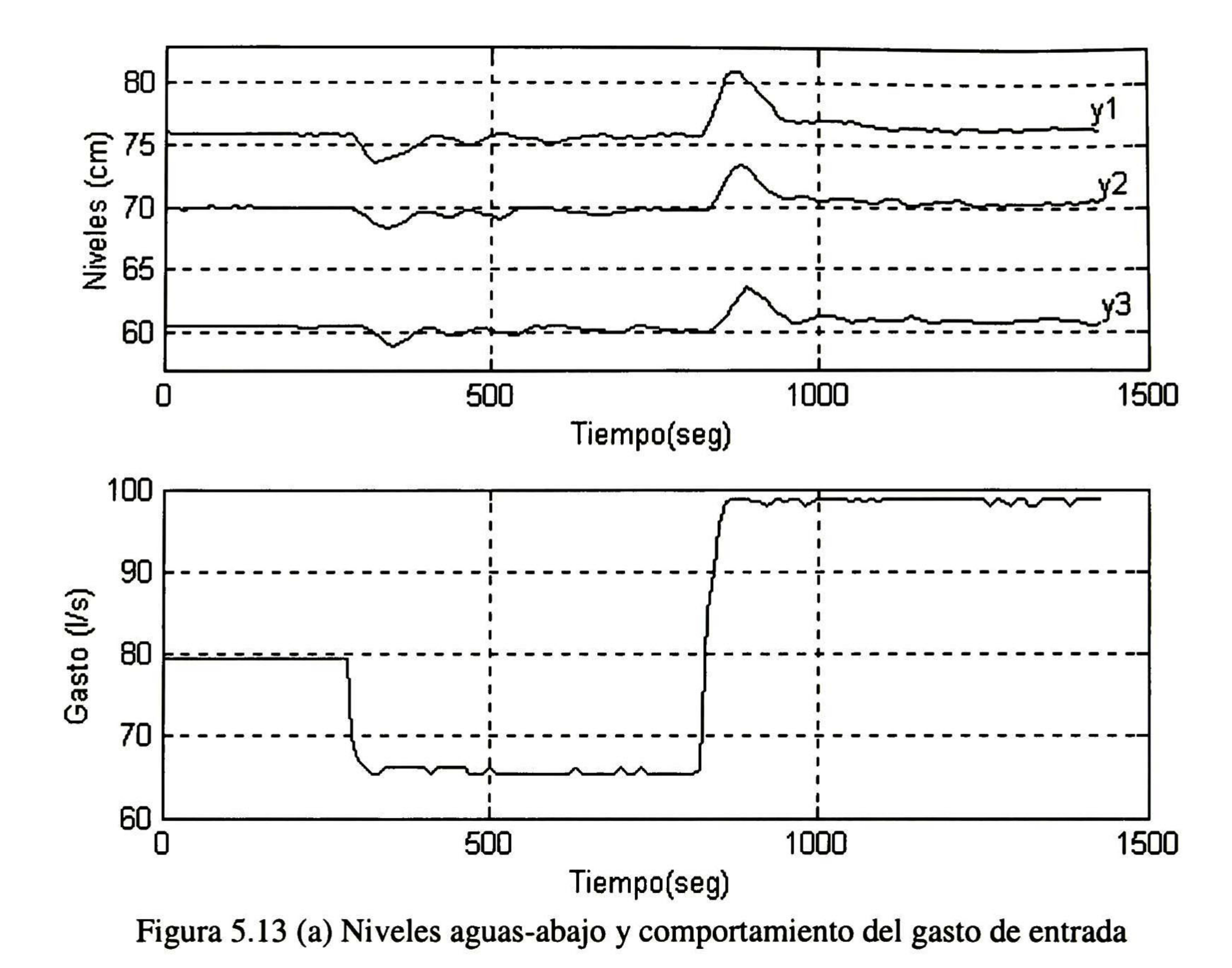

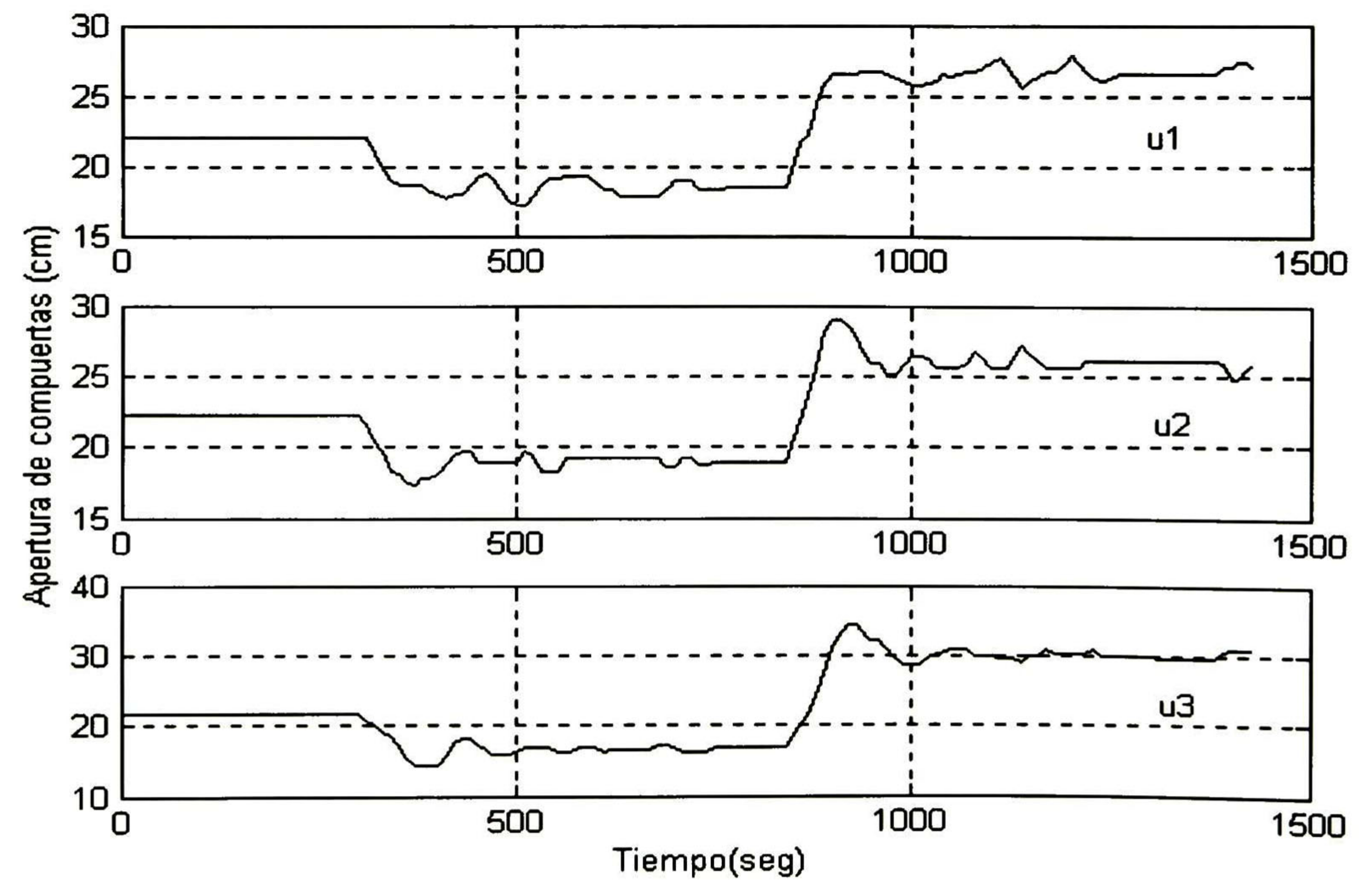

Figura 5.13 (b) Ley de control de cada una de las compuertas del prototipo de irrigación

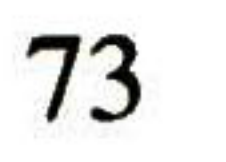

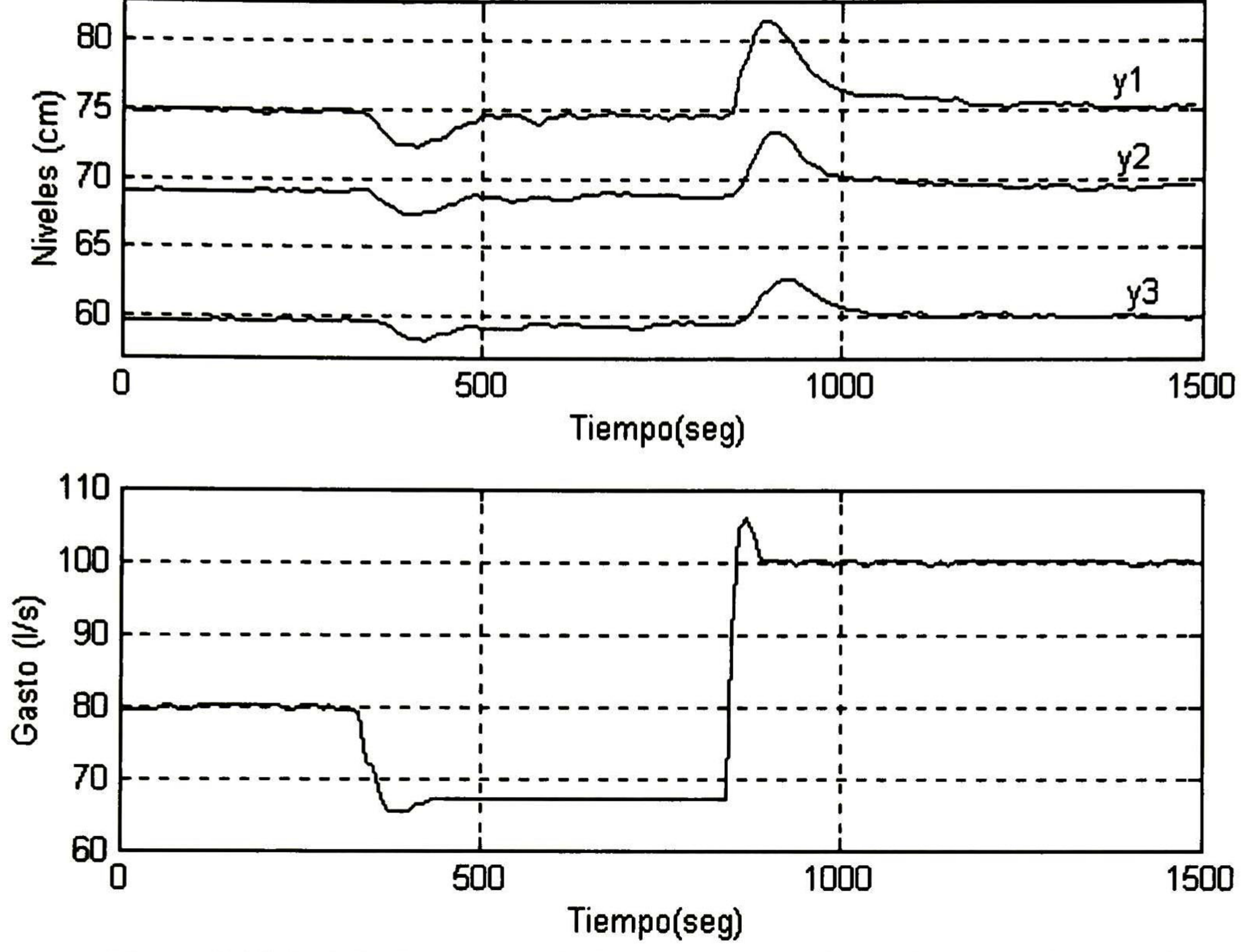

Figura 5.14 (a) Niveles aguas-abajo y comportamiento del gasto de entrada

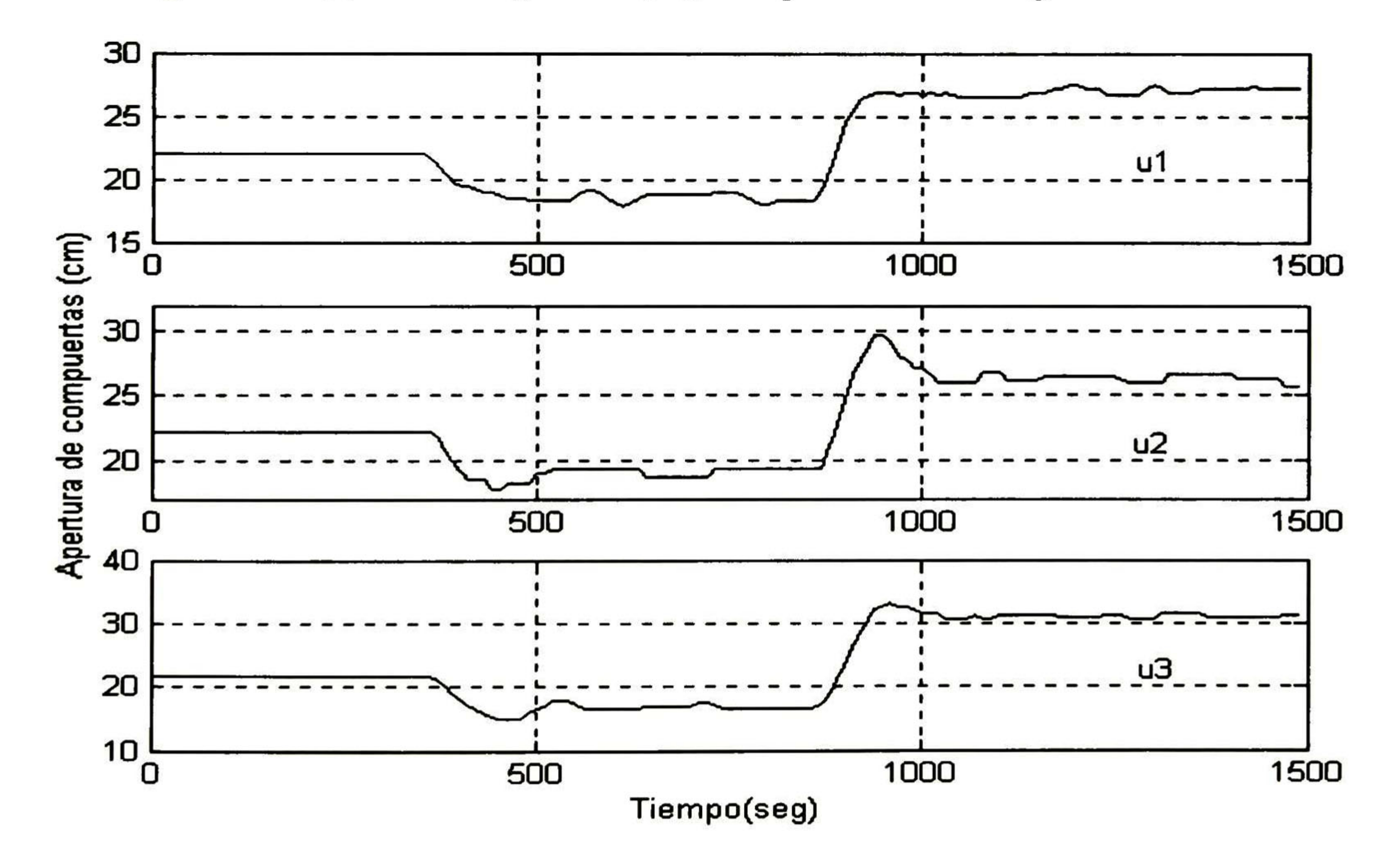

Figura 5.14 (b) Ley de control de cada una de las compuertas del prototipo de irrigación

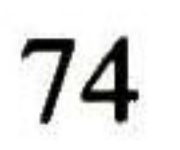

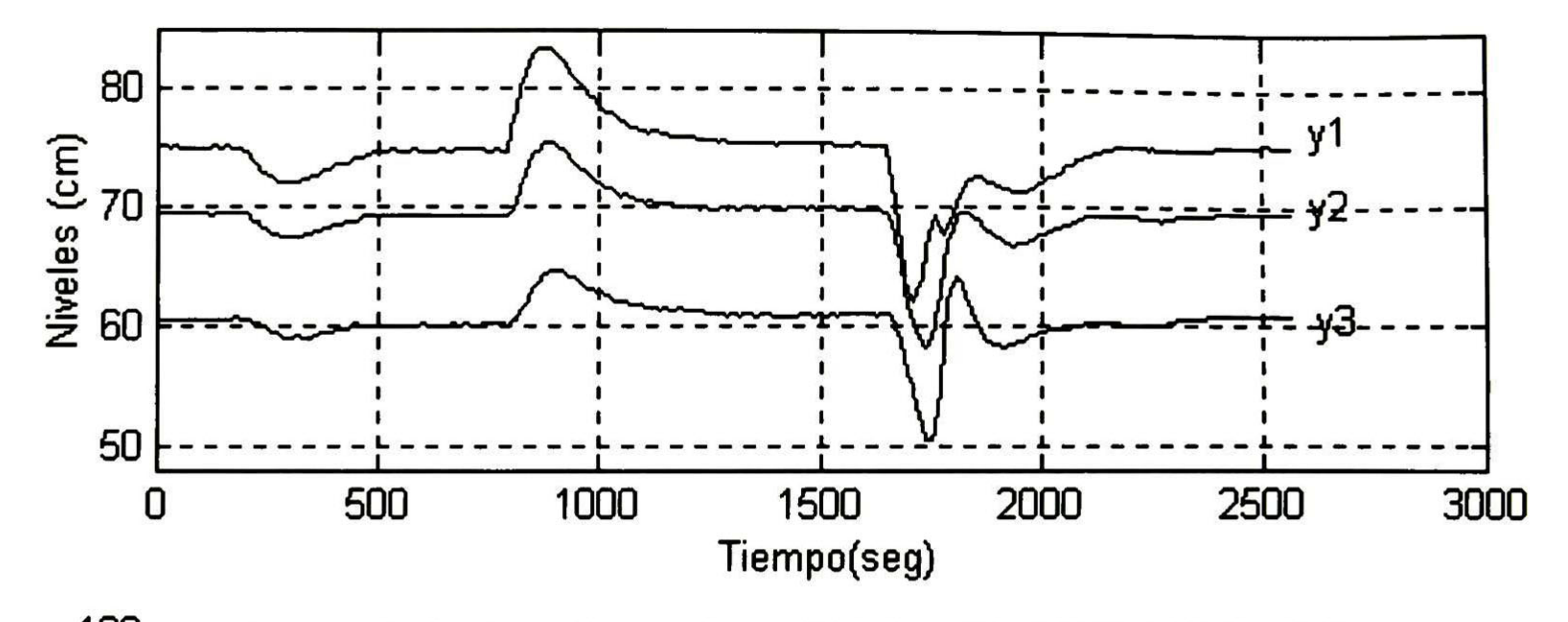

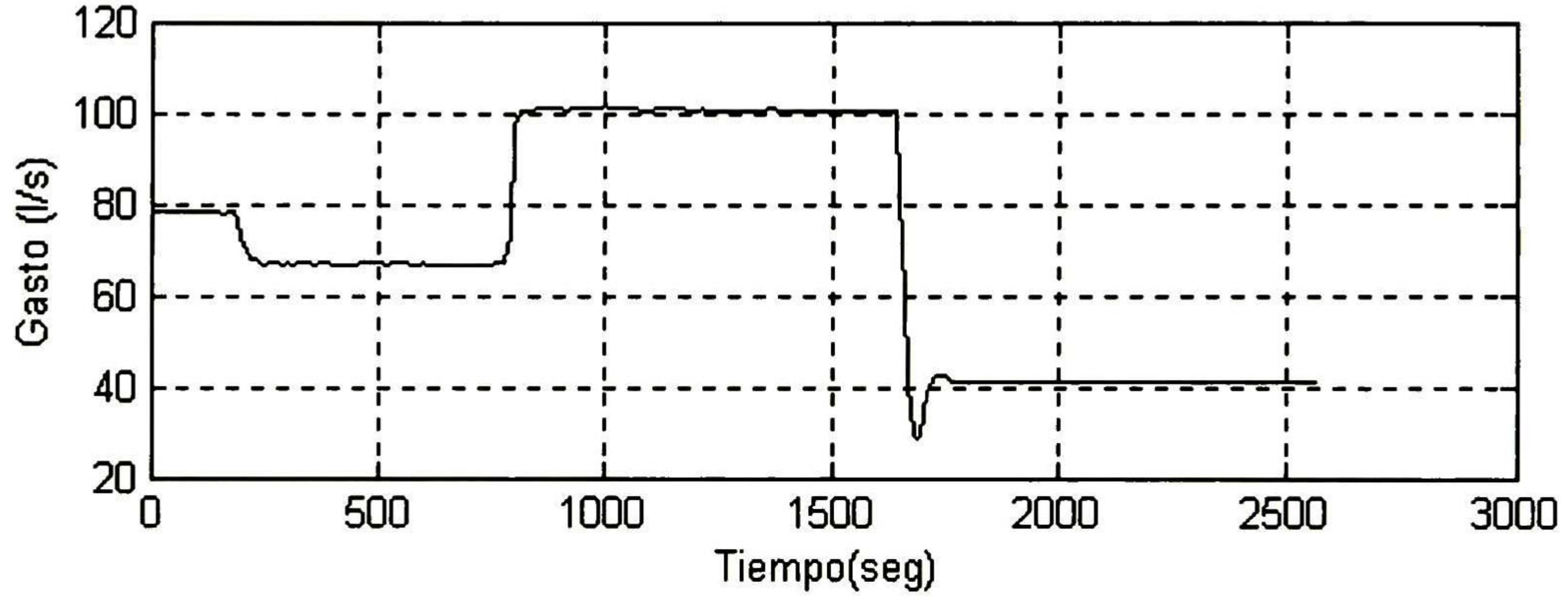

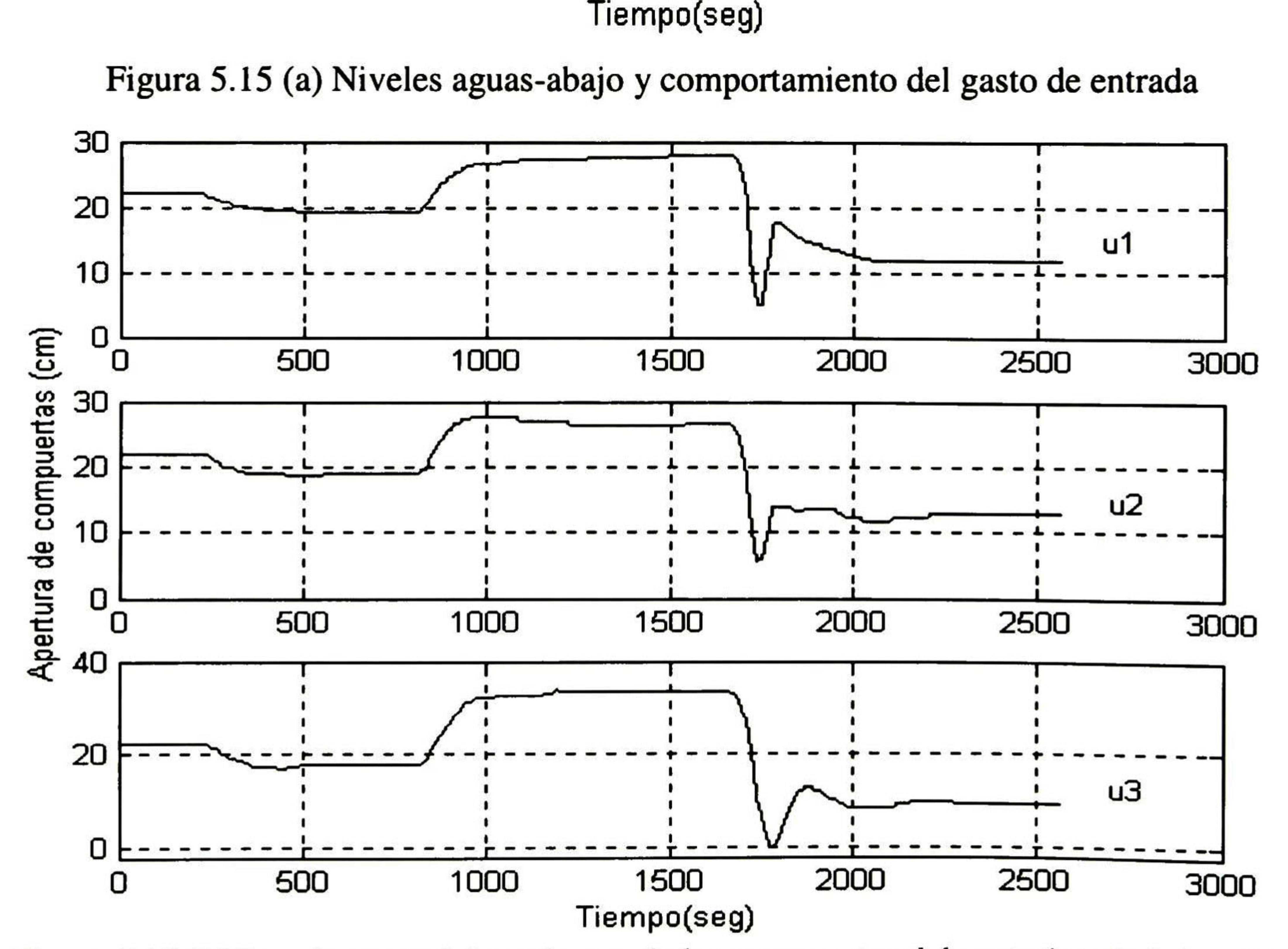

Figura 5.15 (b) Ley de control de cada una de las compuertas del prototipo de irrigación

75

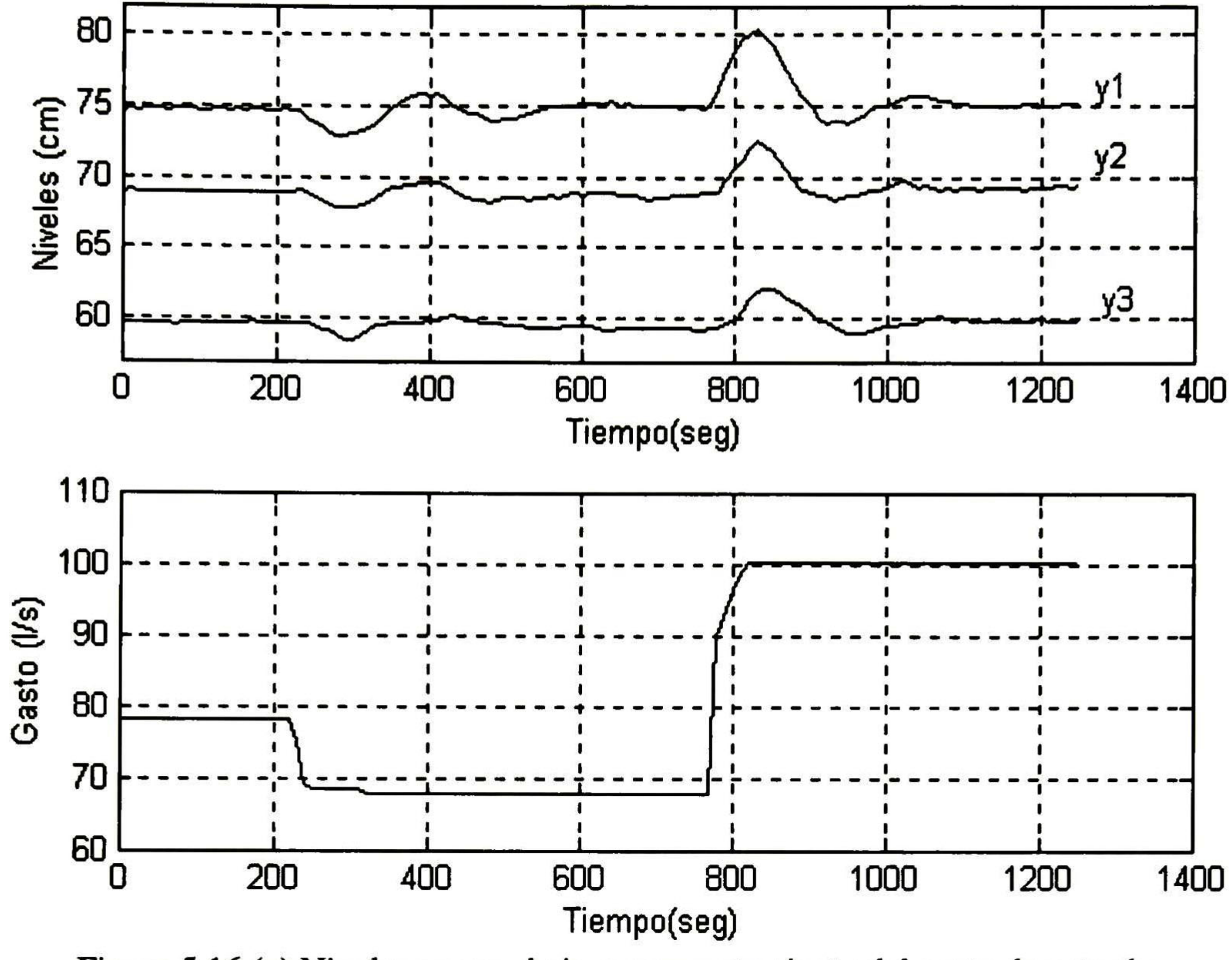

Figura 5.16 (a) Niveles aguas-abajo y comportamiento del gasto de entrada

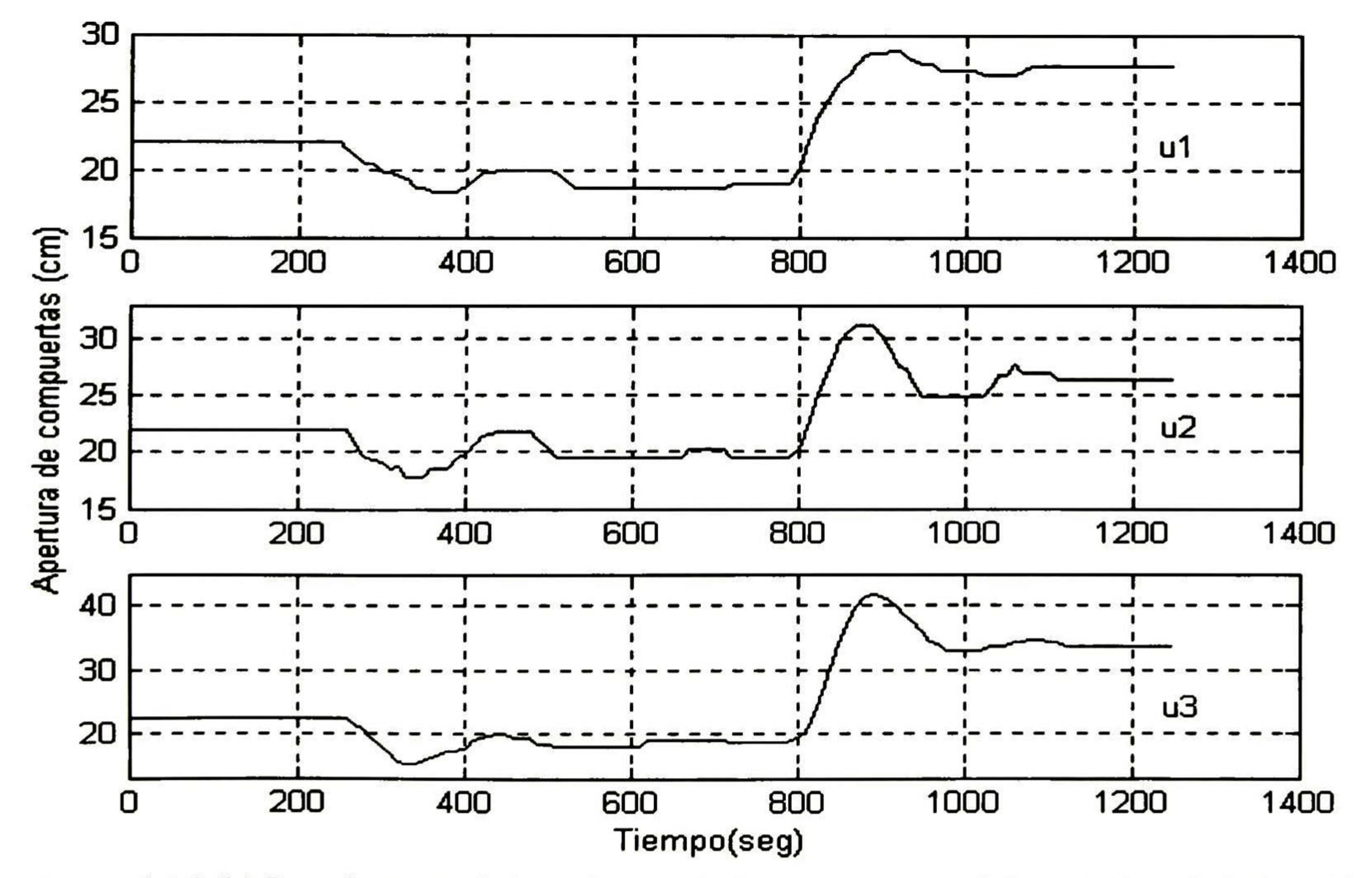

Figura 5.16 (b) Ley de control de cada una de las compuertas del prototipo de irrigación

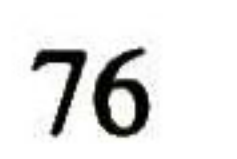

Finalmente en la figura 5.17 se muestran los resultados de implementar un controlador LQG al mismo prototipo de canal de irrigación en cuestión. La metodología que se sigue para el diseño del LQG es similar a la de [2] y el modelo que se utiliza para el diseño es el obtenido en el capítulo <sup>3</sup> de esta tesis. Los parámetros de síntesis del controlador LQG son los mismos que se utilizaron en [3]:

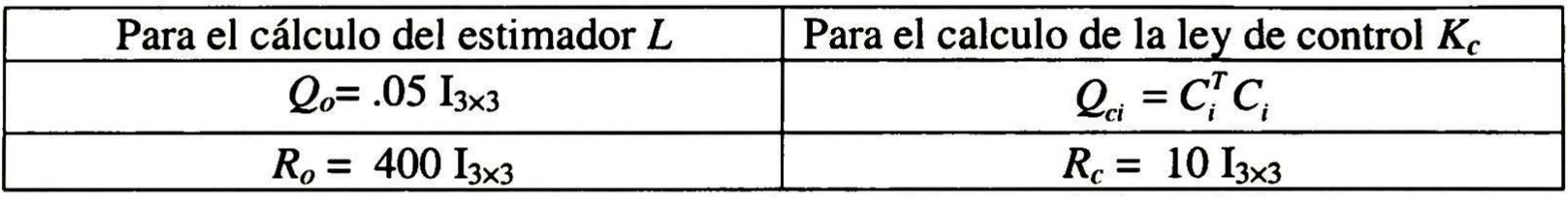

Tabla 5.3 Parámetros de síntesis del controlador LQG

Los resultados mostrados en la figura 5.17 se compararon con los resultados del controlador predictivo de la figura 5.15, los parámetros de síntesis de este último se eligieron de tal forma que presentara dinámicas similares al del controlador LQG. Las perturbaciones aplicadas al flujo de entrada son casi idénticas en ambos casos.

De la observación de estos resultados se puede concluir que el controlador predictivo y el controlador LQG mostraron resultados muy parecidos tanto en el rechazo de perturbaciones como en la suavidad de las leyes de control, mostrando ventajas el controlador predictivo en el rechazo de perturbaciones de mayor amplitud y en el manejo explicito de las restricciones.

Tanto en la primera perturbación (-12 1/s) como en la segunda perturbación que va de 68 1/s a 100 1/s las dos figuras (5.15 y 5.17) muestran resultados muy similares tanto en la evolución de los niveles aguas-abajo como en las señales de control. En donde se observa una gran diferencia, es en el rechazo de la tercera perturbación de 100 1/s a 40 1/s. El controlador predictivo establece una ley de control más agresiva que el controlador LQG lo que provoca un rechazo más rápido de la perturbación. Los dos controladores respetan las especificaciones para las estructuras de control, pero no respetan la referente al 15% de variación de los niveles. El controlador predictivo sobrepasa esta especificación del 15% por aproximadamente 60 <sup>s</sup> en su nivel yl, 80 s en el nivel y2 y 55 s en el nivel y3. En cambio el controlador LQG sobrepasa esta especificación por 320 s en su nivel y1, 250 s en el nivel y2 y 120 s en el nivel y3.

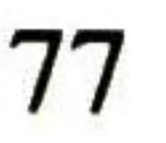

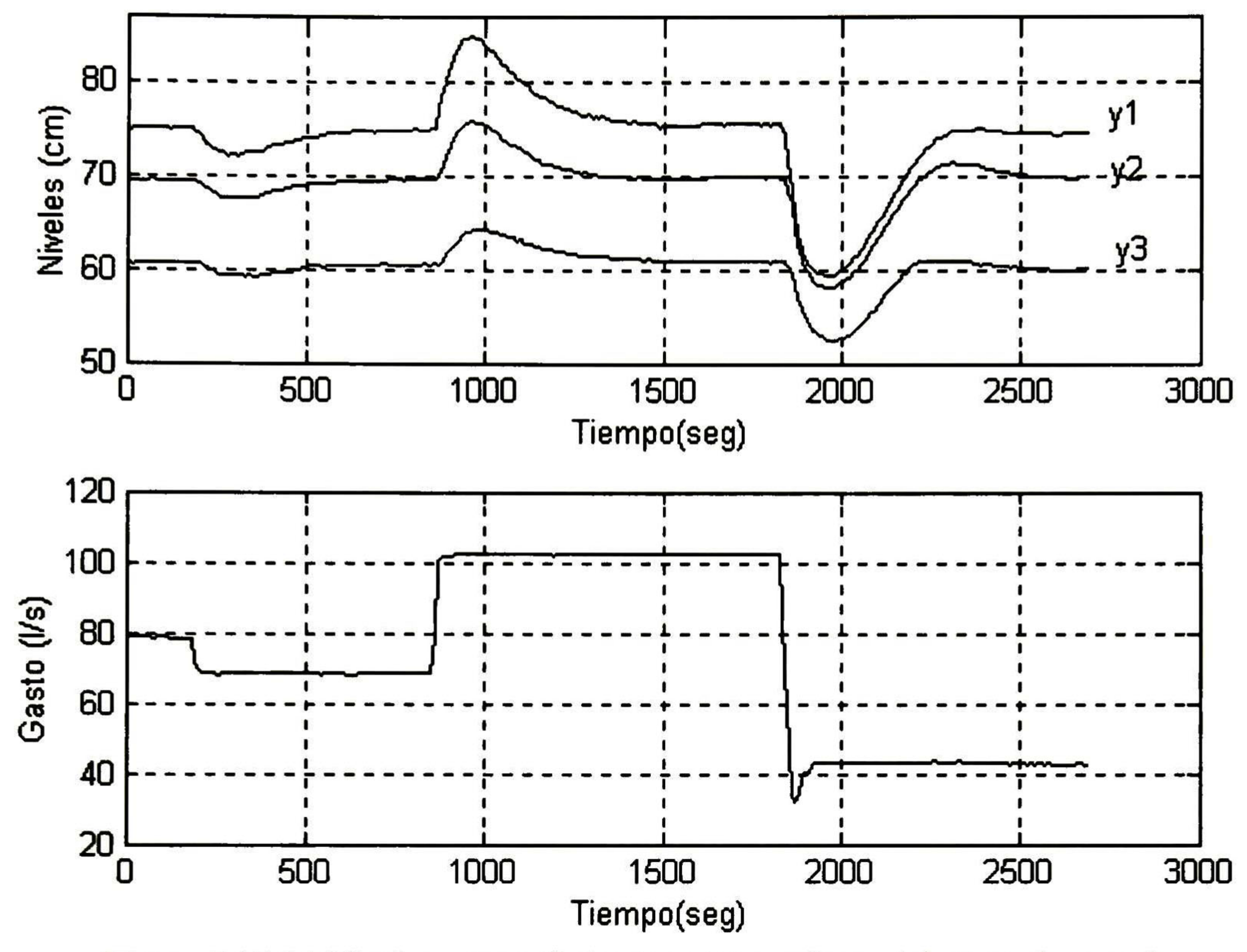

Figura 5.17 (a) Niveles aguas-abajo y comportamiento del gasto de entrada

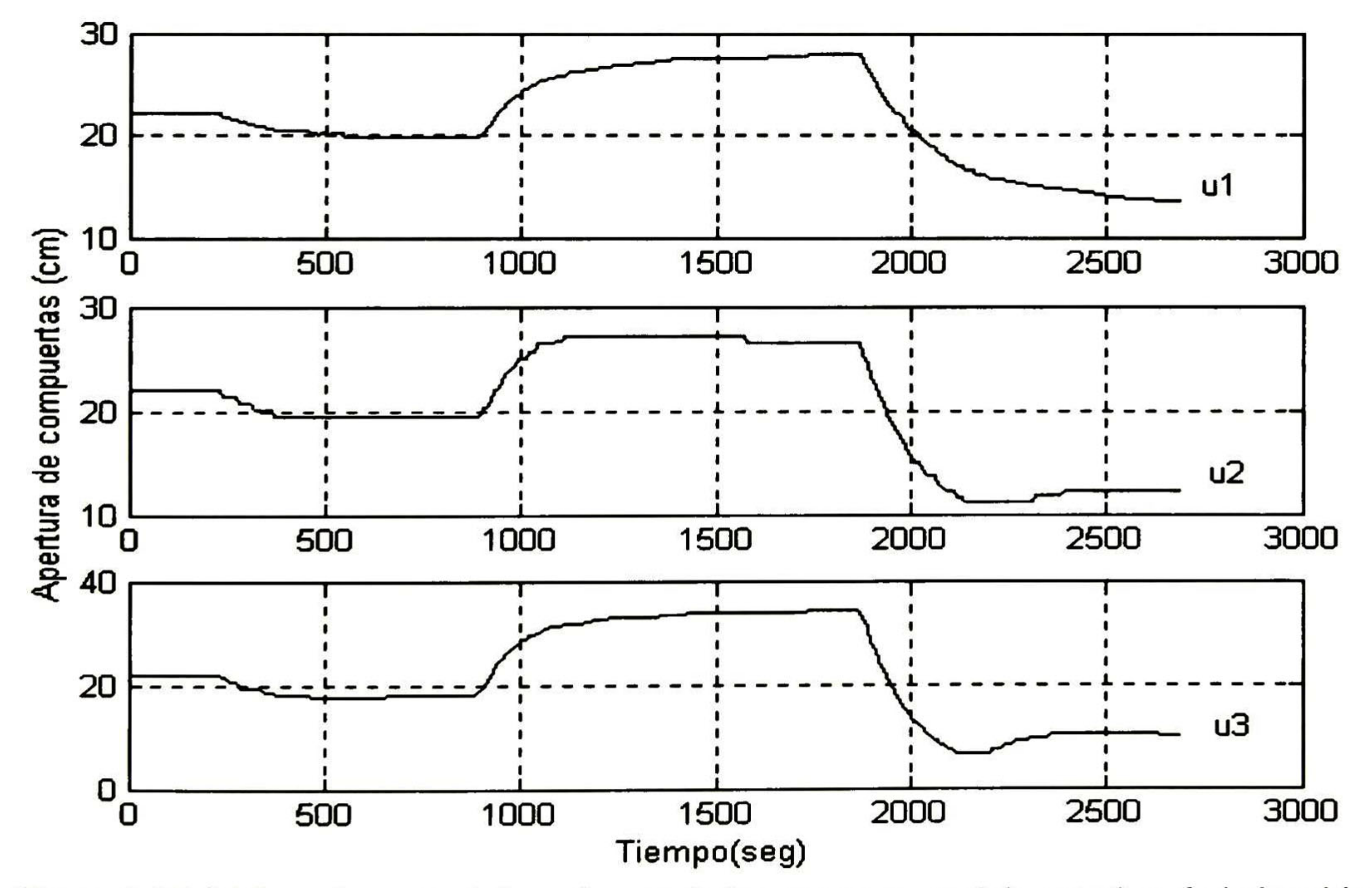

Figura 5.17 (b) Ley de control de cada una de las compuertas del prototipo de irrigación

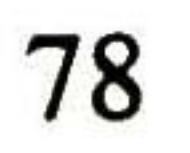

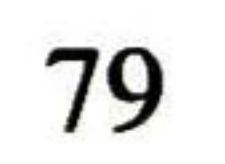

# Capítulo 6

## Conclusiones y Trabajo Futuro

El algoritmo de control predictivo con restricciones diseñado e implementado en el prototipo de canal de irrigación del IMTA dio resultados satisfactorios. El desempeño del controlador se probó para diferentes parámetros de síntesis y bajo el efecto de perturbaciones en el gasto de entrada. El controlador en estas pruebas rechazó las perturbaciones a las que fue sometido y respetó las especificaciones preestablecidas tanto para los niveles aguas-abajo de los tramos (variables controladas) como en las estructuras de control (variables de control). Así mismo, el modelo derivado para el diseño e implementación del controlador mostró ser una buena representación del sistema alrededor del punto de operación para el cual se identificó.

Además se hizo una comparación entre los resultados del controlador predictivo y los resultados de un controlador LQG, utilizando para el diseño de éste, el modelo desarrollado en esta tesis y el algoritmo de control detallado en [2]. Se concluyó que para este canal, los dos controladores muestran resultados satisfactorios, pero el manejo explicito de las restricciones, la forma de manejar los retardos en los sistemas y los buenos resultados obtenidos en la implementación del controlador predictivo en esta tesis, hacen que el algoritmo de control predictivo sea una mejor opción para el control de canales abiertos de irrigación en tiempo-real, donde existe un retardo en el transporte considerable.

El empleo de Matlab para la programación e implementación del controlador predictivo, aunado al uso de la instrumentación virtual que Lookout facilita, mostró ser una buena combinación de paquetes de software para el control en tiempo-real de este tipo de sistemas.

Como trabajo futuro se pretende probar en este mismo prototipo algoritmos de control difusos, neuronales y linealización entrada-salida, utilizando para este último, en su diseño e implementación, un modelo no lineal derivado por el método numérico de la colocación de las ecuaciones de Saint-Venant. El objetivo final es implementar los algoritmos con los mejores resultados en un canal real Mexicano.

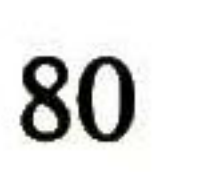

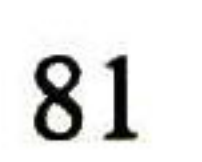

## Bibliografía

- [1] Balogun, O., Hubbard, M., & Devries, J. (1988). Automatic control of canal flow using Linear Quadratic Regulator theory. Journal of Hydraulic Engineering 114(1):75-<br>199 102.
- [2] Begovich O., Zapién, J.C, & Ruiz, V.M. (2002), Real time control of a multi-pool open irrigation canal prototype, *IASTED Control and Applications CA2002*, Cancun, Mexico.
- [3] Begovich O., Salinas, J.A., & Ruiz, V.M. (2003), Real-Time Implementation of a Fuzzy Gain Scheduling Control in a Multi-Pool Open Irrigation Canal Prototype, IEEE International Symposium on Intelligent Control, Houston, Texas.
- [4] Camacho, E.F., Bordons, C. (1999). *Model Predictive Control*. Springer.
- [5] Coron, J.M., D'Andrea-Novel, B., & Bastin, G. (1999). A Lyapunov approach to control irrigation canals modeled by Sain-Venant equations. European Control Conference Ecc'99. Karlsruhe, Alemania.
- [6] Chen, M.L., & Georges, D. (1999). Nonlinear optimal control of an open-chanel hydraulic system based on an infinite-dimensional model. The 38éme IEEE conference on decisión and control, Phoenix, USA, pp. 4313-4318.
- [7] Dulhoste, J-F. (2001). Contribution a la commande non lineaire de systemes d'irrigation. Thése de doctorat de 1' Instituí National Polytechnique de Grenoble.
- [8] Jean, P. B. & Malaterre P O. Hidrodynamic simulation software SIC.
- [9] Kailath, T. (1980). Linear Systems. Prentice Hall.
- [10] Littrico X. (1999). Modelisation, identification et commande robuste de systems hydrauliques á surface libre. Thése de doctorat de l'Ecole Nationale du Gene Rural, des Eaux et Forets, Centre de Montpellier.
- [11] Ljung, Lennart. (1987). System Identification Theory for the User. Prentice Hall.
- [12] Maciejowski, J.M. (2002). Predictive Control with constraints. Prentice Hall.
- [13] Malaterre P.O. (1994). Modelisation, analyse et commande LQG d'un canal d'irrigation. Ph. D. Thesis LAAS-CNRS-ENGREF-Cemagref, ISBN 2-85362-368-8.
- [14] Malaterre, P.O. (1997). Multivariable predictive control of irrigation canal: design and evaluation on a 2-pool model. Proceedings of the international Workshop on regulation of irrigation Canals. Morocco, pp 230-238.

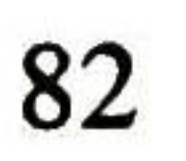

- [15] Malaterre, P.O., Rogers, D.C, & Schuurmans, J. (1998). Classification of Canal Control Algorithms. Journal of Irrigation and Drainage Engineering. Vol. 124, No 1, pp. 3-10.
- [16] Parent E. (1991). Elaboration des consignes de gestion des barajes réservoirs. Thése de doctorat, ENPC – CERGRENE.
- [17] Qin, J., & T. Badgwell. (1997). An overview of industrial model predictive control Technology. Fifth international conference on chemical process control. AIChE symposium series, 93, 232-256.
- [18] Ricker, N. L. (1985). The Use of Quadratic Programing for Constrained Internal Model. lnd. Eng. Chem. Process Des. Dev. Vol. 24, pp. 925-936.
- [19] Ricker, N. L. (1990). Model Predictive Control with State Estimation. *Ind. Eng.* Chem. Process Des. Dev. Vol. 29, pp. 374-382.
- [20] Ruiz-Carmona, V.M., Clemmens, A.J., & Shuurmans, J. (1998). Canal Control Algorithm Formulations. Journal of Irrigation and Drainage Engineering, Vol. 124, No 1, pp. 31-39.
- [21] Sain-Venant (de) Barré A. J. C. (1871). Theorie du mouvement non-permanent des eaux avec application aux crues des riviéreset a l'introduction des marées dans leur lit. Académies de Sciences de París, Comptes rendus V 73, p 148-154. 237-240.
- [22] Sawadogo, S., Malaterre, P. O. & Kosuth, P. (1995). Multivariable optimal control for on demand operation of irrigation canals. International journal of system science. Vol. 26, no. 1, pp. 161-178.
- [23] Sawadogo, S., Faye, R.M., Malaterre, P.O., & Mora-Camino, F. (1998).

Decentralized Predictive Controller for Delivery Canals, Proceedings of the SMC98.

- [24] Skertchly M., & Miles, J. P. (1996). Control of an irrigation canal. Journal of Hydraulical Engineering. División ASCE, vol. 122, no. 7, pp. 403-410.
- [25] Tardieu H. (1988). Automatic dam management and river regulation for irrigtion purposes. Irrigation and drainage system, (2) : 53-61.
- [26] Wonham, W. (1985). Linear Multivariable Control: A geometric approach. Springer-Verlag.

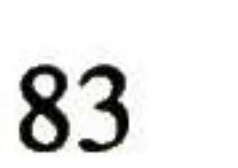

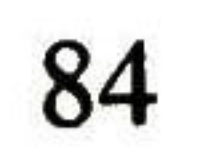

### Apéndice A

### Identificación de Sistemas con MATLAB

A continuación se presenta una introducción al Toolbox de identificación, cuya única finalidad es dar una referencia rápida al lector que no conozca sobre este Toolbox, aquel lector que necesite mayor explicación o información detallada del mismo, se le invita a buscarla en el manual de usuario que se encuentra en ingles de manera gratuita en la pagina http://www.mathworks.com/access/helpdesk/help/helpdesk.shtml.

### A.1. Introducción al Toolbox de Identificación

Matlab dispone de una amplia colección de funciones aplicables al campo de la identificación de sistemas, agrupadas en el System Identification Toolbox, que constituyen una herramienta de gran utilidad para la identificación y modelado de sistemas dinámicos. Estas funciones incluyen diferentes algoritmos para el ajuste de parámetros en todo tipo de modelos lineales. Así mismo, permiten examinar las propiedades de los modelos obtenidos, e incluso realizar un preprocesamiento de los datos utilizados para la identificación, en caso de que sea necesario. Las versiones del Toolbox de Identificación a partir de la 4.0 permiten trabajar en dos modos distintos:

1. Modo comando. En este modo, se trabaja directamente desde la ventana de comandos de Matlab, realizando llamadas a las diferentes funciones que componen el Toolbox de Identificación y que se describen en este apéndice.

2. Mediante Interfaz de Usuario. A diferencia de otros toolboxes, el Toolbox de Identificación proporciona un interfaz gráfico que facilita el trabajo con las funciones anteriores, realizando llamadas a las mismas de forma transparente al usuario.

En este apéndice se realiza una descripción de las principales funciones del Toolbox de Identificación para trabajar en modo comando, así como una breve introducción al Interfaz de Usuario.

## A.2. Los Datos de Entrada - Salida

Como es sabido, todo proceso de identificación parte de un conjunto de datos de entrada - salida obtenidos de forma experimental a partir del sistema físico que se pretende modelar. Generalmente, sólo se utiliza una parte de esos datos para realizar la identificación del modelo, y los restantes se reservan para realizar la validación del mismo.

Los datos anteriores suelen encontrarse almacenados en ficheros ASCII, que pueden ser cargados en el Workspace de Matlab mediante la función load para el posterior trabajo con los mismos.

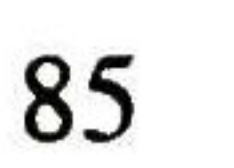

Todas las funciones del Toolbox de Identificación que requieren como parámetro los datos de entrada-salida, deben recibir dichos datos en una matriz de dos columnas y N filas, siendo N el número de datos (muestras) de entrada-salida registrados. En la primera columna deben aparecer las salidas en sucesivos periodos de muestreo y en la segunda las correspondientes entradas.

Mediante la función *idplot* se puede realizar una representación de los datos de entrada salida, muy útil para observar posibles deficiencias en los mismos que pueden dificultar el proceso de identificación, haciendo necesario un tratamiento previo de los mismos.

### A.3 Tratamiento Previo de los Datos

El Toolbox de Identificación proporciona un conjunto de funciones que permiten realizar diferentes tratamientos de los datos de entrada salida, para hacerlos lo más adecuados posible al proceso de identificación. Entre ellas existen funciones de filtrado, eliminación de valores medios, etc.

### A.4 Identificación Paramétrica

Se incluyen a continuación las principales funciones relacionadas con la identificación paramétrica proporcionadas por el Toolbox de Identificación.

### A.4.1 Tipos de Modelos Paramétricos

El Toolbox de Identificación contempla una gran variedad de modelos paramétricos para sistemas lineales. Todos ellos se ajustan a la siguiente estructura general:

 $R(a)$   $C(a)$ 

$$
A(q)y(t) = \frac{D(q)}{F(q)}u(t) + \frac{C(q)}{D(q)}e(t)
$$

donde u(t), y(t) <sup>y</sup> e(t) son la entrada, salida <sup>y</sup> ruido del sistema respectivamente, y A, B, C, D y F son polinomios función del operador desplazamiento (q).

Para el Toolbox escoger una estructura significa escoger los órdenes de todos los polinomios que intervienen. En muchas ocasiones esta elección lleva <sup>a</sup> simplificaciones típicas de la estructura general anterior, entre las que hay que destacar:

ARX:  $A(q)y(t) = B(q)u(t) + e(t)$ 

ARMAX: 
$$
A(q)y(t) = B(q)u(t) + C(q)e(t)
$$
  
OE (Output Error):  $y(t) = \frac{B(q)}{F(q)}u(t) + e(t)$   
BJ (Box Jenkins):  $y(t) = \frac{B(q)}{F(q)}u(t) + \frac{C(q)}{D(q)}e(t)$ 

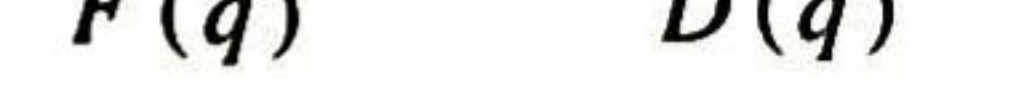

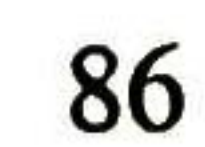

### A.4.2. Funciones para Identificación de Modelos Paramétricos

Todas las funciones del Toolbox de Identificación para identificación paramétrica responden al siguiente formato de llamada:

 $\gg$  th = funcion ([y u], ths)

donde y y u son vectores columna que contienen las muestras de salida y entrada respectivamente, ths es un vector con información sobre la estructura escogida y th es el modelo estimado en formato codificado (formato theta). Se utilizará una función <sup>u</sup> otra dependiendo del tipo de modelo escogido (ARX, ARMAX, OE, BJ) o el método de ajuste de los parámetros (mínimos cuadrados o variables instrumentales).

El formato del vector ths es el siguiente:

ths  $=$  [ na nb nc nd nf nk ]

siendo na, nb, nc, nd y nf el número de coeficientes de los polinomios A, B, C, D y F de la estructura escogida, y nk el número de retardos entre la entrada y la salida. En caso de que el modelo escogido no tenga alguno/s de los polinomios anteriores, se suprimen del vector anterior el/los componente/s correspondientes a dicho/s polinomio/s.

Todas las funciones devuelven los parámetros del modelo en formato codificado. Para presentar dichos parámetros en pantalla puede utilizarse la función:

#### >> present(th)

que muestra por cada polinomio del modelo un vector que contiene los coeficientes del mismo comenzando por el término independiente a la izquierda, y continuando con las potencias crecientes del operador retardo q '.

La siguiente tabla muestra las distintas funciones de identificación paramétrica disponibles en el Toolbox de Identificación:

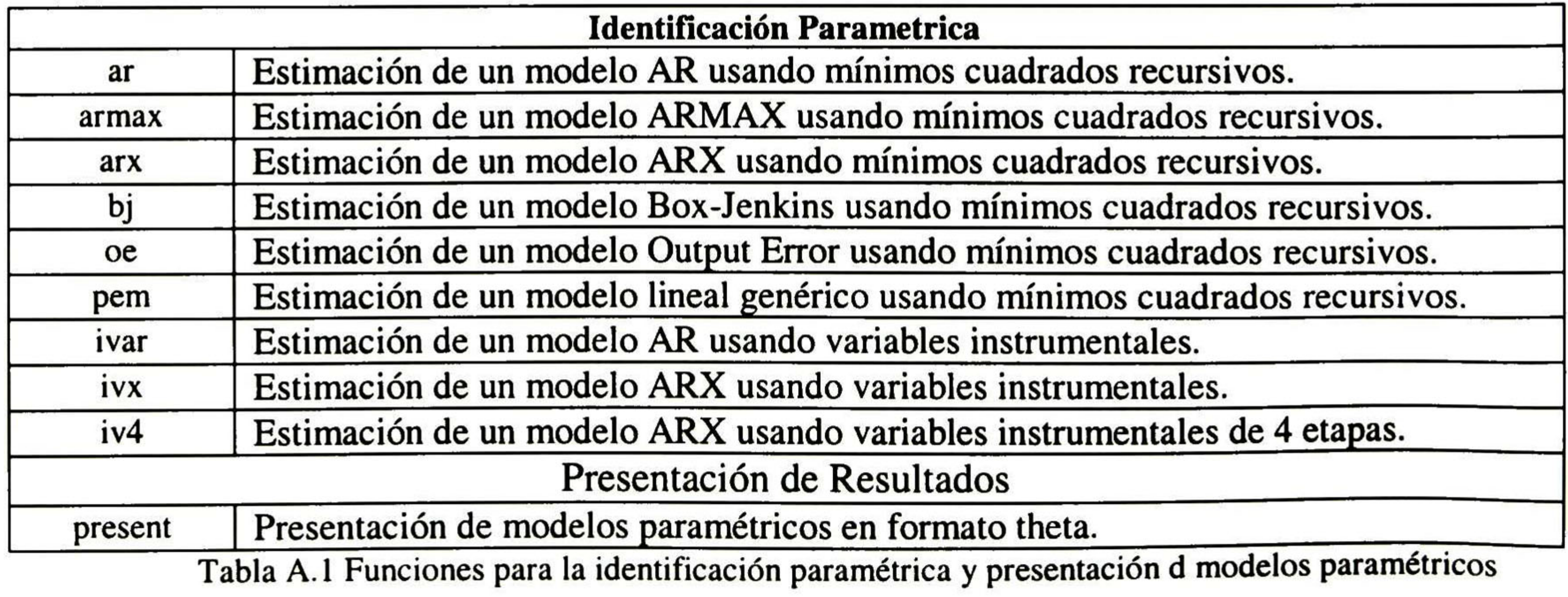

87

### A.5 Validación de Modelos

Los métodos de validación proporcionados por el Toolbox de Identificación se basan en la simulación del modelo obtenido, <sup>y</sup> la comparación entre su salida y la respuesta real del sistema. Las funciones disponibles para ello se muestran en la siguiente tabla:

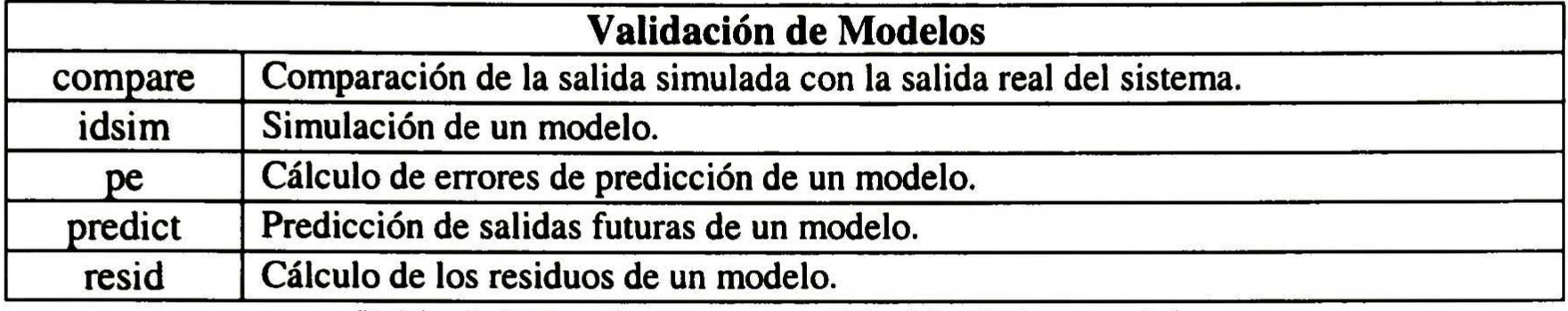

#### Tabla A.2 Funciones para validación de los modelos

### A.6 Introducción al Interfaz Gráfico de Usuario (GUI)

Las últimas versiones del Toolbox de Identificación (a partir de la 4.00) proporcionan un Interfaz Gráfico de Usuario que permite manejar todas la funciones anteriores de forma prácticamente transparente al usuario, sin necesidad de llamarlas desde la línea de comandos.

Para arrancar el interfaz de usuario (GUI), basta con teclear en la línea de comandos de Matlab:

>> ident

apareciendo la ventana mostrada en la figura A.1.

### A.6.1 Estructura de la Ventana Principal

La ventana principal se divide en las siguientes partes:

a) Los tableros de datos y de modelos.

Como se observa en la figura, la ventana dispone de dos zonas con varios recuadros cada una:

• El tablero de datos está situado en la zona izquierda de la pantalla, y permite incluir en cada uno de los recuadros un conjunto distinto de datos de entrada-salida, representados por un icono.

• El tablero de modelos está en la zona derecha de la pantalla, <sup>y</sup> puede contener en cada uno de sus recuadros diferentes modelos obtenidos a partir de la identificación realizada con datos del tablero de datos. Cada modelo quedará representado también por un icono distinto.

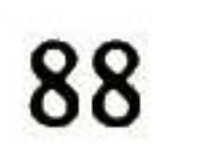

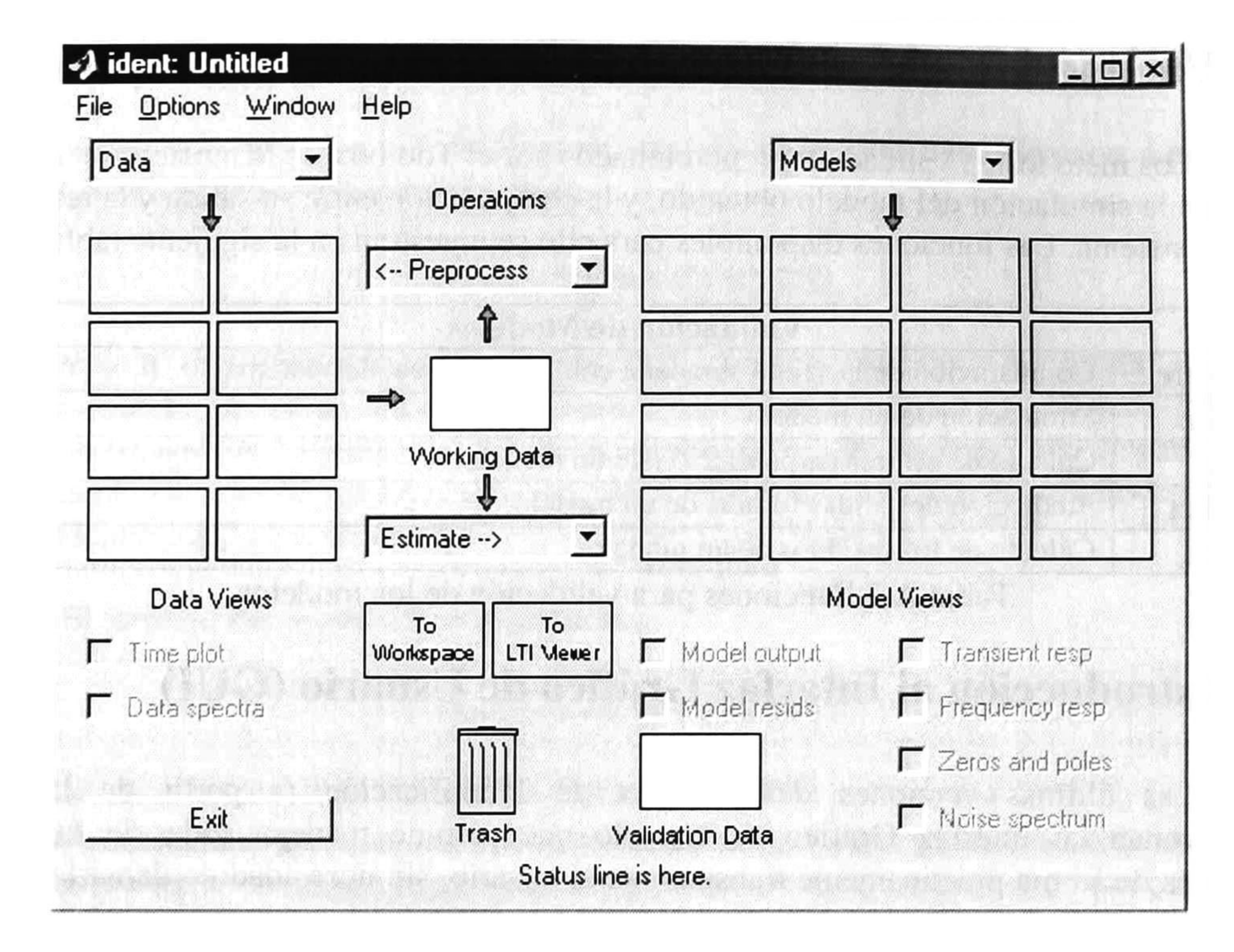

Figura A.1 Aspecto del Interfaz Grafico de Usuario (GUI)

Los datos del tablero de datos pueden provenir de las siguientes fuentes:

- 1. De otras sesiones anteriores con el GUI.
- 2. Del Workspace de Matlab.
- 3. Del tratamiento de otro conjunto de datos contenido en el tablero de datos.

Del mismo modo, todos los procesos del GUI que necesiten datos para validación los tomarán del recuadro ("validation data") situado debajo del tablero de modelos.

Por su parte, los modelos pueden provenir de las siguientes fuentes:

1. De sesiones anteriores con el GUI.

2. Del Workspace de Matlab.

3. De la identificación a partir de los datos contenidos en el tablero de datos.

b) Los datos de trabajo

Todos los procesos realizados mediante el GUI actúan sobre los llamados "Datos de Trabajo", contenidos en el recuadro central de la ventana ("working data"). Para modificar los datos de trabajo basta con arrastrar con el ratón el icono con los nuevos datos de trabajo desde el tablero de datos hasta el recuadro "working data"

c) Los datos de validación

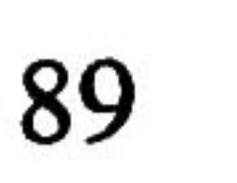

d) Las representaciones ("Views")

Tanto los datos de entrada-salida como los modelos pueden representarse en pantalla de diversas formas.

Para representar en pantalla un conjunto de datos del tablero de datos, en primer lugar hay que hacer "click" con el ratón sobre su icono, quedando éste resaltado mediante una línea más gruesa. Pueden seleccionarse varios conjuntos de datos simultáneamente. Para desactivar un conjunto de datos, se vuelve a hacer "click" con el ratón sobre su icono. A continuación se selecciona en el menú de Data Views el tipo de representación que se desea: representación temporal de las señales ('Time plot") o del espectro de las mismas ("Data espectra").

Con los modelos se procede de igual manera, seleccionando con el ratón aquellos que se quieren representar, <sup>y</sup> escogiendo el tipo de representación entre salida del modelo ("Model output"), residuos del modelo ("Model resids"), respuesta transitoria ('Transient resp"), respuesta frecuencial ("Frecuency resp"), ceros y polos ("Zeros and poles") y espectro del ruido ("Noise spectrum").

e) Variables del Workspace

Los conjuntos de datos o los modelos creados mediante el interfaz gráfico generalmente no están visibles desde el Workspace. Sin embargo, esta información puede ser exportada en cualquier momento al Workspace sin más que arrastrar con el ratón el icono de los datos o el modelo correspondiente. El nombre de la matriz con la información del modelo o de los datos coincidirá con el del icono dentro del interfaz gráfico.

### A.6.2 Flujo de Trabajo

El trabajo con el GUI suele realizarse en los siguientes pasos:

• Se introducen de los datos de entrada-salida en el tablero de datos.

• Se examinan dichos datos mediante su representación temporal o espectral del menú "data views".

• Se realiza el preprocesamiento de los datos, como eliminación de niveles de continua, filtrado, o división del conjunto de datos en dos partes: una para identificar y que se colocará en el recuadro de 'working data' y otra para validar en el recuadro de 'validation data' Todas las opciones de preprocesamiento se encuentran en el menú desplegable "Preprocess"

• A continuación se realiza la estimación de uno o varios modelos, mediante el menú desplegable de "Estimate" Los modelos obtenidos se incluirán automáticamente en el tablero de modelos.

• Por último se procede <sup>a</sup> analizar las propiedades de los modelos obtenidos mediante diversas representaciones de los mismos, escogidas en el menú de "Model Views"

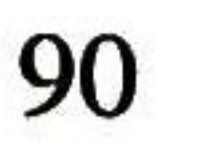

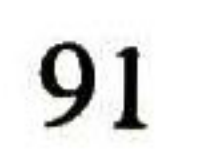

## Apéndice B

Articulo publicado en el congreso Informática Habana 2004 celebrado del <sup>10</sup> al 14 de mayo del 2004.

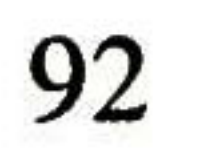

#### REAL-TIME PREDICTIVE CONTROL WITH CONSTRAINTS OF <sup>A</sup> MULTI-POOL OPEN IRRIGATION CANAL

#### O. Begovich<sup>1</sup>, C. I. Aldana<sup>1</sup>, V. M. Ruiz<sup>2</sup>, D. Georges<sup>3</sup>, G. Besançon<sup>3</sup>

'CINVESTAV-Gdl., López Mateos Sur 590, 45090, Guadalajara, Jalisco, México, Tel: 3134-5570 Fax: 3134-5579, obegovi@gdl.cinvestav.mx, ialdana@gdl.cinvestav.mx <sup>2</sup> <sup>2</sup> Instituto Mexicano de Tecnología del Agua, 62550, Jiutepec, Mor., México, Tel/Fax: (73) 194041, vmruiz@tlaloc.imta.mx

<sup>3</sup>Laboratoire d'Automatique de Grenoble, Institut National Polytechnique de Grenoble - CNRS, BP 46.38402 Saint Martin d'Héres, France, Didier.Georges@inpg.fr , Gildas.Besancon@inpg.fr

Abstract: This paper presents a real-time implementation of <sup>a</sup> multivariable predictive controller with constraints to regulate the downstream levels at the end of the pool in a four-pool open irrigation canal prototype. The objective of the controller is to maintain the downstream level at a constant target valué in spite of flow perturbations. The controller uses a "black box" linear model identified for the predictions. The results show satisfactory performance of the controller.

Water is a natural resource that has a great importance for the development of human activities. That is why its adequate administration and distribution requires particular attention, especially in the agriculture area, which is the biggest water consumer activity. Distribution of water usually requires an extensive canal network to transport water from storage reservoirs to farmers. These canals must satisfy the water demand in spite of weather variations and the physical and hydraulic canals' limitations. Currently, canals are operated manually, with a large staff, to obtain reliable irrigation service. To improve canal operation and irrigation service, automatic control offers an attractive solution.

The main goal in canal operation is to supply the water flow rate to the farmers in quantity and frequency. This allows farmers to attain more efficient water use and reduce spillage. For canal water distribution and conveyance, the water level at specific points in the canal must be regulated. For this purpose, control structures are placed.

<sup>A</sup> variety of methods have been proposed in the literature for approaching canal control problem (Ruiz-Carmona, 1998; Malaterre, 1998). Predictive control strategy was considered by several authors (Rodellar, 1993; Sawadogo, 1992), they used a monovariable input/output model versión of predictive controllers in order to control a single reach of canal. In the papers (Malaterre, 1997; Pages, 1997) centralized multivariable controllers are derived for canal automation, based on predictive control techniques while in (Sawadogo, 1998) a decentralized predictive controller is developed. In all these works, there are only simulated results and there is no real-time application of predictive control to regulate irrigation canals as far as we know.

Keywords: Predictive control; automatic control; control applications, hydraulic; identification.

#### 1. INTRODUCTION

Predictive control is model based in the sense that it uses an explicit model to generate predictions of future plant behavior. The models currently used are usually "black box'' linear input-output models, obtained from simple tests or by applying system identification methods. This model is used to predict the future plant outputs, based on past and current

values and on the proposed optimal future control actions. These actions are calculated by an optimizer taking into account the cost function (where the future tracking error is considered) as well as the constraints. (Maciejowski, 2002; Camacho, 1999).

The main contribution of this paper is the real-time implementation and evaluation of a multivariable model based predictive controller with constraints, to regulate the downstream levels at the end of the pools in a four-pool open irrigation canal prototype (see Fig. 1). It is important to emphasize that the results of this experience can be a useful reference point when more complicated algorithms are tested in real-time.

variables are the downstream levels at the end of each pool and the control variables are the downstream gates positions of the canal. <sup>A</sup> servo valve drives the inflow disturbances at the head of the canal. The canal operation and control method used are constant level downstream at the end of the pool and upstream control respectively (Buyalski, 1991). These are the most frequently methods used on canal operation.

For the canal considered in this paper, the controlled

This paper is organized as follows. In section 2, the characteristics of the used laboratory canal are presented. In section 3, the unsteady state hydraulic model and the methodology to obtain a "black box" linear input-output model are given. In section 4, the synthesis of Model Predictive Controller (MPC) is described. Section <sup>5</sup> shows some close-loop realtime results for canal prototype. Finally we state the conclusions.

#### 2. FOUR-POOL LABORATORY CANAL

x: distance along the canal, m t : time, s g : gravity acceleration, *m/s*<sup>2</sup>  $S_0$ : bottom slope;  $S_f$ : friction slope A : cross-sectional area of flow,  $m^2$ 

2. <sup>1</sup> Laboratory canal

This model is used to simulate the flow behavior in a canal, but in general it is not used for the design of controllers due to its complexity.

The flow through a gate is governed by an orifice equation:

For this application a zero slop rectangular canal of 60 cm wide, 50 m long and <sup>1</sup> m high available at IMTA (Mexican Institute of Water Technology) laboratory facilities is used. Three slide gates are installed (Fig. 1). The inflow is adjusted with a servo-valve. At the downstream end of the canal the level is regulated by a manual overshot gate. Each gate is equipped with a linear actuator, two pressure sensors (upstream and downstream), a potentiometer for gate position and limit switches (maximum and minimum gate opening). The system is designed considering manual operation and RTU (Remote Terminal Unit) operation. The RTU operation could be remote manual operation or local automatic operation. The RTU used is a MODICOM PLC E984-245 at gates <sup>2</sup> and 3, and the SCADPack from Control Microsystems at gate 1. A Pentium PC is

used as the master station where the man-machine interface was installed using Lookout software from National Instruments Inc. The master station is relayed by radio to the SCADAPack (MODBUS protocol) and by wire to the PLC (MODBUS+ protocol).

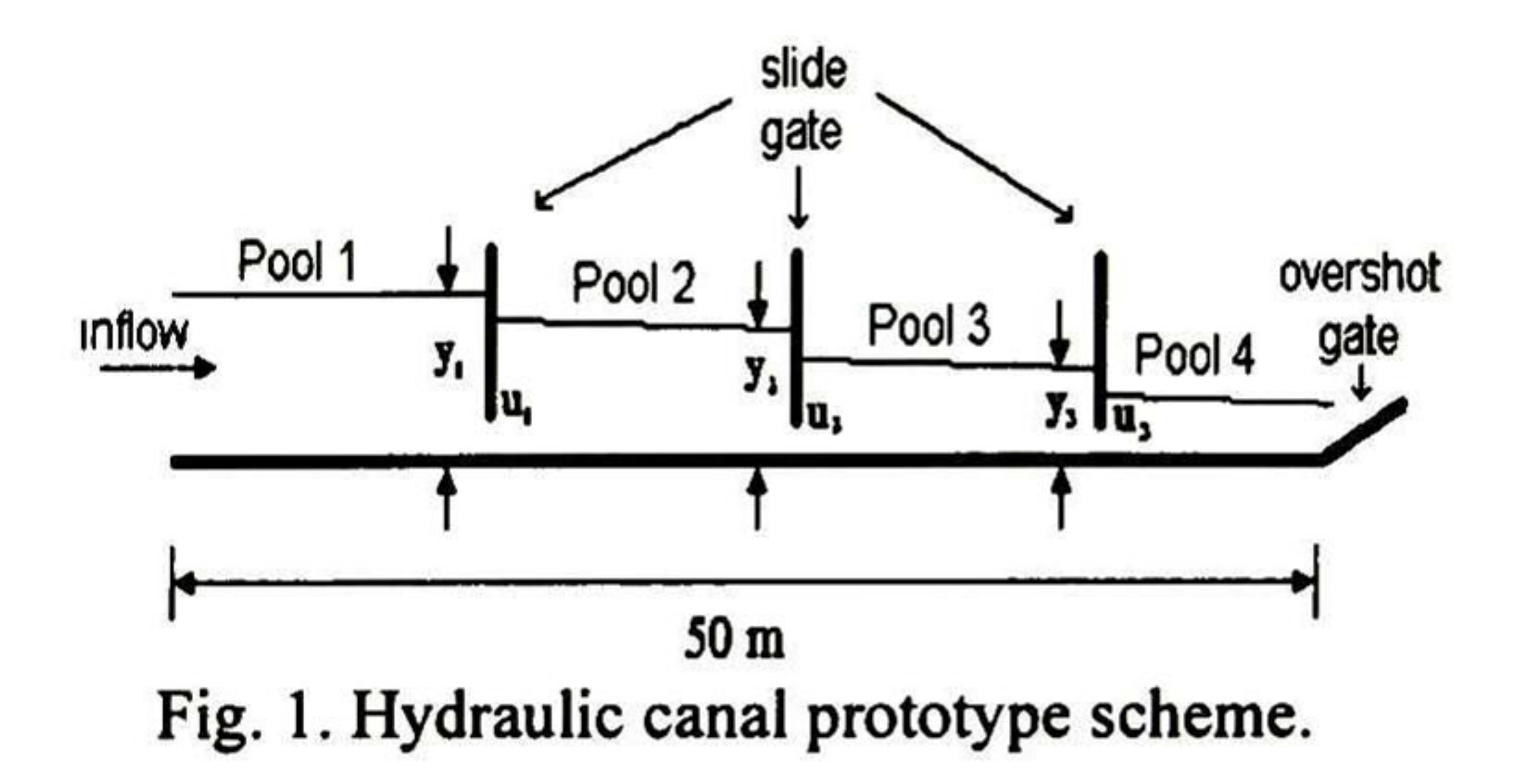

#### 3. MODEL

#### 3. <sup>1</sup> Hydraulic model: Saint Venant equations

The flow in an open canal is described by two nonlinear partial differential equations :

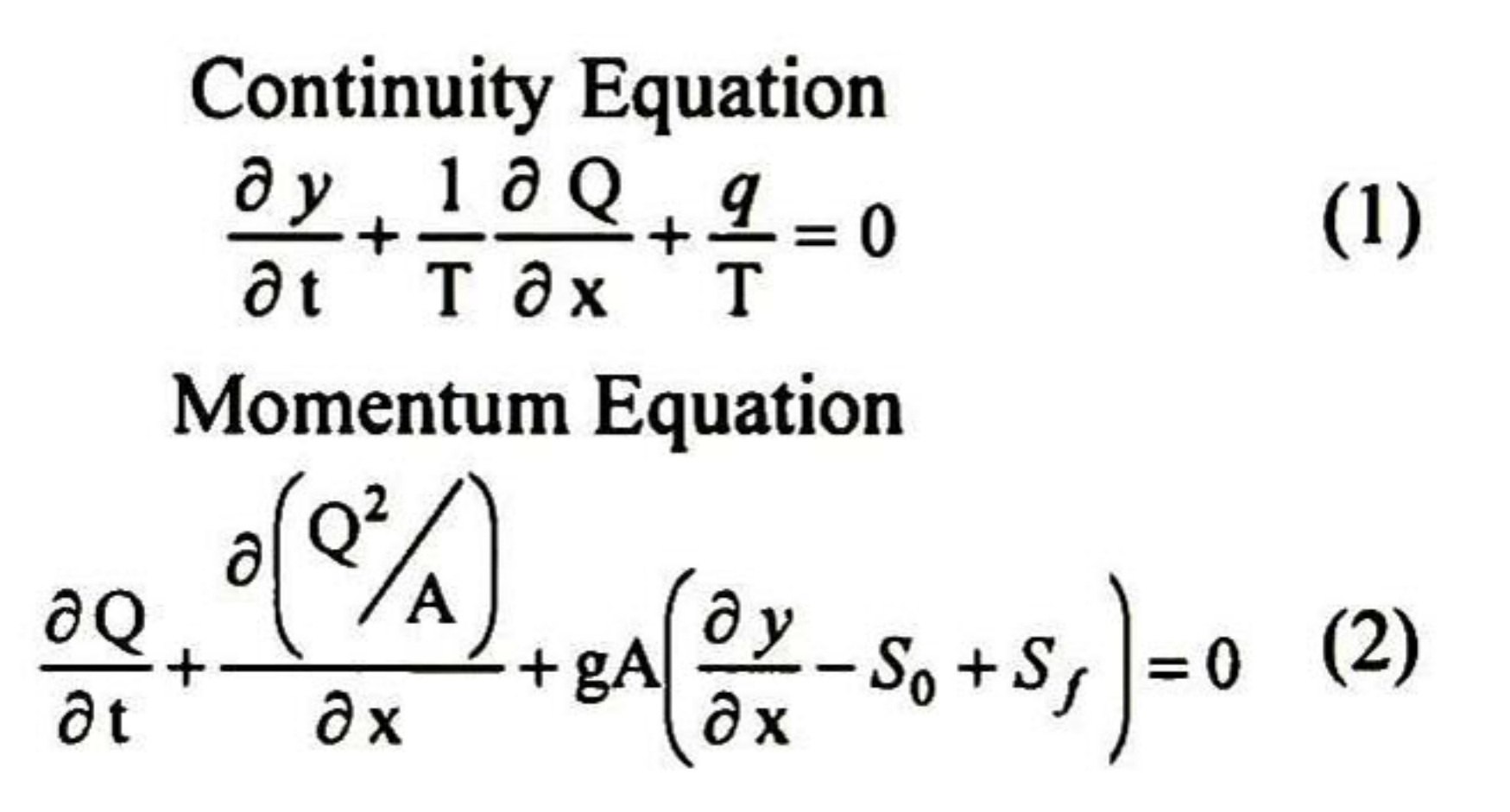

#### where:

- Q : canal water flow,  $m^3/s$ T : water surface width, m
- y : water depth, m
- q : lateral outflow (m<sup>3</sup>/s)/m
- 

$$
Q = C_d B a \sqrt{y_u - y_d}
$$
 (3)

where  $Q$  is the flow rate,  $C_d$  is the discharge coefficient, B is the gate width, a is the gate opening,  $y_u$  is the water depth upstream of the gate and  $y_d$  is the water depth downstream of the gate.

#### 3.2 Linear model

The procedure to obtain the linear model for a given set point involves the identification of <sup>a</sup> transfer matrix, which elements are transfer functions, to approximate the input-output dynamics observed.

The transfers functions are estimated using the next procedure (Ljung, 1987):

1) Selection of input and output model variables. The first step is to determine the input and output variables. The opening deviations from the set point, of the gates located at the downstream end of the pools, are the input variables (control variables). They are denoted by:  $u_j$  ( $j = 1, 2, 3$ ), where *i* is the *i*-

The downstream levels evolutions obtained are presented in Figure 2. Notice that the responses of the downstream levels are normalized with respect to its level set point.

pool. The level variations at the downstream end of the pools, from the set point, are the output variables (controlled variables). They are denoted by  $y_i$  (*i* = 1, 2,3).

H<sub>u</sub> represents the transfer from  $u_j$  to  $y_i$ . Each H<sub>ij</sub> is estimated with an output error model structure

2) Output responses. During the second phase, the variations in the water level  $y_i$  ( $i = 1, 2, 3$ ) are registered when we apply a binary signal of random duration at each gate  $u_i$  and with amplitude of the 20% with respect of their set point. For this experience the sample time chosen was <sup>10</sup> seconds.

> 4) Parameter estimation. The parameters of each H<sub>ij</sub> are obtained with help of the identification toolbox of Matlab. It uses a Least Square method.

> 5) Validation. To verify the model accuracy, we compared the responses of the "black box" linear model and the canal responses, around the respective set points. The model is acceptable since all the response comparisons were very similar (Fig. 3).

3) Proposed model. From Fig. 2, it is observed, that downstream level responses are very similar to those of linear systems, and that is why we propose the next structure:

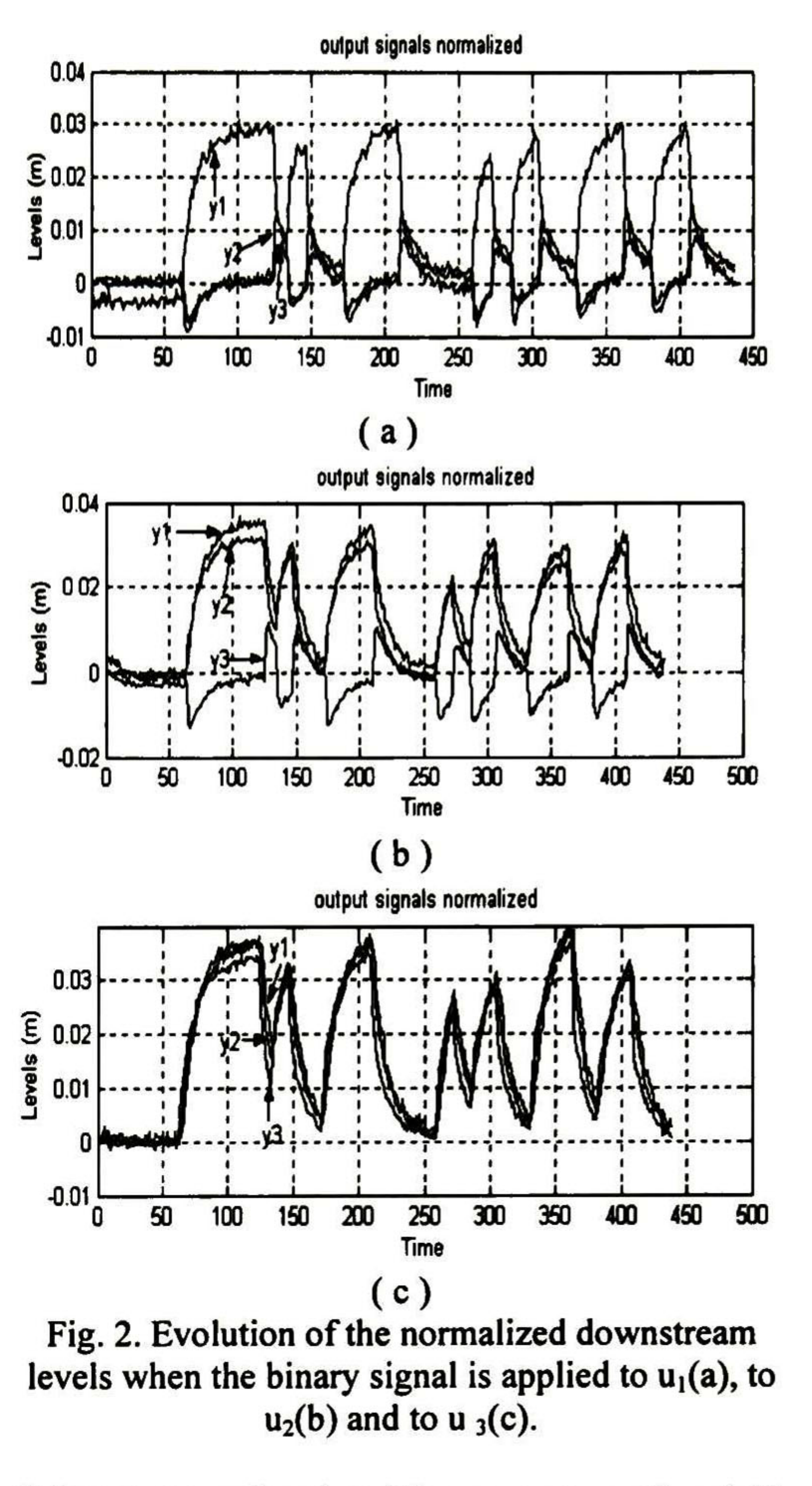

$$
y(t) = \frac{B(q^{-1})}{F(q^{-1})}u(t) + e(t) \qquad (5)
$$

$$
y(z) = H(z)u(z)
$$
\n
$$
H_{11} = \frac{-0.295 z + 0.2273}{z^{2} - 1.019 z + 0.1136}
$$
\nwhere\n
$$
H_{22}(z) = \begin{bmatrix} y_{1}(z) \\ y_{2}(z) \end{bmatrix}, \quad H_{31}(z) = \begin{bmatrix} H_{11}(z) & H_{12}(z) & H_{13}(z) \\ H_{21}(z) & H_{22}(z) & H_{23}(z) \\ H_{31}(z) & H_{32}(z) & H_{33}(z) \end{bmatrix}, \quad H_{12} = \frac{0.287 z^{2} - 0.429 z + 0.1439}{z^{3} - 1.5 z^{2} + 0.5439 z};
$$
\n
$$
u^{T}(z) = [u_{1}(z) \quad u_{2}(z) \quad u_{3}(z)] \quad H_{31} = \frac{0.1268 z^{2} - 0.1019 z - 0.0276}{z^{3} - 1.132 z^{3} + 0.1658 z}
$$

$$
H_{11} = \frac{-0.295 z + 0.2273}{z^2 - 1.019 z + 0.1136}; \quad H_{12} = \frac{-0.1247 z + 0.09362}{z^2 - 1.435 z + 0.4709}
$$

$$
H_{13} = \frac{-0.04284 \text{ z} - 0.01261}{z^2 - 1.185 \text{ z} + 0.2433}; \quad H_{21} = \frac{0.2707 \text{ z}^2 - 0.1244 \text{ z} - 0.1546}{z^3 - 0.4205 \text{ z}^2 - 0.4921 \text{ z}}
$$

$$
H_{22} = \frac{0.287 z^2 - 0.429 z + 0.1439}{z^3 - 1.5 z^2 + 0.5439 z}; \ H_{23} = \frac{-0.2981 z^2 - 0.07314 z + 0.2291}{z^3 + 0.09253 z^2 - 0.9266 z}
$$

$$
H_{31} = \frac{0.1268 z^2 - 0.1019 z - 0.02763}{z^3 - 1.123 z^2 + 0.1658 z}; \quad H_{32} = \frac{0.287 z^2 - 0.429 z + 0.1439}{z^3 - 1.5 z^2 + 0.5439 z}
$$

$$
H_{33} = \frac{-0.2981 z^2 - 0.07314 z + 0.2291}{z^3 + 0.09253 z^2 - 0.9266 z}
$$
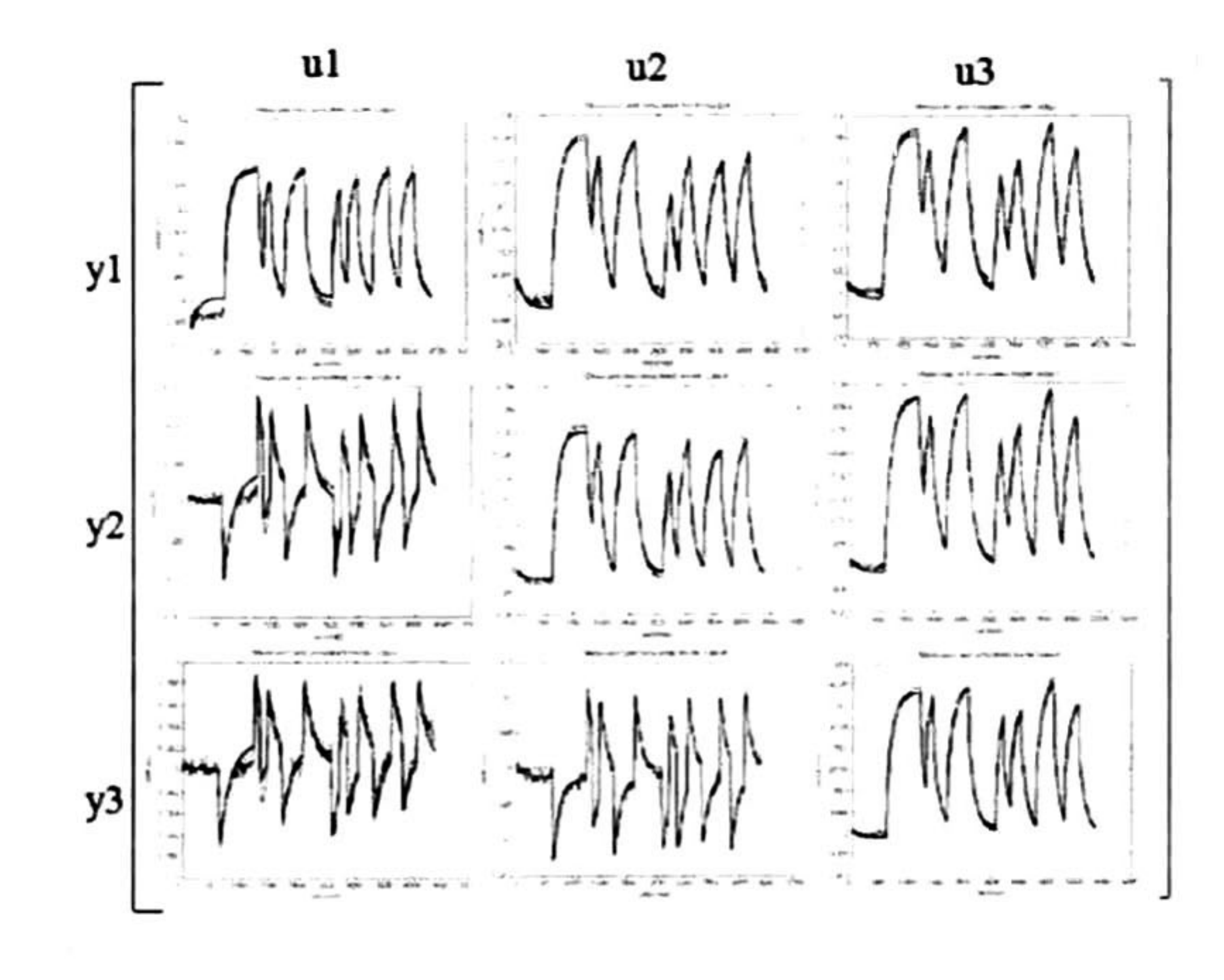

Optimizing the cost function subject to future process outputs and controls leads to an explicit expression for the control. One further capability of the method is that it can incorporate process operational constrains into the method. In presence of constraints, if they are in the forms of linear inequalities, we have a Quadratic Programming (QP) problem which can be solved with standard methods of optimization. However, in this case there is not an explicit optimal control solution.

An interesting predictive control algorithm which is used in this paper is the following [Maciejowski,  $2002$ : For the process model  $(6)$ , the cost function is settled as

 $H p$ 

Fig. 3. Comparison between linear model and canal responses.

6) State-Space Representation. The transfer matrix representation is then transformed to state-space representation. This representation is denoted by:

$$
x(k+1) = Ax(k) + Bu(k)
$$
  

$$
y(k) = Cx(k)
$$
 (6)

The dimension of the state-space realization obtained is 20. This representation is minimal, i.e. is observable and controllable (Kailath, 1980). The values of A, B, C, can be found in (Aldana, 2004).

## **4. CONTROLLER SYNTHESIS**

The principal goal of the predictive controller used here is to maintain the downstream levels at the end of the pools,  $(y_i, j = 1, 2, 3)$  constant in spite of disturbances.

$$
V(k) = \sum_{i=Hw} \left\| \hat{y}(k+i|k) - r(k+i|k) \right\|_{Q}^{2} +
$$
  

$$
\sum_{i=0}^{Hw-1} \left\| \Delta \hat{u}(k+i|k) \right\|_{R}^{2} \qquad (7)
$$

 $H_p$ : Length of the prediction horizon  $H_u$ : Control horizon  $\hat{y}(k + i|k)$ : future value (at time  $k + i$ ) of the output y, which is assumed at time  $k$ .  $r(k + i|k)$ : reference trajectory  $\Delta \hat{u}(k + i|k)$ : future change of the input u, which is assumed at time k. Q and  $R$ : diagonal weighting matrices that penalize changes in the error and the input vector.

## The predictor is

$$
\begin{pmatrix}\n\hat{x}(k+1|k) \\
\vdots \\
\hat{x}(k+H_{+}+1|k) \\
\vdots \\
\hat{x}(k+H_{+}+1|k)\n\end{pmatrix} = \begin{pmatrix}\nA \\
\vdots \\
A^{Hx}\n\end{pmatrix} \hat{x}(k) + \begin{pmatrix}\n\vdots \\
\sum_{i=0}^{Hx-1} A^{i}B \\
\sum_{i=0}^{Hx} A^{i}B\n\end{pmatrix} u(k-1) + \frac{\begin{pmatrix}\n\hat{B} \\
\vdots \\
\hat{B} \\
\vdots \\
\hat{B} \\
\vdots \\
\hat{B} \\
\vdots \\
\hat{C} \\
\vdots \\
\hat{D} \\
\vdots \\
\hat{D} \\
\vdots \\
\hat{D} \\
\vdots \\
\hat{D} \\
\vdots \\
\hat{D} \\
\vdots \\
\hat{D} \\
\end{pmatrix} = \begin{pmatrix}\nA \\
\vdots \\
A^{Hx}\n\end{pmatrix} \hat{x}(k) + \begin{pmatrix}\nB \\
\vdots \\
\sum_{i=0}^{Hx-1} A^{i}B \\
\vdots \\
\sum_{i=0}^{Hx} A^{i}B\n\end{pmatrix} u(k-1) + \frac{\begin{pmatrix}\nB \\
\vdots \\
\sum_{i=0}^{Hx-1} A^{i}B \\
\vdots \\
\sum_{i=0}^{Hx-1} A^{i}B\n\end{pmatrix} \cdot (8)
$$

4.1 Preliminaries of predictive control

Predictive control utilizes the available system model to incorporate the predicted future behavior of the process into the controller design procedure. This method of control design usually compromises:

- 1. A process model; often a linear discrete system model obtained experimentally.
- 2. A predictor equation; this is run forward for a fixed number of time steps to predict the likely process behavior.
- 3. A known future reference trajectory.
- A cost function; this is usually quadratic 4. and costs future process output errors (with respect to the known reference) and controls.

This predictor used a deadbeat observer (Aström, 1997) to estimate the state vector  $\hat{x}(k)$ .

In unconstrained case, to find the optimal  $\Delta U(k)$  the gradient is calculated and set it to zero:

$$
\Delta U = \begin{pmatrix} \Delta \hat{u}(k|k) \\ \Delta \hat{u}(k+1|k) \\ \vdots \\ \Delta \hat{u}(k+H_u-1|k) \end{pmatrix}
$$
 (9)

$$
\nabla_{\Delta U(k)} V = -J + 2H\Delta U(k) \qquad (10)
$$

$$
\Delta U(k)_{opt} = \frac{1}{2} H^{-1} J \tag{11}
$$

where

$$
J=2\Theta^TQE(k); H=2\Theta^TQ\Theta+R
$$

Where matrix  $\Theta$  is related to the predictor and matrix  $E$  can be considered as a tracking error. More details can be found in (Maciejowski, 2002).

where  $I_m$  is an identity matrix and  $0_m$  is a cero  $m \times m$ matrix.

The control law is used in the receding horizon sense. At each sample time only its first *m* (where *m* is control variables dimension) elements  $\Delta U(k)$  are used.

 $\Delta u(k)_{_{\text{opt}}} = [I_{_{\text{m}}} \ 0_{_{\text{m}}} \ \cdots \ 0_{_{\text{m}}}] \Delta U(k)_{_{\text{opt}}}$  (12)

For the constraints case, the process constrains can be expressed as:

Then, the minimization of  $(14)$  subject to  $(15)$  is a standard optimization problem known as QP problem, and a standard algorithm is used for its solution.

$$
E\big[\Delta \hat{u}(k|k), ..., \Delta \hat{u}(k+H_{u} - 1|k), 1\big]^{T} \le 0 \quad (a)
$$
  

$$
F\big[\hat{u}(k|k), ..., \hat{u}(k+H_{u} - 1|k), 1\big]^{T} \le 0 \quad (b) \quad (13)
$$
  

$$
G\big[\hat{y}(k|k), ..., \hat{y}(k+H_{u} - 1|k), 1\big]^{T} \le 0 \quad (c)
$$

where E, F, G are matrices. These forms are used to represent constraints at: (a) actuator slew rates (b) actuator ranges, (c) controlled variables.

The cost function to be minimized is:

 $\min_{\Delta U} \Delta U(k)^T H \Delta U(k) - J^T \Delta U(k)$  (14)

subject to (13). However (13) must be expressed as constraints on  $\Delta U(k)$ . This process is developed and detailed in (Maciejowski, 2002) and yields:

$$
\begin{pmatrix} F \ \Gamma \Theta \\ W \end{pmatrix} \Delta U(K) \leq \begin{pmatrix} -F_1 u(k-1) - f \\ -\Gamma[\Psi x(k) + \Upsilon u(k-1)] - g \\ w \end{pmatrix} \tag{15}
$$

To reject the disturbances, the Internal Model Principie (Wonham, 1985), establishes that the open loop transfer function must contain the perturbation infernal model. To satisfy this condition, we work with the augmented linear model, *i.e.* the identified linear model of the canal plus the internal model of the disturbances (16). The state space realization of the augmented plant was obtained as a serial connection between the linear model realization and the realization of the internal model of the disturbances.

• Level variations must be less than 15% with respect to the level at the operating points.

### 4.2 Disturbance model

In order to compensate the effect of inflow variations, a perturbation model was determined. In this work disturbances are inflow step variations and they affect the outputs of the system. The internal model of the disturbances is given by

$$
IM(z) = diag\left(\frac{T_z}{z-1}, \frac{T_z}{z-1}, \frac{T_z}{z-1}\right) \qquad (16)
$$

where T<sub>s</sub> is the sampling time.

# 4.3 Rejection of disturbances

# 4.4 Specifications

The closed-loop canal must satisfy the following specifications:

- The gate-opening rate should not exceed <sup>1</sup> cm/s. - The largest gate opening is given by the canal limits.

# 4.5 Design of the Predictive controller

In this control design several tuned parameters were tested to get adequate performances. The parameters we chose (Table 1) have good compromise between speed in the rejection of perturbation and smoothness in the control variables.

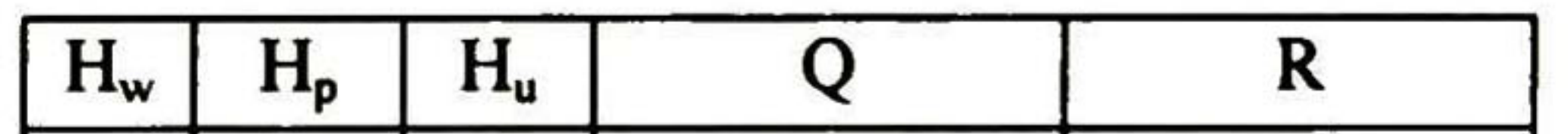

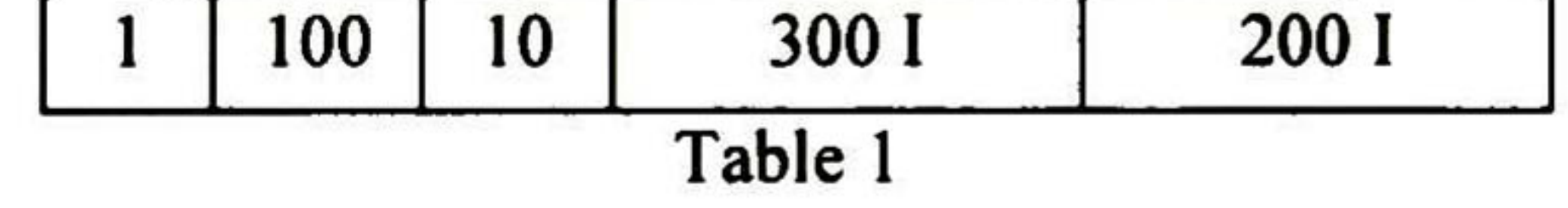

The normalized constraints of the process are:

- $-10cm \le \Delta u_i \le 10cm$   $i = 1, 2, 3$
- $-22cm \leq u_{i} \leq 60cm$

 $-8cm \le y_1 \le 8cm$   $-7cm \le y_2 \le 7cm$   $-6cm \le y_3 \le 6cm$ 

The real-time implementation is carried out with Lookout software to get and deliver information to the process and Matlab for the iterative calculus of the control algorithm.

## 5. REAL-TIME RESULTS

The laboratory canal set points are: 74.50 cm at pool 1; 68.50 cm at pool 2 and 59.50 cm at pool 3. The initial inflow is 80 1/s and the sample time is 10

seconds. The canal prototype has no outflows; the flow rate through the canal is constant.

Fig. 4 shows the downstream level responses (outputs), when an inflow perturbation acts on the canal. The Fig. 4a presents the behavior of the downstream levéis and the inflow variation (perturbation). The Fig. 4b shows the opening evolution of the control gates (inputs). Note that there is an adequate regulation of the downstream levels in front of the input flow disturbances. Furthermore, gate opening does not exceed its physical limits and the opening-rate is below the specification. In general, adequate performance is obtained in the closed-loop system.

**OUTPUTS** 

Fig. 4. Responses of both downstream levels and positions of control gates when an inflow perturbation acts.

A controller based on predictive control with constraints has been designed for manipulating each gate of an irrigation canal prototype, with the objective of ensuring the set point water level at the downstream end of each pool under inflow<br>perturbations. The closed-loop real-time perturbations. The

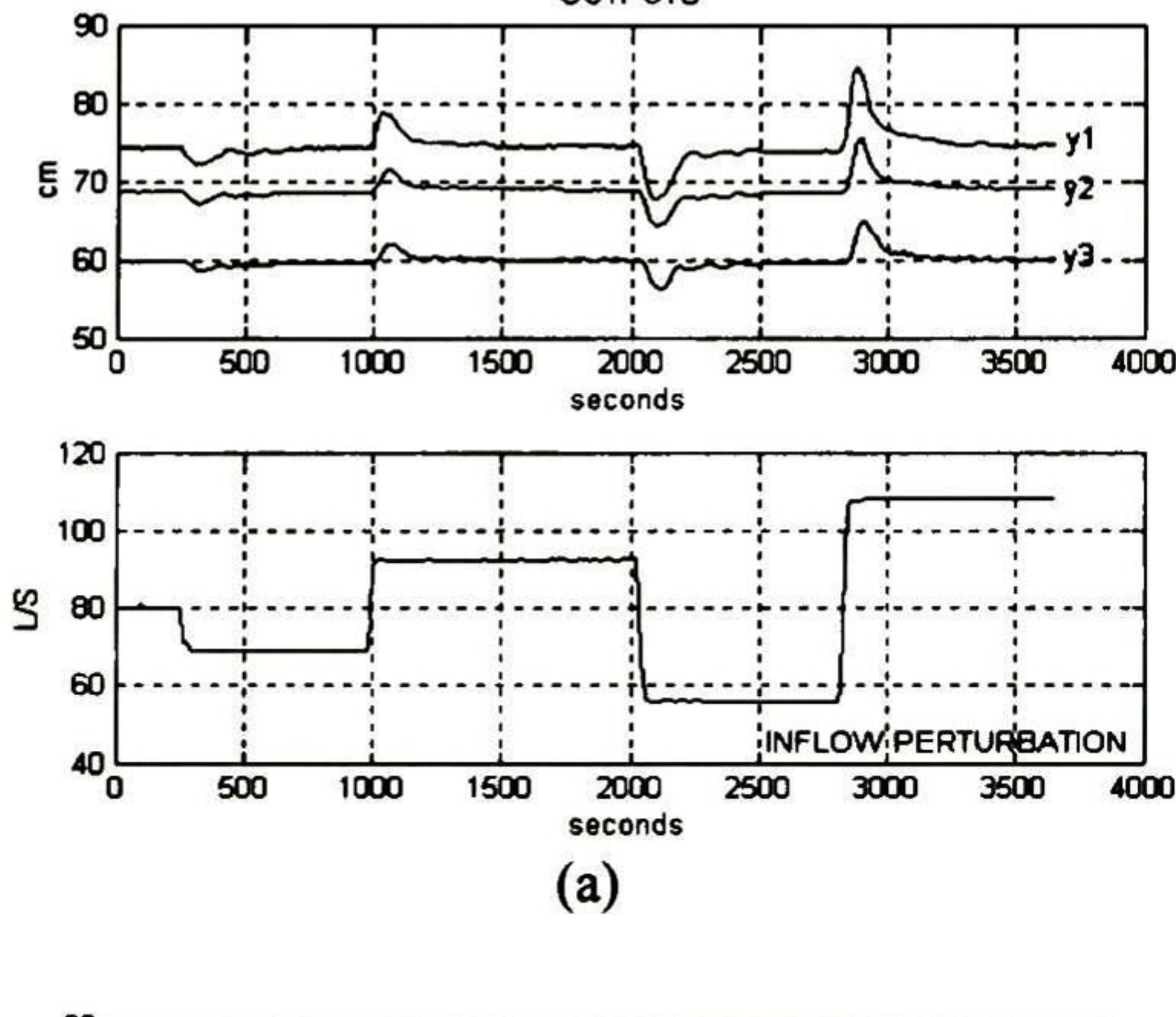

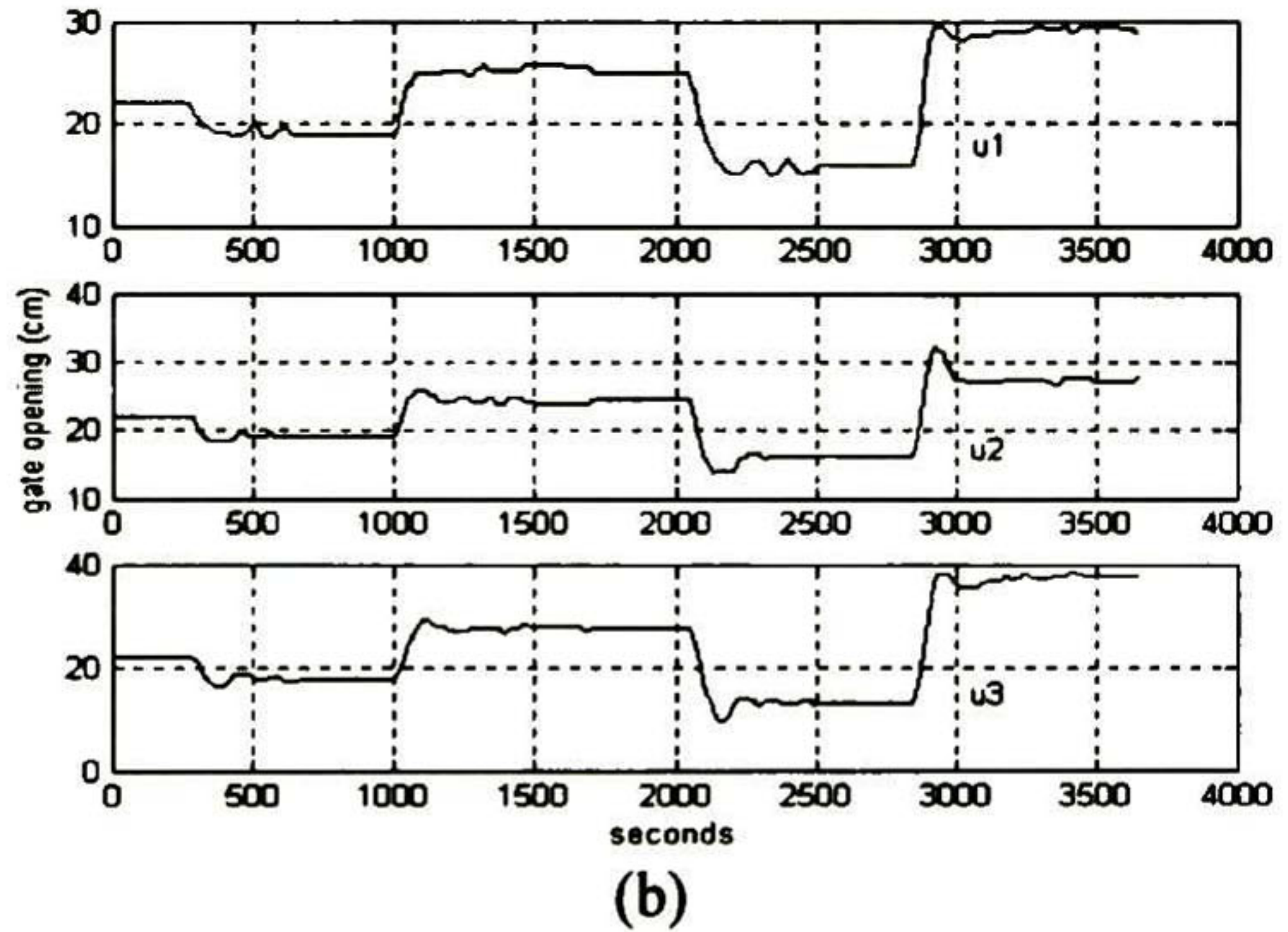

Pages J. C, J. M. Compas and J Sau. (1997). Predictive control based coordinated operation of a series of river developments. Proceedings of the International Workshop on Regulation Canals, Morocco, pp. 239-248.

Rodellar J., M. Gomez and L. Bonet, (1993).

#### 6. CONCLUSIONS

performance obtained with this control has been very satisfactory. Future work is to implement this controller in a real Mexican canal.

#### REFERENCES

- Aldana C. I. (2004). Thesis in process. CINVESTAV-GDL, México.
- Aström, K. J. and Wittenmark, B. (1997). Computer-Controlled Systems. Prentice Hall, New Jersey. Camacho E.F., Bordons C. (1999). Model
	- Predictive Control. Springer.
- Buyalski, C. P., D. G. Ehler, H. T. Flavey, D. C. Rogers and E. A. Serfozo. (1991). Canal Systems Automation Manual, Vol. 1. US Department of the Interior, Bureau of Reclamation, Denver EUA. Kailath, T. (1980). *Linear Systems*. Prentice Hall. Ljung Lennart. (1987). System Identification Theory for the User. Prentice Hall. Maciejowski J. M. (2002). Predictive Control with constraints. Prentice Hall. Malaterre P.O. (1997). Multivariable predictive control of irrigation canal: design and evaluation on a 2-pool model. Proceedings of the international Workshop on regulation of irrigation Cañáis, Morocco, pp 230-238. Malaterre, P. O., D. C. Rogers and J. Schuurmans, (1998). Classification of Canal Control Algorithms. Journal of Irrigation and Drainage Engineering, Vol. 124, No 1, pp. 3- 10.

- Control methods for on-demand operation of open channel flow. Journal of Irrigation and Drainage Engineering, Vol. 119, No 2, pp. 225-241.
- Ruiz-Carmona V.M., A. J. Clemmens and J. Shuurmans. (1998). Canal Control Algorithm Formulations, Journal of Irrigation and Drainage Engineering, Vol. 124, No 1, pp. 31- 39.
- Sawadogo S., Modelisation, (1992). Predictive control and supervisión of and irrigation Sistem. Ph.D. Thesis LAAS-CNRS-University of Paul Sabatier, n° 1161, Toulouse, France.
- Sawadogo S, R. M. Faye, P. O. Malaterre, F. MoraCamino, (1998). Decentralized Predictive Controller for Delivery Canals, Proceedings of the SMC98.
- Wonham W. (1985). Linear Multivariable Control: A geometric approach. Springer-Verlag.

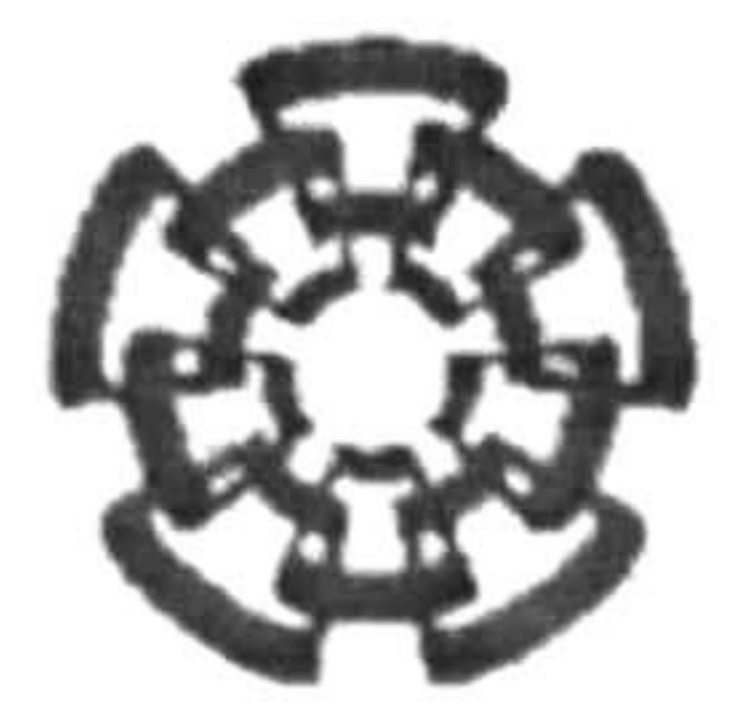

# Centro de Investigación y de Estudios Avanzados del IPN Unidad Guadalajara

El Jurado designado por la Unidad Guadalajara del Centro de Investigación <sup>y</sup> de Estudios Avanzados del Instituto Politécnico Nacional, aprobó la tesis:

> Diseño e implementación de un controlador predictivo con restricciones para un prototipo de canal abierto de irrigación

Dr. Ofelia BEGOVICH MENDOZA Investigador Cinvestav 3A CINVESTAV GDL Jalisco

del (la) C.

# Carlos Iván ALDANA LOPEZ

el día 2 de Julio de 2004.

Dr. Arturo del Sagrado Corazón SÁNCHEZ CARMONA Investigador Cinvestav 3B CINVESTAV GDL Jalisco

 $41.1411$ 

Dr. José J&vier RUIZ LEÓN Investigador Cinvestav 3A CINVESTAV GDL Jalisco

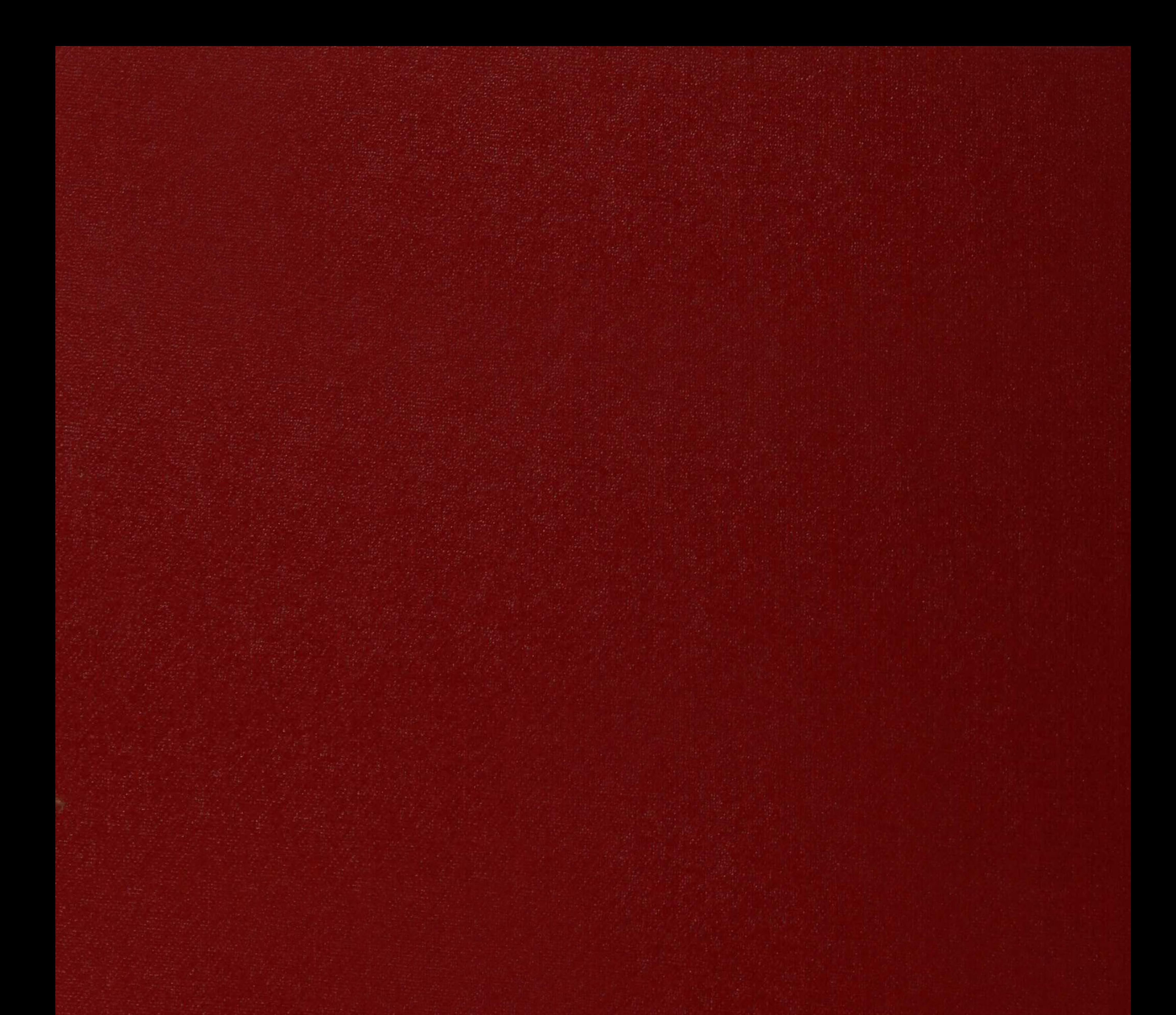

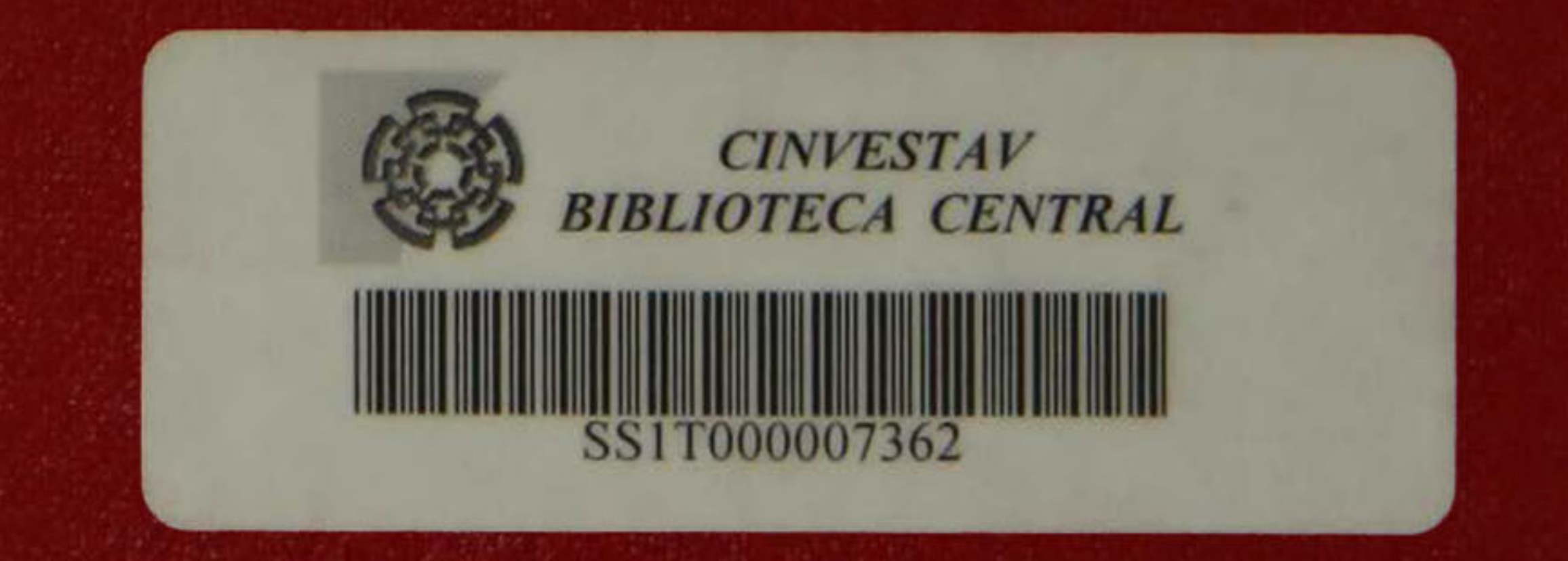